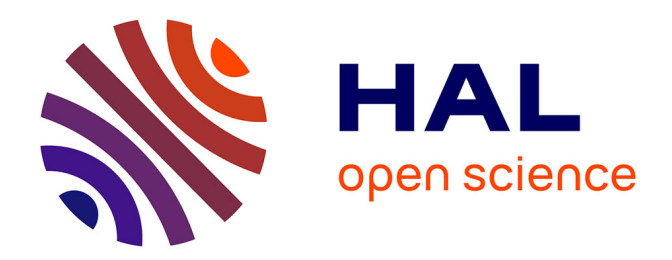

# **Modèle économique de filière : compétition entre bois et autres matériaux**

Julien Barthès

## **To cite this version:**

Julien Barthès. Modèle économique de filière : compétition entre bois et autres matériaux. 2010, 162 p. hal-01189524

## **HAL Id: hal-01189524 <https://hal.science/hal-01189524>**

Submitted on 6 Jun 2020

**HAL** is a multi-disciplinary open access archive for the deposit and dissemination of scientific research documents, whether they are published or not. The documents may come from teaching and research institutions in France or abroad, or from public or private research centers.

L'archive ouverte pluridisciplinaire **HAL**, est destinée au dépôt et à la diffusion de documents scientifiques de niveau recherche, publiés ou non, émanant des établissements d'enseignement et de recherche français ou étrangers, des laboratoires publics ou privés.

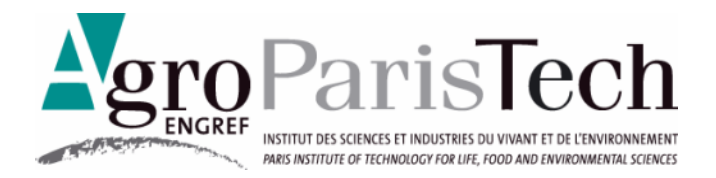

# Modèle économique de filière Compétition entre bois et autres matériaux

Barthès Julien (promotion 2008-2010)

27 septembre 2010

Rapport de mission professionnelle de 2<sup>e</sup> année auprès du Laboratoire d'économie forestière Sujet proposé par M. Franck Lecocq, Adresse : 14 rue Girardet, CS 14216, 54042 Nancy cedex

# **FICHE SIGNALETIQUE D'UN TRAVAIL D'ELEVE(S)**

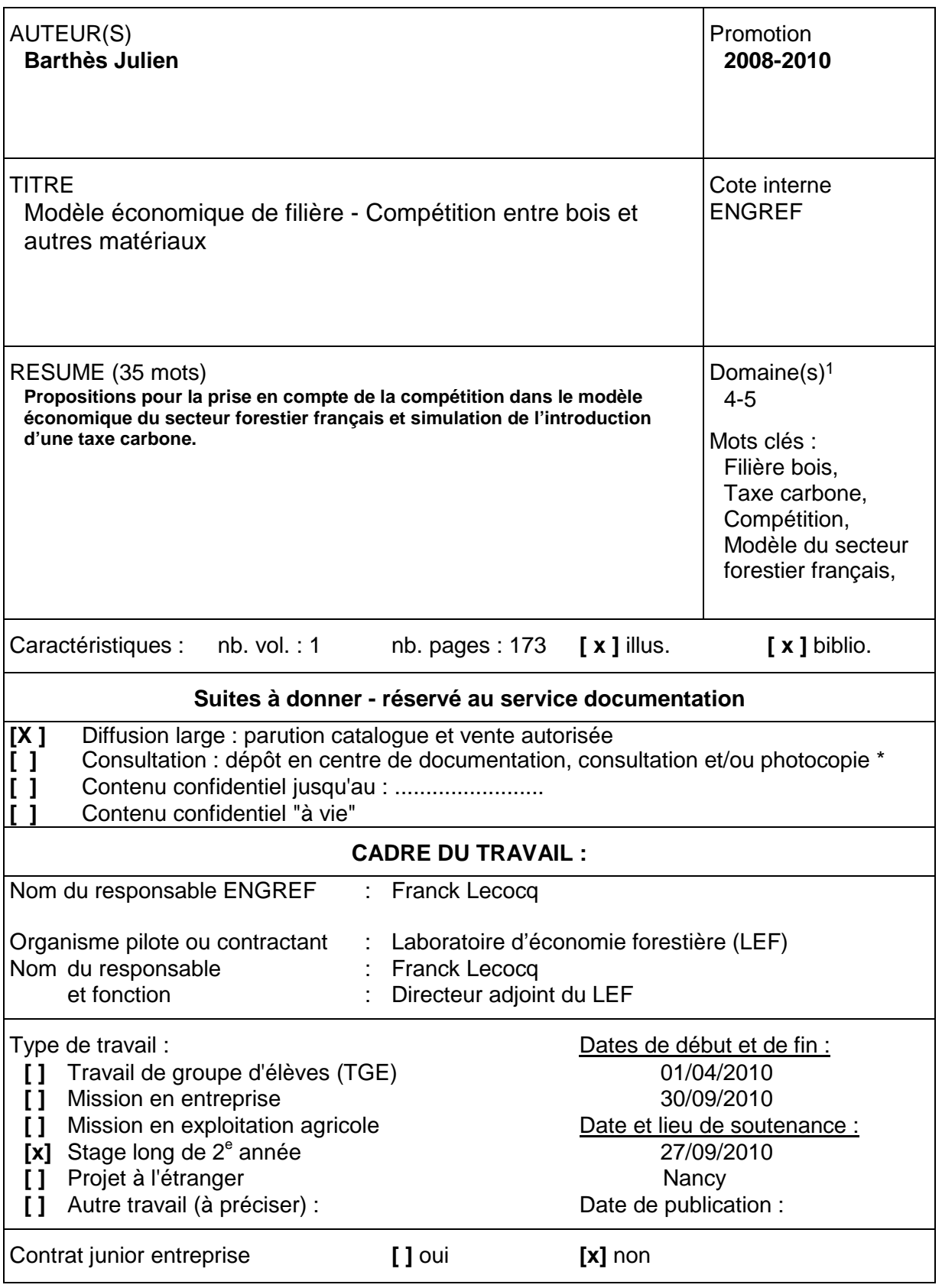

 $\overline{a}$ 

<sup>&</sup>lt;sup>1</sup> Domaines possibles : 1- Eau ; 2- Littoral - Milieux aquatiques ou humides - Aquaculture - Pêche ; 3- Environnement - Espaces naturels - Chasse - Pollution - Déchets ; 4- Forêt - Bois - Papier ; 5- Agriculture - Elevage - Agro-Alimentaire - Para-chimie ; 6- Développement local - Aménagement du Territoire - Monde Rural - Economie - PED (Pays en Développement) ; 7- Gestion, Management et Economie d'Entreprise - Finances - Droit - Informatique de gestion

#### Résumé

Le modèle du secteur forestier français (MSFF), développé par le Laboratoire d'économie forestière de Nancy, est un modèle économique de court terme qui modélise, de manière régionalisée, la production, la transformation et le commerce du bois au sein de la filière bois française ainsi que l'évolution des ressources en bois.

La présente étude propose une manière d'y intégrer les effets sur certains produits bois de la concurrence d'autres matériaux. Cette nouvelle version du modèle économique est ensuite utilisée pour étudier l'impact d'une taxe carbone sur la filière bois.

La compétition est modélisée simplement en multipliant la fonction de demande initiale en produits transformés par un facteur qui, sur la base d'élasticités prix croisés, fournit une estimation des variations de la demande consécutives à une variation du rapport du prix d'un produit bois à ses concurrents.

Différents critères sont ensuite proposés pour choisir les produits pour lesquels la modélisation de la compétition pourrait s'avérer la plus intéressante. Ont ainsi été retenus : sacs papier, portes et fenêtres bois, parquets, revêtements de sol stratifiés et certains de leurs concurrents non-bois.

La nouvelle version du modèle ainsi obtenue est alors calibrée.

Des propositions sont ensuite faites sur la manière d'y introduire une taxe carbone. La taxe carbone va simplement modifier les valeurs de certaines variables exogènes du modèle. La liste de ces variables est dressée et des propositions sont faites quant à la manière de déterminer leurs nouvelles valeurs à partir des émissions de gaz à effet de serre des processus de production. Les degrés de liberté à conserver dans le choix des caractéristiques des taxes carbones susceptibles d'être modélisées sont également définis.

Enfin, différentes simulations du modèle montrent que la compétition semble jouer un rôle important dans la manière dont une taxe carbone va impacter la filière bois. Malgré une baisse de production, les facturations totales des produits de 2de transformation augmentent, avec plus de r´eserve toutefois sur les produits bois les plus intensifs en carbone. Il est plus difficile de conclure sur les produits primaires, si ce n'est que l'impact d'une taxe sur les coûts de transport pourrait y jouer un rôle majeur.

#### Abstract

The French forest sector model, developed by the Laboratory of forestry economics of Nancy, is an economic short term model which models, at a regional level, the production, transformation and trade of wood inside the French forest sector along with the evolution of wood resources.

The present work suggests some ways to introduce competition effects between wood and non wood products in the French forest sector model. This new version of the economic model is then put into practice to study the impact of a carbon tax on the forest sector.

The competition effects are introduced by multiplying the initial demand function for end products by a factor measuring the response of demand to a variation of relative prices of a wooden product and its competitors, given corresponding cross-price elasticities.

Some criteria are then defined to evaluate the relevancy of modeling the competition effects for various wooden products. On this basis, four products have been selected : paper bags, wooden windows and doors, parquets and laminated floors along with some of their respective non wood competitors.

Then, the new version of the model is parametrized.

Next, the introduction of a carbon tax in this new version of the model is analyzed. Those exogenous variables whose values are likely to be impacted by the introduction of a carbon tax are listed and ways are found to compute the changes of their values based on the greenhouse gas emissions of production processes. Some general considerations are also examined to determine which carbon tax characteristics it is most important to integrate into the model and which leeways are to be insured as to the choice of these characteristics.

Finally, several runs are made to assess the impacts of a carbon tax on forest sector. It appears that competition may take a significant part in the mechanisms by which a carbon tax could impact the forest sector. The main robust findings are that, on average, processed wood products should see their production decrease but their total invoice increase, this being seemingly all the more likely for the less carbon intensive wooden products. Concerning raw wood products it is less easy to draw robust conclusions but for a potential strong impact of carbon tax through transportation additional costs.

# Table des matières

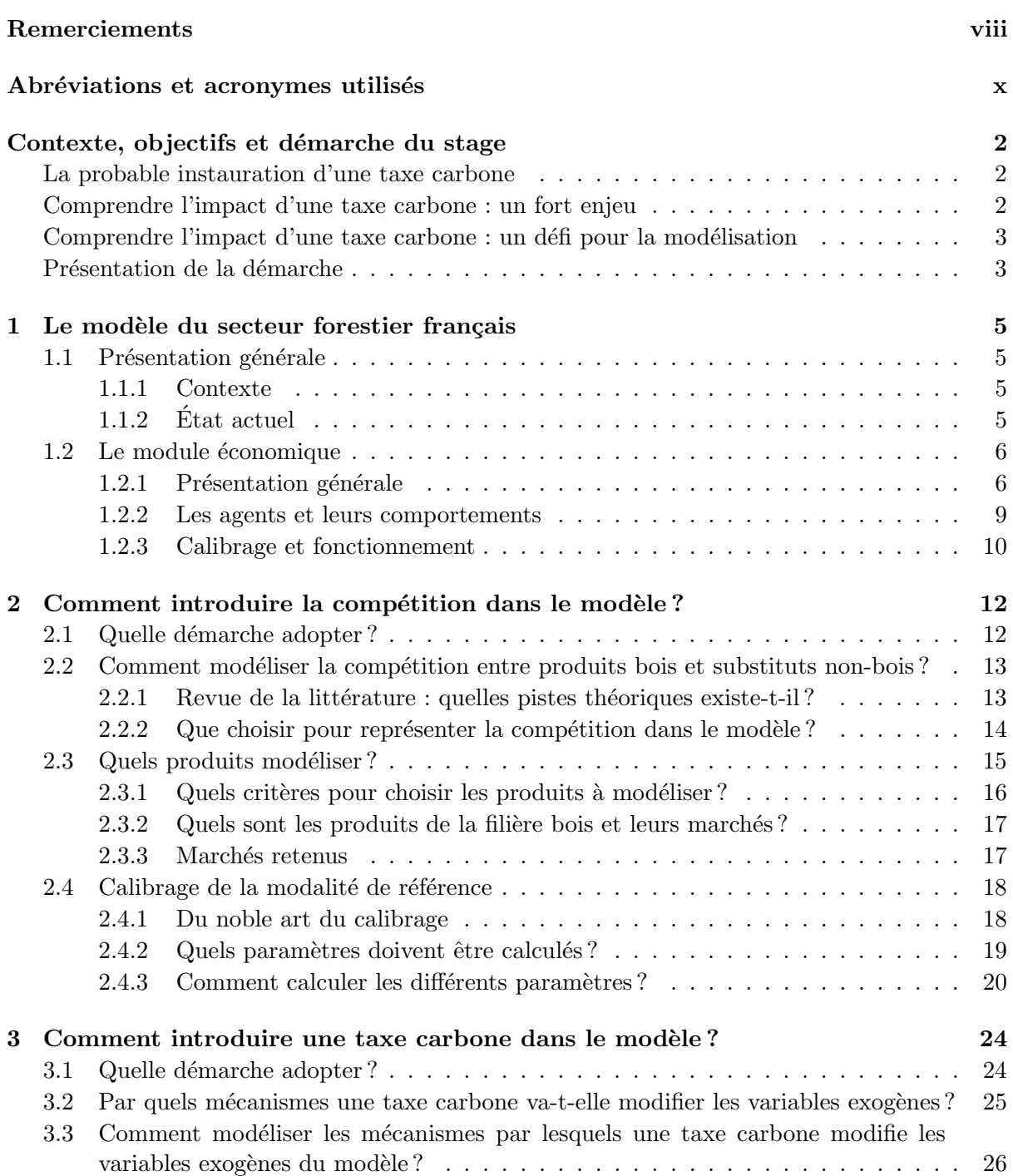

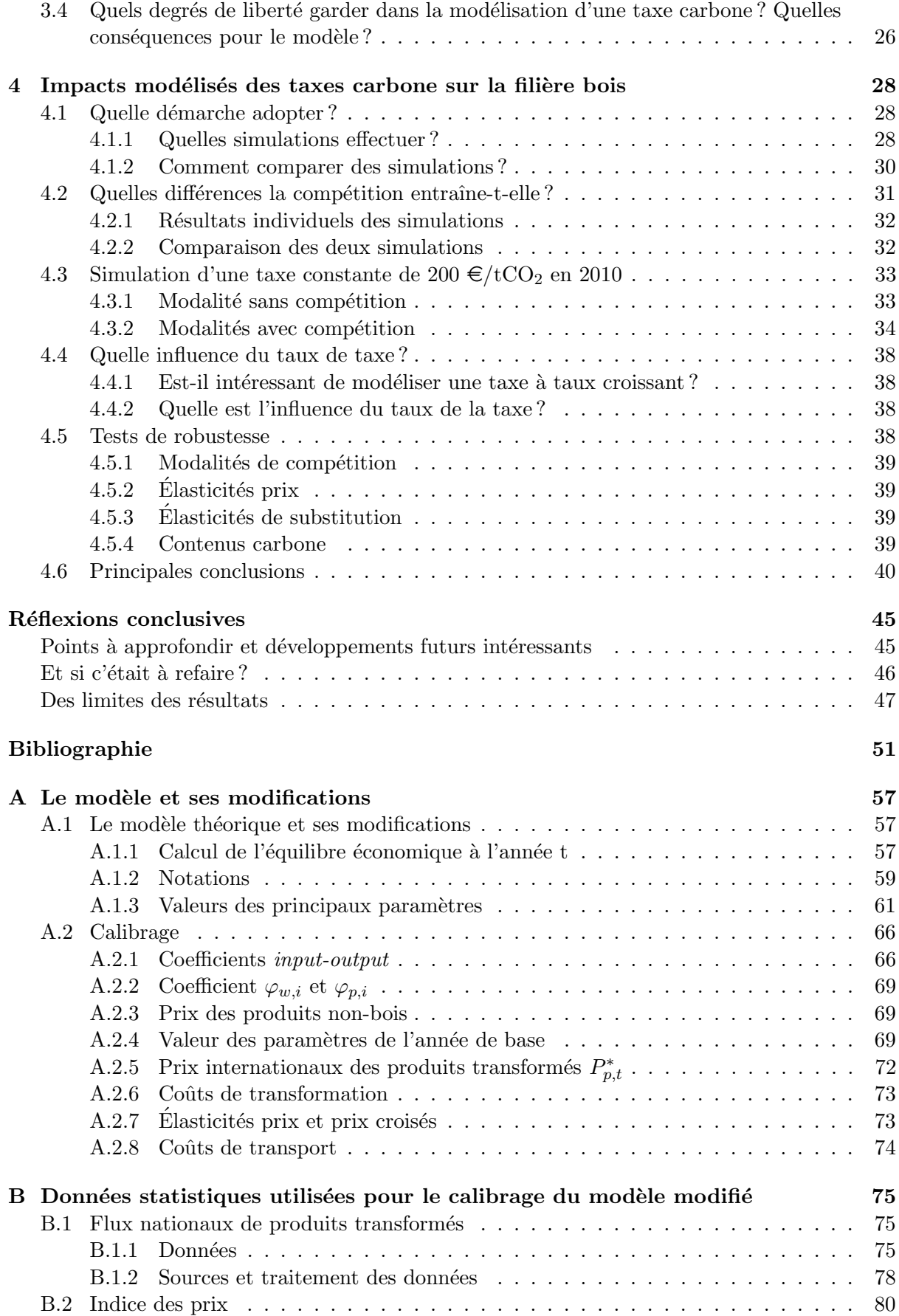

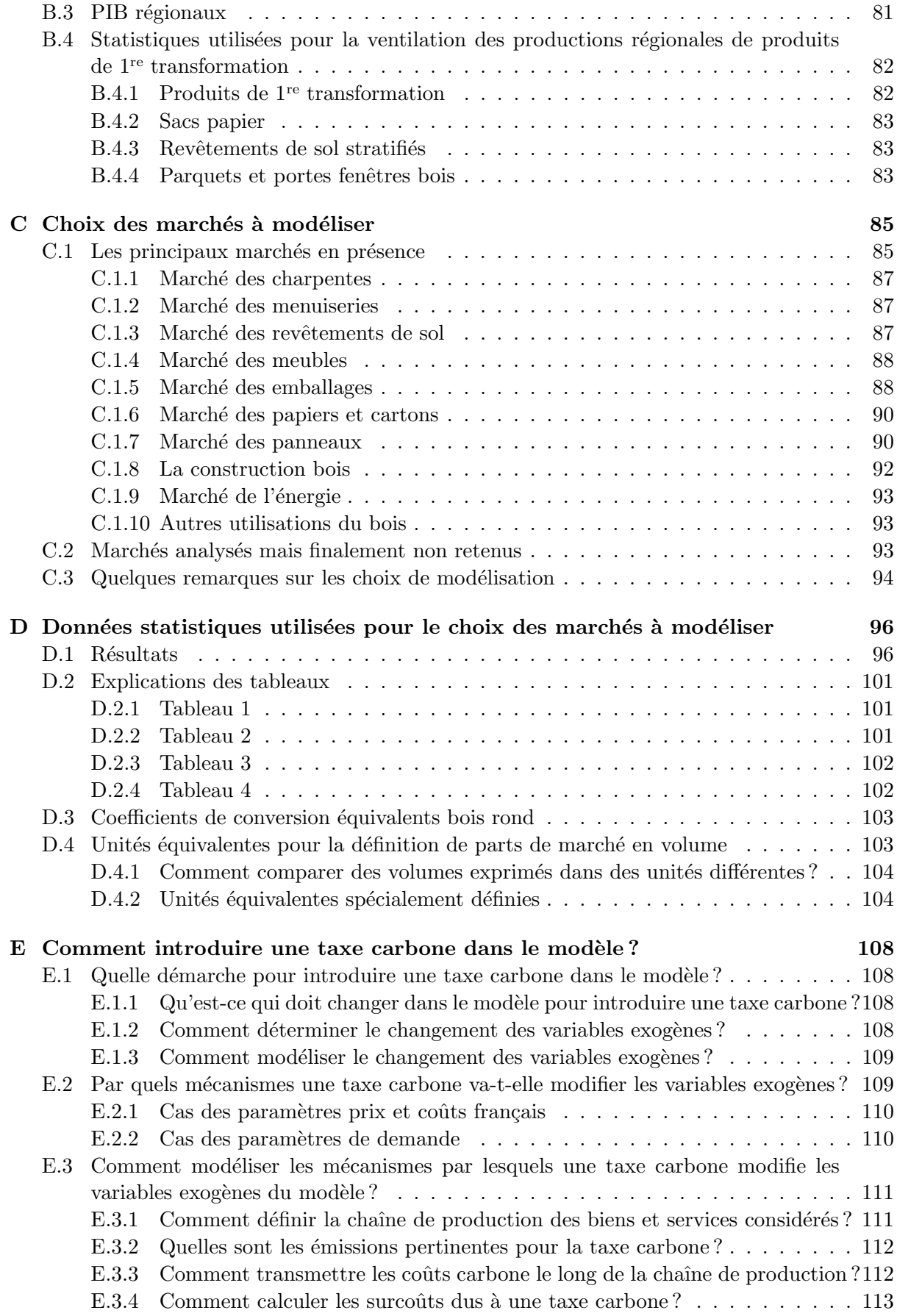

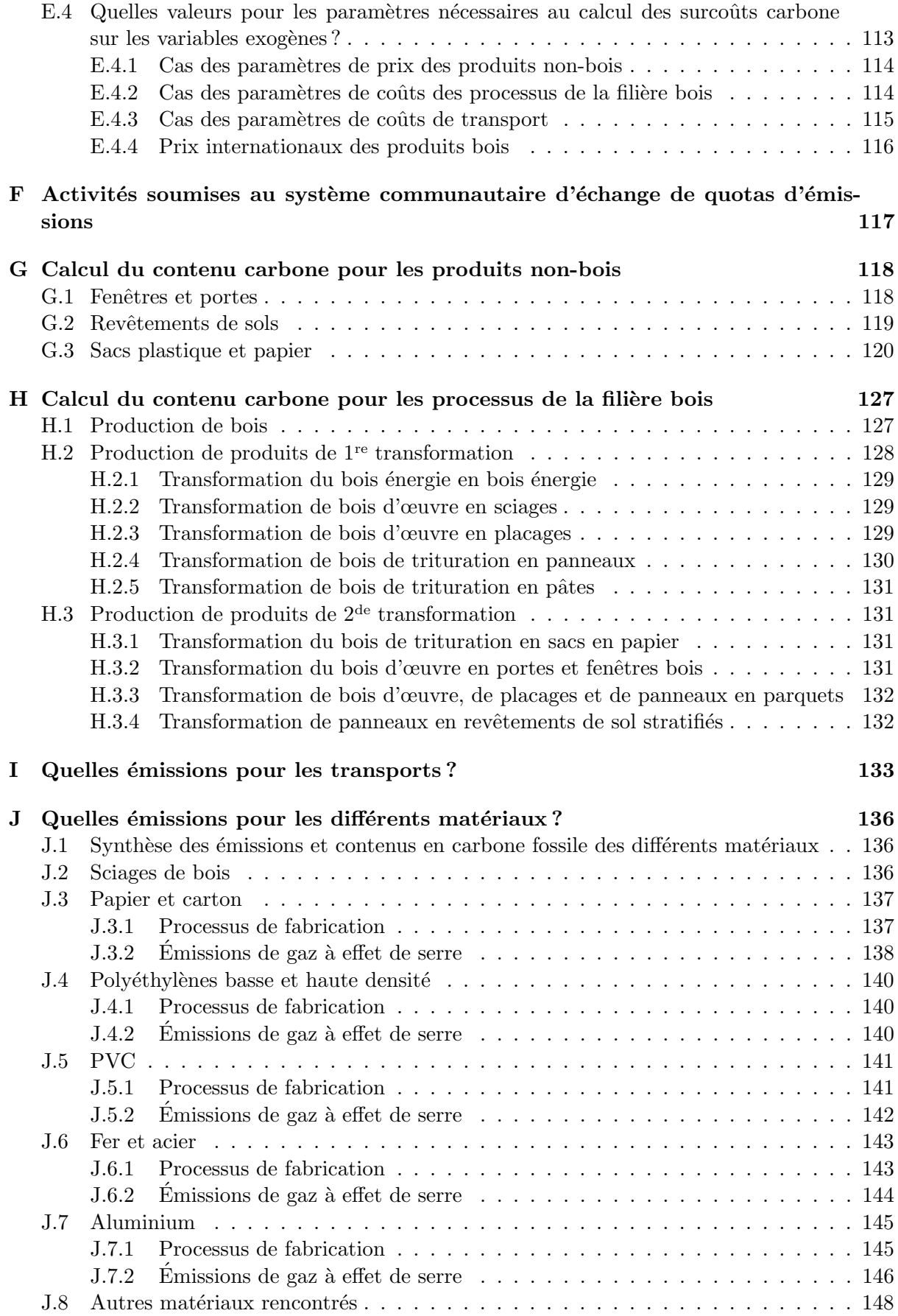

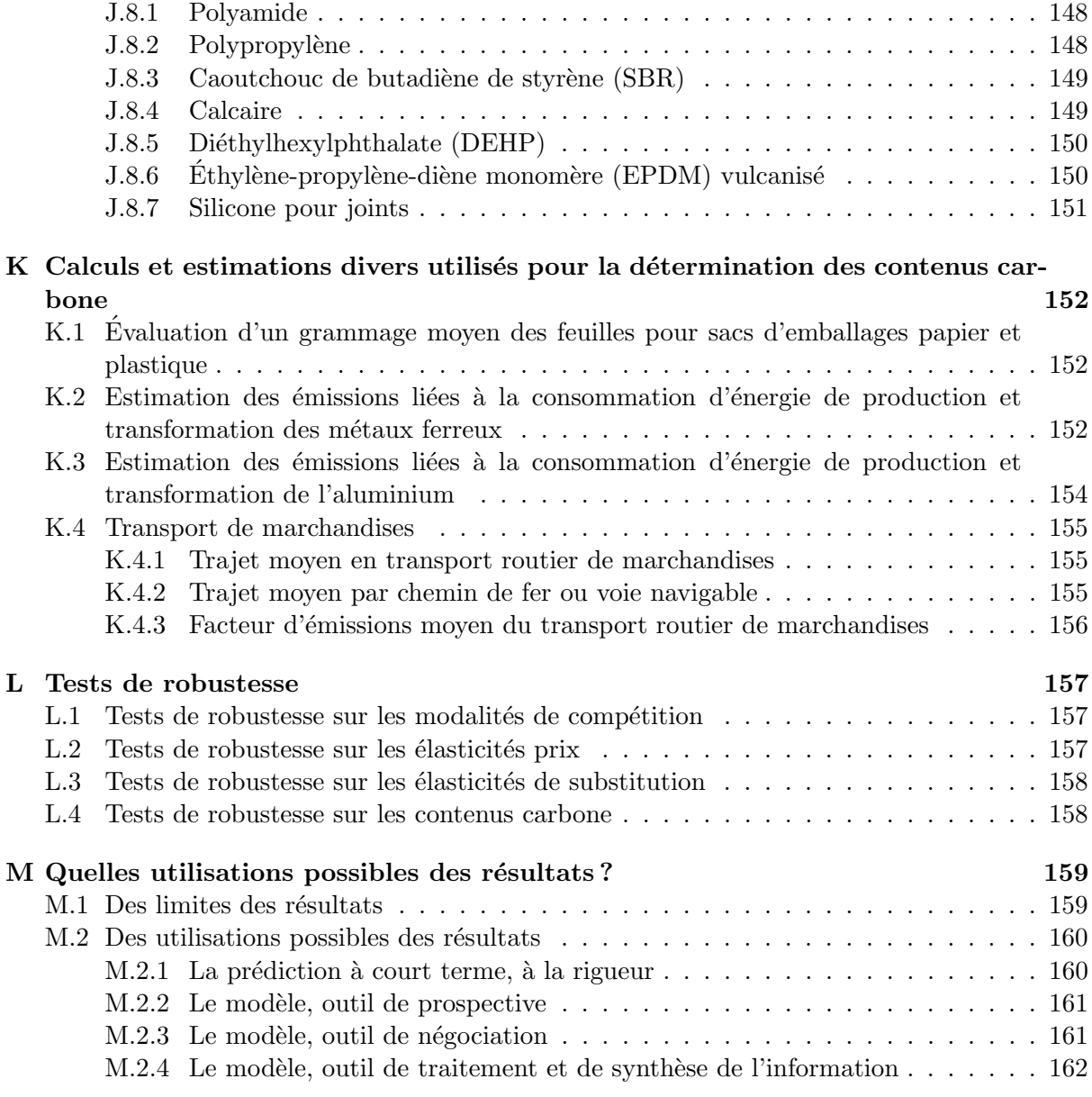

# Remerciements

Je remercie Christophe Voreux, qui, non content d'être le président de mon jury, a participé à l'avancement de ce stage à travers ses remarques sur nos choix de modélisation et a encore plus particip´e aux six mois de cours m'ayant conduit `a ce stage en tant que responsable de la voie d'approfondissement Forêt, nature et société.

Je remercie Anne Stenger d'avoir bien voulu m'accueillir dans l'agréable cadre de travail que constitue le Laboratoire d'économie forestière dont elle est la directrice.

Un grand merci à Franck Lecocq pour, outre ses multiples conseils et suggestions de maître de stage, son souci permanent de me consacrer du temps, aussi bien pour le stage que pour l'après-stage, malgré un emploi du temps que j'ai perçu chargé.

Je remercie Jean-Luc Peyron pour avoir accepté d'être membre de mon jury ainsi que pour ses remarques sur nos choix de modélisations.

Mes remerciements vont bien sûr à Sylvain Caurla qui a patiemment enduré un flot de remarques, de questions et de suggestions sur le modèle et qui a largement puisé dans son temps précieux de doctorat pour m'aider à faire marcher le modèle modifié.

Merci également à Phillipe Delacote et Ahmed Barkaoui qui ont tout deux également suivi l'avancement de ce stage, prodigué leur lot de conseils et répondu à leur lot de questions.

Merci à Alexandra Niedzwiedz dont j'ai eu le plaisir de partager le bureau et qui s'est toujours montrée disponible pour répondre à mes diverses questions statistiques.

Je remercie Bernard Roman-Amat pour ses conseils sur nos choix de modélisation et l'intérêt qu'il a porté à ce stage et à sa suite.

Je tiens `a remercier Sandrine Costa, Max Bruciamacchie, Jens Abildtrup, Serge Garcia et Nicolas Robert pour leurs diverses conseils, suggestions et remarques qui ont facilité l'avancée de ce stage.

Un grand merci à Benoit Vandenbroucke qui s'est démené pour me procurer une grande partie de la bibliographie de ce rapport.

Merci également à Sylvie Geller, Évelyne Lenel et Jean-Marc Rousselle pour leurs aides diverses tout le long de ce stage.

Merci `a Yves Lesniewski et Mathieu Fortin pour leurs conseils bibliographiques et les  $échanges que nous avons eus.$ 

Merci à Ophélie Darses, Éric Kéré et Nicolas Robert pour avoir supporté avec bonne humeur mes constantes allées et venues dans leur bureau.

Enfin un grand merci à toute l'équipe du LEF pour leur accueil et l'ambiance chaleureuse qu'ils savent entretenir dans ce laboratoire.

Et comme d'habitude, un grand merci à Donald Knuth et Leslie Lamport.

# Abréviations et acronymes utilisés

BOF : bois d'œuvre feuillus BOR : bois d'œuvre résineux BT : bois de trituration BE : bois énergie Fsciages : sciages feuillus GAMS : General Algebraic Modeling System, logiciel utilisé pour calculer l'équilibre du modèle. GFPM : Global Forest Products Model, un modèle économique mondial du secteur forestier.  $HDF:$  panneaux de fibres haute densité (high density fiberboards). MDF : panneaux de fibres de densité moyenne (medium density fiberboards). MSFF : modèle du secteur forestier français, le modèle qui fait l'objet de cette étude OSB : panneaux à copeaux orientés (*oriented stranded board*). PF : portes et fenêtres la Rsciages : sciages résineux

 $\ast$  Tout sens est justiciable d'un moindre sens qui lui donne son plus haut sens. Claude Lévi-Strauss La Pensée sauvage (1962)

# Contexte, objectifs et démarche du stage

### La probable instauration d'une taxe carbone

Dans le cadre du Grenelle de l'environnement, la France s'est engagée à « diviser par quatre ses émissions de gaz à effet de serre entre 1990 et  $2050<sup>1</sup>$ . Pour ce faire, il a été envisagé courant 2009 de recourir à la mise en place d'une taxe carbone sous le nom de « contribution climat et énergie ». Après la réunion d'une conférence d'experts (Rocard, 2009), un projet de loi a été propos´e puis adopt´e. Il a cependant ´et´e invalid´e par le Conseil constitutionnel en d´ecembre 2009 et le projet a finalement été reporté sine die, sous réserve d'un accord européen sur le sujet.

Toutefois, l'objectif de division par 4 des émissions d'ici à 2050 reste valide ; la France est, de plus, engagée par l'objectif des « 3 fois  $20^2$  » du paquet énergie-climat européen et s'est également fixé pour objectif « de devenir l'économie la plus efficiente en équivalent carbone de la Communauté européenne d'ici à  $2020^3$ . On semble donc pouvoir s'attendre à la mise en place, dans un avenir proche, de politiques de réduction des émissions de gaz à effet de serre ; politiques parmi lesquelles une taxe carbone — qui demeure, avec les systèmes de quotas échangeables, l'une des mesures les plus recommandées par les économistes de l'environnement  $n'est$  pas une éventualité à négliger.

## Comprendre l'impact d'une taxe carbone : un fort enjeu

Dans cet état d'expectation — et même d'expectation inquiète — pour un certain nombre d'acteurs économiques, une meilleure compréhension des éventuels effets d'une taxe carbone sur la filière bois est d'un grand intérêt pour deux raisons principales :

- Afin d'éclairer les acteurs de la filière bois sur les effets potentiels d'une taxe et ainsi mieux leur permettre d'être, d'une part, *proactifs*, en leur fournissant des arguments en faveur ou en défaveur de certains types de taxes qu'ils pourront faire valoir auprès des autorités législatives et réglementaires, et d'être, d'autre part, réactifs, en leur permettant de se préparer aux effet d'une taxe carbone après l'annonce de sa mise en place.
- Afin de *fournir aux autorités une indication*, d'une part, de leurs effets incitatifs en faveur des produits bois (généralement faiblement émetteurs) comparativement à leurs concur-

<sup>1.</sup> Loi n<sup>o</sup> 2009-967 du 3 août 2009 de programmation relative à la mise en œuvre du Grenelle de l'environnement  $(1)$ , article 2, alinéa 1

<sup>2. 20 %</sup> de réduction d'émissions, 20 % d'énergies renouvelables dans la consommation énergétique européenne et 20 % de réduction de l'utilisation de l'énergie primaire par rapport aux projections

<sup>3.</sup> Loi n<sup>o</sup> 2009-967 du 3 août 2009 de programmation relative à la mise en œuvre du Grenelle de l'environnement  $(1)$ , article 2, alinéa 1

rents et, d'autre part, des effets en termes de réduction des émissions tant via la substitution du bois à d'autres matériaux que via l'évolution des stocks de carbone en forêt.

Et ceci d'autant plus que « le bois en particulier devrait jouer ici un rôle majeur parce que sa production exige relativement peu d'énergie fossile, qu'il est très performant au plan de l'isolation thermique et qu'il stocke du carbone dans les bâtiments » (Rocard, 2009).

## Comprendre l'impact d'une taxe carbone : un défi pour la modélisation

Mais le sujet est complexe : l'introduction d'une taxe carbone touche tous les secteurs de l'économie, elle devrait modifier la majorité, si ce n'est la totalité des prix, modifiant ainsi les relations de concurrences entre secteurs industriels et entraînant des modifications des choix de consommation tant des ménages que des industries; ce à quoi devrait s'ajouter, de surcroît, divers effets redistributifs. Il semble donc difficile d'essayer de comprendre les effets d'une telle taxe sans recourir à la  $\textit{mod\'e}$ lisation.

Mais même pour le modélisateur en économie, la tâche n'est pas simple.

Outre la grande diversité de formes que peut prendre une taxe carbone — diversité que l'on voudra essayer de modéliser — si l'on veut représenter les effets d'une taxe carbone sur la filière bois, il faut disposer d'un modèle de la filière bois ; en l'occurrence, le modèle du secteur forestier français du Laboratoire d'économie forestière de Nancy. Or, un tel modèle ne représente que l'intérieur de la filière bois, faisant implicitement l'hypothèse que l'extérieur ne change pas. Une taxe carbone, par ses effets sur l'ensemble de l'économie, rend caduque cette hypothèse et confronte le modélisateur à un *double défi* : modéliser les interactions de la filière avec l'extérieur et modéliser l'impact de la taxe sur ces relations.

Le premier de ces défis consiste à modéliser les relations de concurrence extra-filière.

Le second de ces défis consiste à *déterminer l'impact d'une taxe carbone sur les prix* des produits bois et de leurs concurrents, ce qui impose à l'économiste d'entrer dans le domaine de la physique pour déterminer les émissions de gaz à effet de serre engendrées par la production de chaque produit.

## Présentation de la démarche

Ce travail présente donc *deux grands volets* : l'intégration de la *compétition*, d'une part, et l'intégration d'une taxe carbone, d'autre part ; suite à quoi des simulations pourront être conduites et leurs résultats analysés.

En pratique, on procédera donc comme suit et ceci constituera la structure de ce rapport :

- Une première partie présentera le modèle du secteur forestier français (et notamment ses  $catégories et ses outputs).$
- Une deuxième partie réfléchira à la modélisation de la compétition : représentation des mécanismes de concurrence, adaptation de la catégorisation du monde du modèle et calibrage de celui-ci ;
- Une troisième partie réfléchira à la modélisation d'une taxe carbone en s'interrogeant, en particulier, sur l'impact d'une taxe carbone sur les prix.
- Une quatrième partie analysera les résultats de plusieurs simulations réalisées avec la nouvelle version du modèle.

Enfin, ce rapport sera clos par quelques réflexions conclusives sur la démarche et les résultats.

Le corps de ce rapport se veut largement indépendant des annexes. Y sont présentés principalement la démarche et les raisonnements de cette étude.

Les annexes présentent, quant à elles, tous les détails afin de permettre une totale reproduc $t$ ibilité des résultats.

# Chapitre 1

# Le modèle du secteur forestier français

La présente section résume les caractéristiques essentielles du modèle du secteur forestier français tel que présentées par Lecocq et al.  $(2010)$ .

### 1.1 Présentation générale

#### 1.1.1 Contexte

Le modèle du secteur forestier français (MSFF) a été développé par le Laboratoire d'économie forestière de Nancy dans le cadre de la convention cadre de recherche « Puits de carbone forestiers, nouveaux marchés et implications pour la gestion forestière » signée avec l'Office national des forêts. Le modèle participe plus précisément de la convention particulière n<sup>o</sup> 3 de cette convention cadre, intitulée « économie du carbone dans la filière ». L'objectif de cette convention particulière est d'examiner les conséquences économiques sur les prix des matériaux bois et sur les volumes échangés lors de la mise en œuvre de politiques carbone.

Dans cette optique, une première version du MSFF a été concue, dans un premier temps, pour fournir une image prospective de la filière à horizon 2020-2025.

Plus généralement, le MSFF est venu combler une lacune en matière de modèle économique pour la filière bois française<sup>1</sup>.

### $1.1.2$  Etat actuel

Pour cela, le MSFF modélise les comportements des principaux agents économiques de la filière en tenant compte de la disponibilité et de l'évolution des ressources en bois sur pied. Il est composé de deux modules principaux qui permettent de calculer l'état de la filière pour chaque année :

- un module biologique, qui calcule l'évolution des stocks de bois sur pied par région, type d'essences, type de gestion et classe de diamètres ;
- un module  $\acute{e}conomique$  qui calcule les flux et prix des produits bois dans la filière.

<sup>1.</sup> Par contre, des travaux de modélisation économique à l'échelle régionale existaient déjà; en particulier, le Laboratoire d'économie forestière de Nancy avait modélisé la filière bois bourguignonne lors de travaux antérieurs.

Les deux modules interviennent successivement : le module biologique permet de calculer un  $\acute{e}$ tat des ressources exploitables à l'année  $t$  qui sert de base au module économique pour calculer l'état économique de la filière cette même année. Cet état économique détermine, entre autres, les prélèvements effectués sur la ressource l'année t qui permettent de mettre à jour l'état des stocks dans le module biologique l'année  $t + 1$ , état des stocks utilisé par le module économique pour calculer l'équilibre pour cette même année. Et ainsi de suite.

C'est plus particulièrement le module économique qui intéresse cette étude et sur lequel les modifications porteront.

## 1.2 Le module économique

#### 1.2.1 Présentation générale

Le module économique du MSFF représente trois grandes catégories d'acteurs de la filière bois :

- $-$  Les producteurs de produits primaires (propriétaires forestiers et exploitants) qui produisent le bois brut (indice  $w$  dans le modèle).
- Les *industriels* de la 1<sup>re</sup> transformation qui achètent les produits primaires et les transforment en produits transformés (indice  $p$  dans le modèle).
- $-$  Les *consommateurs* qui achètent les produits transformés.

La table 1.1 donne la liste des quatre produits primaires et six produits transformés modélisés par le MSFF.

Le MSFF représente également les échanges de produits primaires et transformés entre régions administratives et entre la France et le reste du monde : exportations de produits primaires et importations de produits transformés. On peut considérer que le commerce interrégional introduit une catégorie d'acteurs supplémentaire : les *agents d'échange*.

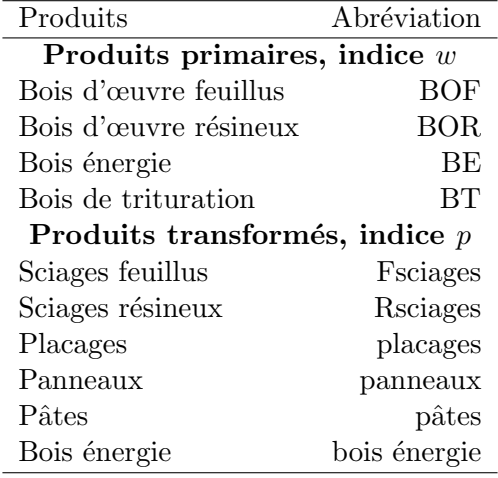

TABLE 1.1 – Produits primaires et produits transformés représentés dans le modèle du secteur forestier français.

Pour présenter les détails du modèle, les principales caractéristiques des agents représentés par le modèle et de leurs comportements seront décrites dans un premier temps, puis, dans un second temps, le calibrage et le fonctionnement en pratique seront évoqués.

La représentation mathématique complète du modèle est donnée en annexe A.

Une représentation simplifiée du modèle avec deux régions est donnée à la page suivante. Les principales notations  $y$  sont indiquées.

# **Représentation simplifiée à deux régions du MSFF**

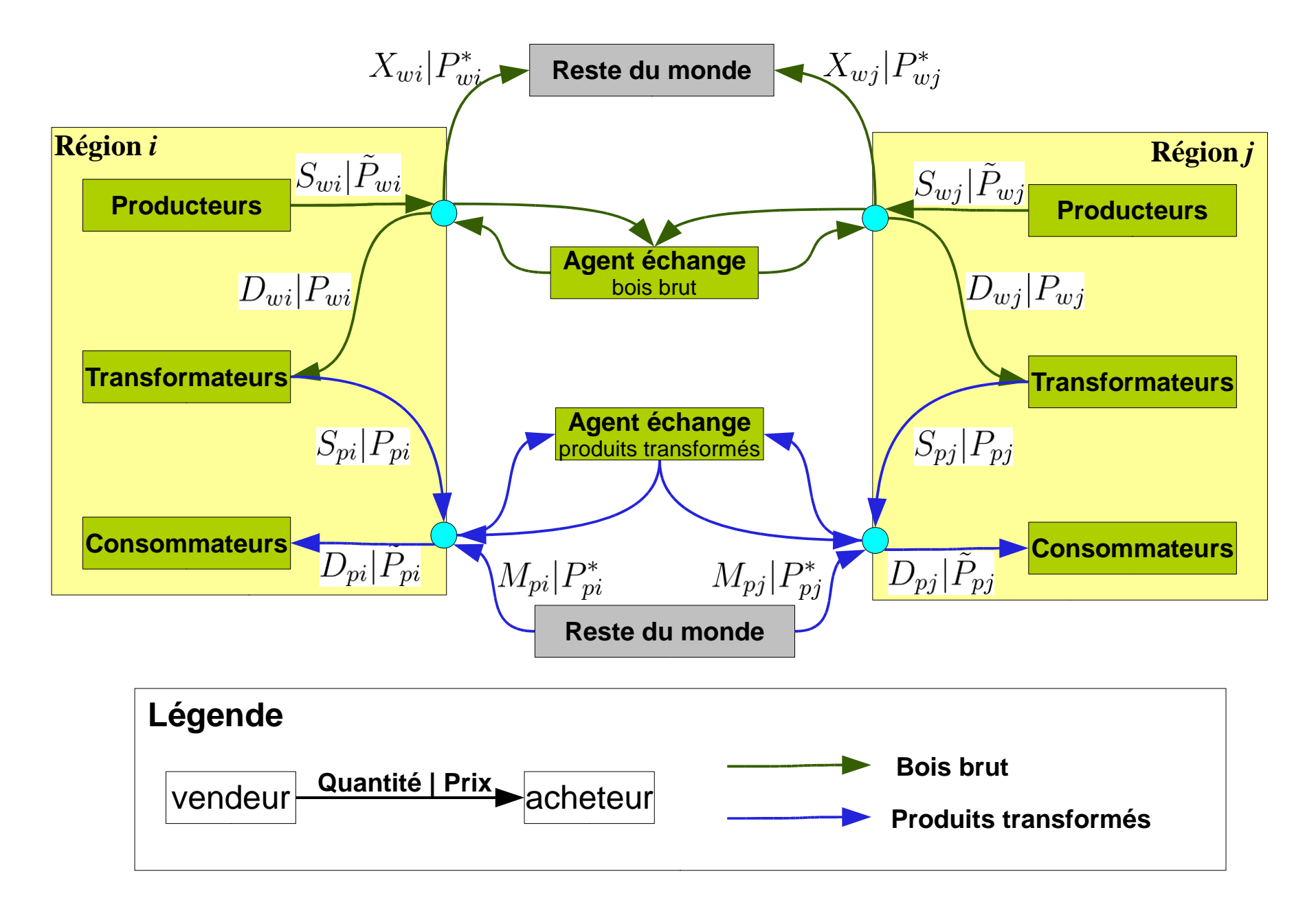

#### 1.2.2 Les agents et leurs comportements

#### Les producteurs de produits primaires

Les producteurs de produits primaires sont représentés par une *fonction d'offre*. Cette fonction représente la propension des producteurs à produire et à vendre des produits en fonction, ici, du prix de vente et des stocks de bois sur pied qu'ils peuvent exploiter. Mathématiquement, cette fonction est donnée par :

$$
S_{w,i,t} = S_{w,i,t-1} \left( \frac{\tilde{P}_{w,i,t}}{\tilde{P}_{w,i,t-1}} \right)^{\epsilon_w} \left( \frac{F_{w,i,t}}{F_{w,i,t-1}} \right)^{\beta_w}
$$
(1.1)

 $O\grave{u}$ :

- $S_{w,i,t}$  et  $\tilde{P}_{w,i,t}$  sont l'offre et le prix du produit primaire composite w dans la région i pour l'année  $t$ . Le produit primaire composite  $w$  est un produit fictif dont les caractéristiques (prix et quantités) sont un agrégat, pour chaque produit primaire  $w$ , des produits vendus sur le marché national et exportés  $2$ .
- $F_{w,i,t}$  est le stock de bois sur pied de la région i pouvant être récolté durant l'année t pour produire le produit primaire w.
- $\epsilon_w$  et  $\beta_w$  sont des paramètres : élasticités de l'offre par rapport respectivement aux prix et aux stocks.

Les producteurs répartissent ensuite cette production agrégée  $S_{w,i,t}$  entre le marché domestique (quantité  $LS_{w,i,t}$  vendue au prix domestique  $P_{w,i,t}$ ) et l'export (quantité  $X_{w,i,t}$  vendue au prix international  $P_{w,t}^*$ ).

#### Les industries de la 1re transformation

Les industries de la  $1<sup>re</sup>$  transformation sont représentées comme des agents « mécaniques » qui, en réponse à la demande de produits transformés  $p$ , produisent ces derniers en consommant une quantit´e donn´ee de produits primaires dans des proportions fig´ees. Ils ne font pas de profit et répercutent intégralement leurs coûts (achat de matière première et coûts de transformation) vers les consommateurs <sup>3</sup> .

La demande en produits primaires des industries de transformation est ainsi simplement la quantité de produits primaires nécessaire à la production des produits transformés demandés par les consommateurs :

$$
D_{w,i,t} = \sum_{p} a_{p,w} S_{p,i,t} \tag{1.2}
$$

 $O\grave{u}$ :

- $D_{w,i,t}$  est la demande de produit w dans la région i issue des industries de transformation de cette même région.
- $S_{p,i,t}$  est la quantité de produit p mise sur le marché<sup>4</sup> par les transformateurs de la région  $i$  à l'année  $t$ .

<sup>2.</sup> À noter que la quantité de produit composite  $w$  n'est pas nécessairement égale à la somme des produits  $w$ vendus en France et exportés : la relation est plus compliqué que cela (voir annexe A.1.1). Par contre, le montant total des ventes de produit composite est bien égal à la somme des montants totaux des ventes nationales et des exportations, c'est-à-dire, avec nos notations :  $\tilde{S}_{w,i,t} \times \tilde{P}_{w,i,t} = LS_{w,i,t} \times P_{w,i,t} + X_{w,i,t} \times P_{w,t}^*$ 

<sup>3.</sup> Plus précisément, ces agents ont une fonction de production de type Leontief.

<sup>4.</sup> Marché national puisque le modèle ne modélise que les importations de produits transformés mais pas les exportations.

– les  $a_{p,w}$  sont les coefficients input-output qui indiquent quelle quantité de produit primaire  $w$  il faut utiliser pour produire une unité de produit transformé  $p$ .

Les coûts totaux de productions auxquels font face les transformateurs de la région  $i$  pour produire les produits p sont donnés par  $c_pS_{p,i,t}$  où  $c_p$  représente le coût de la production d'une unité de *p*.

#### Les consommateurs

Les consommateurs sont représentés de façon symétrique aux producteurs, non plus par une fonction d'offre mais par une *fonction de demande* qui représente leur propension à acheter des produits transform´es en fonction de leurs prix.

Mathématiquement, cette fonction est donnée par :

$$
D_{p,i,t} = D_{p,i,t-1} \left(\frac{\tilde{P}_{p,i,t}}{\tilde{P}_{p,i,t-1}}\right)^{\sigma_w}
$$
\n(1.3)

 $O$ ù :

 $D_{p,i,t}$  et  $\tilde{P}_{p,i,t}$  sont la demande et le prix du produit transformé composite  $p$  dans la région  $i$  pour l'année  $t$ .

–  $\sigma_w$  est l'élasticité prix de la demande.

La définition du produit transformé composite  $p$  est similaire à celle du produit primaire composite w (voir plus haut, le paragraphe sur l'offre des producteurs) : c'est un produit fictif dont les caractéristiques (prix et quantités) sont un agrégat des produits  $p$  achetés sur le marché national et importés.

Les consommateurs répartissent ensuite cette demande agrégée  $D_{p,i,t}$  entre des achats sur le marché domestique (quantité  $LD_{p,i,t}$  vendue au prix domestique  $P_{p,i,t}$ ) et des importations (quantité  $M_{p,i,t}$  vendue au prix international  $P_{p,t}^*$ ).

#### Les agents d'échange

Les agents d'échange font le commerce des produits  $w$  et  $p$  entre les régions. Si cela est profitable, ils achètent une certaine quantité de produit  $w$  (ou p) dans une région i et la revendent dans une région  $j$  en supportant des coûts de transport qu'ils répercutent intégralement sur leur prix de vente : comme les transformateurs, ils ne font aucun profit<sup>5</sup>.

#### 1.2.3 Calibrage et fonctionnement

#### Variables exogènes et endogènes

Grâce aux équations présentées ci-dessus, la connaissance de la valeur d'un certain nombre de variables, dites variables exogènes ou paramètres, permet de déterminer, pour chaque année, la valeur des autres variables, inconnues *a priori* et pour la détermination desquelles on a conçu le modèle : les variables endogènes.

Les *paramètres* du modèle sont les divers coefficients des équations (notamment les élasticités), les stocks exploitables de bois, les coûts de transport et de transformation et les prix internationaux des produits.

<sup>5.</sup> Cette modélisation correspond à la théorie développée par Samuelson (1952)

Les variables endogènes sont les flux et les prix des bois au sein de la filière. La liste complète des variables endogènes et des paramètres est donnée en annexe A.1.2

#### Calibrage

Pour calculer les valeurs des variables endogènes, le modèle a besoin des valeurs des paramètres ; il faut donc déterminer ces dernières, ce qui constitue l'étape de calibrage.

Ce calibrage peut se faire de diverses manières selon les paramètres. On peut distinguer deux grandes catégories de paramètres :

- $-$  Les paramètres d'initialisation, qui sont les valeurs des stocks, des flux et des prix d'une année de base : l'année 2006. Le modèle calculant les flux et prix d'une année donnée à partir de ceux de l'année précédente, une telle initialisation est nécessaire. Pour l'essentiel, ces données se déduisent assez directement des statistiques de la filière bois (quantités et prix vendus des produits bois, inventaires nationaux des stock de bois).
- Les divers *coefficients des équations* dont les modes de détermination sont variables : traitement économétrique des statistiques prix et quantités passées pour la détermination de certaines élasticités, estimations trouvées dans diverses études pour les coefficients  $input-output$  ou les coûts de transformation et de transport, etc.

#### Calcul

Une fois le calibrage terminé, le calcul de l'équilibre économique est réalisé par le logiciel  $GAMS<sup>6</sup>$  qui effectue le calcul en maximisant, sur l'ensemble des variables endogènes, le surplus total des agents et ce sous certaines contraintes.

<sup>6.</sup> General algebraic modeling system, http://www.gams.com

# Chapitre 2

# Comment introduire la compétition dans le modèle ?

Après cette prise de connaissance du modèle existant, la première étape du présent travail, l'intégration de la compétition dans le modèle, peut commencer.

### 2.1 Quelle démarche adopter?

Si l'on devait, partant de zéro, modéliser la compétition entre produits bois et produits substituts non-bois, on pourrait procéder comme suit :

- 1. définition des *outputs* souhaités : il s'agit de définir ce que l'on veut obtenir du modèle ;
- 2. analyse et modélisation des mécanismes de compétition : il s'agit de représenter les mécanismes de compétition sous une forme calculable;
- 3. catégorisation du monde : il s'agit de réduire la multiplicité des agents réels en quelques groupes pertinents vis-à-vis des mécanismes modélisés;
- 4. détermination des valeurs des paramètres du modèle.

Cependant, cette étude vise à intégrer la compétition dans un modèle de la filière bois préexistant et non pas à créer un modèle entièrement nouveau. Ceci entraîne quelques modifications de la démarche ci-dessus :

- $-$  les *outputs* du modèle sont déjà définis ;
- la cat´egorisation du monde est d´ej`a faite, au moins en partie, et ne pourra ˆetre radicalement changée ;
- $-$  la représentation des mécanismes de compétition devra s'adapter à cette catégorisation préexistante :
- $-$  une partie des paramètres du modèle est déjà déterminée.

On procédera donc de la manière suivante :

- 1. choix de représentation théorique de la compétition;
- 2. adaptation de la catégorisation du monde du modèle : choix des produits à modéliser ;
- $3.$  « recalibrage » : calibrage du nouveau modèle.

A noter que l'étape suivante, deuxième grande étape de ce travail, l'intégration d'une taxe carbone, consistera en fait simplement à tester un scénario particulier avec le nouveau modèle. L'introduction de ce scénario, comme on le verra plus tard, nécessitera d'adapter les valeurs de certains paramètres déterminées lors du premier calibrage réalisé dans cette partie.

## 2.2 Comment modéliser la compétition entre produits bois et substituts non-bois ?

Après une prise de connaissance du modèle existant, l'étape suivante consiste à trouver de quelle manière les phénomènes de compétition vont pouvoir y être intégrés. Pour cela, une revue de la littérature permettra, dans un premier temps, d'avoir une aperçu de ce qui a pu être fait dans d'autres travaux avant de faire des choix de modélisation théoriques — quelles approche modélisatrice retenir ? — et *pratiques* — quels marchés modéliser ?

#### 2.2.1 Revue de la littérature : quelles pistes théoriques existe-t-il ?

Les travaux existants sur la modélisation de la compétition semblent relever de trois grandes approches présentées ci-dessous.

Comme tout modèle, ces travaux proposent des équations permettant de déterminer les valeurs de variables endogènes à partir des valeurs de variables exogènes.

Dans le cas présent, modélisation de la compétition, les variables endogènes seront les prix et quantités vendues de certains biens, les variables exogènes, quant à elles, pouvant être de natures très variées. Dans tous les cas, il y aura au moins un couple de variables liées à des produits considérés comme concurrents.

#### Approches économétriques pures

Cette catégorie se réfère à des approches qualifiées d'économétriques pures car elles ne cherchent pas à comprendre, trouver ou expliquer les mécanismes réels de la compétition.

La démarche consiste simplement, sur la base d'un ensemble de variables que l'on souhaite pouvoir calculer (les futures variables exogènes du modèle), à sélectionner un ensemble de paramètres (futures variables exogènes) considérés comme ayant une influence sur ces variables. Puis, des régressions linéaires sont effectuées sur des séries historiques pour obtenir les coefficients de relations linéaires entre variables et paramètres, cette relation constituant le modèle recherché. Pour avoir un modèle intégrant la compétition, il faut, bien sûr, que certains variables ou param`etres soient li´es `a des produits concurrents.

Un seul article à été trouvé dans cette catégorie, il s'agit de McKillop et al. (1980) qui tentent de représenter la compétition entre produits bois et concurrents aux États-Unis.

#### Approches par les choix du consommateur

Les approches sont ici plus « mécanistes » en ce sens que, comme dans la catégorie suivante, leurs modèles tentent de représenter ou sont conçus sur la base d'hypothèses sur les mécanismes  $\acute{e}$ conomiques sous-jacents aux phénomènes de compétition.

Pour cette catégorie d'approches par les choix du consommateurs, les mécanismes sousjacents modélisés sont l'arbitrage de consommateurs, sur la base des prix, entre différents produits en compétition, les modèles différant principalement par les fonctions de demande sur lesquelles ils se basent (cf. par exemple Armington (1969), Rockel & Buongiorno (1982), Brown & Lee (1991), Finan & Amundsen (1986)) et par l'éventuelle présence de niveaux successifs de choix (le consommateur arbitre d'abord entre deux catégories de biens, puis, au sein d'une catégorie, il arbitre entre plusieurs sous-catégories de biens, etc. C'est l'approche de Zhang  $\&$ Buongiorno (1998)).

Dans les articles trouvés, les caractéristiques et déterminants des arbitrages des consommateurs sont statiques.

On a à chaque fois un arbitrage entre biens grâce aux prix, avec un indice de prix agrégé sur les produits en concurrence.

#### Approches par la diffusion de nouvelles technologies

Cette catégorie concerne un seul article, Spelter (1985), qui, comme les articles de la catégorie précédente, a une approche « mécaniste » en ce sens que son modèle est la représentation de mécanismes supposés sous-jacents aux phénomènes de compétition. Mais ici, le mécanisme sousjacent modélisé est un mécanisme de diffusion d'une nouvelle technologie (ou de manière similaire de déclin d'une vieille technologie).

Le modèle de Spelter (1985) postule une pénétration de marché pour les nouvelles technologies suivant une courbe en  $\langle S \rangle$  en fonction du temps, avec une part de marché initiale nulle et une valeur asymptotique à long terme. On n'est donc plus dans une approche de mécanismes d'arbitrage des consommateurs statiques, comme précédemment, mais *dynamiques*.

L'autre originalité de l'article est de considérer que le temps physique n'est pas une mesure du temps pertinente pour le phénomène économique de pénétration de marché : Spelter (1985) propose alors de lui substituer un « temps économique » qui s'écoule d'autant plus vite que le nouveau produit est moins cher que les anciens.

#### $2.2.2$  Que choisir pour représenter la compétition dans le modèle ?

Suite à cette revue des travaux existants, il a été choisi de s'orienter vers une approche par les choix des consommateurs, pour les raisons suivantes :

- $-$  modèle fonctionnant déjà sur la base des choix des consommateurs pour les produits bois via des fonctions de demande classiques, l'approche retenue semblait donc la plus cohérente avec le modèle actuel ;
- désir de ne pas modifier profondément le modèle afin de facilement pouvoir  $\ast$  éteindre  $\ast$ ou « allumer » la compétition ;
- non-pertinence du mod`ele de diffusion pour certain produits qu'il semblait int´eressant de modéliser (cf. partie 2.3).

Dans une telle approche, on a une *compétition par les prix*. À partir de là, dans le but d'avoir rapidement un modèle fonctionnel, sans ajouter trop de paramètres afin de limiter le temps de calibrage, il a été choisi de simplement multiplier la demande par une fonction des prix relatifs des produits bois et de leurs concurrents, cette fonction modulant la demande originelle.

La fonction la plus simple que l'on puisse imaginer dans cette situation est le rapport des prix élevé à une certaine puissance, dite *élasticité prix croisés* :  $\left(\frac{P_{\text{bois}}}{P_{\text{concurrent}}}\right)^{-\epsilon}$  où le prix des produits concurrents non-bois<sup>1</sup> sont exogènes, le modèle ne modélisant pas la demande et les

<sup>1.</sup> Il peut également y avoir concurrence entre les produits bois et, en pratique, ce sera le cas entre les parquets et les revêtements stratifiés modélisés dans la nouvelle version du modèle (cf. 2.3)

volumes consommés des produits non-bois.

Mais de quels prix faire le rapport exactement ?

Plusieurs choix sont en effet possibles :

- prix composites, prix domestiques ou prix internationaux pour les produits bois,
- prix à définir pour les produits concurrents : prix domestiques, prix apparents  $2$ , prix internationaux, etc.

Il a semblé plus réaliste de prendre des prix qui représentent les prix moyens observés par le consommateur qui effectue son choix, c'est-à-dire, des prix intégrant à la fois les prix domestiques et internationaux des produits, d'autant plus que les fonctions de demande du modèle portent sur des produits composites qui sont des agrégats des produits domestiques et internationaux.

Des raisons pratiques ont alors conduit à choisir le prix composite pour les produits bois (prix déjà représentés dans le modèle) et les prix apparents des produits non-bois, facilement déterminables à partir des statistiques économiques françaises lors de la phase de calibrage (cf. partie 2.4).

On souhaite donc multiplier la demande originelle  $D_{p,i,t}$  par la fonction suivante :  $(\frac{\tilde{P}_{p,i,t}}{P_{s,i,t}})^{-\epsilon_{p,s}}$ .

Cependant, la demande étant définie de manière récursive, il faut également rendre cette fonction multiplicatrice récursive : au lieu de considérer le rapport des prix, il faudra donc considérer la variation de ce rapport d'une année à l'autre. Ceci donne finalement la fonction  $de$  demande modifiée :

$$
D_{p,i,t} = D_{p,i,t-1} \left(\frac{\tilde{P}_{p,i,t}}{\tilde{P}_{p,i,t-1}}\right)^{\sigma_p} \prod_{s} \left(\frac{\left(\frac{\tilde{P}_{p,i,t}}{P_{s,i,t}}\right)}{\left(\frac{\tilde{P}_{p,i,t-1}}{P_{s,i,t-1}}\right)}\right)^{-\epsilon_{p,s}} \tag{2.1}
$$

où le substitut s pourra être un produit non-bois (auquel cas  $P_{s,i,t}$  sera une variable exogène) ou bien un produit bois (auquel cas  $P_{s,i,t}$  sera le prix composite  $\tilde{P}_{s,i,t}$  correspondant).

Une telle approche présente également l'avantage d'être applicable aux couples de produits  $(p, s)$  non concurrents pour lesquels il suffit de poser  $\epsilon_{p,s} = 0$ .

### 2.3 Quels produits modéliser?

Après avoir vu comment introduire la compétition entre produit bois et non-bois dans le modèle, il reste maintenant à déterminer quels produits bois et quels produits non-bois modéliser. En effet, on se rend rapidement compte qu'il n'est pas aisé de représenter la compétition pour les produits modélisés dans la version initiale du modèle (voir la table 1.1 pour la liste des produits). En effet, il s'agit de produits de 1<sup>re</sup> transformation dont les débouchés sont très divers, avec des concurrents et des relations de concurrence différents sur chacun de ces débouchés. Il apparaît alors plus pertinent de s'intéresser aux produits de 2<sup>de</sup> transformation qui ont des débouchés et utilisations généralement plus ciblés et des concurrents plus facilement identifiables.

Étant bien entendu qu'il n'est pas possible dans le cadre de ce stage de modéliser tous les produits de 2de transformation, un choix s'impose.

<sup>2.</sup> C'est-à-dire le prix moyen de la consommation apparente qui est égale à la somme de la production domestique et des importations nettes des exportations

Pour cela, trois étapes :

- $-$  d'abord, des critères de choix sont définis ;
- $-$  ensuite, les principaux produits sont inventoriés ;
- enfin, le choix est effectué sur la base des critères retenus.

#### 2.3.1 Quels critères pour choisir les produits à modéliser ?

Puisqu'il faut faire un choix parmi les produits bois, il convient, d'abord, de réfléchir à la manière de le faire.

Une première remarque évidente est que pour modéliser la compétition entre produits bois et non-bois, il faut que les produits bois envisagés aient effectivement des compétiteurs. Plus que des produits bois, il faudra donc considérer des ensembles de produits bois et produits non-bois concurrents, ensembles qui seront nommés «  $march\acute{e}s$ <sup>3</sup> » par la suite.

Maintenant, comment choisir entre les différents marchés en présence ?

Ce choix dépend de l'objectif de la modélisation. Ici, il s'agit d'évaluer l'impact d'une taxe carbone sur la filière bois. On est donc conduit à s'intéresser dans un premier temps aux marchés susceptibles d'engendrer le plus d'impact sur la filière<sup>4</sup>.

Semblent tout d'abord pouvoir avoir des impacts importants, les produits bois associés à des flux importants dans la filière :

- volumes et valeurs de la production des produits bois,
- volumes et valeurs des consommations apparentes des produits bois,
- consommations de bois en amont.

Mais on peut également s'intéresser aux produits bois qui pourraient générer des flux importants à l'avenir, si, même petits aujourd'hui, ils venaient à gagner des parts de marché :

- $-$  volumes et valeurs de la production sur le marché associé,
- $-$  volumes et valeurs des consommations apparentes sur le marché associé.

Enfin, on peut également regarder les possibilités d'évolution du produit bois :

- $-$  non-saturation du marché par les produits bois (sinon pas de marges de progression possibles, donc pas de changement attendu si une taxe carbone favorise le bois).
- A cela s'ajoutent, bien sûr, quelques critères relatifs à la possibilité de modéliser les marchés :
- $-$  forte dépendance du choix des consommateurs à d'autres critères que le prix (le modèle n'est pas prévu pour modéliser ces autres dépendances),
- $-$  disponibilités de données suffisantes sur le marché pour pouvoir le modéliser.

<sup>3.</sup> Pindyck et al. (2009) donnent pour définition d'un marché « groupe d'acheteurs et de vendeurs qui déterminent par leurs actions effectives ou potentielles le prix d'un bien ou d'un ensemble de bien », la définition adoptée ici du terme « marché » ne correspond donc pas tout à fait à celle de la théorie économique puisque qu'elle se réfère ici plus aux produits qu'aux acheteurs et vendeurs.

<sup>4.</sup> On notera qu'il est sans doute paradoxal, alors que l'on veut modéliser la compétition pour savoir quels pourraient être les impacts d'une taxe carbone, et notamment révéler des mécanismes et des impacts insoupçonnés, de faire un tri dans les produits à partir de ce que l'on pense que pourront être ces impacts. Si, sur les produits ainsi choisis, la modélisation peut permettre de donner un ordre de grandeur des impacts; peut-être serait-il encore plus intéressant de modéliser les produits pour lesquels on n'attend aucun impact afin de voir si ceux-ci ne réservent pas des surprises. Il est à remarquer toutefois, que si l'on ignore les mécanismes par lesquels de tels produits pourraient conduire à des impacts importants sur la filière, il est vraisemblable que ces mécanismes n'aient pas été inclus dans le modèle, qui ne pourra donc pas les mettre en évidence.

#### 2.3.2 Quels sont les produits de la filière bois et leurs marchés ?

Faire l'inventaire complet de tous les marchés aurait été une tâche longue et difficile ; maintenant que des critères de choix ont été définis, une liste partielle des marchés peut être dressée en effectuant une présélection, à l'aune des critères retenus, de ceux qui pourraient être potentiellement intéressants. En l'occurrence, les marchés « marginaux » ont été éliminés de cette présélection, les critères de choix demandant que les marchés retenus aient une taille suffisante.

Cette liste de marchés a été établie à partir de diverses sources (notamment SESSI (2008), SESSI  $(2007a)$ , SSP  $(n.d.)$ ). Elle est présentée par la table 2.1 et plus de détails sont donnés en annexe C.1.

Certains de ces marchés ont été abandonnés avant d'achever la collecte de données à leur sujet :

- $-$  le marché des charpentes, à cause de difficultés à trouver des statistiques pour les charpentes métalliques ;
- $-$  le marché des palettes, à cause de difficultés à trouver des statistiques pour les palettes m´etalliques et plastique et car, de plus, l'ADEME (2004) indique que les palettes bois sont largement dominantes et les autres palettes (métal et plastique) cantonnées à des utilisations de niche (cf. annexe C.1) ;
- $-$  le marché des cloisons, à cause de difficultés à trouver des statistiques (pas de statistiques pour le plâtre et statistiques agrégées concernant les panneaux pour le bois) ;
- $-$  le marché des fûts, à cause de doutes sur l'existence réelle d'une compétition entre tonneaux traditionnels bois et fûts plastique ou inox.

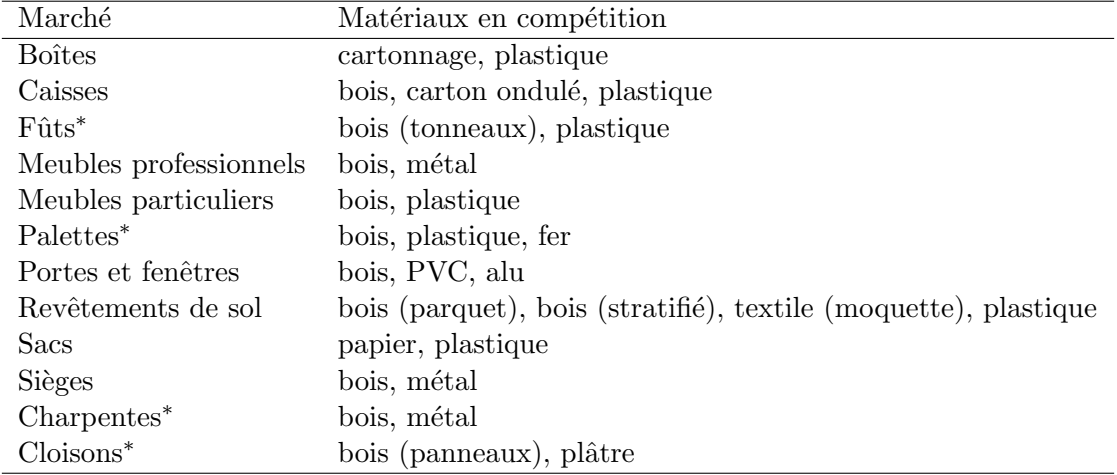

TABLE  $2.1$  – Première sélection de marchés potentiellement intéressants. Une brève description et quelques commentaires sur ceux-ci sont présentés en annexe C.1.

\* Marchés qui ont été éliminés avant d'être en mesure d'établir des statistiques.

#### 2.3.3 Marchés retenus

Après avoir fait un examen des différents marchés susceptibles d'être modélisés, un premier ensemble de propositions de modélisation a été soumis à plusieurs personnes compétentes grâce aux remarques desquelles un choix définitif à été fait.

Les statistiques utilisées pour justifier les choix qui suivent sont détaillées en annexe D.

Ont donc finalement été retenus :

- Le marché des portes et fenêtres, sur lequel sont en concurrence les portes, fenêtres et leurs menuiseries en PVC, en bois, en aluminium et en acier : sur ce marché, le bois réalise une importante facturation et représente un volume équivalent bois rond conséquent; la concurrence semble très forte, notamment avec le PVC, une taxe carbone pourrait avoir un impact important sur ce marché.
- Le marché des revêtements de sol, sur lequel sont en concurrence le parquet, le stratifié, les moquettes et les revêtements plastique : parquets et stratifiés représentent à eux deux une facturation et un volume d'équivalent bois rond important<sup>5</sup>.
- Le marché des sacs, sur lequel sont en concurrence les sacs papier et plastique : si la facturation et le volume équivalent bois rond des sacs en papier est actuellement faible, le marché potentiel est plus conséquent, et l'on peut supposer une bonne substituabilité entre sacs plastique et papier qui les rendront plus facile à modéliser.

Il est à regretter que ces choix ne couvrent qu'imparfaitement les grands secteurs de la filière bois : seules la construction <sup>6</sup> et la filière papier carton sont représentées, laissant de côté les filières *énergie*, ameublement et emballage bois.

Des explications concernant les marchés non retenus sont données en annexe C.2.

### 2.4 Calibrage de la modalité de référence

Maintenant que la structure théorique du modèle est constituée, il ne reste plus qu'à donner des valeurs aux paramètres du modèle afin de le rendre opérationnel.

Cet ensemble de valeurs des paramètres constitue la modalité de référence du modèle : une représentation du monde, sans taxe carbone, considérée comme la « tendance » et par rapport à laquelle l'on comparera les résultats des différentes simulations avec taxe carbone.

La manière dont sont déterminées ces valeurs est décrite dans la suite de cette partie après une brève réflexion sur le sens du calibrage.

#### 2.4.1 Du noble art du calibrage

L'étape de calibrage peut apparaître<sup>7</sup> rébarbative car nécessitant de faire de fastidieuses recherches de données primaires, desquelles il faudra souvent fastidieusement pourvoir à l'incomplétude, suite à quoi l'on devra procéder à de fastidieux retraitements et mises en forme pour enfin obtenir la valeur des paramètres nécessaires.

Toutefois, on s'aperçoit au fil de cette fastidieuse démarche que le calibrage est sans doute l'étape clef, l'étape la plus importante, du processus de modélisation et cela, paradoxalement, sur le plan théorique même. C'est en effet le calibrage qui *donne son sens au modèle* : tant que le calibrage n'est pas fait, le modèle théorique est une sorte de coquille vide, une construction mathématique pure, un ensemble d'équations qui pourrait s'appliquer à n'importe quoi,  $P_{p,i,t}$ 

<sup>5.</sup> Lors des retours sur ces choix, certains ont proposé d'inclure les lambris avec les parquets. Il a été décidé ne pas le faire, la compétition sur les revêtements muraux et de plafond ne faisant pas intervenir les mêmes produits que pour les revêtements de sol.

<sup>6.</sup> Secteur où les charpentes auraient été plus emblématiques, mais un manque de disponibilités en statistiques a posé problème pour leur modélisation (cf. annexe  $C.2$ )

<sup>7.</sup> Et s'avère être.

pouvant aussi bien être la production de navets dans le Loir-et-Cher exprimée en litres que la durée de la gestation chez le desman des Pyrénées exprimée en secondes.

La phase de calibrage oblige le modélisateur à préciser le sens des paramètres et des variables de son modèle qui était flou jusque là : si  $P_{p,i,t}$  a été donné comme le prix du produit p dans la région i à l'année t, le champ des possibles reste encore large ; s'agit-il du prix à la production, du prix de vente, du prix apparent, d'un indice de prix différent encore ? La démarche de calibrage oblige à préciser tout cela en liant les paramètres au réel, en ancrant le modèle dans le monde réel<sup>8</sup>, ce qui donne au modèle son *sens*, sens qui serait différent avec un calibrage différent.

On en viendrait presque à considérer que la valeur des paramètres qu'on obtient en fin de calibrage n'est qu'un sous-produit secondaire de ce processus.

À ce titre, le lecteur est renvoyé à l'annexe A.1.3 s'il veut s'informer sur les valeurs calculées des paramètres et cette partie se concentrera plus sur le sens qui est donné aux paramètres et sur les réflexions qui sont apparues à ce sujet au cours de la démarche.

Seront donc présentées, dans un premier temps, la liste des paramètres à calibrer, puis, dans un second temps, les méthodes de calcul utilisées en indiquant les éventuelles alternatives qui ont pu se présenter sur certains paramètres.

#### 2.4.2 Quels paramètres doivent être calculés ?

Les modifications du modèle demandent un travail de « recalibrage » pour deux raisons :

- de nouveaux paramètres ont été créés qu'il va falloir évaluer ;
- $-$  certains paramètres conservés ont en fait vu leur signification légèrement changer et on s'attend donc à ce qu'ils prennent de nouvelles valeurs.

#### Paramètres créés par la modification du modèle

En ajoutant 4 nouveaux produits transformés p dans le modèle, il a été créé, de facto, 4 nouveaux paramètres pour tout paramètre d'indice  $p^9$ . Les valeurs pour l'année 2006 des flux et prix de ces produits doivent également être calculées.

A également été ajouté un nouveau jeu de 6 produits, les produits non-bois concurrents d'indice c, avec 6 nouveaux paramètres de prix  $P_{c,t}$ .

Enfin, un nouveau paramètre, l'élasticité prix croisés  $\epsilon_{p,s}$ , fait son apparition pour chaque couple  $(p, s)$ .

#### Paramètres modifiés par la modification du modèle

Même s'il peuvent sembler inchangés, les termes sciages feuillus, sciages résineux, placages, panneaux et pâtes ne désignent plus tout à fait le même ensemble de produits que dans l'ancienne version du modèle. Il faut les entendre maintenant comme l'ensemble des sciages feuillus, sciages résineux, placages, panneaux et pâtes n'ayant pas servi à produire des sacs papier, portes fenêtres bois, parquets ou revêtements de sol stratifiés. Ainsi, le jeu correspondant de paramètres d'indice  $p$  est sans doute modifié et il faut donc le recalculer  $^{10}$ .

<sup>8.</sup> Latour (2005) dirait même plus : en faisant rentrer le monde réel dans le modèle.

<sup>9.</sup> La liste en est la suivante (cf. annexe A.1.1 pour leurs significations) :  $c_p$ ,  $b_{D_p,i}$ ,  $P_{p,t}^*$ ,  $C_{p,i,j}$ ,  $a_{p,w}$ ,  $K_{p,i,t}$  et  $\varphi_{p,i}$ 

<sup>10.</sup> Il s'agit des mêmes paramètres que précédemment :  $c_p$ ,  $b_{D_p,i}$ ,  $P_{p,t}^*$ ,  $C_{p,i,j}$ ,  $a_{p,w}$ ,  $K_{p,i,t}$  et  $\varphi_{p,i}$ .

 $\dot{A}$  cela, il faut aussi rajouter les valeurs correspondant aux variables endogènes pour l'année 2006, ces valeurs étant des paramètres d'initialisation du modèle.

#### 2.4.3 Comment calculer les différents paramètres ?

La présente section ne donne que des indications générales sur la méthode suivie. Pour plus de précision, on se reportera à l'annexe A.2.

#### Coefficient input-output

Les coefficients *input-output* indiquent la quantité de produits primaires (bois brut) nécessaire à la production d'une unité de produit transformé.

Pour les produits transformés existant déjà dans la version initiale du modèle, ces coefficients n'ont pas eu besoin d'être recalculés. Pour les nouveaux produits, produits de 2<sup>de</sup> transformation, de nouveaux paramètres ont dû être calculés. Ils l'ont été en considérant, dans un premier temps, la quantité de produits de  $1<sup>re</sup>$  transformation nécessaire à leur production, puis les consommations de produits primaires nécessaires à ces produits de  $1<sup>re</sup>$  transformation (ces dernières correspondant aux coefficients input-ouput des produits de  $1<sup>re</sup>$  transformation).

#### Élasticités de substitution

Les élasticités de substitution  $11$  sont des coefficients qui caractérisent l'arbitrage des agents entre marchés domestiques et internationaux : choix entre ventes sur le marché français et exportations pour les producteurs de produits primaires et choix entre achat sur le march´e français et importations pour les consommateurs.

Les élasticités de substitution pour les produits primaires n'ont pas de raison de changer puisque la représentation des producteurs dans le modèle n'a pas changé.

Les élasticités de substitution pour les consommateurs de produits de  $1<sup>re</sup>$  transformation, produits dont la d´efinition change avec la nouvelle version du mod`ele, sont susceptibles de changer. Toutefois, il a été choisi dans un premier temps de ne pas les changer, une éventuelle réévaluation économétrique restant possible ultérieurement.

Par contre, il faut évaluer les élasticités de substitution pour les consommateurs de produits de 2<sup>de</sup> transformation, produits nouvellement ajoutés (tout comme les consommateurs correspondants). Une évaluation économétrique lourde sortant du cadre de ce stage, il a été choisi de raisonner par similitude entre les produits de 2de transformation et les produits de 1re transformation dont ils sont issus.

Toutefois, une étude économétrique ultérieure pour calibrer ces coefficients serait intéressante.

#### Prix des produits non-bois

Ces prix apparaissent dans la fonction de demande, au moment ou le consommateur doit arbitrer sur les quantités de produits bois qu'il va consommer.

<sup>11.</sup> Dans l'annexe A.1.1 donnant la représentation mathématique complète du modèle, il s'agit des coefficients  $\varphi_{w,i}$  dans les équations A.5 et A.6 pour les produits primaires et des coefficients  $\varphi_{p,i}$  dans les équations A.12 et A.13 pour les produits transformés

Comme indiqué dans la partie 2.2.2, ces prix correspondent à un prix moyen à la consommation qui tient compte à la fois du prix domestique et du prix international. Ce prix moyen se voulant, dans le modèle, comme un critère de choix pour le consommateur entre produit bois et produit non-bois, il a paru plus pertinent de prendre un indice de prix `a la consommation et il a donc été choisi d'évaluer ce prix à partir des consommations apparentes  $^{12}$  des produits non-bois.

Il faut également indiquer au modèle les valeurs futures de ces prix (qui ne sont pas des variables endogènes). Ceci relève plus d'un choix de scénario que d'une démarche de calibrage proprement dite. Faute de temps pour concevoir une m´ethode satisfaisante de d´etermination de l'évolution de ces prix, ils ont été considérés comme stationnaires  $^{13}$ .

#### Valeurs des paramètres de l'année de base

Un certain nombre de variables endogènes du modèle sont en fait des paramètres pour l'année 2006, année initiale, et leurs valeurs doivent donc être calculées.

Ces variables sont :

- offres régionales de produits transformés  $S_{p,i,2006}$ ,
- demandes domestiques de produits transformés  $LD_{p,i,2006}$ ,
- importations de produits transformés  $M_{p,i,2006}$ ,
- prix régionaux des produits transformés  $P_{p,i,2006}$ ,
- prix et demande composites de produits transformés  $\tilde{P}_{p,i,2006}$  et  $D_{p,i,2006}$ .

Ce qui semblait initialement un calcul anodin à effectuer s'est en fait révélé impliquer des choix importants impactant radicalement le sens du modèle. En effet, les questions suivantes ont rapidement émergé et il est apparu que les réponses à y faire se devaient de former un tout cohérent. :

- $-$  L'offre régionale doit-elle correspondre à la production brute ou à la production nette des exportations ?
- Les importations doivent-elles correspondre aux importations brutes ou aux importations nettes des exportations ?

En fait, l'alternative était plutôt un dilemme :

- soit la consommation est ´evalu´ee comme la consommation apparente et la production et les importations comme nettes des exportations, auquel cas le consommateur du modèle correspondrait au consommateur français mais ce ne serait pas les flux réels de bois dans la filière qui seraient modélisés (puisque la production exportée et ses besoins en produits primaires ne seraient pas représentés);
- soit la consommation est évaluée comme la consommation apparente augmentée des exportations et la production et les importations comme brutes, auquel cas les flux dans la filière sont bien tous pris en compte mais le consommateur est en fait une fusion du consommateur français et des consommateurs étrangers de produits français.

C'est finalement ce second choix qui a été fait, la conservation de flux de bois réalistes dans le modèle paraissant essentielle. Par contre ce choix implique de garder en tête que le consommateur du modèle n'est pas le consommateur français.

<sup>12.</sup> Consommation apparente = production − exportations + importations

<sup>13.</sup> Dans le temps imparti, plutôt que de faire de trop rapides calculs menant à une estimation peu satisfaisante de la tendance d'´evolution des prix, autant se satisfaire de l'estimation non moins peu satisfaisante mais plus ´econome en calcul que constitue la stationnarit´e des prix. Cette tendance stationnaire, s'entend, bien sˆur, hors introduction d'une taxe carbone évolutive.

Les valeurs pour l'année 2006 ont ensuite été directement tirées des statistiques de cette année. Parfois les statistiques n'étant pas disponibles au niveau régional, il a fallu faire des ventilation par région des chiffres nationaux au prorata d'indicateurs jugés pertinents (notamment PIB régionaux pour la consommation et les importations).

A noter qu'une autre option aurait consisté en le calibrage de l'année de base par une moyenne des années passées : l'avantage est qu'on atténue les effets conjoncturels pour garder les effets structurels. C'eût été sans doute plus souhaitable car le modèle n'est pas fait pour prendre en compte des effets conjoncturels. Par contre une base 2006 permet de faire un ancrage temporel du modèle et de comparer les résultats avec la réalité.

Les prix ont été considérés être les mêmes dans toutes les régions, il a donc simplement suffi de déterminer un prix au niveau national. Ces prix devaient être des prix à la production, en cohérence avec le choix précédent : ils ont été définis comme la valeur totale de la production brute divisée par son volume.

Les prix et demandes composites  $^{14}$  ont été calculés à partir des prix et volumes des importations et consommations domestiques.

#### Prix internationaux des produits transformés

Pour l'année 2006, les prix internationaux des produits transformés (noté  $P_{p,t}^*$ ) sont calculés, de manière cohérente avec les importations  $M_{p,i,2006}$ , comme le ratio entre la valeur des importations brutes et leur volume.

Pour les années suivantes, le modèle a également besoin des valeurs de ces prix (qui ne sont pas des variables endogènes) et il a fallu trouver des règles d'évolution des prix <sup>15</sup>.

Pour les produits de 1<sup>re</sup> transformation, une évolution des prix est estimée sur la base de simulations avec le modèle GFPM  $^{16}$ .

Pour les produits de  $2<sup>de</sup>$  transformation, les prix sont considérés constants dans le temps.

#### Coûts de transformation

Pour les coûts de transformation des nouveaux produits bois ajoutés au modèle (les autres n'ayant pas à être calculés à nouveau), il a été considéré qu'ils étaient égaux à la différence entre le prix de vente et le coût de la matière première (calculé à partir des coefficients *input-output* et du prix des produits primaires).

Ceci est cohérent avec l'hypothèse selon laquelle les transformateurs ne font pas de profit, hypothèse déjà faite dans la formulation théorique du modèle.

<sup>14.</sup> À noter qu'on se rend compte, en phase de calibrage, que les prix et volumes dits « composites » ne sont somme toute pas plus artificiels que les prix et volumes usuels. Il a été dit plus haut que le produit composite  $w$  est un produit fictif dont les caractéristiques (valeur et volume) sont un agrégat des produits  $w$  vendus sur le marché national et importés et implicitement considérés comme « réels ». Cependant, on constate en travaillant sur les statistiques que ces prix et volumes considérés comme réels sont déjà eux-mêmes des agrégats des produits concrets : les produits sont regroupés par catégories statistiques qui regroupent en fait des produits non strictement identiques et qui, s'ils sont identiques, n'ont pas forcément le même prix. La catégorie statistique n'apparaît donc pas moins artificielle que ce qui est appelé « produit composite ».

<sup>15.</sup> Là encore, comme pour les prix des produits non-bois, on s'écarte un peu du cadre strict du calibrage et pour déjà rentrer, en quelque sorte, dans la définition d'un scénario.

<sup>16.</sup> Global Forest Products Model : un modèle qui représente la filière bois au niveau mondial. Plus d'informations disponibles `a l'adresse http://fwe.wisc.edu/facstaff/Buongiorno/book/GFPM.htm

#### Élasticités prix et prix croisés

Pour estimer les élasticités prix et prix croisés de la demande, on reprend la forme de l'équation de demande du modèle en se plaçant au niveau national. La demande en produit p de l'année  $t$  est alors donnée par :

$$
D_{p,t} = D_{p,t-1}\left(\frac{\tilde{P}_{p,t}}{\tilde{P}_{p,t-1}}\right)^{\sigma_p}\prod_{s}\left(\frac{\left(\frac{\tilde{P}_{p,t}}{P_{s,t}}\right)}{\left(\frac{\tilde{P}_{p,t-1}}{P_{s,t-1}}\right)}\right)^{-\epsilon_{p,s}}
$$

où les indices des régions  $i$  ont été supprimés pour indiquer que l'on travaille au niveau national.

Cette équation permet théoriquement de faire une régression linéaire sur des séries statistiques historiques pour déterminer les valeurs des élasticités prix et élasticités prix croisés.

En pratique, la durée du stage ne permettant pas de réaliser une étude économétrique sur ce point, une évaluation *a minima* a été réalisée, sous la forme d'une régression linéaire sur quelques années, afin de simplement disposer de valeurs, des tests de robustesse devant être effectués sur ces valeurs.

Étant donné la faible taille de l'échantillon sur lequel ont été effectuées ces régressions linéaires, la démarche n'est pas économétriquement valide et une véritable étude économétrique reste d'actualité pour estimer ces coefficients.
## Chapitre 3

# Comment introduire une taxe carbone dans le modèle ?

Maintenant que la compétition a été introduite dans le modèle, la deuxième grande étape de ce travail, l'introduction d'une taxe carbone, peut commencer.

## 3.1 Quelle démarche adopter?

À moins de changer la structure du modèle <sup>1</sup>, l'introduction d'une taxe carbone ne peut s'y faire que par la modification d'une partie des variables exogènes (notamment les variables de prix). Une telle détermination de valeurs pour des variables exogènes relève d'une démarche de calibrage.

Cependant, la démarche est ici particulière car on ne dispose pas d'observations passées d'une taxe carbone pour permettre la détermination par la mesure des nouvelle valeurs des variables exogènes. On ne peut donc déterminer ces valeurs que par le calcul, c'est-à-dire grâce à un modèle.

Ainsi, par une structure en abyme, on est conduit à concevoir un modèle pour déterminer les valeurs des variables exogènes de notre modèle principal.

La démarche à suivre pour construire cet « endomodèle » est alors très proche de celle utilisée pour le modèle de compétition :

- 1. identifier les m´ecanismes par lesquels une taxe carbone va pouvoir influencer les variables exogènes ;
- 2. modéliser la structure de ces mécanismes ;
- 3. déterminer les valeurs des paramètres de ces mécanismes.

Les deux premiers points sont présentés brièvement dans les deux parties suivantes (pour plus de détails, cf. annexe E.3); la détermination des paramètres et leurs valeurs sont données en annexe E.4.

<sup>1.</sup> Ceci pourrait être envisagé mais il y a sans doute des risques concernant la comparabilité de deux scénarios qui auraient été calculés par deux modèles non identiques et l'on ne pourrait donc pas comparer les scénarios avec taxe et sans taxe. Or c'est précisément ce que l'on souhaite faire.

Enfin, comme l'on veut garder une certaine liberté quant à la forme de la taxe carbone modélisée, une dernière partie proposera quelques précautions à prendre à ce sujet.

## 3.2 Par quels mécanismes une taxe carbone va-t-elle modifier les variables exogènes?

Une taxe carbone va avoir, par définition, deux effets directs :

- l'apparition de *nouveaux coûts*, bien localisés et quantifiés, pour les agents économiques francais:
- l'apparition de *nouvelles recettes* pour l'État.

A priori, les autres effets, indirects, d'une taxe dépendront du comportement des agents ´economiques (choix de consommations, d'investissements, choix de d´epenses de l'Etat avec les ´ nouvelles recettes, etc.)

Sur cette base, il semble que les paramètres suivants puissent être modifiés par une taxe :

- $-$  prix et coûts français (coûts de transformation et de transport, prix des produits non-bois) qui semblent sensibles aux surcoûts introduits par la taxe;
- $-$  paramètres des demandes nationales sur chacun des marchés de produits finaux : en effet, outre les modifications de la demande que pourraient entraˆıner d'´eventuelles politiques de redistribution des recettes de la taxe, du fait du changement global de la structure des prix, les consommateurs pourraient être amenés à dépenser plus, au détriment du bois, pour des consommations ne concurrençant pas directement le bois pour les usages mais néanmoins jugées prioritaires dans la répartition de leurs achats<sup>2</sup>.

Dans un premier temps, ce second effet est ignoré, faute de moyens simples pour l'évaluer  $(cf.$  annexe  $E.2$  pour plus de détails).

Quant aux paramètres de prix et coûts français, on peut distinguer trois catégories qui exigeront un traitement différent :

- les prix unitaires des produits non-bois,
- $-$  les coûts de transport unitaires,
- $-$  les coûts de productions unitaires à chaque étape de la filière bois (exploitation forestière, scierie, papier etc.)

Ces points correspondent tous à des coûts unitaires de biens ou services<sup>3</sup>. Et on s'attend à ce qu'une taxe carbone entraîne des surcoûts.

Le mécanisme en serait le suivant (cf. E.2 pour plus de détails) : tout d'abord, la taxe introduit des surcoûts à différents endroits de l'amont de la chaîne de production des biens ou services ; ensuite, ces *surcoûts se transmettent* de l'amont vers l'aval de la chaîne, par des mé-

<sup>2.</sup> Concrètement, si M<sup>me</sup> Michu, modélisée dans le modèle de filière, y achète, en l'absence de taxe carbone,  $3 \text{ m}^3$  de bois énergie par an lorsque le prix est de 100  $\epsilon/m^3$ , il faut voir qu'une partie de la réalité n'est pas modélisée explicitement dans le modèle de filière, à savoir le fait que M<sup>me</sup> Michu a un revenu de 1000  $\epsilon$ /an dont elle utilise  $700 \in \text{/an pour sa nonrriture et les } 300 \in \text{restant pour le bois énergie. Si la taxe carbone fait grimper le }$ prix du minimum vital de nourriture de M<sup>me</sup> Michu à  $800 \in \text{/an}$ , il est raisonnable de penser qu'elle ne consacrera plus que 200  $\epsilon$ /an au bois énergie même si son prix reste à 100  $\epsilon$ , c'est-à-dire qu'elle n'en demandera plus que 2 m<sup>3</sup>. Si, pour un même prix, la quantité demandée a changé, cela signifie que les paramètres de la demande ont varié également à cause de la taxe.

<sup>3.</sup> Coûts des produits non-bois pour le premier point, coûts des services de transport pour le second point et coûts des divers produits et services nécessaires aux étapes de la filière bois.

canismes de répercussion<sup>4</sup> et d'allocation<sup>5</sup>, jusqu'aux biens et services concernés.

## 3.3 Comment modéliser les mécanismes par lesquels une taxe carbone modifie les variables exogènes du modèle?

En théorie, d'après ce qui précède, pour obtenir les surcoûts tant sur les produits non-bois que sur les produits bois ou les transports il faudrait donc :

- 1. considérer l'intégralité de la chaîne de production de chacun de ces produits ou services et évaluer les points de la chaîne de production susceptibles d'être taxés;
- 2. déterminer les émissions ou consommations de combustibles fossiles pertinentes pour le calcul de la taxe en chacun de ces points ;
- 3. calculer le montant de la taxe en chacun des points de la chaîne;
- 4. transmettre les surcoûts jusqu'au produit ou service en bout de chaîne en tenant compte des mécanismes de répercussion et d'allocation.

En pratique, la comptabilité carbone a cela de merveilleux qu'elle est formellement similaire à une comptabilité économique. Plutôt que de calculer des surcoûts en chaque point de la chaîne de production après avoir calculé les émissions pertinentes en ces points, ce sont directement les  $\acute{e}$ missions qui seront retransmises le long de la chaîne pour obtenir les différents coûts carbone de chacun des biens et services considérés ici. Ensuite, le surcoût engendré par la taxe pour ces biens ou services sera déduit des coûts carbone ainsi calculés. Ce qui revient à inverser les points  $3$  et 4 de la liste des opérations présentée ci-dessus  $^6$ .

Le détail des quatre étapes de la procédure est présenté en annexe E.3. Concernant la transmission des surcoûts, on a suivi les règles traditionnelles de comptabilité carbone et notamment l'hypothèse de répercussion totale, c'est-à-dire de non capture des rentes carbone.

## 3.4 Quels degrés de liberté garder dans la modélisation d'une taxe carbone? Quelles conséquences pour le modèle?

Une taxe carbone peut prendre plusieurs formes dépendant principalement de deux critères :  $-$  le *taux* de la taxe et son évolution,

<sup>4.</sup> Par « répercussion » on entend, ici, le mécanisme par lequel un maillon de la chaîne de production va transmettre une partie plus ou moins grande de l'ensemble des surcoûts auxquels il fait face aux maillons suivants de la chaîne.

<sup>5.</sup> Par « allocation » on entend, ici, le mécanisme par lequel un maillon de la chaîne va répartir le total des surcoûts répercutés entre les différents produits qu'il produit.

<sup>6.</sup> Pour revenir à l'image d'un modèle pour calculer les changements de valeur des variables exogènes du modèle de filière dus à l'introduction d'une taxe carbone, les paramètres de ce modèle seraient ici les émissions pertinentes déterminées au point 2 de la liste ci-dessus ainsi que le taux de la taxe sur chacune d'elles. Cependant, comme le calcul des coûts carbone ne variera pas selon le type de taxe envisagé, ils ne sera pas utile de les recalculer et ils seront en fait les paramètres de base qui serviront au calcul des surcoûts pour tous les types de taxes. Ce sont donc les coûts carbone et les taux de taxe qui seront les paramètres de ce modèle plutôt que les émissions en chaque point des chaînes de production ainsi que les coefficients de transmission le long des chaînes.

 $-$  l'assiette de la taxe<sup>7</sup>.

Il apparaît important de préserver pour l'avenir des possibilités de choix suffisamment larges dans les caractéristiques des taxes carbone qui pourront être modélisées.

Préserver une grande liberté dans le taux de taxe et sa croissance ne pose pas vraiment de problèmes.

Pour les différentes modalités d'assiettes, quant à elles, on veillera à garder dans le modèle des marges de manœuvre concernant les types d'émissions taxées :

- possibilité d'une taxe « minimale » ne taxant que les émissions de  $CO<sub>2</sub>$  des combustibles fossiles, ce qui nécessite de déterminer ces émissions séparément ;
- possibilité d'une taxe sur l'ensemble des gaz à effet de serre émis lors des processus de production des produits et services, ce qui n´ecessite de d´eterminer ´egalement, en plus des émissions de  $CO<sub>2</sub>$  des combustibles fossiles évoquées précédemment, les *autres émissions* de production  $(CO_2$  hors combustibles fossiles et autres gaz émis lors de la production);
- possibilité d'une taxe sur l'utilisation des combustibles fossiles, ce qui nécessite de déterminer également le *contenu en carbone fossile* des produits correspondant à l'utilisation d'hydrocarbures comme matière première <sup>8</sup>.

Ainsi, on a distingué dans le calcul des coûts carbone, les émissions de  $CO<sub>2</sub>$  des combustibles fossiles, les autres ´emissions de production et les contenus en carbone fossile.

Enfin, toujours concernant l'assiette de la taxe, on peut vouloir exclure les secteurs soumis aux systèmes des quotas d'émissions européens (cf. annexe F pour la liste de ces secteurs), ce qui ne pose pas de problèmes particuliers et on peut également vouloir introduire une taxe aux frontières, ce qui peut se faire en appliquant aux importations les mêmes surcoûts qu'aux produits domestiques.

<sup>7.</sup> Il n'est sans doute pas non plus à négliger les différents choix que peut faire l'État dans l'utilisation du produit de la taxe. Toutefois, le modèle actuel ne permet pas de modéliser la redistribution de la taxe ou ses différentes modalités, ce qui pourrait être envisageable lorsque le modèle tiendra compte du revenu des ménages.

<sup>8.</sup> Ceux-ci servent en effet de matière première pour la pétrochimie : ils ne sont pas brûlés mais servent de constituants pour divers matériaux.Ce contenu en carbone fossile correspond également, en première approximation, aux émissions de *fin de vie* des produits (incinération ou mise en décharge) que l'on peut également vouloir taxer.

## Chapitre 4

# Impacts modélisés des taxes carbone sur la filière bois

## 4.1 Quelle démarche adopter ?

Tout est maintenant en place pour effectuer des simulations. Deux questions se posent alors : – quelle simulations effectuer ?

 $-$  comment comparer les résultats de différentes simulations ?

Les deux sous-parties de la présente section tenteront de répondre à ces questions. Les sections suivantes présenteront les résultats des différentes simulations effectuées.

#### 4.1.1 Quelles simulations effectuer ?

Le champ des simulations réalisables est très grand, il apparaît nécessaire de faire un choix. Ces simulations peuvent être divisées en deux catégories téléologiques :

- $-$  les *simulations*, proprement dites, dont le but est de fournir des résultats pour eux-mêmes ;
- $-$  les tests de robustesse dont les résultats servent à évaluer la sensibilités des résultats des simulations.

Ces deux catégories sont abordées par la suite, après quelques précisions de vocabulaires.

#### Scénarios et modalités

Les simulations et tests de robustesse vont se distinguer, d'une part, par des taxes carbone différentes, d'autre part, par la valeurs différentes de certains paramètres. Il apparaît pratique pour la suite de distinguer les deux cas :

- On utilisera le terme «  $scénario$  » pour ce référer aux divers types de taxes carbone qui seront simulés ; « scénario » voudra donc dire implicitement « scénario de taxe carbone ».
- On utilisera le terme «  $modalité$  » pour ce référer aux différents ensembles de valeurs des paramètres du modèle qui seront utilisés dans les simulations<sup>1</sup>; ces modalités se réfèrent, en effet, à des modulations des paramètres de référence du modèle, ceux-ci constituant la modalité de référence telle que définie par le calibrage présenté dans la partie  $2.4$  (cf. annexe A.1.3 pour les valeurs de cette modalité de référence).

<sup>1.</sup> On parlera, par exemple, de modalités de compétition pour distinguer des simulations effectuées avec des élasticités prix croisés différentes

#### Quelles simulations ?

Il est tout d'abord apparu intéressant, en guise de prélude, de réaliser une simulation comparative entre la modalité de référence avec compétition et une modalité sans compétition pour voir l'effet de l'introduction de celle-ci, dans un scénario sans taxe.

Concernant les simulations avec taxes, voici ce qui a été retenu et qui sera présenté par la suite :

- 1. Une première simulation avec une taxe constante élevée afin de faire apparaître le plus d'effets possible et d'en étudier les mécanismes ; ce scénario étant testé dans la modalité de référence et dans une modalité sans compétition pour voir la différence qu'entraîne cette dernière.
- 2. Puis, avec la modalité de référence, une série de simulations pour divers niveaux de taxe afin de voir l'effet de ces niveaux.
- 3. Enfin, une simulation avec un scénario de taxe moyen, plus réaliste à court terme, en effectuant une série de tests de robustesse.

Le temps imparti à ce stage n'a pas permis de faire plus de simulations. Il n'en reste pas moins que de nombreuses autres simulations seraient intéressantes à réaliser (dont certaines ´evoqu´ees dans la suite) ; simplement, elles le seront `a l'occasion de futurs travaux.

#### Quels tests de robustesse ?

Il est apparu important, notamment à partir des incertitudes sur certains paramètres, d'effectuer des tests de robustesse sur :

- $-$  les modalités de compétition (élasticités prix croisés),
- $-$  les élasticités prix,
- $-$  les élasticités de substitution,
- les contenus carbone.

#### Quelle assiette de la taxe ?

Dans toute cette étude, une assiette unique de la taxe a été utilisée (à de rares exceptions près, explicitement mentionnées). Même s'il serait intéressant de tester différentes assiettes, le temps a manqué pour cela et de telles simulations pourront être effectuées plus tard.

L'assiette de la taxe modélisée inclut les trois grands types d'émissions définis dans la partie 3.4, à savoir : émissions de  $CO<sub>2</sub>$  des combustibles fossiles, autres émissions de production et contenus en carbone fossile.

Aucun secteur n'a été exempté de taxe.

Aucune compensation aux frontières n'a été considérée<sup>2</sup>.

<sup>2.</sup> Ainsi, les produits primaires exportés ne se voient pas rembourser leur part de taxe et les importations ne sont pas taxées. Pour le cas particulier des produits non-bois, pour lesquels il n'y a pas de distinction d'origine, on a considéré un taux d'importation constant (celui de l'année 2006, cf. annexe B.1.1 pour les données statistiques) et la taxe n'a été appliquée que sur la part des produits non importés.

#### 4.1.2 Comment comparer des simulations ?

Dans la plupart des cas, les simulations n'ont que peu d'intérêt en elle-même et on voudra les comparer entre elles<sup>3</sup>. Ceci nécessite donc de définir ce que l'on entend par « comparer des simulations ».

Pour cela, il semble que deux options principales se présentent :

 $-$  ou bien *comparer les valeurs* des différents variables endogènes ;

– ou bien *comparer les taux de variation* de ces variables  $4$ .

La première option semble peu pertinente dans notre cas : en effet, on s'aperçoit que dans toutes les simulations, il se produit, entre 2006 et 2007, des variations importantes comparativement aux variations subséquentes. Ces variations sont dues à des ajustement entre l'année 2006 d'initialisation où les valeurs des variables, exogènes, ne satisfont pas nécessairement les  $\acute{e}$ quations du modèle et l'année 2007 où ces mêmes équations sont vérifiées par les variables. Or, entre les différentes modalités, ces ajustements ne sont pas les mêmes et des écarts (allant jusqu'à quelques pour cent) apparaissent donc dès l'année 2007. Ces écarts ne semblent pas devoir être pris en compte dans l'interprétation des résultats car ils apparaissent comme un artefact du calibrage initial qui idéalement devrait être tel qu'on n'observe pas de variations irréalistes entre 2006 et 2007. Mais cet état idéal s'avère difficile à atteindre  $^5$ .

Faute de pouvoir comparer les niveaux absolus des variables, on comparera leurs évolutions relatives à partir de 2007 (pour éliminer l'artefact entre 2006 et 2007).

Pour cela, on peut s'intéresser soit à la *différence* des variations à partir de 2007 soit au rapport de ces variations. Selon le cas, on s'intéressera alors aux paramètres suivants :

$$
V_t^{s1,s2} = \left(\frac{V_t^{s1}}{V_{2007}^{s1}}\right) - \left(\frac{V_t^{s2}}{V_{2007}^{s2}}\right)
$$
 ou 
$$
V_t^{s1,s2} = \left(\frac{V_t^{s1}}{V_{2007}^{s1}}\right) / \left(\frac{V_t^{s2}}{V_{2007}^{s2}}\right)
$$
 (4.1)  
comparison par differente  
comparison par rapport

où  $V_t^{sc1,sc2}$  $t_t^{sc1,sc2}$  est le résultat de la comparaison des simulations s1 et s2 pour la variable  $V$  à l'année t et  $V_t^{\text{sl}}$  est la valeur de la variable V à l'année t dans la simulation s1.

 $V_t^{\v{s}1,s2}$  $t_t^{s_1,s_2}$  indique donc le résultat de la comparaison des évolutions entre 2007 et  $t$  de la variable V entre s1 et s2.

Chacune de ces approches a ses avantages et ses inconvénients.

<sup>3.</sup> Par exemple, une simulation d'un scénario de taxe carbone seul n'apporte pas vraiment d'information si on ne le compare pas à ce qui se serait passé sans taxe carbone. En ce qui concerne les tests de robustesse, c'est encore plus flagrant : leur but-même est d'être comparés au résultat de référence dont ils servent, justement, à évaluer la robustesse.

<sup>4.</sup> En fait, d'autres niveaux de comparaisons existent certainement, ne serait-ce que parce que les deux options présentées ci-dessus semblent n'être que le début d'une liste infinie. En effet, outre la comparaison des valeurs  $(dérivées de degré 0) des variables et la comparaison de leurs variations (dérivées de degré 1), on pourrait envisager$ de comparer les accélérations (dérivées de degré 2) et de manière générale de comparer n'importe quelles « dérivées n-ièmes ».

<sup>5.</sup> Un tel calibrage, dont on voudrait finalement qu'il permette au modèle de reproduire fidèlement les statistiques de la filière bois, ne semble possible, si l'on se refuse à changer de modèle, qu'en modifiant la valeur des paramètres du modèle présent, ce qui serait sans doute une forme de « tricherie » puisque les valeurs de ces paramètres ont, dans la mesure du possible, été ajustées à ce que l'on observe en traitant les statistiques... Sans doute vaut-il mieux voir dans cet ajustement brusque à la première itération une indication que certains mécanismes à l'œuvre dans la filière ne sont qu'imparfaitement modélisés à l'heure actuelle et chercher à les améliorer plutôt que de changer des paramètres calibrés (malgré l'incertitude qui existe sur leurs valeurs précises). Il est aussi à noter que si l'on arrivait à avoir un calibrage idéal pour une modalité du modèle, celui-ci ne conviendrait certainement plus pour les autres modalités.

Par exemple, si l'on souhaite comparer l'évolution d'une variable dans un scénario avec taxe par rapport à son évolution dans un scénario de référence sans taxe, la comparaison par un rapport permet de savoir si la taxe est ou non un déterminant majeur de l'évolution de la variable — oui si le rapport est élevé : la part de l'évolution due à la taxe est importante ; non sinon. Par contre, elle ne renseigne en rien sur l'importance absolue du changement : si, en l'absence de taxe, on ne constatait pas d'évolution notable, le rapport des évolutions pourra être élevé sans que l'évolution dans le scénario avec taxe soit conséquente.

Inversement, la comparaison par différence nous renseigne sur l'importance absolue de la contribution de la taxe à l'évolution de la variable — la variable augmente de 10 % ou 15 % de plus entre 2007 et 2020 à cause de la taxe — mais ne nous dit pas si cette contribution de la taxe est significative — si la variable augmente de  $300\%$  de toute manière en l'absence de taxe, les 15  $\%$  en plus dus à la taxe ne représentent pas grand chose au final.

On constate toutefois en pratique que, dans le cas de cette étude, les deux méthodes de comparaison reviennent au même <sup>6</sup>. Le choix n'a donc ici pas grande importance et l'on utilisera la méthode par différence.

Ainsi, lorsqu'une comparaison fera apparaître une différence significative pour l'évolution d'une variable entre une simulation avec taxe et une simulation sans taxe, cela signifiera à la fois que l'introduction de la taxe joue un rôle important dans l'évolution de la variable et que l'ampleur absolue de cette évolution additionnelle est également conséquente.

A noter que l'ajustement entre l'année 2006 et 2007 est tout de même problématique en cela qu'il modifie la récolte de bois et donc les stocks de bois exploitables les années suivantes, stocks de bois qui interviennent dans la détermination de l'offre. L'offre s'en trouve donc vraisemblablement impactée.

Cependant, un travail d'ajustement des paramètres initiaux pour résoudre ce problème ne semble pas une tâche aisée et l'élasticité de l'offre par rapport aux stocks étant relativement faible, ce problème sera ignoré dans un premier temps.

## 4.2 Quelles différences la compétition entraîne-t-elle ?

Afin de voir les effets provoqués par l'introduction de la concurrence, deux simulations, l'une avec une modalité sans compétition et l'autre avec la modalité de référence, ont été réalisées en l'absence de taxe carbone puis comparées.

Cette comparaison est importante car elle constitue un test de validité de l'ancienne version du modèle : si l'introduction de la compétition venait à entraîner de grandes différences, on serait en droit de mettre en doute la validité des résultats obtenus avec l'ancienne version du modèle à l'occasion de précédents travaux, travaux pour lesquels la compétition, eût-elle été prise en compte, aurait sans doute conduit à des résultats différents. Comme on va le voir, les résultats de cette partie s'avèrent heureusement ne pas remettre en cause les travaux réalisés avec l'ancienne version du modèle.

<sup>6.</sup> Cela s'explique par le fait que les évolutions des variables sont très faibles dans toutes les simulations servant de bases de comparaison dans cette étude. Ainsi, en notant  $1+x$  et  $1+y$  l'évolution d'une variable respectivement dans la simulation de base et dans la simulation étudiée, on a  $x \ll 1$ . On trouve alors pour la comparaison par différence :  $(1 + y) - (1 + x) = y - x$  et pour la comparaison par un rapport  $(1 + y)/(1 + x) \approx (1 + y)(1 - x) \approx$ 1 + y − x (en effectuant une approximation d'ordre 1 en x). On voit donc que dans ce cas, les deux méthodes sont ´equivalentes au premier ordre.

#### 4.2.1 Résultats individuels des simulations

#### Modalité de référence

Elle correspond aux valeurs du calibrage de base de la partie 2.4. Les valeurs des paramètres pour cette modalité sont indiquées en annexe A.1.3.

Dans cette modalité, à partir de 2007, toutes les valeurs sont globalement stationnaires  $^7$ , comme l'on peut s'y attendre : d'une année à l'autre les seuls changements sont les évolutions des prix ´etrangers et des stocks de bois exploitables (les prix des produits concurrents ´etant stationnaires). Et ces changements sont mineurs.

#### Modalité sans compétition

Il s'agit d'une modalité où la compétition a été supprimée en posant égales à  $\theta$  les élasticités prix croisés  $\epsilon_{p,s}$  dans l'équation de demande. On a donc :

$$
D_{p,i,t} = D_{p,i,t-1} \left( \frac{\tilde{P}_{p,i,t}}{\tilde{P}_{p,i,t-1}} \right)^{\sigma_p} \prod_s \left( \frac{\left( \frac{\tilde{P}_{p,i,t}}{\tilde{P}_{s,i,t}} \right)}{\left( \frac{\tilde{P}_{p,i,t-1}}{\tilde{P}_{s,i,t-1}} \right)} \right)^{-\epsilon_{p,s}} = D_{p,i,t-1} \left( \frac{\tilde{P}_{p,i,t}}{\tilde{P}_{p,i,t-1}} \right)^{\sigma_p} \tag{4.2}
$$

Les autres paramètres sont ceux de la modalité de référence.

Dans cette modalité, comme pour la précédente, à partir de 2007, toutes les valeurs sont globalement stables pour les mêmes raisons.

#### 4.2.2 Comparaison des deux simulations

Toutes les valeurs restant globalement stables dans les deux simulations, on ne constate aucune différence significative sur l'ensemble des produits à l'exception des portes et fenêtres bois.

Pour ce produit, l'introduction de la compétition entraîne une augmentation de 1 % de plus de la consommation et de la production entre 2007 et 2020 comparativement `a leurs variations dans la modalité sans compétition (la répartition entre consommations domestiques et importations ne variant pas, non plus que les prix).

Ces résultats très proches entre les deux modalités semblent indiquer qu'il n'y a pas de raison de mettre en doute les résultats obtenus dans de précédents travaux avec l'ancienne version du modèle : tant que l'on teste des politiques qui n'impactent pas les prix en dehors de la filière bois. la nouvelle version et l'ancienne version du modèle semble devoir produire les mêmes résultats.

Maintenant, à quoi est dû ce  $1\%$  d'augmentation de plus de la consommation des portes et fenêtres bois?

 $\frac{\tilde{P}_{p,i,2020}}{\tilde{P}_{p,i,2007}}$  est le même dans les deux simulations, ce qui veut dire que les prix composites ont

évolué de la même manière dans les deux cas ; en fait,  $\tilde{P}_{p,i,t}$  a très légèrement diminué dans les deux cas, d'environ 0,03 %, mais cette diminution, si elle n'a eu quasiment aucun effet dans la modalité sans compétition — où seule l'élasticité prix joue — a eu un effet beaucoup plus grand

<sup>7.</sup> C'est différent entre l'année 2006 et 2007 à cause de l'ajustement initial dont il a été fait mention précédemment et dont il ne sera plus fait mention par la suite

dans la modalité avec compétition où le rapport  $\frac{\tilde{P}_{p,i,t}}{P_{s,i,t}}$  s'est vu diminuer dans la même proportion. Ceci, à son tour, a causé, via la compétition et les élasticités prix croisés, une augmentation de la demande. Cette augmentation est essentiellement due à la compétition avec le PVC, où l'élasticité prix croisés, étant très forte (égale à 3), a amplifié la variation de prix.

Ce phénomène observé au niveau national se retrouve également au niveau régional.

Des tests avec d'autres modalités de compétition (cf. annexe L) révèlent qualitativement les mêmes effets.

De fait, comme on pouvait s'y attendre, la compétition augmente la sensibilité du modèle aux variations des prix. Cela se voit d'ailleurs très bien à partir de l'équation de demande qui peut se réécrire :

$$
D_{p,i,t} = C^{te} \times \left(\tilde{P}_{p,i,t}\right)^{\sigma_p - \sum_s \epsilon_{p,s}} \times \prod_s P_{s,i,t}^{\epsilon_{p,s}} \tag{4.3}
$$

où  $C^{te}$  est un terme constant.

On constate que, contrairement à un modèle sans compétition où l'exposant de  $\tilde{P}_{p,i,t}$  est  $\sigma_p < 0$ , dans les modalités avec compétition, l'exposant de  $\tilde{P}_{p,i,t}$  est  $\sigma_p - \sum_s \epsilon_{p,s}$ , ce qui l'augmente fortement (en valeur absolue). Le modèle a donc une plus grande sensibilité aux variations des prix, toutes choses égales par ailleurs.

## 4.3 Simulation d'une taxe constante de 200  $\epsilon$ /tCO<sub>2</sub> en 2010

Comme indiqué dans la partie 4.1.1, il est intéressant de réaliser une première simulation avec une taxe élevée. Un taux de  $200 \in /tCO_2$  est alors apparu un bon choix : il s'agit du taux préconisé d'une taxe carbone en 2050 par Quinet *et al.* (2008) et cette valeur se situe également dans la fourchette haute de diverses estimations des coûts d'atténuation du changement climatique (Fisher et al., 2007).

Un premier test a donc été réalisé avec un scénario de taxe à  $200 \in /tCO_2$  introduite en 2010 et maintenue constante par la suite et ceci afin de faire apparaître un maximum d'effets dus à la taxe.

Là encore, il apparaît important de voir l'effet de l'introduction de la compétition, afin de voir quels effets sont dus à des mécanismes de compétition et quels effets ne le sont pas. La modalité sans compétition et les différentes modalités de compétition ont donc été simulées pour ce scénario de taxe. Pour chaque modalité, le scénario avec taxe a été comparé avec le scénario sans taxe de la même modalité.

#### 4.3.1 Modalité sans compétition

Les résultats sont conforme à l'intuition pour les produits transformés : les coûts de production augmentant à cause de la taxe, la *demande chute* par rapport au scénario sans taxe (cf. figure 4.1). Si l'on regarde l'équation de demande, où  $\sigma_p < 0$ , on le comprend aisément. Par contre, la *facturation totale augmente* pour tous les produits transformés, l'augmentation des prix étant plus forte que la baisse de la demande.

En conséquence, la *demande en bois brut diminue*, ce qui implique des effets sur les prix à travers l'équation de demande en produits primaires. Si cette équation fait intervenir la variation des stocks, on constate que celle-ci n'a que peu d'effets et que les prix sont principalement conditionn´es par les variations de la production. Or, on constate d'une part que la production a chuté pour tous les produits au niveau national mais que les prix moyens nationaux n'ont pas tous chuté : le prix moyen du bois énergie a augmenté. Pour expliquer cela, il faut tenir compte des effets régionaux : même si globalement la demande en produit brut chute, dans certaines régions la demande a augmenté et le prix a augmenté de même. Il se trouve que pour le bois  $\acute{e}n$ energie, c'est la tendance de ces régions qui l'a emporté au niveau national.

Maintenant, pourquoi la demande régionale en produits bruts augmente-t-elle par endroit alors même que la demande (et la production) en produits transformés y a chuté ? C'est à cause d'une modification des échanges interrégionaux qui se trouvent relativement perturbés avec une tendance générale à la diminution des échanges sur les produits transformés : les importations domestiques de produits transformés des régions concernées ont en fait diminué (soit parce que l'écart de prix s'est creusé entre les régions soit parce que le prix d'importation est devenu prohibitif avec la taxe carbone<sup>8</sup>) et les consommateurs se sont donc plus reposés sur l'industrie locale qui, à son tour, s'est approvisionnée davantage en produits bruts locaux.

A noter que certaines régions, fortement dépendantes en importations de produits transform´es, semblent contraintes d'avoir recours `a des importations domestiques de produits bruts afin de faire face `a l'augmentation de la demande des industries de transformation qui se voient obligées de compenser la chute des importations régionales de produits transformés.

Contrairement aux produits transformés, pour le bois brut, les facturations diminuent pour tous les produits sauf le bois énergie.

Sur le marché international, très logiquement, on constate une augmentation de la proportion d'importations de produits transformés et une diminution de la proportion d'exportations de produits bruts, les produits nationaux étant plus chers dans tous les cas.

On peut également se demander ce qui est dû à la taxation des transports et ce qui est dû à la taxation des processus de production. Pour le bois énergie, sans émissions dans le modèle, c'est uniquement les transports qui jouent. Pour les autres, en faisant deux simulations, l'une sans taxer les transports et l'autre sans taxer les produits, on s'aperçoit que la taxation sur les produits n'a vraiment d'effets que sur les stratifiés, les panneaux, les pâtes et les papiers, c'est-àdire les produits pour lesquels la taxe constitue une augmentation significative du prix (cf. plus bas, figure 4.6). La taxation sur les transports impacte plus les produits `a faibles prix `a la tonne mais peu émetteurs : la taxe ne change pas grand chose à leurs coûts de transformation, mais l'augmentation du coût des transports rend les échanges prohibitifs (10  $\in$  en plus, au minimum, pour un  $m<sup>3</sup>$  de produit brut pour un transport entre n'importe quelles régions).

L'effet sur les produits bruts est la conséquence de cela : ils sont impactés par ce qui impacte les produits qu'ils servent à produire.

#### 4.3.2 Modalités avec compétition

Si l'on regarde les résultats pour la modalités de référence avec compétition<sup>9</sup>, on constate que l'introduction de la compétition impacte les produits maintenant soumis à concurrence et

<sup>8.</sup> Avec une taxe de 200  $\epsilon$ /tCO<sub>2</sub>, le surcoût est au minimum d'une dizaine d'euros par tonne de produit.

<sup>9.</sup> Les résultats sont maintenant exprimés comme la différence des variations entre les scénarios avec et sans taxe pour cette modalité de compétition (cf. partie  $4.1.2$ ).

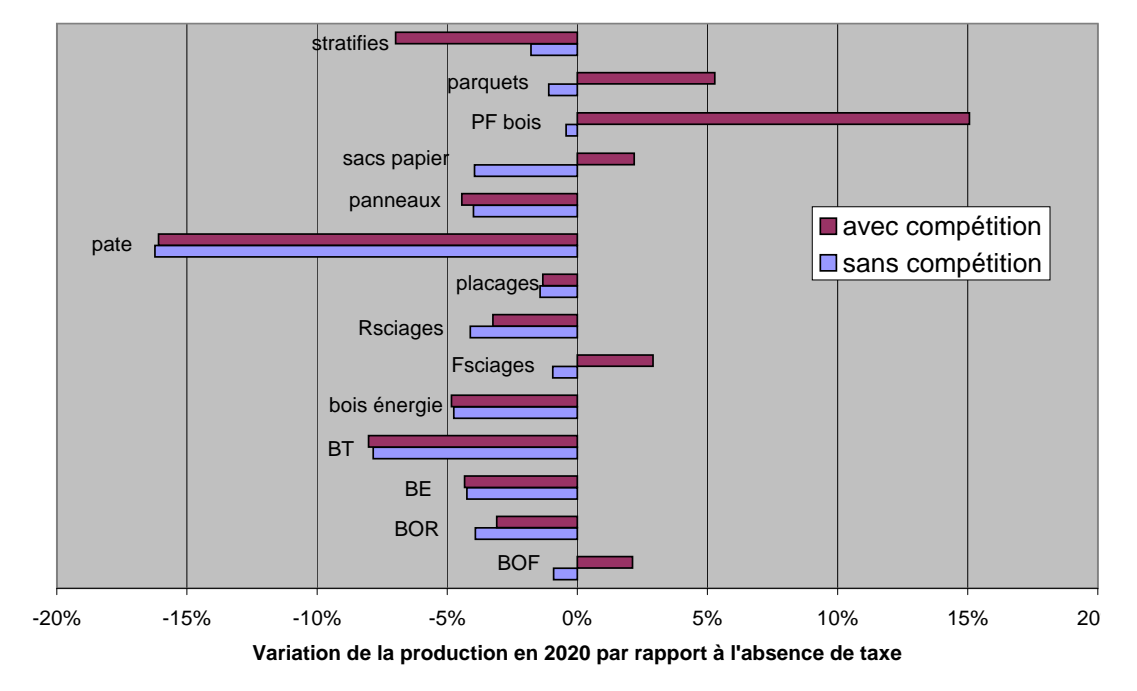

### **Production totale avec taxe à 200 €/CO2 avec et sans compétition**

Figure 4.1 – Variations des volumes de produits bois produits en France entre 2007 et 2020 : différences entre un scénario de taxe à  $200 \epsilon/tCO_2$  introduite en 2010 et un scénario sans taxe. Cette variation est présentée à la fois pour la modalité de référence et une modalité sans comp´etition. La production de produits primaires inclut les ventes domestiques et les exportations, la production des produits de  $1<sup>re</sup>$  transformation intègre les consommations intermédiaires pour la 2<sup>de</sup> transformation.

Lecture du graphique : dans la modalité de référence, la production de portes fenêtres bois entre  $2007$  et  $2020$  augmente de 15  $\%$  de plus que dans le scénario sans taxe.

que ceux-ci impactent `a leur tour, via les consommations interm´ediaires pour les produire, les produits de l'amont de la chaîne (en dehors de la part destinée aux consommations intermédiaires de la  $2<sup>de</sup>$  transformation, les productions de  $1<sup>re</sup>$  transformation varient de la même manière que sans compétition).

Parquets, portes fenêtres bois et sacs papier *bénéficient* du changement : au lieu de ralentir leur production, la taxe carbone l'accélère maintenant. Par contre, les stratifiés, souffrant de la concurrence avec les parquets malgré leur avantage sur les sols plastique et les moquettes, en *pâtissent* davantage et leur évolution est encore plus ralentie. Toutefois, si l'on regarde les facturations totales, elles augmentent de plus de  $2\%$  pour tous les produits transformés : entre  $2\%$  et  $4\%$  pour la 1<sup>re</sup> transformation et les stratifiés, et environ 8 % pour sacs papier et parquets et 18  $%$  pour les portes et fenêtres bois.

Les changements dans les évolutions des produits primaires sont la conséquence des variations de production de produits transformés : les sciages sont mieux lotis dans la modalité avec compétition, mais pas le bois de trituration. Dans tous les cas, l'évolution de la *production de* produits bruts est ralentie par l'introduction de la taxe. En ce qui concerne les facturations, le bois d'œuvre feuillus voit sa facturation augmenter après introduction de la taxe, comme le bois énergie ; le bois de trituration et le bois d'œuvre résineux, quant à eux, continuent à perdre.

On constate, par contre, que les prix moyens d'achat, les prix domestiques et les échanges internationaux varient de la même manière que dans la modalité sans compétition.

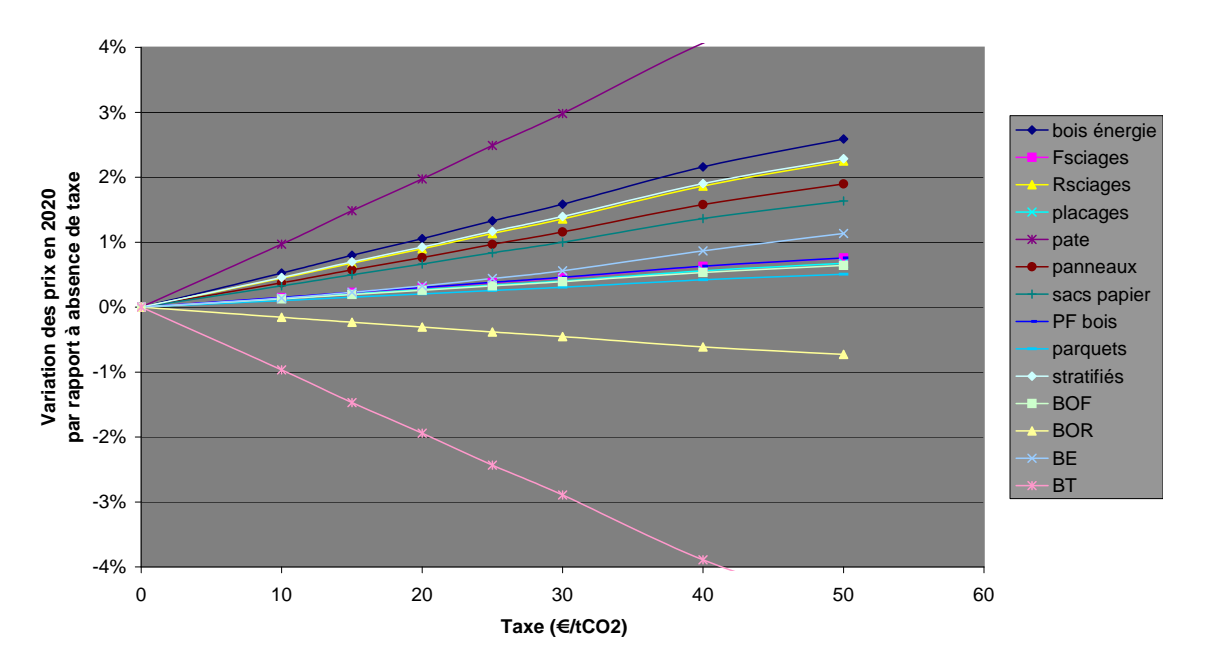

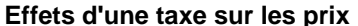

FIGURE  $4.2$  – Variations des prix entre  $2007$  et  $2020$ : différences entre divers scénarios taxe par rapport à l'absence de taxe.

Lecture du graphique : avec une taxe à  $40 \in /tCO<sub>2</sub>$ , les prix du bois énergie en 2020 par rapport à leurs niveaux 2007 sont plus élevés de 2 % qu'en l'absence de taxe.

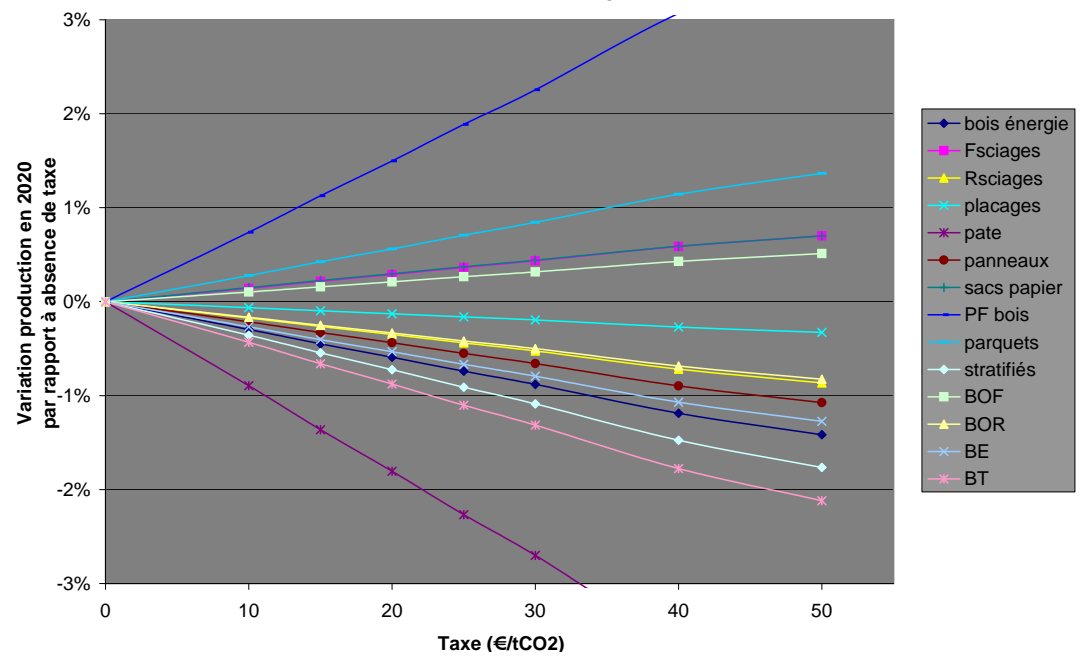

**Effets d'une taxe sur la production**

FIGURE 4.3 – Variations de la production entre 2007 et 2020 : différences entre divers scénarios de taxe par rapport à l'absence de taxe. La production des produits de 1<sup>re</sup> transformation inclut les consommations intermédiaires de ceux-ci pour la production des produits de  $2<sup>de</sup>$  transformation. Lecture du graphique : avec une taxe à  $40 \in /tCO_2$ , les prix du bois énergie en 2020 par rapport à leurs niveaux 2007 sont plus élevés de 2 % qu'en l'absence de taxe.

## 4.4 Quelle influence du taux de taxe ?

#### 4.4.1 Est-il intéressant de modéliser une taxe à taux croissant ?

On constate sur les essais précédents avec taxe constante que les différentes variables calculées changent brutalement l'ann´ee d'introduction de la taxe puis restent relativement stationnaires les années suivantes. Ceci porte à croire que les valeurs des variables pour une série d'années dans un scénario avec une taxe croissante dans le temps seront les mêmes que les valeurs des variables d'une année donnée (par exemple 2020) pour une série de scénarios avec taxes constantes, pourvu que les taux de ces taxes plates correspondent aux taux de chaque ann´ee de la taxe croissante. C'est effectivement ce que l'on constate en pratique. Cela s'explique par le fait que le calcul de l'équilibre économique pour chaque année se fait toujours avec quasiment les mêmes valeurs des variables exogènes et donne donc les mêmes résultats  $^{10}$ .

Il apparaît donc relativement indifférent de simuler une taxe à taux croissant ou plusieurs taxes stationnaires de niveaux différents. C'est ce second choix qui a été fait afin de comparer les effets des différents taux de taxe une année donnée tout en gardant les mêmes valeurs des variables exogènes.

#### 4.4.2 Quelle est l'influence du taux de la taxe ?

Plusieurs simulations ont été réalisées avec la modalité de référence pour divers scénarios de taxes stationnaires entre 0 et 200  $\epsilon$ /tCO<sub>2</sub>.

Les résultats ne font pas apparaître d'effets nouveaux par rapport aux effets constatés avec une taxe à  $200 \in /tCO_2$ : toutes les variables semblent varier *linéairement*<sup>11</sup> avec le niveau de taxe comme on peut le voir sur les figures 4.2 et 4.3 montrant l'impact du niveau de taxe respectivement sur les prix et la production pour des taxes allant de 0 à 50 /tCO<sub>2</sub><sup>12</sup>  $\in$ , c'est-à-dire des taux de taxes susceptibles d'être appliqués durant les 10 années suivant l'introduction d'une taxe carbone (Rocard, 2009).

### 4.5 Tests de robustesse

Des tests de robustesse ont été réalisés sur une taxe fixe de  $40 \in /tCO_2$ , qui se veut un ordre de grandeur de la valeur que pourrait prendre une taxe carbone entre 5 et 10 ans après son introduction. Le choix de ce montant est un compromis entre :

- $-$  d'une part, les recommandations de Rocard (2009), lui-même reprenant celles de Quinet et al. (2008), d'avoir un taux de départ de  $32 \in \text{en } 2010$  pour atteindre  $50 \in \text{en } 2020$ ;
- $-$  d'autre part, le projet gouvernemental de contribution climat énergie qui devait avoir une valeur initiale de 17  $\epsilon$ /tCO<sub>2</sub>.

Les différentes modalités utilisées pour ces tests de robustesse sont données en annexe L.

<sup>10.</sup> À noter que les stocks de bois récoltables et certains des prix internationaux des produits bois varient, ce qui donne tout de même une très légère dynamique mais pas suffisante pour entraîner des effets substantiels.

<sup>11.</sup> Le temps a manqué pour approfondir la cause de cette apparente linéarité.

<sup>12.</sup> Pour connaître ces mêmes résultats à des taxes plus élevées, il suffit de prolonger les droites sur les graphiques (au moins jusqu'à 200  $\epsilon$ /tCO<sub>2</sub>, rien n'ayant été testé au delà.)

#### 4.5.1 Modalités de compétition

Les tests de robustesse sur les modalités de compétition ont porté uniquement sur les produits de 2de transformation nouvellement introduits (cf. annexe L).

Sur les volumes totaux vendus, on constate que les sens de variation des productions et consommations ne changent pas : les sols stratifiés diminuent légèrement et les autres produits de 2<sup>de</sup> transformation augmentent. Il semble que les sols stratifiés soient moins sensibles que les autres produits aux modalités de compétitions.

Les produits de  $1<sup>re</sup>$  transformation, non soumis à la compétition, ne sont pas impactés (hors consommations intermédiaires pour la 2<sup>de</sup> transformation).

Les évolutions des prix domestiques et des parts d'importations sont les mêmes dans toutes les modalités testées.

Concernant les produits bruts aucun changement important entre modalités : la production de bois d'œuvre feuillus augmente légèrement (moins de 1 %), celle de bois d'œuvre résineux, de bois énergie et de trituration diminue légèrement (de 1 % pour les premiers et de 2 % pour le dernier).

#### 4.5.2 Elasticités prix

Les tests de robustesse sur les élasticités prix ont porté uniquement sur les produits de  $2<sup>de</sup>$ transformation nouvellement introduits.

Ces tests ne font pas apparaître une forte sensibilité des résultats pour les produits transformés. Les revêtements de sols stratifiés semblent être les plus sensibles avec des écarts de 1  $\%$ entre les tests extrêmes sur les volumes produits. Les autres grandeurs mesurées, notamment les parts d'importations et les prix domestiques, évoluent de la même manière dans toutes les modalités.

Pas de changement non plus, très logiquement, entre modalités en ce qui concerne les produits de 1<sup>re</sup> transformation.

#### 4.5.3 Elasticités de substitution

Les tests de robustesse sur les élasticités de substitution ont porté uniquement sur les produits de 2de transformation nouvellement introduits.

Du côté des produits transformés, on constate une légère sensibilité des revêtements de sol stratifiés et des sacs papier à l'augmentation des élasticités prix en ce qui concerne la part des importations : plus les élasticités sont fortes plus celles-ci augmentent. Cependant, l'effet est mineur sur la production nationale et les prix domestiques.

Vu les faibles changements du côté des produits transformés, rien ne change du côté des produits bruts.

#### 4.5.4 Contenus carbone

Pour les tests de robustesse sur les contenus carbone, deux nouvelles modalités ont été utilisées :

- $-$  une modalité défavorable au bois où les contenus carbone des opérations de transformation de la filière bois ont été multipliés par trois et ceux des produits non-bois divisés par 3;
- $-$  une modalité favorable au bois où les contenus carbone des opérations de transformation de la filière bois ont été divisés par 3 et ceux des produits non-bois multipliés par 3.

Etant donné que les valeurs retenues dans cette étude pour les contenus carbone des produits non-bois sont relativement faibles par rapport à celles habituellement rencontrées dans la littérature (ce qui n'est pas le cas pour celles des produits bois), la modalité favorable semble, en fait, plus probable que la modalité défavorable.

Toutefois, encore une fois, ce n'est pas tant un contenu carbone théorique des produits qui compte mais la manière dont se répercuteront effectivement les surcoûts, notamment pour les produits non-bois, qui est importante. Et celle-ci reste largement inconnue.

Ces tests de robustesse sur les contenus carbone font apparaître une *forte sensibilité* des stratifiés, pâtes, portes bois et sacs papier (cf. figure 4.4). On constate qu'ils font partie des produits bois dont les surcoûts de production engendrés par une taxe sont les plus élevés (cf. figure  $4.6$ ).

Pour les produits de 2<sup>de</sup> transformation c'est principalement la concurrence qui joue (les stratifiés souffrent de la concurrence avec les parquets et les moquettes, moins impactés que lui).

Pour les pâtes, on observe un recours massif à l'importation (déjà importante auparavant) qui explique le recul de la production.

Les autres produits transformés s'avèrent moins sensibles.

À noter toute fois qu'en ce qui concerne les *facturations totales* (cf. figure 4.5), l'introduction de la taxe les *augmentent* pour tous les produits transformés et dans toutes les modalités, excepté, dans la modalité défavorable, pour stratifiés, portes bois et dans une moindre mesure sciages feuillus.

Enfin concernant la production de produits bruts (cf. figure 4.4), ceux-ci ne supportant pas de coûts carbone dans la version actuelle du modèle, ils sont impactés essentiellement par les variations de coûts de transport et par les conséquences de la taxe sur les produits transformés.

On constate que :

- $-$  Pour la production de bois énergie, elle n'est pas sensible aux modalités carbone. C'est essentiellement les coûts de transport qui en expliquent les variations.
- Pour les autres produits primaires, ils varient comme les produits transform´es qui les utilisent.

Concernant les *facturations des produits primaires* (cf. figure 4.5), elles sont globalement à la baisse dans tous les cas, à l'exception du bois d'œuvre feuillus qui est plutôt à la hausse. La chute de facturation pour le bois de trituration peut être très importante mais est très sensible aux modalités carbone.

#### 4.6 Principales conclusions

Pour les *produits transformés*, l'introduction d'une taxe semble généralement entraîner une augmentation des facturations. L'impact sur la production apparaît plus incertain. Toutefois, sur la production, il y a deux effets conjugués : d'une part, un effet à la baisse de la demande dû à l'augmentation des prix et, d'autre part, un effet à la hausse lorsque le bois est plus performant que ses concurrents. L'effet dominant dépend en grande partie de l'intensité de la concurrence et des intensités carbone <sup>13</sup> des produits ; or, le bois pourrait être souvent avantagé de par sa relativement faible intensité carbone.

<sup>13.</sup> Entendues comme la plus ou moins grande part du prix que les coûts carbone sont susceptibles de représenter.

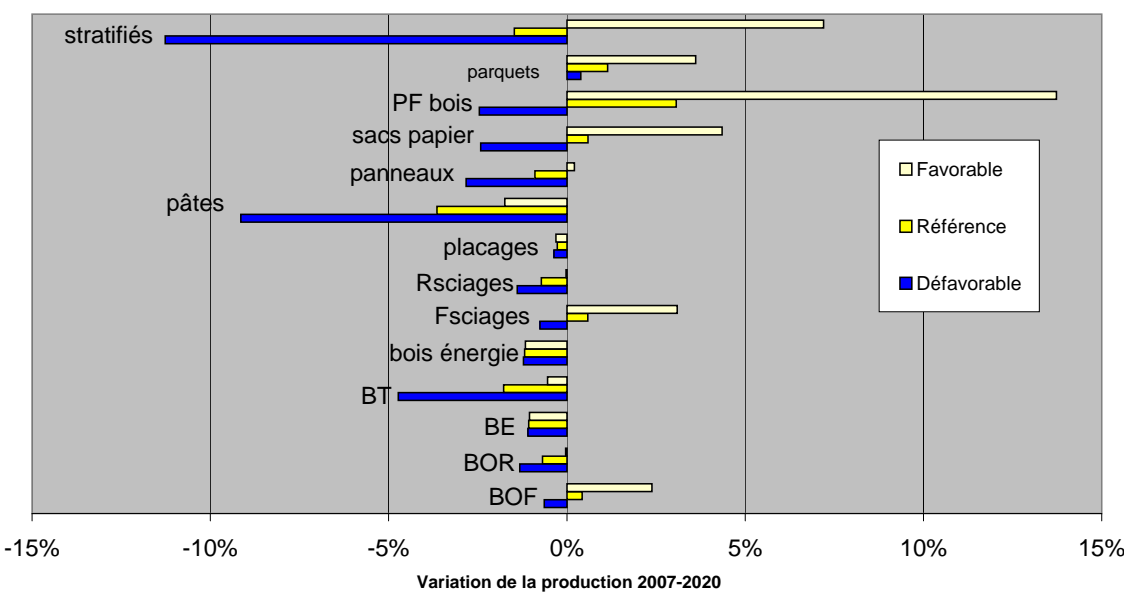

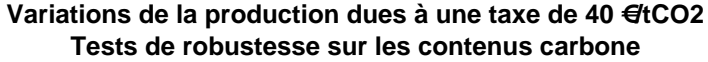

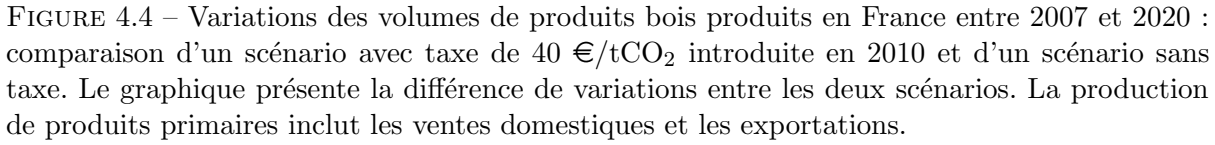

Lecture du graphique : dans le scénario avec taxe, modalité de référence, la production de portes fenêtres bois entre 2007 et 2020 augmente de 3 % de plus (ou diminue de 3 % de moins) que dans le scénario sans taxe.

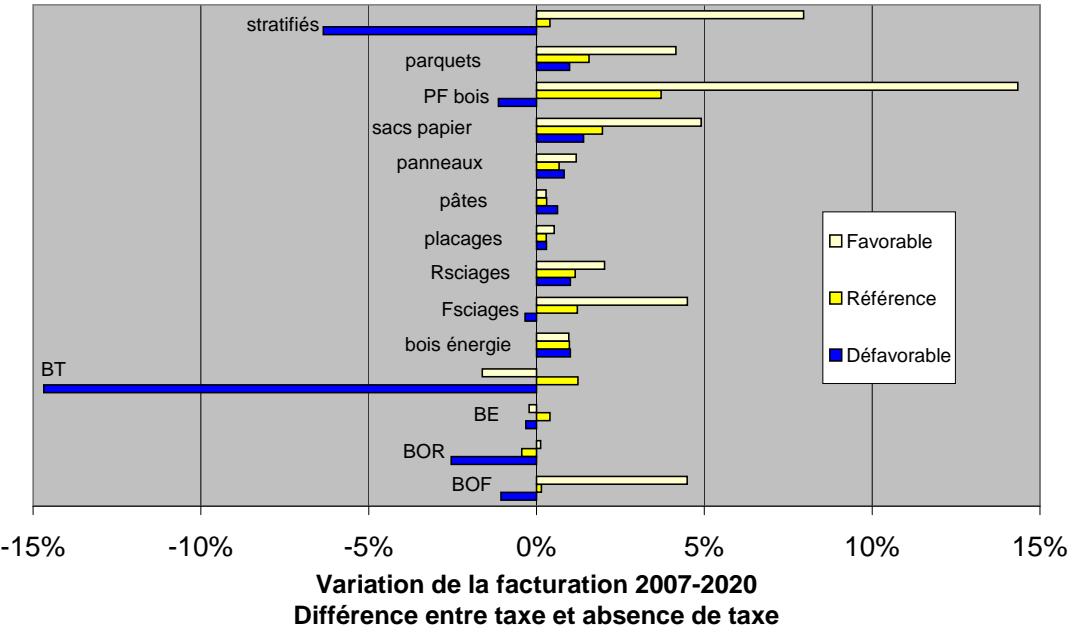

Variations des facturations dues à une taxe de 40 €tCO2 **Tests de robustesse sur les contenus carbone**

Figure 4.5 – Variations des facturations (montant total des ventes) de produits bois produits en France entre 2007 et 2020 : comparaison d'un scénario avec taxe de 40  $\epsilon$ /tCO<sub>2</sub> introduite en 2010 et d'un scénario sans taxe. Le graphique présente la différence de variations entre les deux scénarios. La production de produits primaire inclut les ventes domestiques et les exportations. Lecture du graphique : dans le scénario avec taxe, modalité carbone favorable, la facturation de parquets entre 2007 et 2020 augmente de 4 % de plus (ou diminue de 4 % de moins) que dans le scénario sans taxe.

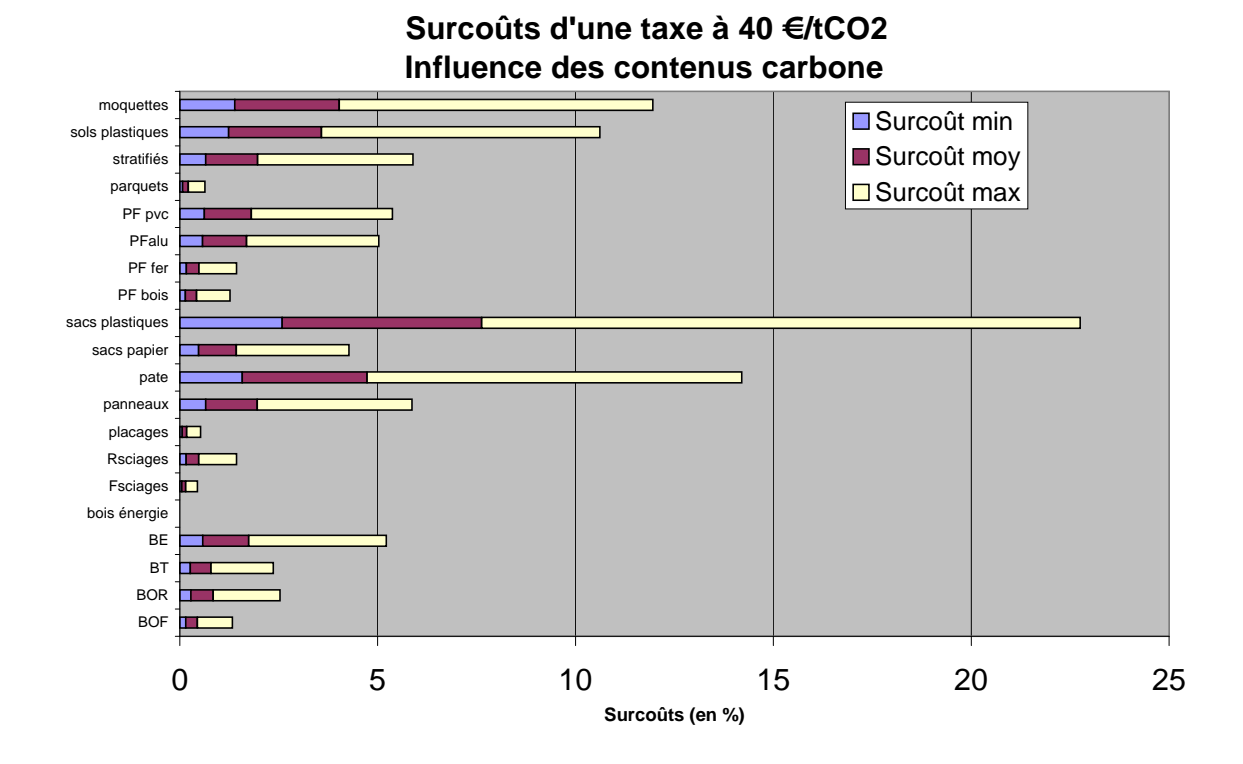

FIGURE 4.6 – Surcoûts engendrés par l'introduction d'une taxe carbone de 40  $\epsilon$ /tCO<sub>2</sub> sur la production des différents produits bois et non-bois. Les surcoûts sont exprimés en pourcentage du prix de vente des produits en 2020 en l'absence de taxe carbone. Le surcoût moyen correspond au surcoût pour la modalité carbone de référence. Le surcoût minimum correspond à la modalité favorable pour les produits bois et à la modalité défavorable pour les produits nonbois, et inversement pour le surcoût maximum.

Ces surcoûts n'incluent pas les surcoûts de transport pour les produits bois (variables selon les régions) mais les incluent pour les produits non-bois (distance de transport fixe dans le modèle pour ces produits).

Les surcoûts de production des produits bois bruts sont indiqués pour mémoire : dans la version actuelle du modèle ils n'ont pas été inclus à cause de difficultés techniques.

Lecture du graphique : dans la modalité défavorable au bois, les pâtes ont un surcoût de production dû à la taxe représentant 14 % de leur prix en 2020 en l'absence de taxe.

Pour les produits primaires, il est plus difficile de tirer des conclusions robustes. Il semble que, principalement sous l'effet indirect d'une augmentation des coûts de transport, l'introduction d'une taxe diminue leur consommation (d'autant plus qu'ils ont une faible valeur à la tonne) laissant plus ou moins inchangées les facturations. Cependant, les évolutions des produits primaires sont très liées aux évolutions des produits transformés, en aval, qui les consomment. Pour tirer des conclusions plus fermes à leur sujet, il faudrait donc représenter les effets de la concurrence pour une plus grande part des produits transformés.

L'effet du commerce international ne paraît pas très important excepté pour les produits pour lesquels il représente une part conséquente des volumes (pâtes notamment). Cela est sans doute à nuancer dans une perspective de moyen terme où des effets de restructuration des réseaux commerciaux pourraient se produire.

# Réflexions conclusives

Pour clore ce rapport, trois points semblent intéressants à aborder :

- $-$  les questions à approfondir et les développements futurs dont cette étude a pu faire apparaître l'intérêt ;
- $-$  une brève analyse critique de la démarche suivie durant le stage
- $-$  quelques réflexions sur les limites et l'intérêt de la modélisation à destination de l'utilisateur.

## Points à approfondir et développements futurs intéressants

Voici, approximativement classés par ordre de difficulté croissante, quelques points qui mériteraient sans doute d'être approfondis et les améliorations du modèle qui s'avèreraient intéressantes dans cette optique.

Si certains *effets régionaux* ont été mentionnés, il semble que l'étude de l'impact de la taxe au niveau régional puisse être approfondie.

L'apparente *linéarité*, relativement au taux de taxe, de l'impact de la taxe sur les prix et les volumes produits mériterait d'être élucidée.

Des simulations faisant intervenir différentes assiettes de la taxe s'avèreraient intéressantes, d'autant plus que le projet de contribution climat-énergie prévoyait des exemptions pour certains secteurs.

L'ajustement entre 2006 et 2007 fausse la dynamique des stocks qui se voient augmenter à cause de prélèvements plus faibles que la normale. Ceci pourrait avoir un impact sur l'offre et empêcher certains effets de concurrence pour la matière première de se révéler. Une parade transitoire pourrait être non plus de déduire du module économique les valeurs absolues des prélèvements mais leurs évolutions : ainsi il pourrait être fait l'hypothèse que les prélèvements en 2007 sont les mêmes qu'en 2006 puis, par la suite, appliquer aux prélèvements les évolutions calculées pour les productions de produits primaires d'une année à l'autre.

Même si — sauf hypothèses extrêmes — les surcoûts carbone sur les produits primaires semblent être faibles (cf. figure 4.6), la demande est plus élastique que pour les autres produits et ces surcoûts pourraient avoir un impact (même si vraisemblablement les effets des coûts de transport domineront toujours sur les échanges). Il serait donc intéressant de parvenir à les intégrer.

Les coûts de transport sont apparus comme ayant des effets non négligeables. Des raffinements du modèle pour leur prise en compte pourraient donc être envisagés sous trois angles : améliorer les ventilations régionales des productions et consommations afin de mieux représenter les échanges, intégrer différents modes de transport et éventuellement affiner le calcul des coûts.

Une *étude économétrique* pour essayer de déterminer plus précisément les valeurs des différentes élasticités et autres coefficients de la demande pourrait être intéressante et semblerait, de plus, très appréciée par la communauté des économistes forestiers (Gustavsson et al., 2006).

Une prise en compte de la concurrence sur un plus grand nombre de produits bois apparaît souhaitable pour mieux modéliser l'impact d'une taxe sur les produits primaires. Peut-être l'étude économétrique mentionnée précédemment pourrait-elle également servir à révéler les lieux de concurrence intéressants.

La manière dont une taxe pourra impacter les *offres des produits non-bois* reste une grande source d'incertitude. Pour améliorer la situation il pourrait être envisagé de coupler le modèle de filières bois avec d'autres modèles représentant les industries concurrentes.

En l'état actuel, le modèle ne permet pas de calculer les *émissions évitées* du fait de la taxe par la substitution du bois `a d'autres produits plus intensifs en carbone. Ce serait pourtant quelque chose d'intéressant mais cela nécessiterait de déterminer les volumes consommés de produits non-bois.

## Et si c'était à refaire?

Il semble ici intéressant de faire un analyse *a posteriori* de la démarche suivie : qu'est ce qui s'est bien passé? Qu'est-ce qui pourrait être amélioré?

Voici quelques éléments.

 $Si$  le présent rapport présente une démarche par étapes successives — les étapes correspondant aux chapitres — en pratique, ces étapes n'ont pas forcément été abordées les unes après les autres mais, plus souvent, en parallèle. Les inconvénients d'une telle procédure n'ont pas manqué de se faire sentir : le travail réalisé dans une étape peut se révéler inutile ou à refaire si l'étape précédente est modifiée ; par exemple, une partie du calibrage peut être à refaire si l'implémentation du modèle évolue. Cependant, il s'avère aussi que commencer à travailler sur une étape peut apporter des éléments utiles pour l'étape précédente ; par exemple, ce n'est qu'en commençant le travail de calibrage que l'on s'aperçoit que certaines données manquent qui sont essentielles pour un produit retenu à l'étape précédente et qui doit donc être éliminé.

On peut gagner du temps en faisant une planification pr´ealable du calibrage : d'une part certains éléments ne peuvent être calibrés avant les autres, d'autre part, les calibrages de certains paramètres nécessitent d'être en cohérence, ce qu'il faut anticiper. Dans l'idéal, après avoir défini un plan d'action, il faudrait réaliser un inventaire des données statistiques disponibles afin de s'assurer que la méthode choisie est réalisable. À ce sujet, il paraît important qu'une base des données statistiques utilisées pour les différents calibrages au cours de l'évolution du modèle soit tenue afin de faciliter le calibrage lors de chaque modification du modèle.

Certains problèmes paraissent toutefois difficiles à éviter : une erreur dans une première forme d'implémentation de la concurrence (première étape) ne s'est révélée que lors des phases de simulations (dernière étape). Si la rectification a, cette fois, été sans conséquences, elle aurait pu tout aussi bien nécessiter de refaire tout le travail... Et si l'erreur est apparue évidente une fois révélée, force est de constater que personne ne l'avait anticipée. Pour se prémunir, il aurait fallu réaliser des simulations dès la fin de la première étape, ce qui n'est pas vraiment faisable.

Plus inquiétant, une erreur dans le code du modèle n'a été repérée, lors de la dernière étape, que fortuitement, grâce à un jeu de paramètres précis d'une modalité simulée. Là aussi, il semble difficile de se prémunir contre cela, l'erreur en question n'entraînant pas vraiment de résultats incohérents elle était difficilement repérable. La meilleure, mais coûteuse, option consisterait peut-être à faire écrire deux codes du modèle séparément par deux personnes différentes puis de comparer les résultats des simulations.

Pour finir sur un bon point, la stratégie ayant consisté à utiliser le document informatique de rédaction du rapport comme support de notes au jour le jour sur les opérations réalisées et les réflexions en cours s'est avérée relativement efficace. Les notes ont, en effet, pu servir de matériel de base à une mise au propre régulière et rapide des étapes achevées — du matériel écrit existant déjà. De plus, cette mise au propre régulière a obligé à systématiquement formaliser le travail au fur et à mesure de son avancement ce qui a permis de révéler et de rectifier au fur et à mesure certains problèmes et insuffisances du travail réalisé. Enfin, en fin de stage, le rapport ne nécessite plus que relecture et mise en forme.

## Des limites des résultats

Pour finir, il semble traditionnel dans tout exercice de modélisation économique de conclure sur un rappel des limites des résultats et sur l'utilisation qui peut être faite de ceux-ci.

Le modèle a bien sûr des limites, c'est, semble-t-il, une simplification extrêmement forte de la réalité et il n'a donc pas prétention à prédire l'avenir ou alors, à la limite, à très court terme, tant que le monde ne change pas trop et que les mécanismes qui ont joué par le passé continuent à jouer.

Mais le MSFF est-il un modèle de court terme sous cette définition ? On peut en douter :

- $-$  d'une part, il y est introduit une taxe carbone, phénomène relativement nouveau qui est susceptible d'avoir des impact sur toute l'économie et de générer des mécanismes nouveaux ;
- $-$  d'autre part, les dix années à venir peuvent paraître plus incertaines que les décennies passées  $^{14}$ : potentielle mise en place de politiques environnementales mondiales, « émergence des émergents », craintes d'une augmentation durable du prix de l'énergie; tout ceci pouvant conduire à de profondes modifications des flux économiques mondiaux.

Si l'on abandonne l'idée d'un modèle prédictif, quelles autres utilisations reste-t-il ? Lecocq (2000) en fournit plusieurs.

Le modèle peut servir d'outil de *prospective* : si le modèle n'est pas une prédiction, il peut donner une image prospective cohérente de l'avenir ; cohérente en cela qu'elle est produite par un raisonnement rationnel. Cette image peut éclairer sur des phénomènes auxquels on n'aurait pas songé autrement. Dans cette perspective, il apparaît important de recourir à plusieurs modèles

<sup>14.</sup> Mais peut-être n'est-ce là qu'une illusion suscitée par les médias; peut-être aussi oublie-t-on facilement l'incertitude dans laquelle on était, déjà auparavant, face à l'avenir proche.

— ou de faire varier les param`etres de celui dont on dispose — afin de produire plusieurs images et d'en analyser les différences et ressemblances.

Le modèle peut servir d'outil de *négociation* : les propositions de plusieurs parties en négociation peuvent être testées grâce au modèle, suite à quoi, soit les résultats sont acceptés et la négociation est close, soit les résultats ne sont pas acceptés et les parties s'estimant lésées doivent être en mesure de suggérer l'inclusion dans le modèle de mécanismes omis auparavant et censés expliquer pourquoi le modèle n'est pas parvenu aux conclusions escomptées. Bien sûr, il est toujours possible qu'à la fin une partie rejette purement et simplement le modèle et que la négociation ne soit pas résolue. Le modèle devrait tout de même avoir contribué à éclairer les positions de chacun et à mettre en valeur certains enjeux clés.

Le modèle peut servir d'outil de *synthèse de l'information* : il peut servir à agréger, à traiter,  $\alpha$  synthétiser de l'information. Lévi-Strauss (1990) dirait qu'il « substitue une complexité intelligible à une complexité qui l'était moins  $\ast$  et Latour (2005) qu'il permet de passer d'inscriptions d'ordre n à une inscription d'ordre  $n+1$  en « inventant des inscriptions qui retiennent à la fois aussi peu et autant de choses que possible [...]. Ce compromis entre absence et présence est souvent appelé information. Posséder un élément d'information signifie que l'on dispose d'une forme en l'absence de la chose elle-même ». Ainsi, les résultats du modèle apparaissent comme une synthèse de l'ensemble des données qui ont été utilisées pour le produire, données trop nombreuses pour que l'esprit humain puisse les embrasser sous leur forme originelle et desquelles le modèle permet maintenant une vision synoptique. Le modèle n'est alors pas tant une image du futur qu'une synthèse de données actuellement disponibles — et il n'y a, de fait, strictement rien dans le modèle qui provienne du futur. Ceci n'empêche pas que « l'avenir, par définition, n'a point d'image. L'histoire lui donne les moyens d'être pensé » (Valéry, 1988), et que ces données actuelles, historiques, peuvent donc permettre de se représenter l'avenir ; même si Valéry (1988) met plus loin en garde sur le fait que l'avenir peut présenter des mécanismes nouveaux, ce qui a déjà été évoqué plus haut.

Après avoir vu ce que les économistes préconisent comme utilisations du modèle, il paraît maintenant intéressant de se demander à quoi les utilisateurs <sup>15</sup> de modèles veulent les utiliser. Si l'on met de côté les chercheurs en économie qui peuvent trouver diverses usages aux modèles de leur homologues, les utilisateurs semblent notamment être des décideurs faisant face à l'un des problèmes suivants :

- concevoir une politique sans savoir ce qu'est l'avenir ;
- choisir entre plusieurs politiques sans savoir ce qu'est l'avenir.

Si les utilisations suggérées par les économistes et abordées précédemment semblent avoir leur utilité a priori pour aider à concevoir ou choisir une politique dans ces deux cas, on conçoit aussi aisément qu'il soit tentant pour les décideurs de voir dans le modèle un outil permettant de savoir ce qu'est l'avenir et de l'utiliser *a posteriori*, une fois le choix de politique effectué, pour justifier ce choix auprès de diverses parties prenantes susceptibles de contester la décision par l'argument que le modèle, production scientifique, « dit le vrai ».

Outre que l'on puisse contester que des résultats scientifiques controversés « disent le vrai  $^{16}$  »,

<sup>15.</sup> Si l'on suit Latour (2005) qui suggère que le sort d'un énoncé, d'une production scientifique, dépend de ce qu'en font ceux qui l'utilisent, force est de constater que les utilisateurs ont sans doute plus de pouvoir que les économistes pour définir l'utilisation d'un modèle...

<sup>16.</sup> Latour (2005) suggère qu'une telle vision est une erreur : soit la controverse a lieu au sein des réseaux scientifiques et alors la science n'a pas encore produit de vérité, celle-ci n'étant finalement que le terme par lequel on qualifie les faits qui ne font plus controverse ; soit la controverse a lieu en dehors des r´eseaux scientifiques alors que les vérités scientifiques ne sont des vérités qu'à l'intérieur de ces réseaux.

un telle utilisation met l'économiste dans une situation inconfortable :

- d'une part, son modèle risque d'être *décrédibilisé* s'il ne prédit pas effectivement l'avenir, ce qu'il n'est pas censé faire ;
- $-$  d'autre part, il risque d'être tenu responsable de l'échec (et de ses conséquences) de toute politique justifiée par ses résultats.

Il apparaît alors nécessaire à l'économiste de rappeler les limites de ses résultats pour prévenir ces deux risques.

Mais cela n'est pas sans poser problème :

- $-$  Premièrement, on fait face à un paradoxe, du fait que les limites du modèle semblent constituées de l'ensemble des limites relatives aux données utilisées pour construire le modèle. On peut alors se demander en quelle mesure insister sur les limites du modèle ne consiste pas à dire à l'utilisateur qu'il ne peut l'utiliser que tant qu'il garde bien à l'esprit toutes les conséquences des données initiales. Or, le but du modèle vu comme synthétiseur d'information est justement de pouvoir s'abstraire de ces donn´ees initiales.
- Deuxièmement, à trop mettre en garde sur les utilisations des résultats, l'économiste risque de faire fuir les utilisateurs alors qu'il en a besoin (notamment pour financer ses recherches comme le relève Latour  $(2005)$ ;
- Enfin, on peut se demander en quelle mesure vouloir dire quelle utilisation doit ˆetre faite des résultats c'est vouloir dire au décideur ce qu'il doit décider ? Et en quelle mesure cela est souhaitable ? Plus généralement, Arnsperger & Van Parijs (2003) expliquent que  $\ast$  si la science a trait à ce qui est, l'éthique porte sur ce qui doit être ». Ainsi, si l'économiste est dans son rôle de scientifique en produisant un modèle qui donne une image synoptique de ce qui est, il outrepasse peut-être ce rôle — sortant du champ de la science pour rentrer dans celui de l'éthique — lorsqu'il tente de dire *ce qui doit être fait* ou non des résultats.

Mais revenons sur le premier de ces trois points : si les limites du modèle c'est l'ensemble des hypothèses et des choix méthodologiques qui ont été faits et présentés tout au long de ce rapport, quel besoin de les rappeler ?

Peut-être cela tient-il au profil de l'utilisateur de modèles économiques : si le physicien théoricien écrit des modèles qui serviront surtout à des ingénieurs équipés pour aller approfondir les détails du modèle et son domaine de validité et qui ont intérêt à le faire afin d'éviter les coûts potentiels d'une mauvaise utilisation du modèle lors de la conception d'un objet de technologie, l'économiste écrit des modèles qui semblent plus servir à des décideurs non scientifiques, d'une part — et donc plus facilement désemparés face aux détails techniques du modèle  $17$  — et moins intéressés pour mettre à jour les limites du modèle, d'autre part, puisqu'ils peuvent alors s'en servir pour justifier leurs choix.

Que faire alors ? Présenter des limites ou ne pas les présenter ?

Peut-être peut-on avantageusement s'inspirer des autres scientifiques dont les productions sont destinées à des non-scientifiques ? Et ce, tout en gardant à l'esprit que les décideurs utilisateurs de modèles ne sont sans doute pas autant démunis face aux modèles que les autres non-scientifiques le sont, généralement, face aux productions scientifiques : les décideurs peuvent bénéficier d'un certain accompagnement de la part des économistes, d'un réseau de collaborateurs qui assurent une forme de *traduction* du modèle et un dialogue mutuellement bénéfique peut également s'instaurer.

<sup>17.</sup> Les « fastidieux » détails, comme le calibrage, qui sont d'ailleurs rejetés en annexe de ce rapport parce que l'on suppose, justement, qu'ils intéressent moins le lecteur.

Ainsi, tel le biologiste qui adjoint à son médicament une notice écrite petit de mise en garde sur son utilisation, tel le chimiste qui mentionne en non moins petits caractères mais systématiquement sur l'emballage de son détergent qu'il ne faut pas l'avaler ou le laisser à la portée des enfants, tel l'électronicien qui, lui aussi, prend soin de mentionner quelque part, à la dérobée, que l'ordinateur ne fonctionne pas sous l'eau, gardons discrets, écrits petit en annexe M, les détails essentiels — mais qui servent finalement plus à la protection de l'économiste qu'à celle de l'utilisateur qu'ils risqueraient d'incommoder — et apposons sur notre « produit », pour tenter de le pérenniser et de le faire vivre, une étiquette alléchante :

## Le modèle du secteur forestier français, Le modèle qui modélise mieux !\* \*\*

\*Le laboratoire décline toute responsabilité en cas de mauvais usage du modèle.

∗∗Pour toute r´eclamation, insatisfaction ou suggestion d'am´elioration concernant ce produit, notre service client est à votre écoute. Nous nous ferons un devoir de prendre en compte votre avis pour une nouvelle version du modèle afin de mieux répondre à vos attentes.

« C'est une prévoyance très nécessaire de sentir qu'on ne peut tout prévoir. » Jean-Jacques Rousseau Le Contrat Social

# Bibliographie

- ADEME. 2004 (mars). État des lieux en France de la réutilisation des emballages.
- Alu'Scout. 2010. Site internet de Alu'Scout. Accessible `a l'adresse http://www.alu-scout.com/.
- ARCELORMITTAL. 2010. Site internet d'ArcelorMittal Méditerranée. Accessible à l'adresse http://www.arcelormediterranee.com.
- Armington, Paul S. 1969. A theory of demand for products distinguished by place of production. *Staff papers - international monetary fund*, **16**(No. 1).
- ARNSPERGER, CHRISTIAN, & VAN PARIJS, PHILIPPE. 2003. Ethique économique et sociale. Editions La Découverte.
- ATHENAINSTITUTE. 2008 (mars). A Cradle-to-Gate Life Cycle Assessment of Canadian Softwood Plywood Sheathing.
- ATHENAINSTITUTE. 2009a (mai). A Cradle-to-Gate Life Cycle Assessment of Canadian Medium Density Fiberboard (MDF).
- ATHENAINSTITUTE. 2009b (juillet). A Cradle-to-Gate Life Cycle Assessment of Canadian Particleboard.
- BARRY-LENGER, A., PIERSON, J., & PONCELET, J. 1999. Transformation utilisation et industries du bois en Europe.
- Boustead, Ian. 2002. Eco-profiles of silicones executive summary. Tech. rept. CES.
- BOVEA, MARÍA D., & VIDAL, ROSARIO. 2004. Materials selection for sustainable product design : a case study of wood based furniture eco-design. *Materials*  $\mathcal{B}$  *design*, **25**(2), 111 – 116.
- BROWN, MARK G., & LEE, JONQ-YING. 1991. Demand for orange-juice products : an application of the uniform substitute model.
- CAURLA, SYLVAIN. 2008 (septembre). Modélisation macro-économique de la filière forêt-bois française - Modélisation en vue d'une simulation de l'augmentation de la demande en bois-´energie.
- CE. 2003. Directive 2003/87/CE du Parlement Européen et du Conseil du 13 octobre 2003 ´etablissant un syst`eme d'´echange de quotas d'´emission de gaz `a effet de serre dans la Communauté et modifiant la directive  $96/61/CE$  du Conseil. Version consolidée du  $25/06/2009$ .
- CENPAC. 2010. Site du vendeur d'emballages Cenpac. accessible `a l'adresse http://www. cenpac.fr/.
- CES. 2010. Site internet du centre européen des silicones. Accessible à l'adresse http://www. silicones-science.eu.
- Chanrion, P., & Tant, N. 1993. Production et recyclage des palettes et caisses en bois.
- CIRAD. 2009. Tropix 6.0.
- COPACEL. 2008. Statistiques de l'industrie papetière 2008. Disponible à l'adresse http://www. copacel.fr/site/IMG/pdf/statistiques.pdf.
- COSTA, IBANEZ, LAYE, MONTAGNÉ, & ROUSSELLE. 2005 (juin). Eco-certification et marchés du bois. Rapport, Laboratoire d'économie forestière.
- CSPF. 2010. Site internet de la chambre syndicale du peuplier de france. Accessible à l'adresse http://www.peupliersdefrance.org.
- ECVM. 2010. Site internet de European council of vinyl manufacturers. Accessible à l'adresse http://www.pvc.org.
- ELSAYED, M. A., MATTHEWS, R., & MORTIMER, N. D. 2003. Carbon and energy balances for a range of biofuels options. rapport DTI Sustainable Energy Programmes, projet n $\degree$ B/B6/00784/REP.
- EPF. 2010. Site de European Panel Federation. Accessible à l'adresse : http://www.europanels. eu/.
- EPI. 2010. Société EPI. site internet accessible à l'adresse http://www.epi.fr/.
- EPLF. 2010. European producers of laminated flooring. site internet accessible à l'adresse http://www.eplf.com.
- Eurostat. Statistiques prodcom ventes annuelles.
- FCBA. Mémento 2008/2009.
- FFACIER. 2010. Site internet de la Fédération française de l'acier. Accessible à l'adresse http://www.acier.org.
- FINAN, WILLIAM F., & AMUNDSEN, CHRIS B. 1986. Modeling u.s.-japan competition in semiconductors. Journal of policy modeling, 8(3).
- Fisher, B.S., Nakicenovic, N., Alfsen, K., Morlot, J. Corfee, de la Chesnaye, F., Hourcade, J.-Ch., Jiang, K., Kainuma, M., Rovere, E. La, Matysek, A., Rana, A., Riahi, K., Richels, R., Rose, S., van Vuuren, D., & Warren, R. 2007. Issues related to mitigation in the long term context. Climate Change 2007 : Mitigation. Contribution of Working Group III to the Fourth Assessment Report of the Inter-governmental. Panel on Climate Change [B. Metz, O.R. Davidson, P.R. Bosch, R. Dave, L.A. Meyer (eds)], Cambridge University Press, Cambridge.
- GIE, G., HAEUSLER, L., & KIBONGUI MOUGANI, A. 2009 (juillet). Bilan du recy $clage$  1998-2007. Tech. rept. ADEME. Etude réalisée pour le compte de lSADEME par IN NUMERI- Contrat nř 07 02 C0004.
- Gustavsson, L., Madlener, R., Hoen, H.-F., Jungmeier, G., Karjalainen, T., KLÖHN, S., MAHAPATRA, K., POHJOLA, J., SOLBERG, B., & SPELTER, H. 2006. The role of wood material for greenhouse gas mitigation. Mitigation and adaptation strategies for global change,  $11(5)$ , 1097-1127.
- IHA. 2010. Site internet de l'Institut pour l'histoire de l'aluminium. Accessible à l'adresse http://www.histalu.org/.
- INSTITUT BAUEN UND UMWELT. 2009 (août). Environmental Product Declaration, according to ISO14025 - Direct Pressure Laminate Floor Covering. Tech. rept. European Producers of Laminate Flooring. EPD-ELF-2009111-E. Accessible à l'adresse http://www.pvc.org.
- Isoroy. 2010. Site internet du producteur Isoroy. accessible `a l'adresse http://isoroy.chatellerault. free.fr/.
- JANCOVICI, JEAN-MARC. 2007. Guide des facteurs d'émissions Version 5.0. Tech. rept. ADEME and Mission interministérielle de l'effet de serre.
- JÖNSSON, A., TILLMAN, A-M., & SVENSSON, T. 1997. Life cycle assessment of flooring materials : Case study. Building and environment,  $32(3)$ ,  $245 - 255$ .
- KRONOFRANCE. 2010. Site internet du producteur Kronofrance. accessible à l'adresse http: //www.kronofrance.fr.
- LATOUR, BRUNO. 2005. La science en action Introduction à la sociologie des sciences. Editions La Découverte.
- LECOCQ, FRANCK. 2000 (janvier). Distribution spatiale et temporelle des coûts des politiques publiques de long terme sous incertitudes : théorie et pratique dans le cas de l'effet de serre. Thèse de doctorat, ENGREF.
- Lecocq, Franck, Caurla, Sylvain, Delacote, Philippe, Barkaoui, Ahmed, Sauquet, ALEXANDRE, COLIN, ANTOINE, & CHEVALIER, HÉLÈNE. 2010 (mai). Convention cadre de recherche ONF - ENGREF. Puits et carbone forestiers, nouveaux marchés et implications pour la gestion forestière.
- LEROY MERLIN. 2010. Site internet du distributeur Leroy Merlin. accessible à l'adresse http: //www.leroymerlin.fr.
- LÉVI-STRAUSS, CLAUDE. 1990. La Pensée sauvage. Presses Pocket.
- McKillop, William, Stuart, Thomas W., & Geissler, Peter J. 1980. Competition between wood products and substitute structural products : an econometric analysis. Forest science,  $26(1)$ .
- Mendelejeff, Dimitri Ivanovitch. 1869. On the Relationship of the Properties of the Elements to their Atomic Weights. Zeitscrift für chemie, 12, 405–406.
- MONCEL, DIDIER, & CHANRION, PATRICE. 2004. Les emballages bois. Modernité et réactivité face à des marchés très concurrentiels. Re. for. fr. lvi.
- MONTAGNÉ, CLAIRE, & NIEDZWIEDZ, ALEXANDRA. 2009. L'Observatoire Economique de la Forêt et du Bois du Laboratoire d'Economie Forestière. Hors série technique.
- ONDEF. 2010. Site internet d'Emballage ondulé de France. accessible à l'adresse : http://www. ondef.org.
- PAPERONWEB. 2010. Site internet paperonweb. Accessible à l'adresse http://www.paperonweb. com.
- PARADIS, THIERRY, DELOISON, ROGER, MARÉCHAUX, FRANÇOIS, MONNIER, CLAUDE, & LEGO, JEAN-PAUL. 2004. Le bois dans la construction. Re. for. fr. lvi.
- PINDYCK, ROBERT, RUBINFIELD, DANIEL, & SOLLOGOUB, MICHEL. 2009. Microéconomie - $\gamma$ <sup>e</sup> édition. Pearson Education France.
- PLASTICSEUROPE. 2010. Site internet de l'association PlasticsEurope. Accessible à l'adresse http://www.plasticseurope.org.
- POTTING, JOSÉ, & BLOK, KORNELIS, 1995. Life-cycle assessment of four types of floor covering. Journal of cleaner production,  $3(4)$ ,  $201 - 213$ .
- PRUDHOMMEAUX, MARIE-JEANNE. 2000. L'industrie des panneaux à base de bois. Service des ´etudes et des statistiques industrielles.
- QUINET, ALAIN, BAUMSTARK, LUC, CÉLESTIN-URBAIN, JOFFREY, POULIQUEN, HERVÉ, AUverlot, Dominique, & RAYNARD, CHRISTINE. 2008 (juin). La valeur tutélaire du carbone. Rapport technique, Centre d'analyse stratégique.
- RAJA. 2010. Liste de produits vendus en ligne par la société RAJA. Accessible à l'adresse : http://www.raja.fr.
- RECORD. 2008. Application de la méthode Bilan Carbone C aux activités de gestion des déchets. 133 p,  $n°07-1017/1a$ .
- RICHTER, K., KÜNNIGER, T., & BRUNNER, K. 1996. Ökologische Bewertung von Fensterkonstruktionen verschiedener Rahmenmaterialien (ohne Verglasung). EMPA-SZFF-Forschungsbericht.
- RICHTER, KLAUS. 1998. Life cycle assesment of wood products. In : KOHLMAIER, G. H., WEBER, M., & HOUGHTON, R. A. (éditeurs), Carbon dioxide mitigation in forestry and wood industry.
- ROCARD, MICHEL. 2009 (juillet). Rapport de la conférence des experts et de la table ronde sur la contribution Climat et Energie. Rapport technique, Ministère de l'Ecologie, de l'Energie, du Développement durable et de la Mer and Ministère de l'Economie, de l'Industrie et de l'Emploi.
- Rockel, Mark L., & Buongiorno, Joseph. 1982. Derived demand for wood and other inputs in residential construction : a cost function approach. Forest science,  $28(2)$ .
- SAMUELSON, PAUL A. 1952. Spatial price equilibrium and linear programming. The american economic review, 42(3), 283–303.
- SATHRE, ROGER, & GUSTAVSSON, LEIF. 2007. Effects of energy and carbon taxes on building material competitiveness. Energy and buildings, 39(4), 488–494.

SEDIBOIS, & CTBA. 2004. Guide parquets.

- SESSI. 2007a. Enquête annuelle de branche. Ministère de l'Économie, de l'industrie et de l'emploi.
- SESSI. 2007b. Enquête annuelle sur les consommations d'énergie dans l'industrie. Ministère de l'Economie, de l'industrie et de l'emploi. ´
- SESSI. 2008. Le bois en chiffres. Ministère de l'Économie, de l'industrie et de l'emploi.
- SESSI. 2008. Le meuble en chiffres, édition 2008. Ministère de l'Économie, de l'industrie et de l'emploi.
- Smith, Alison, Brown, Keith, Ogilvie, Steve, Rushton, Kathryn, & Bates, Judith. 2001 (juillet). Waste management options and climate change, final report to the European Commission. Rapport technique, AEA Technology.
- SOES. 2008. Enquête transport routier de marchandise (TRM). Commissariat général au Développement durable.
- SOES. 2009 (décembre). Chiffres clés de l'énergie. Commissariat général au Développement durable.
- SOES, SITRAM. 2008. Enquêtes auprès des opérateurs ferroviaires/Voies navigables de France. Commissariat général au Développement durable.
- Sonne, Edie. 2006. Greenhouse gas emissions from forestry operations : a life cycle assessment. Journal of Environmental Quality, 35, 1439–1450.
- SPELTER, HENRY. 1985. A product diffusion approach to modeling softwood lumber demand. Forest science, 31(3).
- SSP, AGRESTE. Récolte de bois et production de sciages. Collection AGRESTE, Chiffres et Données Agriculture. Ministère de l'Alimentation, de l'Agriculture et de la Pêche.
- UIPP. 2010. Site de l'analyse de cycle de vie des panneaux de l'Union des industries des panneaux de process. Accessible à l'adresse : http://acv-panneaux.fr.
- US Environment Protection Agency. 2006 (septembre). SOLID WASTE MANAGE-MENT AND GREENHOUSE GASES - A Life-Cycle Assessment of Emissions and Sinks,  $3^{rd}$ .
- VAL-I-PAC. 2005. Panorama des poids standards des emballages industriels. Disponible à l'adresse : http://www.lomag-man.org/emballage/panorama poidsstandard emballindustiel.pdf.
- VALÉRY, PAUL. 1988. Regards sur le monde actuel et autres essais. Flammarion.
- WALTHER. 2010. Liste de produits en ligne de la société WALTHER. Accessible à l'adresse : http://www.faltbox.com.
- WERNER, F., RICHTER, K., BOSSHART, S., & FRISCHKNECHT, R. 1997. Ökologischer Vergleich von Innenbauteilen am Beispiel von Zargen aus Massivholz, Holzwerkstoff und Stahl. EMPA-Forschungsbericht.
- WORLD STEEL ASSOCIATION. 2010. Site internet steeluniversity.org. Accessible à l'adresse http://www.steeluniversity.org.
- Zhang, Yibing, & Buongiorno, Joseph. 1998. Paper or plastic ? The United States' demand for paper and paper board in packaging. Scandinavian journal of forest research, 13.

## Annexe A

## Le modèle et ses modifications

La présente annexe indique les modifications apportées au module économique du modèle pour introduire la compétition.

L'introduction d'une taxe carbone se fait sur le modèle modifié pour la compétition et se fait uniquement par de nouvelles valeurs de certains paramètres.

### A.1 Le modèle théorique et ses modifications

L'état initial du modèle est présenté ci-dessous par les équations en noir.

La modification de l'équation A.10, seule équation modifiée, par l'introduction de la compétition est signalée par une accolade sous la partie ajoutée. Les paramètres introduits sont surlignés en bleu dans la liste des paramètres. À noter que tous les paramètres d'indice  $p$  ont vu par ailleurs leur signification changer puisque les produits de 1re transformation dans la nouvelle version du modèle sont les produits de 1<sup>re</sup> transformation hors consommation intermédiaire de la 2<sup>de</sup> transformation.

#### A.1.1 Calcul de l'équilibre économique à l'année t

#### Maximisation du surplus total à l'année t

 $Max_{P_{w,i,t}S_{w,i,t}D_{w,i,t}P_{p,i,t}S_{p,i,t}D_{p,i,t}e_{w,i,j,t}e_{p,i,j,t}}$ 

$$
\left\{\sum_{p,i}\left[\int_{0}^{D_{p,i,t}} \tilde{P}_{p,i,t}(D) dD - \tilde{P}_{p,i,t} \times D_{p,i,t}\right] \right.\left. + \sum_{w,i}\left[\tilde{P}_{w,i,t} \times S_{w,i,t} - \int_{0}^{S_{w,i,t}} \tilde{P}_{w,i,t}(S) dS\right] \right.\left. + \sum_{p,i} S_{p,i,t} P_{p,i,t} - \sum_{p,i} c_{p} S_{p,i,t} - \sum_{w,i} D_{w,i,t} P_{w,i,t} \right.\left. + \sum_{p,i,j} (P_{p,j,t} - P_{p,i,t} - C_{p,i,j}) e_{p,i,j,t} + \sum_{w,i,j} (P_{w,j,t} - P_{w,i,t} - C_{w,i,j}) e_{w,i,j,t} \right\} (A.1)
$$

Équilibre sur le marché des produits bruts  $\hspace{0.1mm}$ 

$$
D_{w,i,t} + \sum_{j} e_{w,i,j,t} = LS_{w,i,t} + \sum_{k} e_{w,k,i,t}
$$
 (A.2)

$$
S_{w,i,t} = S_{w,i,t-1} \left( \frac{\tilde{P}_{w,i,t}}{\tilde{P}_{w,i,t-1}} \right)^{\epsilon_w} \left( \frac{F_{w,i,t}}{F_{w,i,t-1}} \right)^{\beta_w}
$$
(A.3)

$$
F_{w,i,t} = \sum_{(u,g,e)\in G(w)} V_{u,i,g,e,t-1}
$$
 (A.4)

$$
\tilde{P}_{w,i,t} = \left( P_{w,i,t}^{1-\varphi_{w,i}} \left( 1 - b_{S_{w,i}} \right)^{\varphi_{w,i}} + P_{w,t}^{*1-\varphi_{w,i}} b_{S_{w,i}}^{\varphi_{w,i}} \right)^{\frac{1}{1-\varphi_{w,i}}} \tag{A.5}
$$

$$
S_{w,i,t} = \left[ \left( 1 - b_{S_{w,i}} \right) L S_{w,i,t}^{\frac{\varphi_{w,i}-1}{\varphi_{w,i}}} + b_{S_{w,i}} X_{w,i,t}^{\frac{\varphi_{w,i}-1}{\varphi_{w,i}}} \right]^{\frac{\varphi_{w,i}}{\varphi_{w,i}-1}} \tag{A.6}
$$

$$
X_{w,i,t} = b_{S_{w,i}}^{\varphi_{w,i}} S_{w,i,t} \left(\frac{P_{w,i,t}}{\tilde{P}_{w,t}^*}\right)^{\varphi_{w,i}}
$$
(A.7)

$$
D_{w,i,t} = \sum_{p} a_{p,w} S_{p,i,t}
$$
\n(A.8)

Équilibre sur le marché des produits transformés

$$
LD_{p,i,t} + \sum_{j} e_{p,i,j,t} = S_{p,i,t} + \sum_{k} e_{p,k,i,t}
$$
 (A.9)

$$
D_{p,i,t} = D_{p,i,t-1} \left( \frac{\tilde{P}_{p,i,t}}{\tilde{P}_{p,i,t-1}} \right)^{\sigma_p} \prod_{s} \left( \frac{\left( \frac{\tilde{P}_{p,i,t}}{P_{s,i,t}} \right)}{\left( \frac{\tilde{P}_{p,i,t-1}}{P_{s,i,t-1}} \right)} \right)^{-\epsilon_{p,s}} \tag{A.10}
$$

ajouté pour la compétition

$$
M_{p,i,t} = b_{D_{p,i}}^{\varphi_{p,i}} D_{p,i,t} \left( \frac{\tilde{P}_{p,i,t}}{P_{p,t}^*} \right)^{\varphi_{p,i}} \tag{A.11}
$$

$$
\tilde{P}_{p,i,t} = \left( P_{p,i,t}^{1-\varphi_{p,i}} \left( 1 - b_{D_{p,i}} \right)^{\varphi_{p,i}} + P_{p,t}^{*1-\varphi_{p,i}} b_{D_{p,i}}^{\varphi_{p,i}} \right)^{\frac{1}{1-\varphi_{p,i}}} \tag{A.12}
$$

$$
D_{p,i,t} = \left[ \left( 1 - b_{D_{p,i}} \right) L D_{p,i,t}^{\frac{\varphi_{p,i}-1}{\varphi_{p,i}}} + b_{D_{p,i}} M_{p,i,t}^{\frac{\varphi_{p,i}-1}{\varphi_{p,i}}} \right]^{\frac{\varphi_{p,i}}{\varphi_{p,i}-1}} \tag{A.13}
$$

Capacités de production

$$
S_{w,i,t} \le F_{w,i,t} \tag{A.14}
$$

$$
S_{p,i,t} \le K_{p,i,t} \tag{A.15}
$$

## Contraintes techniques

 $S_{w,i,t}S_{p,i,t}e_{w,i,j,t}e_{p,i,j,t}P_{p,i,t}D_{p,i,t}P_{w,i,t}D_{w,i,t}M_{p,i,t}X_{w,i,t} \ge 0 \tag{A.16}$ 

## A.1.2 Notations

## Indices

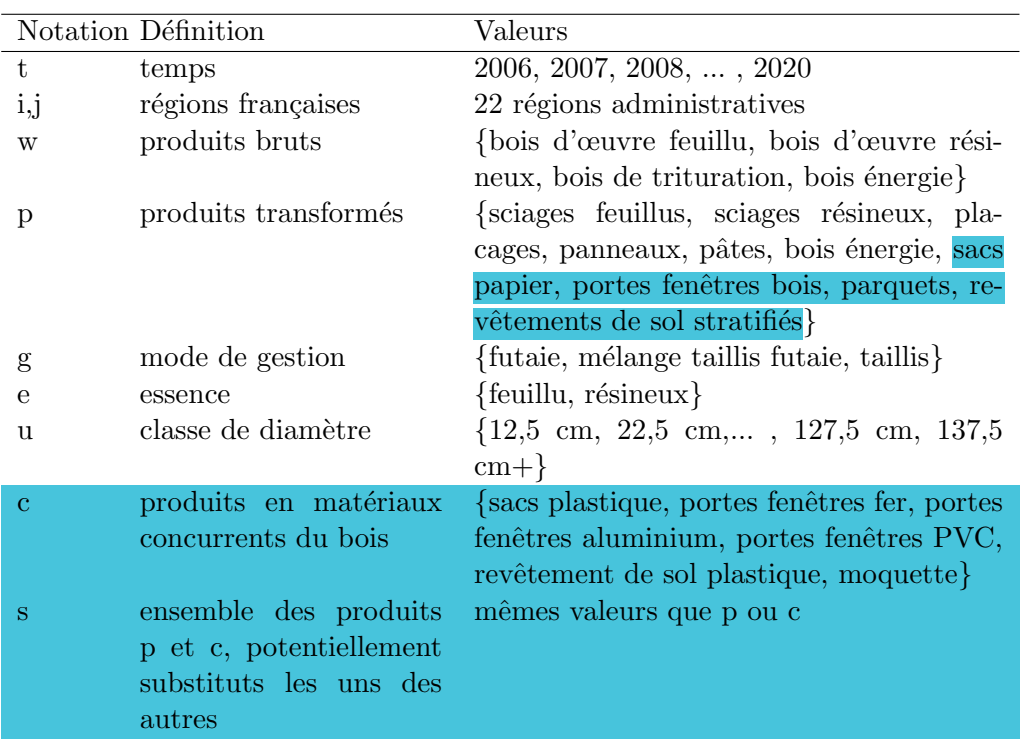
### Unités des flux

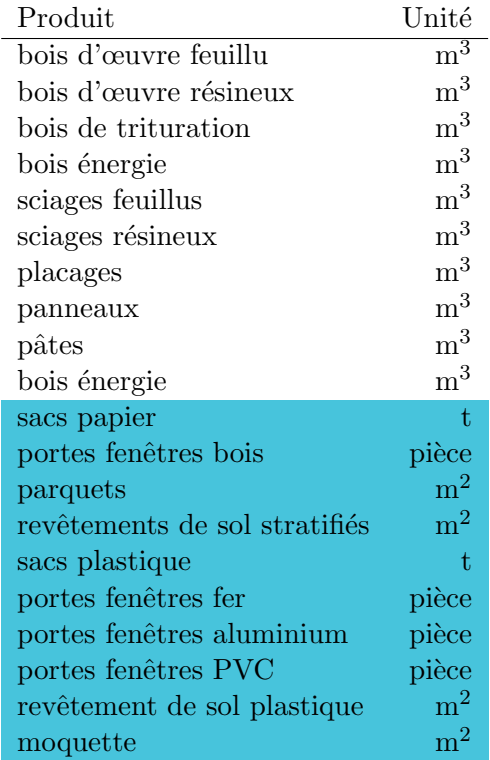

## Variables endogènes

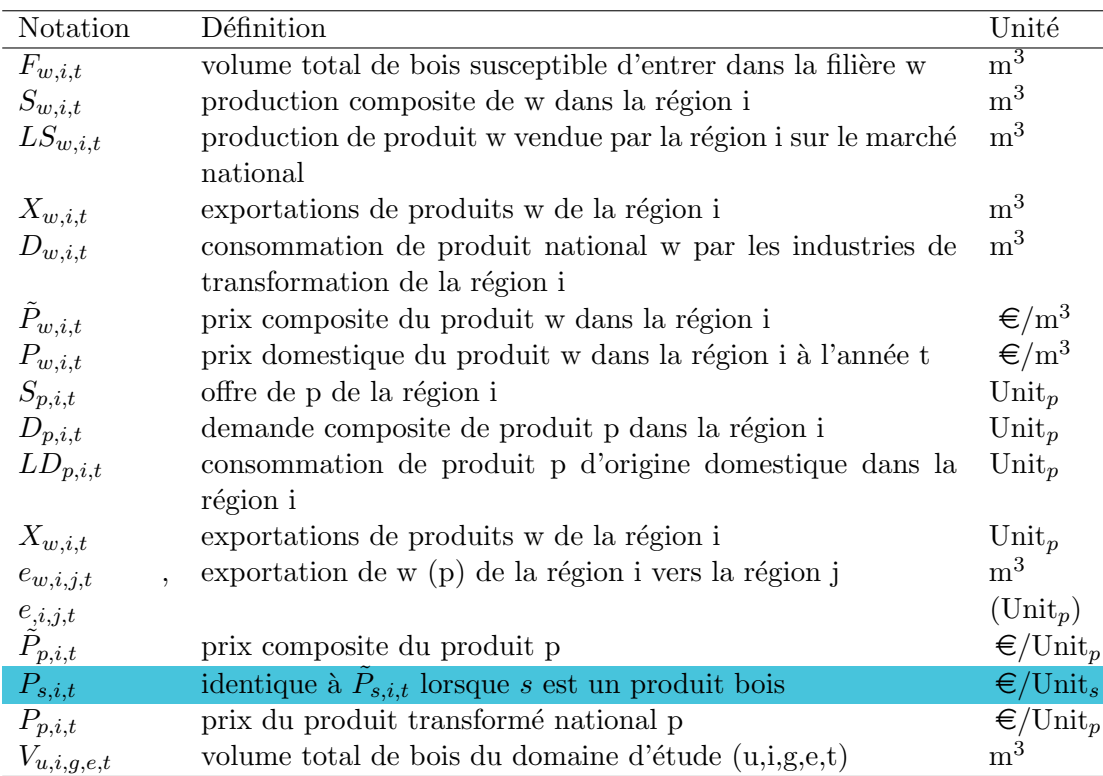

Où Unit<sub>p</sub> renvoie aux unités des produits p telles qu'indiquées ci-dessus.

#### Paramètres

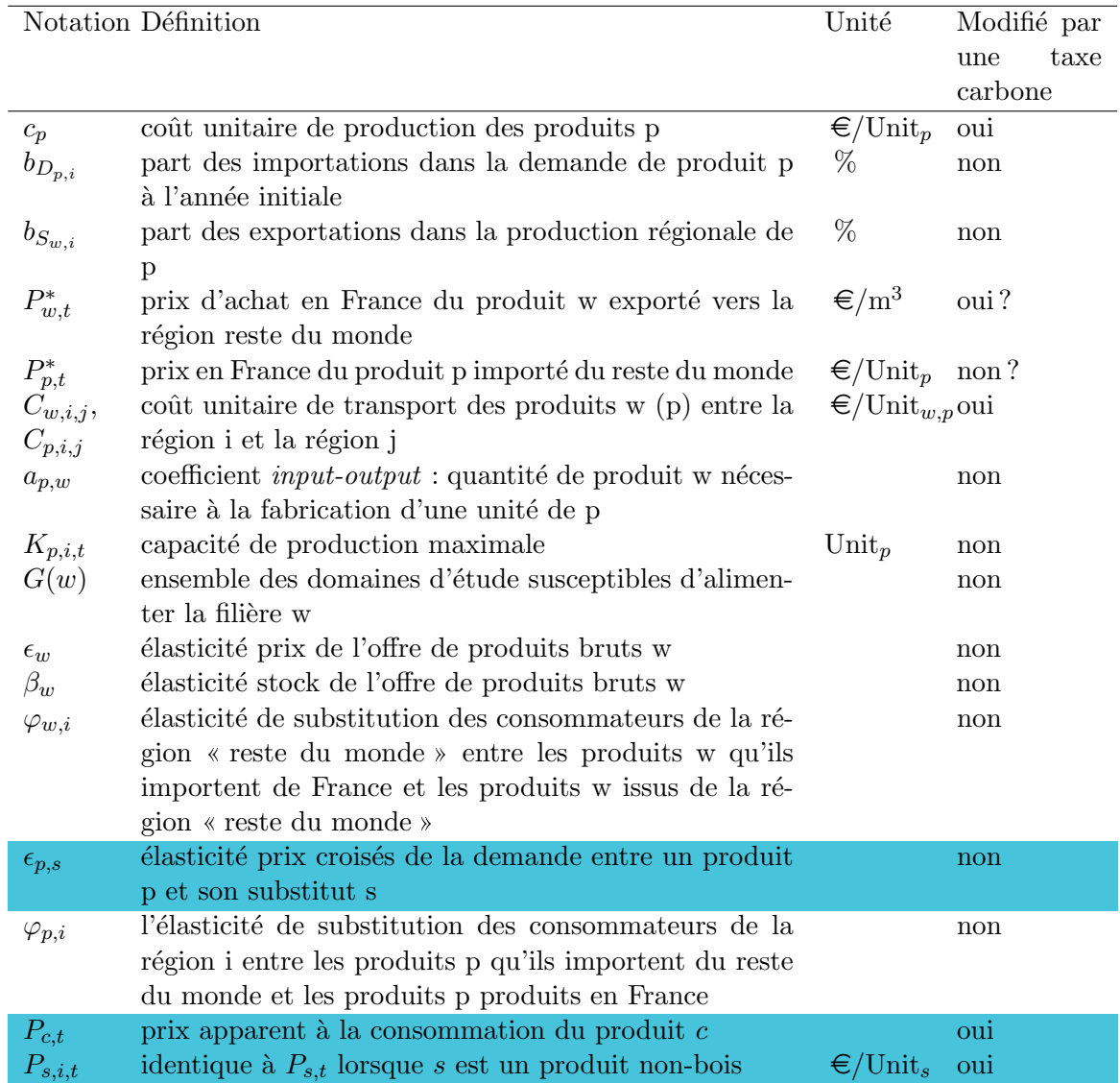

#### A.1.3 Valeurs des principaux paramètres

#### Prix des produits bois

La table suivante présente les prix domestiques et internationaux des différents produits bois en 2006.

Dans le modèle, les prix domestiques sont régionalisés et recalculés chaque année ; seuls les prix en 2006 sont n´ecessaires pour l'initialisation et, pour cette ann´ee, on consid`ere que les prix régionaux sont tous égaux.

Par contre, les prix internationaux pour chaque année sont exogènes. Les prix des années postérieures à 2006 sont déterminés, pour les produits bois initialement présents dans le modèle, sur la base d'un indice d'évolution des prix mondiaux issue d'un modèle du secteur forestier mondial, GFPM (Global Forest Products Model). Pour les nouveaux produits, signalés par des lignes bleues dans la table, aucune évolution n'est prise en compte.

A noter que les prix internationaux des produits primaires correspondent aux prix perçus en Français et que ceux des produits transformés correspondent aux prix perçus en France par les acheteurs français.

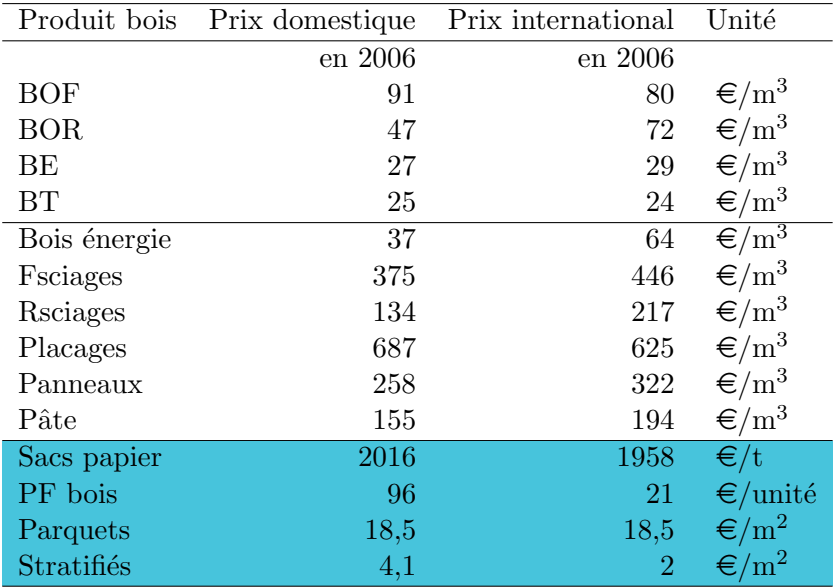

## Prix des produits non-bois

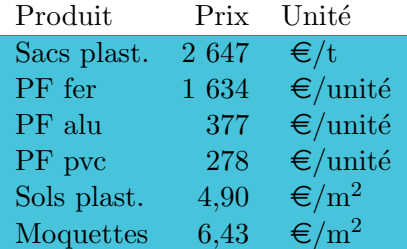

## Coefficients input-output

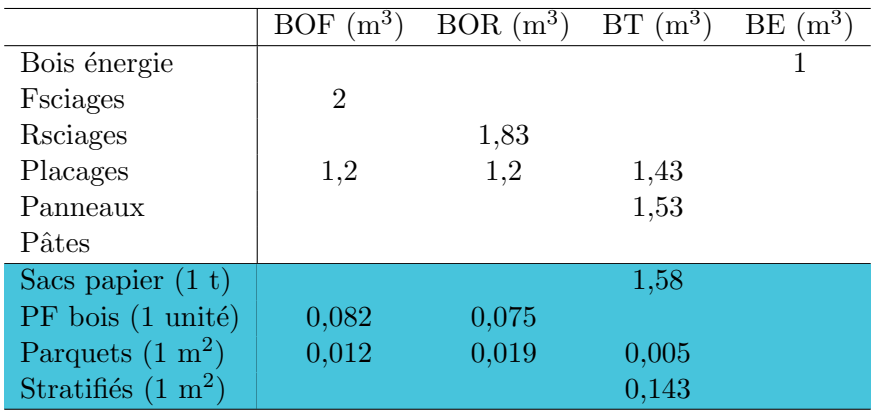

## Valeurs des variables endogènes en 2006

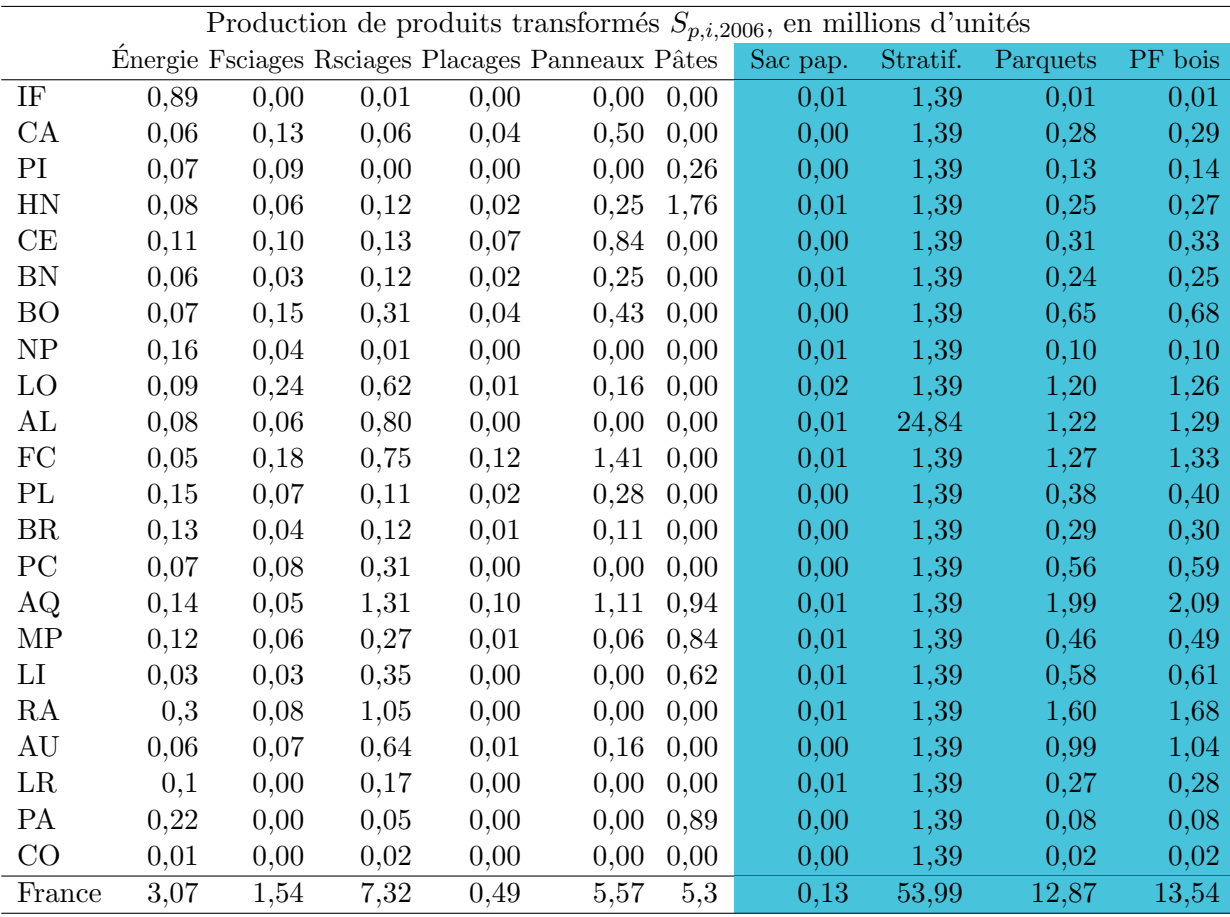

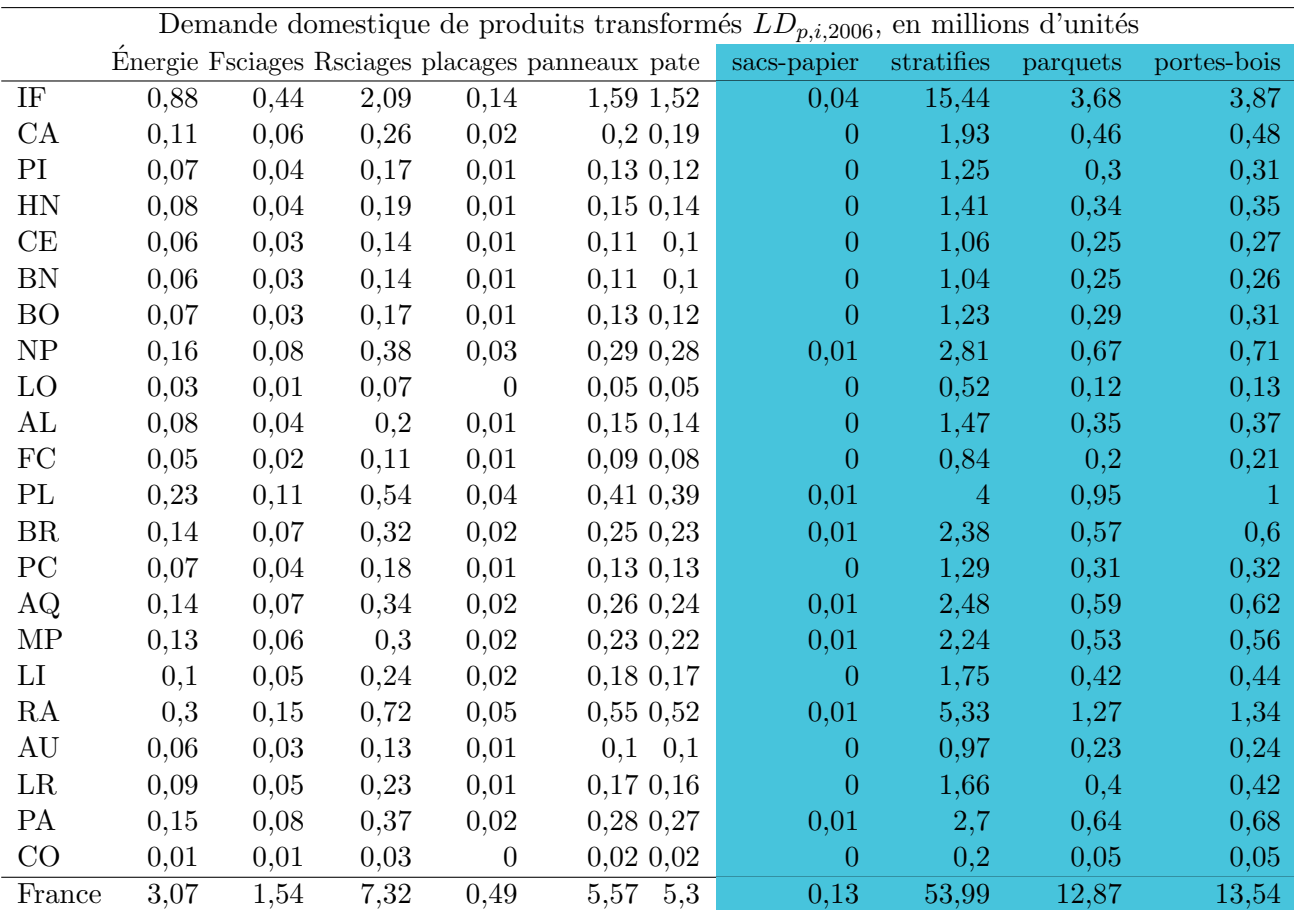

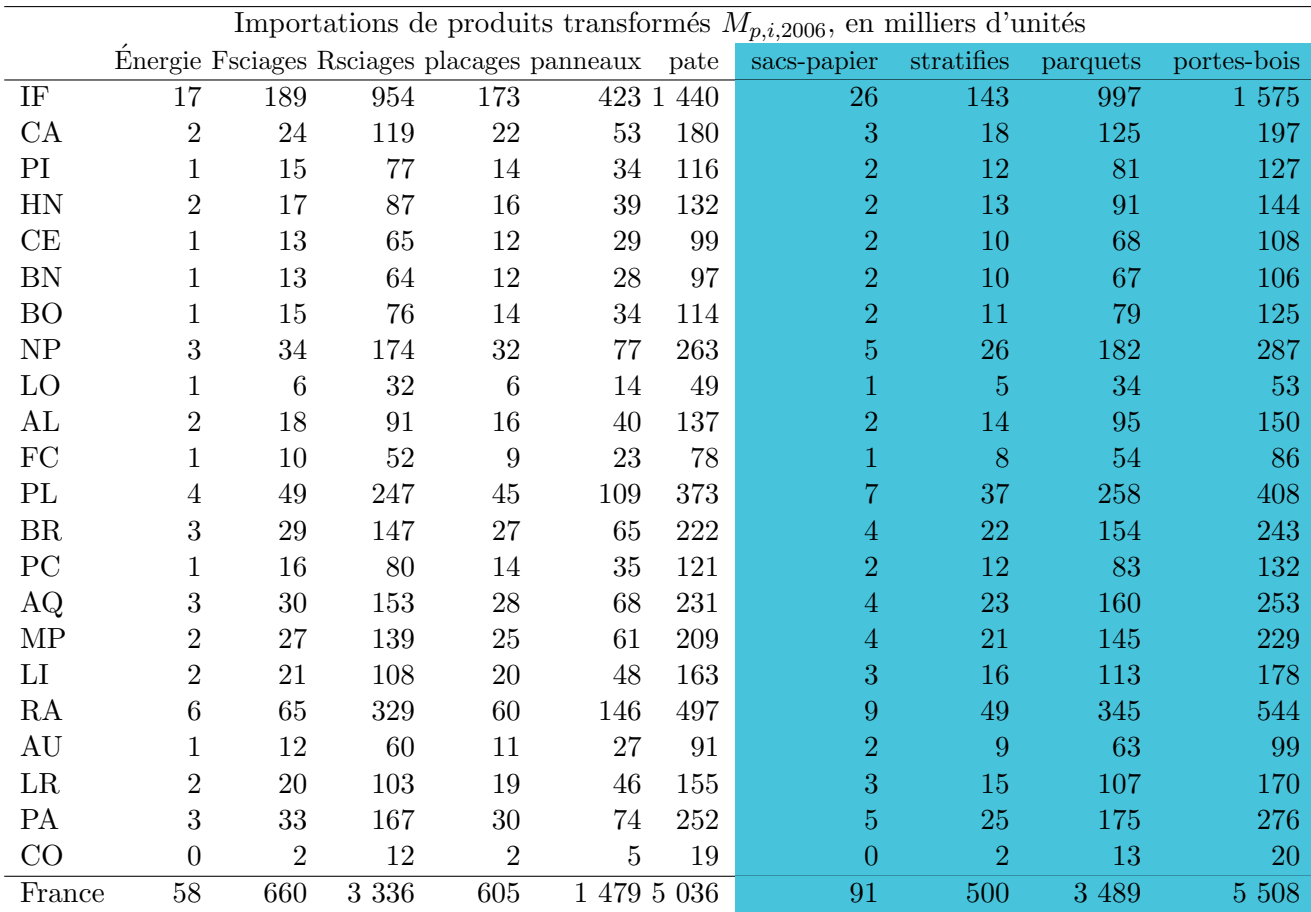

#### Coûts de transformation

La table suivante présente les coûts de transformation. Les lignes en noir correspondent aux produits initialement présents dans le modèle et les lignes en bleu aux produits rajoutés pour modéliser la compétition.

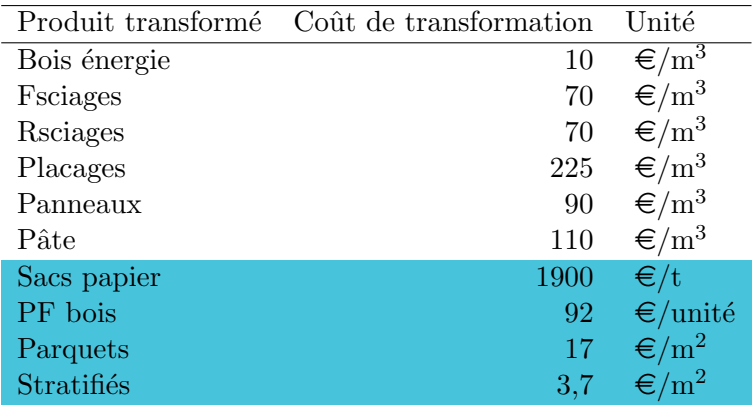

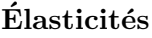

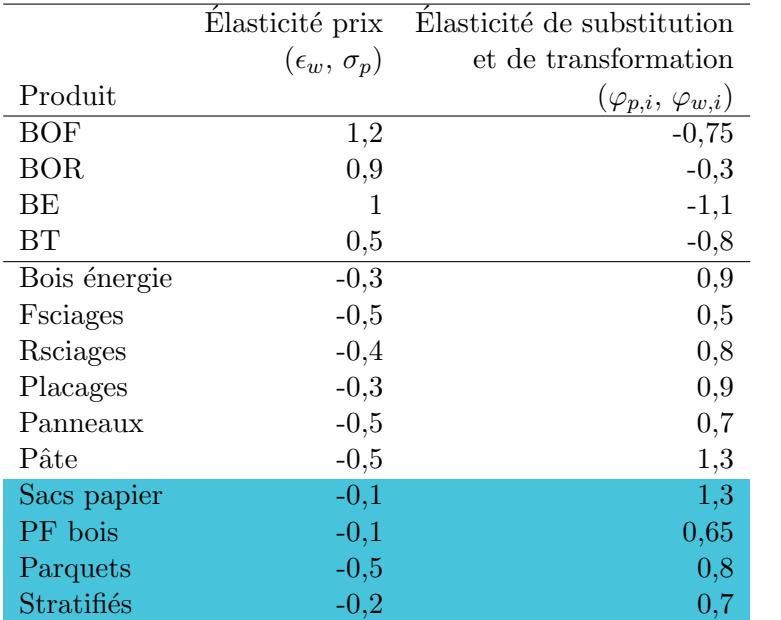

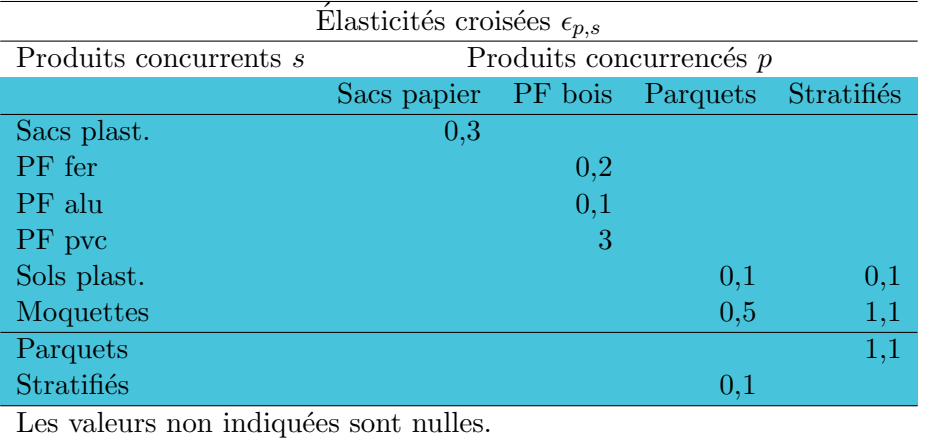

## A.2 Calibrage

#### A.2.1 Coefficients input-output

Les coefficients input-output sont parmi les premiers paramètres à déterminer étant donné qu'ils interviennent dans le calcul d'autres paramètres.

L'annexe A.1.3 donne la liste des coefficients input-output retenus.

Les coefficients input-output des produits déjà existants dans le modèle n'ont pas eu à être réévalués. Seuls ceux des nouveaux produits, produits de  $2^{de}$  transformation ont dû être calculés. Les détails des calculs suivent. Cependant, pour résumer, ces coefficients input-output ont été calculés par la combinaison de coefficients *input-output* de ces nouveaux produits à partir des produits de 1re transformation (cf. table A.2) et des coefficients input-output de ces derniers `a partir des produits primaires (cf. table A.1). Dit autrement, les coefficients input-output des nouveaux produits sont obtenus par multiplication matricielle de la table A.2 par la table A.1.

|              | <b>BOF</b> | BOR. | -BT  | BE. |
|--------------|------------|------|------|-----|
| Bois énergie |            |      |      |     |
| Fsciages     | 2          |      |      |     |
| Rsciages     |            | 1,83 |      |     |
| Placages     | 1,2        | 1,2  |      |     |
| Panneaux     |            |      | 1,43 |     |
| Pâtes        |            |      | 1,53 |     |

TABLE A.1 – Coefficients *input-output* pour les produits existants dans le modèle initial (produits de 1<sup>re</sup> transformation). La table indique combien il faut de m<sup>3</sup> de produits primaires (BOF, BOR, BT et BE) pour produire un  $m<sup>3</sup>$  de produit transformé.

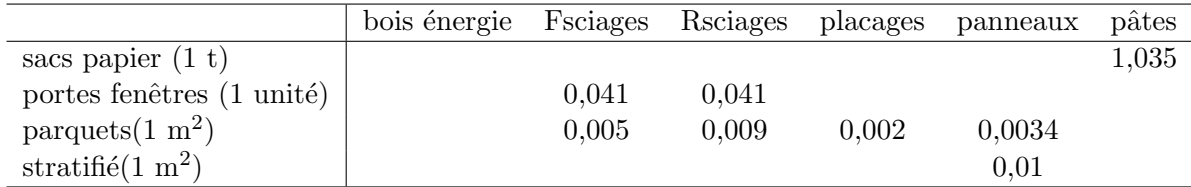

TABLE A.2 – Coefficients *input-output* pour les produits rajoutés, produits de 2<sup>de</sup> transformation, à partir des produits de 1<sup>re</sup> transformation. La table indique combien de m<sup>3</sup> de chaque produit de  $1<sup>re</sup>$  transformation il faut pour produire une unité de produit de  $2<sup>de</sup>$  transformation (unités indiquées entre parenthèses).

#### Production de sacs papier

Dans le modèle, les sacs papier sont directement produits à partir de bois de trituration, une étape intermédiaire en pâte à papier n'étant pas modélisée.

Le coefficient *input-output* correspondant peut être déterminé par la formule :

$$
a_{\text{sac,BT}} = a_{\text{papier,BT}} = a_{\text{papier,p\hat{a}te}} \times a_{\text{p\hat{a}te,BT}} \tag{A.17}
$$

Numériquement, les données de COPACEL (2008) indiquent (cf. annexe J.3) 0,414 t de pâte pour une tonne de papier<sup>1</sup>. En prenant une densité d'environ 0,4 pour la pâte à papier (PaperOnWeb, 2010), on obtient 1,035 m<sup>3</sup> de pâte par tonne de papier ( $a_{\text{panier,n\^ate}} = 1,035$ ), puis avec le coefficient *input-output* de 1,53 m<sup>3</sup> de pâte par m<sup>3</sup> de bois de trituration du modèle pour la production de pâte à papier à partir du bois de trituration (Lecocq et al., 2010)  $(a_{\text{pâte,BT}} \approx 1, 53)$ , on obtient 1,58 m<sup>3</sup> de bois de trituration pour 1 t de papier et donc de sacs papier :  $a_{\text{sac,BT}} = 1,58$ 

#### Production de portes et fenêtres bois

Dans le modèle, les portes et fenêtres sont directement produits à partir de bois d'œuvre, l'étape intermédiaire des sciages n'est pas modélisée.

Les coefficients *input-output* correspondants peuvent être déterminés par les formules :

$$
a_{\text{porte}, \text{BOF}} = a_{\text{porte}, \text{sciageF}} \times a_{\text{sciageF}, \text{BOF}} \tag{A.18}
$$

$$
a_{\text{porte}, \text{BOR}} = a_{\text{porte}, \text{sciageR}} \times a_{\text{sciageR}, \text{BOR}} \tag{A.19}
$$

Numériquement, Richter et al. (1996) indiquent qu'il faut 37 kg de sciages d'épicéa (dont 17 kg de chutes) pour une porte fenêtre en bois, soit  $0.082 \text{ m}^3$  de sciages par porte fenêtre

<sup>1.</sup> À cause de l'utilisation de vieux papier en plus de la pâte.

(densité de l'épicéa de 0,45 à 12 % d'humidité (CIRAD, 2009)). En considérant une répartition équitable entre feuillus et résineux, il faut donc, pour faire « une » fenêtre,  $0,041 \text{ m}^3$  de sciages résineux ( $a_{\text{porte,sciageR}} = 0,041$ ) et autant de sciages feuillus ( $a_{\text{porte,sciageF}} = 0,041$ ). De plus, on a  $a_{\text{sciageF,BOF}} = 2$  et  $a_{\text{sciageR,BOR}} = 1,83$  dans le modèle (Lecocq et al., 2010); d'où  $a_{\text{porte,BOF}} =$ 0, 082 et  $a_{\text{porte.BOR}} = 0,075$ .

#### Production de parquets

Dans le modèle, les parquets sont directement produits à partir de bois d'œuvre, l'étape interm´ediaire des sciages pour les parquets massifs et des panneaux et placages pour les parquets contrecollés n'est pas modélisée.

Les coefficients *input-output* correspondants peuvent être déterminés par les formules :

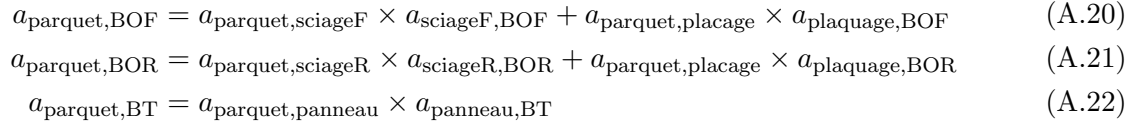

(A.23)

Numériquement, en moyenne, entre 2005 et 2008, parquets massifs résineux, parquets massifs feuillus, parquets mosaïques et parquets contrecollés représentent respectivement 43  $\%$ , 22  $\%$ ,  $1\%$  et  $34\%$  des parquets (SSP, n.d.); en considérants les parquets mosaïques comme mi-feuillus, mi-résineux, une épaisseur de parquet de 2 cm et pas de pertes pour transformer les sciages en parquet, on a  $a_{\text{parameter.} \text{sciageR}} = 0,435\times0,02 \approx 0,009$  et  $a_{\text{parameter.} \text{sciageF}} = 0,225\times0,02 \approx 0,005 \text{ m}^3$ de sciages par  $m<sup>2</sup>$  de parquet. Paradis *et al.* (2004) indiquent que la couche d'usure en placage des parquets contrecollés doit être au minimum de 2,5 mm, on prendra donc 3 mm en moyenne et retiendront le même ordre de grandeur pour la couche de contreparement, ce qui donne  $a_{\text{parameter,place}} = 0, 34 \times 0, 006 \approx 0, 002 \text{ m}^3$  de placages par m<sup>2</sup> de parquet. Avec les données du modèle (Lecocq et al., 2010), à savoir  $a_{\text{sciageF,BOF}} = 2$ ,  $a_{\text{sciageR,BOR}} = 1,83$  et  $a_{\text{plaquage,BOF}} =$  $a_{\text{plaquage, BOR}} = 1, 2$ , on obtient  $a_{\text{parquet, BOF}} = 0,012$  et  $a_{\text{parquet, BOR}} = 0,019$  m<sup>3</sup> de bois par m<sup>2</sup> de parquet.

Pour les panneaux, en prenant 1 cm d'épaisseur d'âme sur les parquets contrecollés et pas de chutes pour passer des panneaux aux parquets, on obtient :  $a_{\text{parameter,panneau}} = 0, 34 \times 0, 01 =$ 0, 0034 m<sup>3</sup> de panneaux par m<sup>2</sup> de parquets, puis avec le coefficient du modèle de  $a_{\text{panneau,BT}} =$ 1, 43 (Lecocq *et al.*, 2010), on obtient  $a_{\text{parameter,BT}} \approx 0.005 \text{ m}^3$  de bois de trituration par m<sup>2</sup> de parquet.

#### Production de revêtements de sol stratifiés

Dans le modèle, les revêtements de sol stratifiés sont directement produits à partir de bois de trituration, une étape intermédiaire en panneaux n'étant pas modélisée<sup>2</sup>.

Le coefficient *input-output* correspondant peut être déterminé par la formule :

$$
a_{\text{stratifi\'e},\text{BT}} = a_{\text{stratifi\'e},\text{panneaux}} \times a_{\text{panneaux},\text{BT}} \tag{A.24}
$$

Numériquement, en prenant un âme en panneau de 1 cm d'épaisseur pour les sols stratifiés et en négligeant les chutes lors de la fabrication, on obtient  $a_{\text{stratifi\'e, panneaux}} = 0,01 \text{ m}^3$  de panneaux par  $m^2$  de stratifiés.

En prenant ensuite le coefficient du modèle  $a_{\text{panneaux,BT}} = 1,43$ , on obtient  $a_{\text{stratifi\'e,BT}} =$  $0, 143 \text{ m}^3$  de bois de trituration par  $\text{m}^2$  de stratifiés.

<sup>2.</sup> On néglige la consommation de papier pour la couche d'usure.

#### A.2.2 Coefficient  $\varphi_{w,i}$  et  $\varphi_{p,i}$

Les coefficients  $\varphi_{w,i}$  n'ont pas de raison de changer.

Les  $\varphi_{p,i}$  des produits de 1<sup>re</sup>, produits dont la définition change avec la nouvelle version du modèle, sont susceptibles de changer. Toutefois, il a été choisi dans un premier temps de ne pas les changer, une éventuelle réévaluation économétrique restant possible ultérieurement.  $L'$ annexe A.1.3 présente une table récapitulant ces valeurs.

Par contre, il faut évaluer les paramètres  $\varphi_{p,i}$  pour les nouveaux produits bois. Une évaluation  $\acute{e}$ conométrique lourde sortant du cadre de ce stage, il a été choisi de raisonner par similarité entre les produits de 2de transformation et les produits de 1re transformation dont ils sont issus :

- pour les sacs papier, le coefficient des pâtes :  $1,3$ ;
- $-$  pour les portes fenêtres bois, un coefficient moyen de  $0,65$  entre sciages feuillus  $(0,5)$  et résineux  $(0,8)$ ;
- $-$  pour les parquets, un coefficient de 0,8, identique aux sciages résineux dont ils sont principalement issus (cf. coefficients input-output en annexe A.1.3) ;
- $-$  pour les revêtements de sol stratifiés, le coefficient des panneaux : 0,7.

La table de l'annexe A.1.3 récapitule également ces valeurs.

#### A.2.3 Prix des produits non-bois

Les prix des produits non-bois  $P_{c,t}$  n'apparaissent que dans l'équation A.10 (cf. annexe A.1.1) sous la forme  $P_{s,i,t}$ .

Comme indiqué dans la partie 2.2.2, ces prix correspondent à un prix moyen à la consommation qui tient compte à la fois du prix domestique et du prix international. Pour l'année de base, 2006, il a donc été choisi d'évaluer ce prix à partir des consommations apparentes des produits non-bois. Pour les années suivantes, faute de temps pour concevoir une méthode satisfaisante de détermination de l'évolution de ces prix, les prix ont été considérés comme stationnaires <sup>3</sup> et on a donc :

$$
P_{c,t} = P_{c,2006} = \frac{\text{Conso. ap. M} \in \text{Conso. ap. vol.}}{\text{Conso. ap. vol.}}
$$
\n(A.25)

Où Conso. ap.  $M \in \mathfrak{e}$  Conso. ap. vol. sont respectivement la consommation apparente en valeur et la consommation apparente en volume du produit  $c$ , comme indiqué dans la table de l'annexe B.1.1.

Les résultats sont présentés en annexe A.1.3.

#### A.2.4 Valeur des paramètres de l'année de base

Un certain nombre de variables endogènes du modèle sont en fait des paramètres pour l'année 2006, année initiale et leurs valeurs doivent donc être calculées.

Les valeurs de ces paramètres sont données en annexe A.1.3.

<sup>3.</sup> Dans le temps imparti, plutôt que de faire de trop rapides calculs menant à une estimation peu satisfaisante de la tendance d'´evolution des prix, autant se satisfaire de l'estimation non moins peu satisfaisante mais plus ´econome en calculs que constitue la stationnarit´e des prix. Cette tendance stationnaire, s'entend, bien sˆur, hors introduction d'une taxe carbone évolutive.

#### Offre de produits transformés  $S_{p,i,2006}$

Elle est égale, au niveau national, à la production en volume de l'année 2006 (cf. annexe D). Cependant, pour les produits de 1re transformation, il faut tenir compte du fait qu'une partie de ceux-ci est consommée pour la production des produits de  $2<sup>de</sup>$  transformation. Il faut donc déduire cette partie des statistiques de l'annexe D. Cette consommation intermédiaire étant calculée, au niveau national, à partir des productions des produits de 2<sup>de</sup> transformation et des coefficients input-output correspondants (cf. table A.2).

Reste ensuite à ventiler les productions nationales au niveau régional, ce qui a été fait à partir :

- $-$  des productions régionales de sciages pour les sciages;
- $-$  de la part de chaque région dans l'emploi industriel de la pâte pour les pâtes;
- de données confidentielles pour les panneaux ;
- $-$  des productions régionales de sciages feuillus et résineux pour les panneaux ;
- $-$  des productions régionales de papier pour les sacs papier ;
- $-$  d'une entreprise majoritaire en Alsace pour les revêtements de sol stratifiés;
- $-$  des productions régionales de sciages feuillus, conifères et tropicaux pour les parquets et les portes et fenêtres bois.

La table A.3 indique les taux de ventilations calculés.

Plus de détails sur la détermination de ces taux sont donnés en annexe B.4.

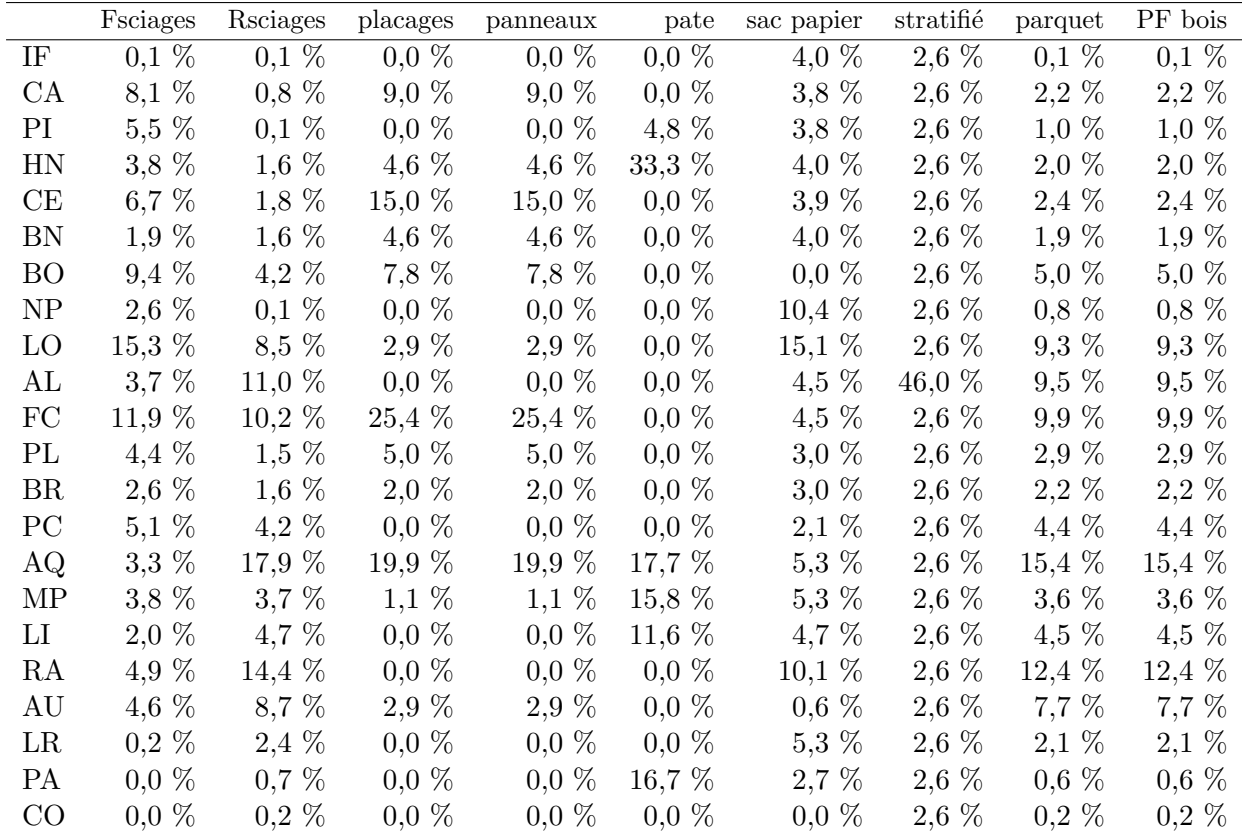

TABLE  $A.3$  – Taux utilisés pour la ventilation dans les régions des productions nationales des différents produits transformés.

#### Demande domestique de produits transformés  $LD_{p,i,2006}$

Elle est, elle aussi, égale, au niveau national, à la production en volume de l'année 2006. En effet, les équations régionales de conservation de la matière  $LD_{p,i,t}+\sum_j e_{p,i,j,t}=S_{p,i,t}+\sum_k e_{p,k,i,t}$ sommées sur l'ensemble des régions donnent  $LD_{p,F,t} = S_{p,F,t}$  (où F signifie « France »), car la sommes des échanges entre région est nulle.

En l'absence de prise en compte des exportations par le modèle, tout se passe comme si le consommateur représenté dans celui-ci était un consommateur mondial de la production française qui consomme à la fois la production vendue en France et la production française exportée ainsi que les importations. Les productions, et donc la demande domestique nationale, de chaque produit pour 2006 sont données dans la table en annexe D.

Pour la ventilation des demandes domestiques au sein des régions, elle est faite au prorata du PIB<sup>4</sup>, assimilé à un indicateur de revenu et donc de consommation; cette ventilation est donc différente de celle des offres de produits transformés, ce qui fait que même si offres et consommations domestiques sont égales à l'échelle nationale, elles ne le sont pas nécessairement à l'échelle régionale.

#### Importations de produits transformés  $M_{p,i,2006}$

Au niveau national, ces importations sont prises égales aux importations brutes françaises, c'est-`a-dire aux importations non nettes des exportations (cf. annexe D). Il y a toutefois le cas particuliers des revêtements de sol stratifiés pour lesquels on ne dispose pas de données sur les importations si ce n'est qu'elles semblent faibles. Afin de ne pas mettre une valeur nulle des importations nationales, elles ont été posées égales à 500 000 m<sup>2</sup>, c'est-à-dire à un centième de la consommation domestique.

Ces importations sont ensuite régionalisées au prorata des PIB<sup>5</sup> régionaux qui décrivent le revenu des régions et peuvent donc être considérés comme indicateurs des dépenses.

 $\hat{A}$  noter que l'on aurait également pu considérer qu'une part des importations de produits de  $1<sup>re</sup>$  transformation est utilisée pour produire des produits de  $2<sup>de</sup>$  transformation. C'est sans doute ce qui se passe dans la réalité. Mais en l'état actuel, il a été considéré que l'intégralité des consommations intermédiaires de produit de 1<sup>re</sup> transformation portait sur les produits de 1<sup>re</sup> transformation domestiques.

#### Prix nationaux des produits transformés  $P_{p,i,2006}$

Ils sont obtenus par la division de la production en valeur par la production en volume, soit, avec les entêtes de colonnes de la table en annexe D :  $P_{p,i,2006} = \frac{\text{Prod. M} \in}{\text{Prod. vol}}$ .

Les prix sont considérés égaux dans toutes les régions pour l'année 2006.

Les prix obtenus sont donnés en annexe A.1.3.

<sup>4.</sup> PIB en valeur de l'année 2006.

<sup>5.</sup> PIB en valeur de l'année 2006.

### Prix et demande composite de produit transformés et coefficifficients  $b_{D_{p,i}}$

Les demandes composites  $D_{p,i,2006}$ , les prix composites  $\tilde{P}_{p,i,t}$  et les coefficients  $b_{D_{p,i}}$  sont obtenus en résolvant le système d'équations suivant (issue de annexe A.1.1) :

$$
M_{p,i,t} = b_{D_{p,i}}^{\varphi_{p,i}} D_{p,i,t} \left( \frac{\tilde{P}_{p,i,t}}{P_{p,t}^*} \right)^{\varphi_{p,i}}
$$
\n(A.26)

$$
LD_{p,i,t} = (1 - b_{D_{p,i}})^{\varphi_{p,i}} D_{p,i,t} \left(\frac{\tilde{P}_{p,i,t}}{P_{p,i,t}}\right)^{\varphi_{p,i}}
$$
\n(A.27)

$$
\tilde{P}_{p,i,t} = \left( P_{p,i,t}^{1-\varphi_{p,i}} \left( 1 - b_{D_{p,i}} \right)^{\varphi_{p,i}} + P_{p,t}^{*1-\varphi_{p,i}} b_{D_{p,i}}^{\varphi_{p,i}} \right)^{\frac{1}{1-\varphi_{p,i}}} \tag{A.28}
$$

$$
D_{p,i,t} = \left[ \left( 1 - b_{D_{p,i}} \right) L D_{p,i,t}^{\frac{\varphi_{p,i-1}}{\varphi_{p,i}}} + b_{D_{p,i}} M_{p,i,t}^{\frac{\varphi_{p,i-1}}{\varphi_{p,i}}} \right]^{\frac{\varphi_{p,i}}{\varphi_{p,i-1}}} \tag{A.29}
$$

Où les trois paramètres recherchés sont considérés comme les variables.

Pour résoudre ce système, on tire du rapport des équations A.26 et A.27 le résultat suivant :

$$
\frac{b_{D_{p,i}}}{(1 - b_{D_{p,i}})} = \underbrace{\left(\frac{M_{p,i,t}}{LD_{p,i,t}}\right)^{\frac{1}{\varphi_{p,i}}}}_{A_{p,i,t}} \underbrace{P_{p,t}^*}_{P_{p,i,t}}
$$
\n(A.30)

 $D'$ où :

$$
b_{D_{p,i}} = \frac{A_{p,i,t}}{1 + A_{p,i,t}}\tag{A.31}
$$

Et les équations A.28 et A.29 permettent de déterminer  $\tilde{P}_{p,i,t}$  et  $D_{p,i,t}$ . En pratique ce calcul est effectué par GAMS.

## A.2.5 Prix internationaux des produits transformés  $P_{p,t}^*$

Pour l'année 2006, ils sont calculés, de manière cohérente avec les importations  $M_{p,i,2006}$ , comme le ratio entre la valeur des importations brutes et leur volume, soit :  $P_{p,2006}^* = \frac{\text{Imp. M} \in}{\text{Imp. vol.}}$ . Pour les années suivantes, il a fallu trouver une règle d'évolution des prix.

Pour les produits de 1<sup>re</sup> transformation, une évolution des prix est estimée sur la base de simulations avec le modèle GFPM.

Pour les produits de  $2<sup>de</sup>$  transformation, les prix sont considérés constants dans le temps.

Le cas des revêtements de sol stratifiés est particulier car aucune information sur les importations, jugées très faibles, n'ont pu être trouvée. Il a été choisi de leur affecter un prix de  $2 \in \text{par } m^2$ , prix deux fois plus faible que le prix national en 2006. Ceci se justifie par la volonté de faire en sorte que ces importations restent faibles : couplé à des importations faibles en 2006, ce faible prix implique une forte préférence du consommateur pour les produits français et les importations ne devraient pas beaucoup augmenter malgré une éventuelle hausse des prix francais.

L'annexe A.1.3 indique ces valeurs.

#### A.2.6 Coûts de transformation

Les coûts de transformation des nouveaux produits bois ajoutés au modèle (sacs papier, portes fenêtres bois, parquets et stratifiés) doivent être estimés. Ces produits sont des produits de 2<sup>de</sup> transformation qui dans la réalité sont produits en deux étapes (1<sup>re</sup> transformation puis 2<sup>de</sup> transformation) mais qui, dans le modèle, sont produits directement à partir des produits primaires. Ce qui est représenté dans le modèle par un seul coût de transformation reflète donc en réalité deux coûts de transformation successifs, ceux des première et  $2<sup>de</sup>$  transformation.

En faisant l'hypothèse que les producteurs de ces produits réalisent un profit nul et que, par conséquent, le prix reflètent l'intégralité des coûts (coûts de la matière première et coûts de transformation), deux possibilités s'offrent alors pour réaliser l'estimation :

- 1. faire la différence entre le prix du produit et le coût total des produits primaires nécessaires  $\alpha$  la production de ce produit ;
- 2. faire la différence entre le prix du produit et le coût total des produits de  $1<sup>re</sup>$  transformation nécessaires à la production de ce produit, puis y ajouter les coûts de transformation associés à la production des produits de  $1<sup>re</sup>$  transformation.

C'est cette deuxième option qui a été retenue qui permet de réutiliser les coûts de transformation des produits de 1<sup>re</sup> transformation déjà présent dans le modèle (Lecocq et al., 2010) (cf. annexe A.1.3).

Pour une année donnée, le coût de production est donc donné par la formule :

$$
c_{p2} = P_{p2} - \sum_{p1} a_{p2,p1} (P_{p1} - c_{p1})
$$
\n(A.32)

Où  $c_{p2}$  et  $c_{p1}$  sont les coûts de transformation du produit de 2<sup>de</sup> transformation  $p2$  et du produit de 1<sup>re</sup> transformation p1,  $P_{p2}$  est le prix à la production des produits p2,  $P_{p1}$  est le prix à la production des produits  $p1^6$  et  $a_{p2,p1}$  les coefficients *input-output* indiquant la quantité de p1 nécessaire pour produire une unité de  $p2$ .

Les valeurs des  $c_{p1}$  sont données en annexe A.1.3, les coefficients  $a_{p2,p1}$  sont donnés par la table A.2 et les prix à la production (évalués en  $\epsilon$  2006 par la formule  $=\frac{\text{Prod. } M \epsilon}{\text{Prod. vol.}}$ ) sont tirés des séries statistiques et de l'indice des prix présenté en annexe D.

Les résultats de ce calcul ont été moyennés sur la période  $2004$ - $2007<sup>7</sup>$  puis arrondis à deux chiffres significatifs. Ils sont donnés par l'annexe D.

#### A.2.7 Elasticités prix et prix croisés

Pour estimer les élasticités prix et prix croisés de la demande, on reprend la forme de l'équation de demande du modèle en se plaçant au niveau national. La demande en produit  $p$ de l'année  $t$  est alors donnée par :

$$
D_{p,t} = D_{p,t-1}\left(\frac{\tilde{P}_{p,t}}{\tilde{P}_{p,t-1}}\right)^{\sigma_p}\prod_{s}\left(\frac{\left(\frac{\tilde{P}_{p,t}}{P_{s,t}}\right)}{\left(\frac{\tilde{P}_{p,t-1}}{P_{s,t-1}}\right)}\right)^{-\epsilon_{p,s}}
$$

<sup>6.</sup> Ce qui est cohérent avec le fait que les transformateurs français n'achètent, dans le modèle, que des produits primaires français

<sup>7.</sup> Ce choix relève de la volonté d'évaluer la valeur structurelle des coûts de transformation pour 2006 : il s'agit d'atténuer les variations conjoncturelles des coûts de transformation en faisant une moyenne sur quelques années tout en évitant de moyenner sur une période trop longue durant laquelle la valeur structurelle des coûts aurait pu varier.

Où les indices des régions i ont été supprimés pour indiquer que l'on travaille au niveau national.

De ceci, on tire :

$$
\underbrace{\ln\left(\frac{D_{p,t}}{D_{p,t-1}}\right)}_{ln D_{p,t}} = \sigma_p \underbrace{\ln\left(\frac{\tilde{P}_{p,t}}{\tilde{P}_{p,t-1}}\right)}_{ln P_{p,t}} - \sum_s \epsilon_{p,s} \underbrace{\ln\left(\frac{\tilde{P}_{p,t}}{P_{s,t}} \frac{P_{s,t-1}}{\tilde{P}_{p,t-1}}\right)}_{ln P_{sp,s,t}}
$$
(A.33)

Ce qui permet de faire des régressions linéaires permettant de déterminer des valeurs pour  $\sigma_p$ et  $\epsilon_{p,s}$  à partir d'une série temporelle des coefficients  $ln D_{p,t}$ ,  $ln P_{p,t}$  et  $ln P_{sp,s,t}$ .

En pratique, la durée du stage ne permettant pas de réaliser une étude économétrique sur ce point, une évaluation a minima a été réalisée afin de simplement disposer de valeurs, des tests de robustesse devant être effectués sur ces valeurs.

Cette évaluation *a minima* a consisté en une régression sur une courte période (de 4 à 7 années selon la disponibilité des données) pour chaque nouveau produit bois à partir des données présentées en annexe B.1.1. Etant donné la taille des échantillons utilisés pour ces « régressions », il est clair que les résultats obtenus n'ont aucune valeur, que cette démarche ne peut être qualifiée d'économétrique et que l'on est plus proche d'une démarche de résolution <sup>8</sup> d'équation que de régression.

Un travail de régression complet pourrait faire l'objet d'un stage à part entière.

Il semble que pour un tel travail la démarche la plus pertinente soit de régresser en même temps les coefficients élasticités prix et élasticités prix croisés ainsi que les coefficients  $b_{D_p}$  et  $\varphi_p$ qui entrent en jeux dans le calcul des prix et demandes composites.

Les valeurs retenues sont présentées dans l'annexe A.1.3.

Pour les séries historiques sur les stratifiés, en l'absence de données sur les importations, celles-ci ont été reconstruites en considérant que, comme dans le modèle, la valeur de  $b_{D_n}$  était constante à la valeur 2006 (on a supposé des importations de 500 000 m<sup>2</sup> en 2006 pour calculer cette valeur) et que le prix international était constant à la valeur 2006 de 2  $\epsilon/m^2$ .

#### A.2.8 Coûts de transport

Ils sont les mêmes que dans l'ancienne version du modèle.

<sup>8.</sup> en pratique, sur des produits comme les portes fenêtres, l'équation a été « régressée » sur quatre années, 2005 à 2008, pour déterminer quatre paramètres (une élasticités prix et trois élasticités prix croisés), ont est alors bien dans une pure résolution de système d'équations : quatre inconnues et quatre relations, une par année, les reliant.

# Annexe B

# Données statistiques utilisées pour le calibrage du modèle modifié

## B.1 Flux nationaux de produits transformés

#### B.1.1 Données

Les pages suivantes présentent le tableau des données qui ont servi pour le calibrage du modèle après ajout de la compétition.

Les données couvrent la période 2001 à 2007 car en dehors de cette période de nombreuses données manquent. De plus, pour l'évaluation d'élasticités prix et d'élasticités prix croisés, susceptibles d'avoir évolué dans le temps, il vaut mieux rester dans une période récente.

Les colonnes du tableau indiquent :

- $-$  Année,
- $-$  **Produits** : les produits transformés et leurs concurrents (*Fsciages* : sciages feuillus, Rs $ciages : sciages résineux, PF : portes et fenêtres, plast. : plastique$ ),
- $-$  **Prod. vol.** : la production française en volume,
- **Prod.**  $M \in \mathcal{E}$ : la production française en valeur,
- Imp. vol. : les importations en volume,
- Imp.  $M \epsilon$ : les importations en valeur,
- Exp. vol. : les exportations en volume,
- **Exp.**  $M \in \mathbb{R}$ : les exportations en valeur,
- Imp. nets vol. : les importations nettes en volume,
- Imp. nets  $M \epsilon$ : les importations nettes en valeur,
- Conso. ap. vol. : la consommation apparente en volume,
- Conso. ap.  $M \epsilon$  : la consommation apparente en valeur,
- $Unité : les unités de volume de chaque produit.$

La mention ND apparaissant dans quelques cases signifie que les données n'étaient pas disponibles.

La partie suivante indique les sources des données ainsi que les éventuels traitement qu'elles ont subies.

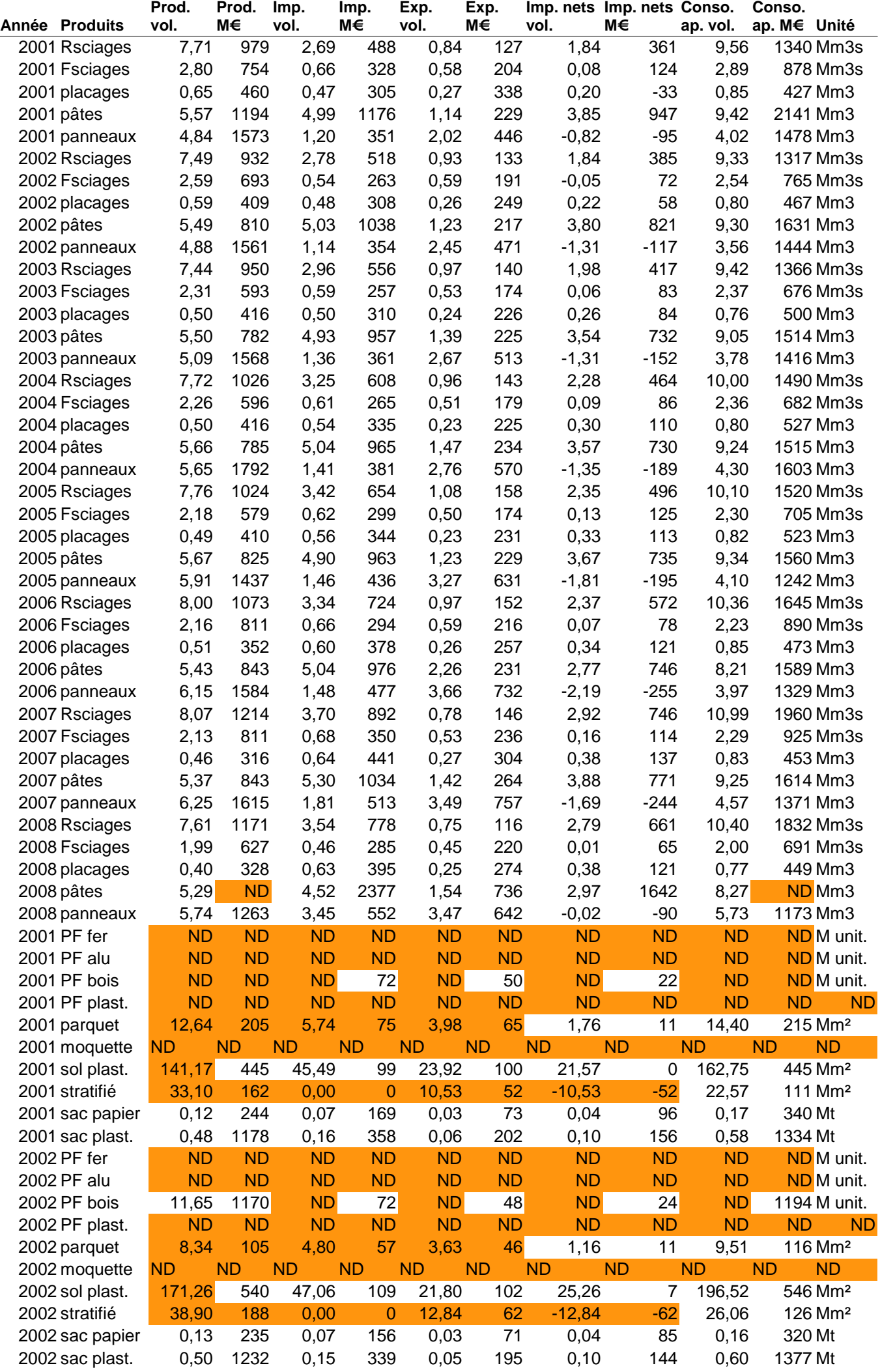

# **Données statistiques utilisées pour le paramétrage du modèle**

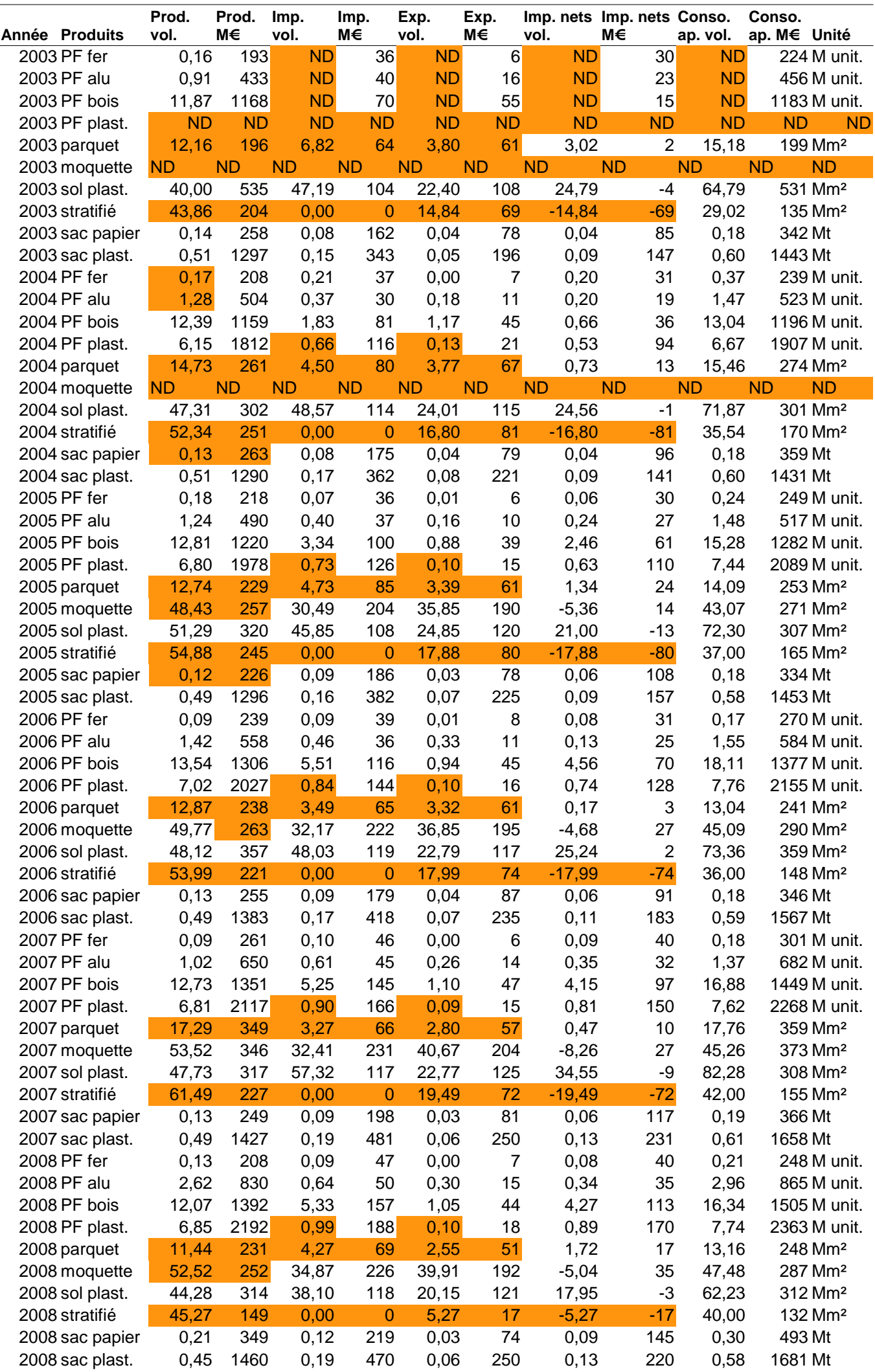

# **Données statistiques utilisées pour le paramétrage du modèle**

#### B.1.2 Sources et traitement des données

#### Cas général

 $\hat{A}$  l'exception de quelques cas particulier, la grande majorité des données est issue des mêmes sources :

- Pour les produits de 1<sup>re</sup> transformation (*Rsciages, Fsciages, placages, pâtes* et *panneaux*), les donn´ees proviennent pour l'essentiel de Montagn´e & Niedzwiedz (2009). Dans ces statistiques, les volumes de pâte étaient exprimés en Mt et ont été convertis en  $Mm<sup>3</sup>$  avec la masse volumique de  $0.442$  t/m<sup>3</sup> utilisée dans le modèle (Lecocq et al., 2010).
- $-$  Pour les autres produits, les données proviennent de Eurostat (n.d.) après traitement préalable identique à celui présenté en annexe D, notamment la table D.2.

Les importations nettes ont été calculées par la différences entre les importations et les exportations.

Les consommations apparentes ont été calculées par la somme de la production et des importations nettes.

Les sources principales n'étant pas toujours complètes, il a parfois été nécessaire de trouver d'autres sources ou de procéder à des estimations. Les données concernées par ce type de traitement sont indiquées par des cases orangées dans le tableau. Des explications à leur sujet sont données dans la suite.

#### Portes et fenêtres fer et aluminium

Pour ces produits, les données des années 2001 et 2002 sont indiquées comme non disponibles. En fait, Eurostat (n.d.) fournit bien des données pour ces années-là, mais on constate un changement soudain d'ordre de grandeur des prix unitaires (production en valeur divis´ee par production en volume) entre la période avant 2003 et la période après 2003 qui fait penser à un changement de nomenclature. Pour éviter les erreurs, ces données ont donc été supprimées.

En 2004, les volumes produits n'étaient pas disponibles, ils ont donc été estimés à partir de la production en valeur de 2004 et du prix unitaire d'une année proche : de l'année 2003 pour les portes fenêtres fer et 2004 pour les portes fenêtres aluminium.

#### Portes et fenêtres plastique

Jusqu'en 2003 inclus, les statistiques sur les portes et fenêtres plastique étaient exprimées en tonnes de produits. Ces données, indiquées comme non disponibles, ont donc été éliminées afin de travailler à l'unité de portes et fenêtres comme dans les statistiques plus récentes.

Les données étaient aussi lacunaires pour les importations et les exportations en volumes à partir de 2004. Après avoir constaté que les prix unitaires de production et les prix unitaires des importations et exportations semblaient rester dans un rapport relativement constant avant 2004 (les prix d'importation et d'exportation sont restés respectivement environ 1,69 fois et 1,85 fois plus élevés que les prix de production), ce rapport a été utilisé pour déduire les volumes à partir des valeurs des importations et exportations.

#### Sacs papier

Les statistiques ne donnaient pas les productions en volume des années 2004 et 2005, celles-ci ont donc été estimées en considérant que le ratio des productions et exportations en volume était le même qu'avec respectivement les années 2003 et 2006.

Les statistiques ne donnaient pas les productions en valeur des années 2004 et 2005, celles-ci ont donc été estimées en considérant que le ratio des productions et exportations en valeur était le même qu'avec respectivement les années 2003 et 2006.

#### Parquets

Comme pour les statistiques utilisées pour le choix des marchés à modéliser (voir annexe D, notamment la table D.2), les données sur les parquets sont issues d'une combinaison de SSP (n.d.) et de Eurostat (n.d.) :

- Pour la production en volume et valeur et pour les exportations en volume, les donn´ees SSP (n.d.) ont été utilisées en priorité et complétées, si besoin, par les données Eurostat (n.d.).
- Pour les importations, elles proviennent des données Eurostat  $(n.d.)$ , SSP  $(n.d.)$  ne les donnant pas.
- $-$  Les exportations en valeurs ont été obtenues en appliquant le prix unitaire de production aux volumes d'exportations.

#### Moquettes

Jusqu'en 2004 inclus, les statistiques sur les moquettes sont exprimées en tonnes et non en m<sup>2</sup>, ces données ont donc été indiquées comme indisponibles.

Les statistiques ne donnaient pas les productions en volume des années 2005 et 2008, celles-ci ont donc été estimées en considérant que le ratio des productions et exportations en volume  $\acute{e}$ tait le même qu'avec respectivement les années 2006 et 2007.

Les statistiques ne donnaient pas non plus les productions en valeur des années 2005, 2006 et 2008, celles-ci ont donc été estimées à partir des productions en volume en considérant que les prix unitaires des exportations étaient égaux aux prix unitaires de la production.

#### Revêtements de sol stratifiés

Pour les revêtements de sol, seules les données suivantes étaient disponibles :

- les ventes mondiales et les ventes en Allemagne des membres de  $EPLF<sup>1</sup>$  pour la période 2000-2008, (EPLF, 2010) ;
- $-$  les ventes en Europe de l'Ouest et en France des membres d'EPLF pour la période 2005-2008 (EPLF, 2010) ;
- $-$  les chiffres d'affaire et résultats opérationnels courant de la société EPI pour la période 2005-2008 (EPI, 2010) ;
- la production d'EPI en 2003 et son taux d'exportation en 2007 et 2008 (EPI, 2010) ;
- $-$  les prix unitaire de panneaux de bois sur la période 2000-2008 (SSP, n.d.).

<sup>1.</sup> European Producers of Laminate Flooring

 $\dot{A}$  partir de ces données, il a été construit une estimation des données manquantes sur la production, les exportations et donc sur la consommation apparente en France en considérant que :

- $-$  la consommation en France de stratifiés a évolué avec un taux égal à la moyenne des taux d'´evolution des consommations dans le monde et en Allemagne (ce qui permet de calculer les consommations françaises manquantes sur la période  $2000-2008$ );
- $-$  la production d'EPI a évolué comme la consommation française et que ses exportations ont ´evolu´ees comme la consommation mondiale (ce qui permet, connaissant la production d'EPI en 2003 et son taux d'exportation en 2007, de calculer la production d'EPI, ses ventes françaises et exportations sur la période  $2000-2008$ );
- EPI, seul membre français d'EPLF, représente 80 % des exportations françaises (ce qui permet de calculer les exportations françaises à partir de celles d'EPI sur la période 2000-2008, puis la production française à partir de la consommation apparente);
- $-$  les prix et coûts de production d'EPI sont représentatif de l'industrie du stratifié française ;
- les coûts unitaires de production (chiffre d'affaire moins résultat opérationnel courant ramené à l'unité produite) ont évolué comme les prix des panneaux de bois (ce qui permet de calculer ces coûts pour la période  $2000-2008$ ;
- $-$  le rapport coût unitaire sur prix unitaire des stratifiés pour 2000-2004 est égal à la moyenne de ce rapport sur 2005-2008 (ce qui permet de reconstruire un prix unitaire pour la période 2000-2008).

## B.2 Indice des prix

Le modèle travaille en euros constant 2006. Il est donc nécessaire, lors du traitement de séries de prix, de les convertir en euros 2006, ce qui se fait grâce à l'indice des prix (IPC).

Le tableau suivant donne les valeurs de cet indice en base 100 en 2006.

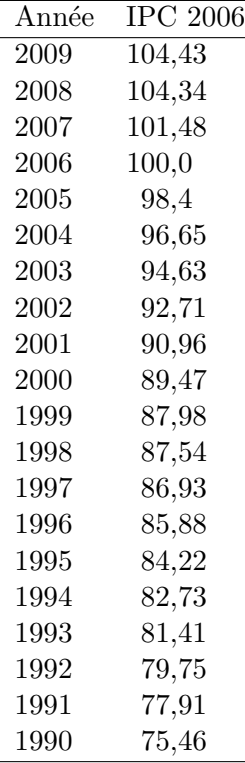

## B.3 PIB régionaux

Les PIB régionaux sont utilisés pour la ventilation de diverses consommations (consommations domestiques ou importations). Le PIB utilisé et présenté ci-dessous est le PIB en valeur (d'après l'INSEE). Il a été jugé plus pertinent qu'un PIB en volume dans une année de base autre que 2006 : le PIB en volume sert à faire des comparaisons de richesse dans le temps, il est calculé sur la base de l'évolution des prix d'un certain panier de bien, panier de bien dont le résultat dépend au final et qui peut-être considéré comme l'unité de mesure de la richesse. Par exemple comparer les PIB 2006 en volume base 2005 de deux régions revient approximativement à comparer la quantité du panier étalon 2005 que les consommateurs des deux régions peuvent acheter en 2006.

Ce que l'on veut, dans le cas présent, c'est d'avoir une comparaison spatiale et instantanée des richesses entre régions ; le PIB en valeur (que ce soit en euros courants ou constants) semble plus adapté à ce besoin car il effectue une photographie à un instant donné des richesses des régions en unités monétaires : en 2006 la même quantité de monnaie permettait d'acheter, quelle que soit la région, des quantités égales d'un même produit bois.

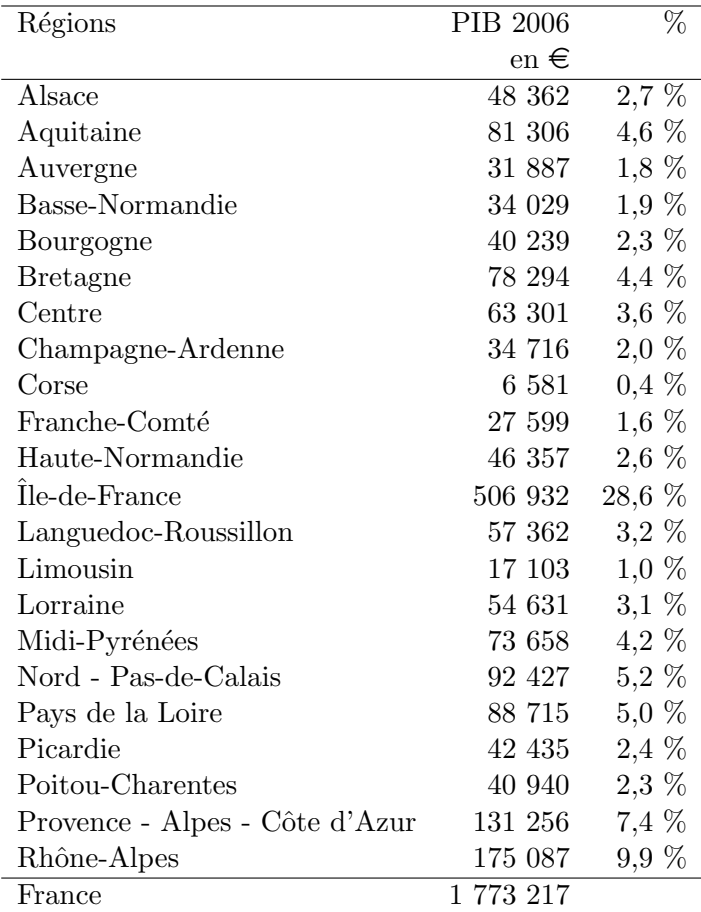

## B.4 Statistiques utilisées pour la ventilation des productions régionales de produits de 1<sup>re</sup> transformation

#### B.4.1 Produits de 1re transformation

En pratique, pour les produits de  $1<sup>re</sup>$  transformation, les données déjà déterminées dans la version initiale du modèle (Lecocq et al., 2010) on été reprises, à l'exception des sciages feuillus pour lesquels une mise à jour a été effectuée.

Concernant ces sciages feuillus, SSP (n.d.) ne donne les productions régionales de sciages feuillus que pour les entreprises produisant plus de  $1000 \text{ m}^3$  de sciages. La table ci-dessous fournit les volumes de sciages commercialisés  $2$ .

La table ci-dessous indique les chiffres correspondants.

Ces données ont été utilisées pour la ventilation des productions de sciages feuillus dont les chiffres nationaux (dans lesquels sont inclus merrains, bois sous rail et sciages de bois tropicaux) tiennent compte des productions des petites entreprises et des productions non commercialisées.

Les données pour l'Ile-de-France étaient couvertes par le secret statistiques mais ont pu être déduite par différence entre le total national, indiqué par ailleurs, et le sous total de toutes les autres régions.

La Corse a une production nulle, ce qui ne signifie pas qu'elle ne produit pas de sciages feuillus, mais qu'aucune entreprise de plus de  $1000 \text{ m}^3$  n'en produit. Toutefois cette production sera gardée nulle pour la ventilation.

| Alsace<br>45 934<br>40 828<br>Aquitaine<br>57 032<br>Auvergne<br>24 180<br>Basse-normandie<br>116 885<br>Bourgogne<br>31 710<br><b>Bretagne</b><br>Centre<br>83 381<br>101 066<br>Champagne-Ardenne<br>Corse<br>0<br>Franche-Comté<br>147 862<br>46 927<br>Haute-normandie<br>Ile-de-France<br>1 067<br>1898<br>Languedoc-Roussillon<br>Limousin<br>25 054<br>Lorraine<br>189 662<br>46 702<br>Midi-Pyrénées<br>Nord-Pas-de-Calais<br>32 115<br>54 966<br>Pays de la Loire<br>Picardie<br>68 767<br>Poitou-Charentes<br>63 008<br>Provence-Alpes-Côte d'Azur<br>494<br>Rhône-Alpes<br>60 920<br>France<br>1 240 458 | Région | Production (en $m^3s$ ) |
|----------------------------------------------------------------------------------------------------|--------|-------------------------|
|                                                                                                    |        |                         |
|                                                                                                    |        |                         |
|                                                                                                    |        |                         |
|                                                                                                    |        |                         |
|                                                                                                    |        |                         |
|                                                                                                    |        |                         |
|                                                                                                    |        |                         |
|                                                                                                    |        |                         |
|                                                                                                    |        |                         |
|                                                                                                    |        |                         |
|                                                                                                    |        |                         |
|                                                                                                    |        |                         |
|                                                                                                    |        |                         |
|                                                                                                    |        |                         |
|                                                                                                    |        |                         |
|                                                                                                    |        |                         |
|                                                                                                    |        |                         |
|                                                                                                    |        |                         |
|                                                                                                    |        |                         |
|                                                                                                    |        |                         |
|                                                                                                    |        |                         |
|                                                                                                    |        |                         |
|                                                                                                    |        |                         |

<sup>2.</sup> SSP (n.d.) indique aussi les volumes non commercialisés, mais ils sont fréquemment couverts par le secret statistiques ce qui les rends moins utilisables.

#### B.4.2 Sacs papier

Les productions de sacs papier ont été ventilées au prorata des tonnages de papier produits par régions INSEE en 2008 (COPACEL, 2008) indiqués dans la table ci-dessous.

Lorsque une région INSEE couvre plusieurs régions administratives, une division équitable a été effectuée entre les régions administratives de la région INSEE.

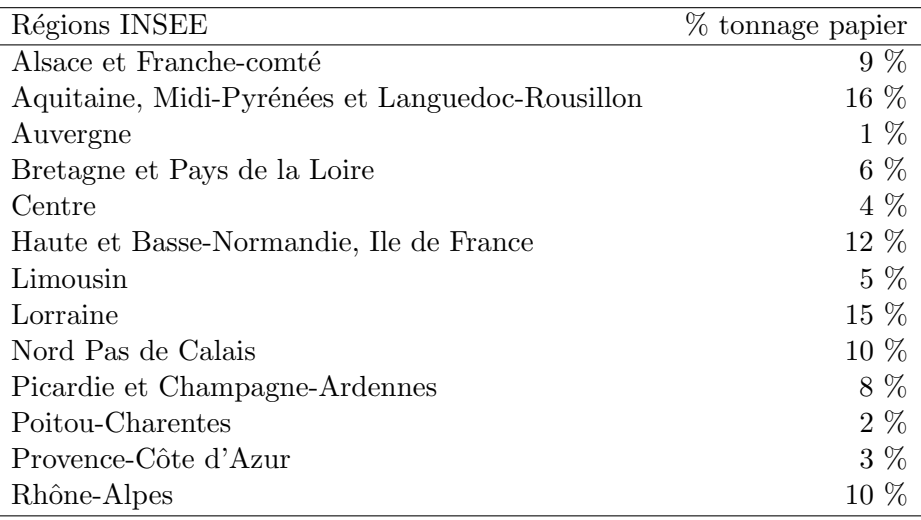

#### B.4.3 Revêtements de sol stratifiés

Pour les revêtements de sol stratifiés, il semble que l'entreprise française EPI (EPI, 2010) assure la majeure partie de la production. Sa contribution a été estimée à environ 45 % de la production française. EPI étant localisée en Alsace, il a été attribué 46 % de la production à l'Alsace. Le reste a été ventilé homogènement entre les autres régions (soit  $3\%$  par région).

#### B.4.4 Parquets et portes fenêtres bois

Les parquets et portes fenêtres bois ont été ventilés au prorata des productions de sciages (feuillus, conifères et tropicaux) dans chaque région issue de SESSI (2007a). La table suivante montre ces données.

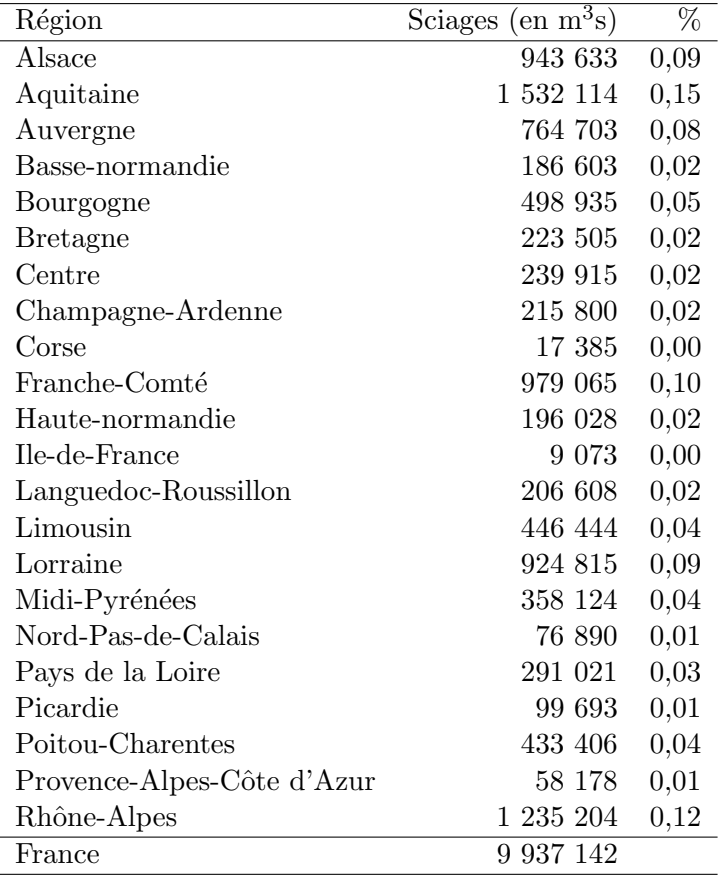

# Annexe C

# Choix des marchés à modéliser

## C.1 Les principaux marchés en présence

Le schéma de la page suivante présente une tentative de représentation des principaux produits en circulation dans la filière bois, de leurs débouchés et des produits concurrents.

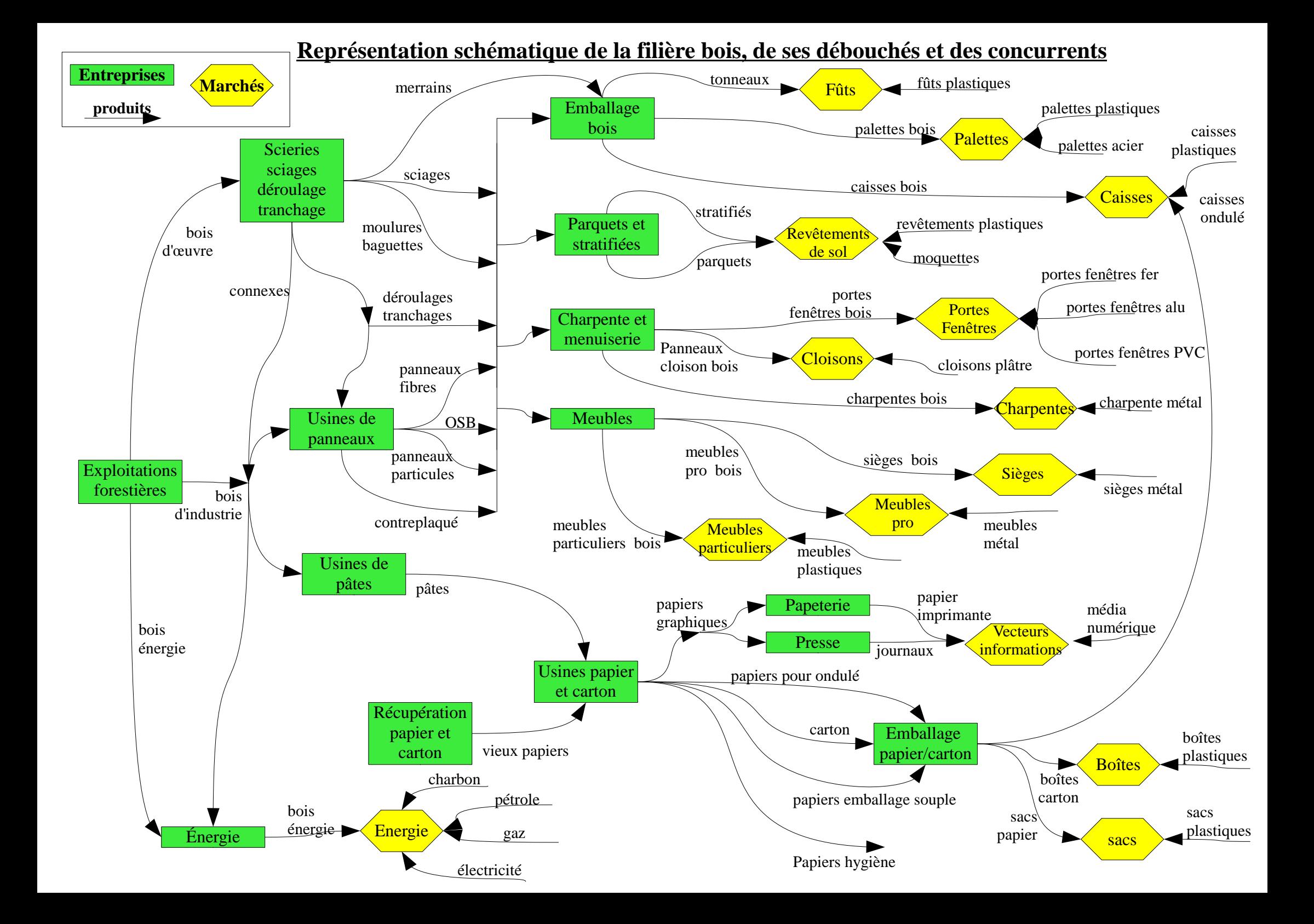

#### C.1.1 Marché des charpentes

Sur ce marché, sont en concurrence les charpentes bois (traditionnelles, industrielles et lamellé-collé) et métal (fer ou acier).

Il semble qu'il faille distinguer plusieurs sous marché dans le marché des charpentes : la construction de maisons individuelles s'approvisionnant principalement en bois, alors que les bâtiments industriels et commerciaux sont principalement portés sur le fer (Costa et al., 2005).

On manque toutefois de données sur ce marché : ni SESSI (2007a) ni Eurostat (n.d.) ne donnent de données sur la charpente métallique.

#### C.1.2 Marché des menuiseries

Beaucoup de produits en présence dans la menuiserie, notamment :

- $-$  les portes avec pour concurrent le pvc et le métal,
- $-$  les escaliers avec le béton et le métal.
- $-$  les revêtements muraux avec le tissu mural et la peinture,
- les moulures avec le plastique.

Dans cet ensemble, escaliers et moulures sont des marchés relativement faibles (SESSI, 2007a), de plus, il n'est pas évident qu'il y ait vraiment concurrence entre escaliers bois, plutôt en intérieur, et béton et métal, plutôt en extérieur.

Les revêtements muraux sont problématiques, outre le fait que le lambris peut à la fois servir de revêtement mural et de revêtement de plafond, il semble difficile de comparer les ventes de peintures aux ventes de lambris et tissus muraux. De plus, avec une facturation de 57 M  $\in$  $(SSP, n.d.),$  le marché des lambris n'est pas très conséquent.

Un plus grand intérêt sera donc porté aux portes et fenêtres, qui seront regroupées à cause de la non disponibilité de statistiques désagrégées.

Sur ce marché, sont en concurrence des produits à dominante bois, PVC, aluminium et fer. Les fenêtres bois semblent défavorisées du fait du plus grand entretien qu'elles nécessitent et le PVC jouit comparativement d'une meilleure réputation pour sa résistance aux conditions naturelles à l'extérieur. Ces dernières années, le PVC semble gagner des parts de marché sur le bois (Costa et al., 2005).

#### C.1.3 Marché des revêtements de sol

A priori cinq grands produits sur les revêtements de sol (SEDIBOIS  $&$  CTBA, 2004) :

- textile (moquette)
- carrelages
- $-$  résilients (plastique)
- $-$  stratifiés
- parquets

Pour le bois on a les parquets et les revêtements stratifiés.

Paradis et al. (2004) distinguent deux familles de parquets : parquets contrecollés et massifs. Le stratifié est un revêtement multicouche, composé schématiquement de trois couches  $(EPLE, 2010)$ : une couche de coeur constituée de panneaux de fibres MDF ou HDF entourée d'une couche décorative en papier enrésiné sur sa partie supérieure et d'une couche de stabilisation en papier spécial sur sa partie inférieure.

Ce marché pose quelques problèmes concernant la disponibilité de statistiques :

- sur les parquets, d'une part, SSP  $(n.d.)$  présente des statistiques désagrégées sur la production française (parquets massifs feuillus et conifères, parquets mosaïques et parquets contrecollés), par contre Eurostat (n.d.), qui présente en plus les échanges internationaux n'est pas très pratique : les panneaux mosaïque et contrecollés y sont indiqués, mais seules les lames de parquets massifs feuillus y apparaissent; et si les chiffres agrégés des deux sources correspondent bien, le détail par type de parquets ne correspond pas...
- pour les revêtements stratifiés, ils semblent être inclus dans les statistiques sur la production de panneaux par SESSI (2007a) et Eurostat  $(n.d.)$ . Des estimations ont été réalisées `a partir de donn´ees EPLF (2010) et d'une ´etude des prix de sites de vente en ligne.

#### C.1.4 Marché des meubles

Sur le march´e des meubles, sont en concurrences des produits en bois, m´etal et plastique. On peut notamment distinguer trois sous marchés :

- $-$  les sièges, qui semblent un peu à part,
- $-$  les meubles particuliers, à très forte dominante bois (SESSI, 2008),
- $-$  les meubles professionnels, à dominante acier (SESSI, 2008).

Le marché est relativement important 5 330 M  $\in$  dont 65 % bois en 2006 (SESSI, 2008) et constitue un débouché important pour les panneaux dont il absorbe environ 40 % de la production (Prudhommeaux, 2000).

Toutefois, il n'est pas sans poser quelques difficultés :

- $-$  Pour les sièges, ils sont généralement constitués de plusieurs matériaux (tissus d'habillage, rembourrage), il n'est donc pas évident pour les sièges bois (qui comprennent aussi les fauteuils et canapé) de revenir à la valeur des produits bois à partir de la facturation totale.
- $-$  Pour les meubles en général, il y a une très grande hétérogénéité des produits, ce qui rend difficile le calcul d'un coût carbone associé, d'autant plus que les statistiques sont en unités de meubles vendues et non pas en tonnes (ce qui aurait permis une approximation  $\alpha$  partir des émissions des matériaux de base).
- Pour les meubles bois, il faudrait, pour les inclure dans le mod`ele, pouvoir remonter aux consommations de panneaux, de sciages et de placages n´ecessaires `a la fabrication des meubles. Ceci n'est pas du tout évident.

#### C.1.5 Marché des emballages

Le marché des emballages est un secteur relativement vaste. On y trouve en concurrence de nombreux matériaux : bois, papier carton, plastique, verre, métal.

Il semble nécessaire de décomposer ce marché en plusieurs sous marchés. Pour cela plusieurs pistes peuvent être envisagées : on pourrait décomposer le marché, ce qui est peut-être le plus pertinent dans une optique de compétition, par type d'utilisations : emballage alimentaire liquide et non liquide, transport, manutention, beauté-santé, etc.

Mais les statistiques disponibles imposent leur format et il faut donc décomposer les emballages en les grands secteurs suivants :

- palettes,
- caisses,
- boites,
- tonneaux,
- sacs.

#### Quelques informations sur l'emballage bois

Moncel & Chanrion  $(2004)$  indiquent que les emballages bois servent à la valorisation des bois d'éclaircie et de seconde qualité (souvent petits bois). Les emballages bois constituent un débouchés vital pour l'industrie des sciages et des grumes : aucune autre activité consommatrice ne pourrait prendre le relais (le bois utilisé, de qualité insuffisante pour la charpente, reste trop onéreux pour d'autres usages).

En 2004 la consommation a été :

- pour les emballages légers : 900 000 m<sup>3</sup> de grumes de peuplier, 80 000 m<sup>3</sup> de hêtre et 60 000  $m^3$  de pins ;
- pour la fabrication/conditionnement de palettes et caisses : 25 à 30  $%$  de la production française de sciages  $(10 \text{ Mm}^3);$
- pour la fabrication des tonneaux : 100 000 m<sup>3</sup> de grumes (chêne).
- La matière première constitue la part essentielle du prix de revient d'un emballage classique.

#### Marché des palettes

D'après ADEME (2004), le marché de la palette est très largement dominé par la palette bois. La palette plastique ne représentant que 1 à 2 % au maximum du marché. En termes de parc, le nombre de palettes bois en circulation est estimé entre 250 000 000 et 300 000 000 tandis que celui des palettes plastique ne serait que de 10 000. Ainsi, malgré une durée de vie plus longue, qui pourrait laisser penser que la vente d'une palette plastique empêche la vente de plusieurs palettes en bois, la palette plastique empêcherait la vente d'au maximum 10 000 palettes bois par an sur 60 000 000 produites chaque année et ne semble pas représenter, actuellement, une forte concurrence pour la palette bois.

Concernant la palette métallique, elle semble encore plus marginale : Chanrion  $\&$  Tant (1993) estiment sa production à 15 000 unités par an et précisent que palettes en bois et en plastique ou m´etal n'ont pas pour objectif de se concurrencer : les palettes plastique et m´etal, bien plus chères, n'intervenant que pour des utilisations bien particulières, notamment lorsque des normes d'hygiènes contraignantes rendent préférable l'utilisation de palettes lavables.

L'introduction d'une éventuelle taxe carbone semblant devoir encore plus favoriser le bois et ce matériau n'ayant pas de marge de progression possible sur ce marché, il ne sera pas traité.

#### Marchés des caisses et marché des boîtes

Ces deux marchés sont des regroupements un peu artificiels de produits effectués, sous contrainte des catégories utilisées par les statisticiens, pour scinder en deux un marché plus global des caisses et boites qui semblait avoir besoin d'être décomposé.

Le marché des caisses regroupe les caisses en bois (incluant les cagettes), les caisses en carton ondul´e et les caisses en plastique. Le carton ondul´e est largement dominant sur ce march´e qui est relativement conséquent avec plus de 3,7 milliards d'euros de facturation en 2007 (SESSI, 2007a). Toutefois, il n'est pas sans poser quelques problèmes : il semble que les caisses en cartons ondulés soient bien plus polyvalentes que les caisses en bois et plastique et une meilleure approche serait de distinguer les différents usages, avec notamment le marché des cagettes alimentaires. Mais il semble que chacun de ces sous marchés (dont les cagettes) soit à lui seul relativement petit.

Le marché des boites regroupe les boîtes en cartonnage et les boîtes en plastique. On peut se demander quel est le degré de concurrence entre ces deux produits, en effet, il semble que le plastique serve plus `a l'emballage et les cartonnages au suremballage, souvent en association.

#### Marché des sacs

Sur ce marché sont en concurrence sacs papier et plastique. À l'heure actuelle le plastique domine (SESSI, 2007a) et c'est peut être l'un des marchés que l'on peut considérer le plus sensible au prix, avec une bonne substituabilité entre produits et des produits relativement homogènes : sans doute un cas d'école pour la modélisation de la compétition.

#### C.1.6 Marché des papiers et cartons

Là encore, il semble opportun de découper le marché en sous-marchés en fonction des débouchés. Pour 2008 COPACEL (2008) donne comme débouchés :

- communication : 41,9 % (journeaux 15 % impression-écriture 26,9 %)
- emballage :  $45.5\%$  (papier pour ondulé  $34.7\%$ , carton 8,2 %, papier emballage souple 2,7 %)
- $-$  hygiène : 7,9 % (papier toilette, mouchoir, hygyène féminine, couche, produits hospitaliers, essuyage, couverts jetables,)
- $-$  industriel et spéciaux : câblerie, abrasif, stratifié, isolation, filtres, cigarettes, photo, etc.
- L'emballage est traité avec le marché de l'emballage.

Pour la communication, si l'on conçoit très bien une concurrence entre support papier et numérique, celle-ci semble très particulière et difficile à modéliser dans le cas présent.

Pour ce qui est de l'hygiène, les concurrents ne sont pas évidents et le marché est plutôt petit.

Les autres usages constituent également un petit marché.

#### C.1.7 Marché des panneaux

On ne peut pas vraiment parler de marché des panneaux à proprement parler. Le terme « panneau » englobe en effet plusieurs produits (contreplaqués, panneaux de particules, panneaux de fibres) avec des usages extrêmement variés (ils servent souvent de produit semi-fini pour la fabrication de produits finaux) et des produits concurrents qui le sont tout autant, ce qui rend d'ailleurs très difficile la modélisation de la concurrence, les statistiques étant généralement disponibles par catégorie de panneaux et non pas par usage pour ces panneaux.

Concernant les panneaux de process (particules et fibres) : Cette industrie produit 6,25 millions de m<sup>3</sup> par an (UIPP, 2010).

La production annuelle se répartit entre :

- les panneaux de particules (nommés souvent à tort « panneaux d'aggloméré ») qui représentent 4,4 millions de m<sup>3</sup>.
- les MDF : pour 1,1 million de  $m<sup>3</sup>$
- les panneaux de particules surfacés et mélaminés : pour 1,4 million de m<sup>3</sup>.

Cette industrie consomme 7,5 millions de tonnes brutes de bois par an. L'industrie des panneaux de *process* représente donc un débouché important pour la forêt française.

Les principaux clients de ce secteur industriel sont le meuble  $(45\%)$  et le bâtiment  $(45\%)$ .

#### Panneaux contreplaqués

Utilisations (Leroy Merlin, 2010) :

- plancher porteur,
- cloisonnement,
- $-$  habillage mural intérieur,
- contreventement,
- ameublement.

#### Panneaux OSB

Panneaux *oriented stranded board* ou à lames minces orientées.

Ils sont produits à partir de copeaux spécialement tranchés, ce qui exclu l'utilisation de connexes. La matière première est donc tirée des rondins (Barry-Lenger et al., 1999).

Utilisations (Kronofrance, 2010) (Isoroy, 2010) (Leroy Merlin, 2010) :

- charpente,
- plancher porteur,
- support de toiture,
- contreventement,
- cloisonnement,
- habillage mural,
- emballage.

Isoroy (2010) précise que les panneaux OSB ont été conçus pour se substituer au contreplaqué, plus coûteux car produit à partir de grumes de qualité.

#### Panneaux de fibres et MDF

Panneaux de fibres et panneaux Medium density fiberboards ou panneaux de fibres de densité moyenne.

Utilisations (Kronofrance, 2010) (Leroy Merlin, 2010) :

- cloisonnement,
- $-$  habillage mural intérieur,
- ameublement et agencement.

D'après EPF (2010), en 2002, les utilisations de MDF étaient pour 65 % l'ammeublement, pour 15 % la construction et pour 15 % les revêtements de sol stratifiés.

#### Panneaux de particules

Utilisations (Kronofrance, 2010) (Leroy Merlin, 2010) :

- plancher porteur,
- support de toiture,
- $-$  habillage mural intérieur après placage,
- contreventement,
- ameublement.

#### Conclusion

On a donc une grande diversité d'usages pour les panneaux. Et il s'avère nécessaire de faire le tri.

Prudhommeaux (2000) indique que juste avant l'année 2000 les principaux secteurs destinataires des panneaux étaient le bâtiment pour 50 %, l'ameublement pour 40 % et les emballages et autres usages pour le reste.

Il semble donc que l'on puisse se restreindre, dans un premier temps, au bâtiment et à l'ameublement.

Concernant l'ameublement, les panneaux sont un produit intermédiaire qui va être consommé par l'industrie du meuble pour produire les meubles, produits finaux. On est donc ramené à l'étude de la concurrence au sein du marché des meubles, à condition que la consommation de panneaux qui en résulte puisse être déduite des ventes de meubles.

Concernant le bâtiment, Prudhommeaux (2000) explique que, si la concurrence intrafilière est importante (entre les panneaux et le bois massif et au sein des panneaux eux-mêmes), la concurrence hors filière est relativement faible en raison de fortes habitudes culturelles qui font que le bois est soit très marginal dans un domaine soit quasiment le seul produit envisagé dans d'autres. En ce qui concerne les panneaux, le seul domaine potentiel de concurrence serait sur le cloisonnement avec le plâtre, où le bois est pour l'instant marginal.

SESSI (2008) mentionne aussi la concurrence du plâtre sur le cloisonnement, malheureusement les statistiques posent problème sur ce marché : on ne dispose ni de la quantité de panneaux bois servant effectivement au cloisonnement ni de la quantité de panneaux plâtre.

#### C.1.8 La construction bois

La construction bois représente, en 2004, seulement  $4\%$  des constructions neuves (avec des inégalités régionales), leur progression semble faible à cause d'une offre très insuffisante et d'un manque de structuration du marché. La demande de construction en bois est estimée entre 10  $\%$ et 15 % des constructions neuves (Paradis et al., 2004).

La répartition selon le type de constructions est la suivante (Paradis et al., 2004) :

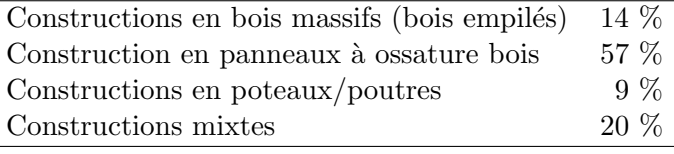

La quasi totalité du bois massif utilisé pour la construction  $(100\ 000\ m^3)$  environ) est importée ; les composants bois dérivés, quant à eux, sont principalement locaux.

Plusieurs problèmes concernant la construction bois :

- $-$  Il faudrait parvenir à définir ses concurrents, on pourrait notamment penser à la maison parpaing, le problème étant que généralement les maisons non-bois contiennent tout de même une certaine proportion de bois...
- $-$  Il faudrait trouver une manière de quantifier construction bois et concurrents : on pourrait envisager de travailler sur la base du nombre de maisons construites, aussi imprécise que soit cette unité, et évaluer un contenu carbone pour des maisons types ;
- $-$  Si le choix de la construction bois dépend sans doute du prix, il semble que de nombreux param`etres ind´ependants du prix interf`erent sur ce choix (manque de structuration de l'offre, habitudes culturelles) et une modélisation sur les seuls prix relatifs risque d'être incomplète. Un modèle de pénétration de marché d'une technique en développement semblerait plus adapté au cas de la construction bois.
- Enfin, les statistiques manquent : SESSI (2008) indique que le nombre de constructions de ces maisons est difficile `a chiffrer car il n'existe aucune statistique officielle, la mention n'étant pas inscrite sur le permis de construire.

Une piste, semble-t-il intéressante à creuser, pour l'ensemble du secteur de la construction pourrait être de travailler sur les quantités totales de bois et de matériaux concurrents consomm´ees par le secteur de la construction.

#### C.1.9 Marché de l'énergie

Sur ce marché, le bois semble être principalement en concurrence avec le fioul, le gaz et l'électricité sur le chauffage.

Il pose quelques problèmes dans la démarche de cette étude :

- Une grande partie du bois de chauffage ne passe pas par le marché : seuls  $3 \text{ Mm}^3$  sont commercialis´es d'apr`es SESSI (2008) et Soes (2009) indique une consommation de bois énergie (connexes inclus) de 8,7 Mtep, soit 45 Mm<sup>3</sup> (humidité 50 %) (d'après FCBA (n.d.) pour le coefficient de conversion).
- La demande d´epend grandement du taux d'´equipement des m´enages en syst`emes de chauffage au bois, ce taux d'équipement étant mal rendu par un modèle qui ne tient compte que du prix de l'année courante.

On pourrait également imaginer, plus à la marge, une compétition du bois sur le marché de la production d'électricité avec les autres sources (nucléaire, hydraulique, charbon, gaz, pétrole, déchets, éolien et photovoltaïque, pour les principales). Toutefois, le bois reste pour l'instant très marginal dans le domaine et il semble tout sauf simple de mettre en évidence des effets de compétition sur le marché de la production d'électricité où le gestionnaire de réseau « jongle » en permanence avec les différents moyens de production, en fonction de leurs caractéristiques (production faiblement modulable pour le nucléaire, fatale pour l'éolien et le photovoltaïque, rapidement mobilisable pour le thermique), pour équilibrer le réseau.

#### C.1.10 Autres utilisations du bois

Pour mémoire, mentionnons d'autres utilisations du bois qui ne sont pas du tout explorée dans cette étude :

- $-$  traverse chemin de fer : concurrence béton;
- $-$  poteaux : concurrence béton, métal ;
- bouchons : concurrence plastique ;
- $-$  petits objets divers : concurrence plastique et métal.

## C.2 Marchés analysés mais finalement non retenus

N'ont finalement pas été retenus (ou tout du moins mis de côté pour la présente étude) :

 $-$  Le marché des meubles professionnels, sur lequel sont en concurrence des meubles bois et des meubles en métal : la facturation des meubles bois ainsi que l'équivalent bois rond sont actuellement comparativement faibles, cela dit, le marché potentiel semble important. Toutefois, les statistiques disponibles et l'hétérogénéité des produits semblant rendre difficile une évaluation, fût-elle grossière, des émissions carbone<sup>1</sup> d'une unité de meuble,

<sup>1.</sup> Des statistiques indiquant le nombre d'unités de meubles produites annuellement étaient disponibles, mais ces statistiques ne permettaient pas de différencier les meubles par type de matériaux (sachant qu'une partie des meubles, peut-être significative, est constituée à la fois de fer et de bois). De plus, pour calculer un contenu carbone il aurait fallu disposer de données sur le poids des meubles qui sont très variables.

ceux-ci n'ont pas étés retenus<sup>2</sup>.

- Le marché des caisses, sur lequel sont en concurrence les boîtes et caisses en carton ondulé, les caisses et cageots en bois et les bacs et caisses en plastique : la concurrence réelle entre caisses en carton ondulé et les deux autres produits n'est pas évidente et, s'il y a effectivement concurrence, la caisse en ondulé semble avoir largement saturé le marché et il n'y a que peu de progression à attendre d'une taxe carbone ; si la caisse en ondulé doit être exclue, le marché restant reste très petit  $3$ .
- Le march´e des boˆıtes, sur lequel les boˆıtes en plastique sont en concurrence avec les boˆıtes en cartonnage : d'une part ce marché semble relativement saturé et d'autre part, il n'est pas sûrs qu'il y ait réellement concurrence entre ces deux produits.
- $-$  Le marché de la tonnellerie, sur lequel seraient en concurrence les tonneaux bois et les fûts plastique : il semble que les fûts plastique ou métal sont cantonnés dans certaines niches et qu'ils ne menacent pas les tonneaux sur la grande majorité de leurs utilisations.
- Le march´e des meubles particuliers, sur lequel sont en concurrence des meubles bois et plastique : les meubles bois semblent avoir pratiquement saturé le marché et ne devraient donc pas progresser beaucoup si une taxe carbone venait les avantager par rapport à d'autres matériaux.
- $-$  Le marché des sièges et fauteuils, sur lesquels sont en concurrence les sièges en bois et les sièges en métal : facturation comparativement peu importante en valeur et volume  $\acute{e}$ quivalent bois rond moyen ; il semble de plus que pour les sièges achetés par les particuliers il n'y a pas vraiment de concurrence entre bois et métal<sup>4</sup>.
- $-$  Le marché des charpentes, sur lequel sont en concurrence les charpentes bois et métal : il semble qu'il y ait en fait deux marchés distincts qui ne se font pas concurrence : le marché des bâtiments privés où le bois domine très largement et le marché des bâtiments professionnels où le métal domine très largement.
- $-$  Le marché des palettes, sur lequel sont en concurrence les palettes bois, plastique et métal : les palettes plastique et métal, globalement plus chères, sont cantonnées à quelques utilisations de niches et ne menacent pas la palette bois sur l'essentiel de ses débouchés.
- Le march´e des cloisons, sur lequel sont en concurrence certains panneaux et les plaques de plâtre : difficultés à trouver des données suffisantes sur ce marché  $^5$ .

## C.3 Quelques remarques sur les choix de modélisation

Après avoir soumis les choix de modélisations à plusieurs experts de la filière bois, il a été relevé à plusieurs reprises l'absence de modélisation de quatre domaines considérés comme très

<sup>2.</sup> Lors de retours sur les choix de modélisation de cette étude, il a été suggéré la possibilité d'étudier le marché des tables scolaires. Ce marché n'a pas été retenu car il est nécessairement plus petit en valeur que celui de l'ensemble des meubles professionnels, déjà petit, et il semble que la plupart des tables scolaires soit mixte bois-métal, donc difficile à modéliser dans l'optique d'une compétition entre bois et autres matériaux.

<sup>3.</sup> Toutefois, lors des retours sur les choix de modélisations, il a été mentionné l'importance cruciale du débouché que sont les cagettes alimentaires pour les déroulages de peupliers et de la rude concurrence qu'elles affrontent de la part des cagettes plastique et carton. Il paraît donc intéressant de modéliser ce marché à l'avenir, tout particulièrement lorsque le modèle sera amélioré pour modéliser la filière peuplier. Mais pour la présente étude, il ne sera pas modélisé car outre la faible importance comparative du marché (CSPF (2010) indique 160 000 € de facturation en 2002 et 600 000 m<sup>3</sup> de grumes), il n'a pas été possible de trouver des données sur le nombre de cagettes plastique et en carton ondulé vendu dans l'agroalimentaire.

<sup>4.</sup> Il a également été proposé d'étudier le marché des sièges de classe. Comme pour les tables de classe (cf. note précédente), le marché a semblé relativement petit.

<sup>5.</sup> Les marchés des grandes enveloppes, concurrencées par le plastique, ainsi que le marché des bouchons de liège, également concurrencés par le plastique, ont été aussi suggérés lors des retours sur les choix de modélisation. Là encore, ces marchés sont apparus comparativement faibles (SESSI, 2007a)

important dans la filière bois :

- la construction bois,
- les charpentes bois,
- $-$  le bois énergie,
- les cagettes alimentaires.

Concernant la construction bois, il semble que ce soit un secteur sur lequel la seule prise en compte de la variable prix ne soit pas suffisante pour expliquer la consommation française. Certains facteurs, comme des facteurs culturels ou une structuration encore incomplète de l'offre semblent être beaucoup plus prégnants que les prix relatifs de la construction bois par rapport aux autres types de construction et rendent donc peu pertinente la modélisation, comme ici ici, par la sensibilité au prix. Certains modèles de pénétration de marché sembleraient plus adaptés.

Concernant la charpente bois, ce serait effectivement un secteur très intéressant à modéliser. Malheureusement, les données nécessaires à la modélisation ne se sont pas avérées aussi facilement disponibles que pour d'autres secteurs, et il a été jugé plus utile de se concentrer dans un premier temps sur un travail de modélisation avec les secteurs facilement modélisables, plutôt que de passer trop de temps en recherche de données, ce qui pourra, par contre, être envisagé dans un second temps.

Concernant le bois énergie, la consommation en est conditionnée par des investissements préalables en chaudières à bois ; or le modèle n'est en l'état actuel pas en capacité de modéliser ces choix d'investissements.

Concernant les cagettes alimentaires, les données désagrégées ne sont pas aussi faciles d'accès que pour d'autres marchés et le marché lui-même semble relativement petit comparé à ceux retenus. Dans l'optique future d'une modélisation de la filière peuplier (dont le bois déroulé trouve un gros débouché dans les cagettes), ce marché sera sans doute envisagé.
## Annexe D

# Données statistiques utilisées pour le choix des marchés à modéliser

Pour permettre de choisir parmi les marchés listés en 2.3.2 dans la table 2.1, un certain nombre de statistiques ont été collectées et traitées.

## D.1 Résultats

Les tableaux des pages suivantes présentent le détail des résultats de ces analyses. Des précisions sur ces résultats et la manière dont ils ont été obtenus sont données juste après.

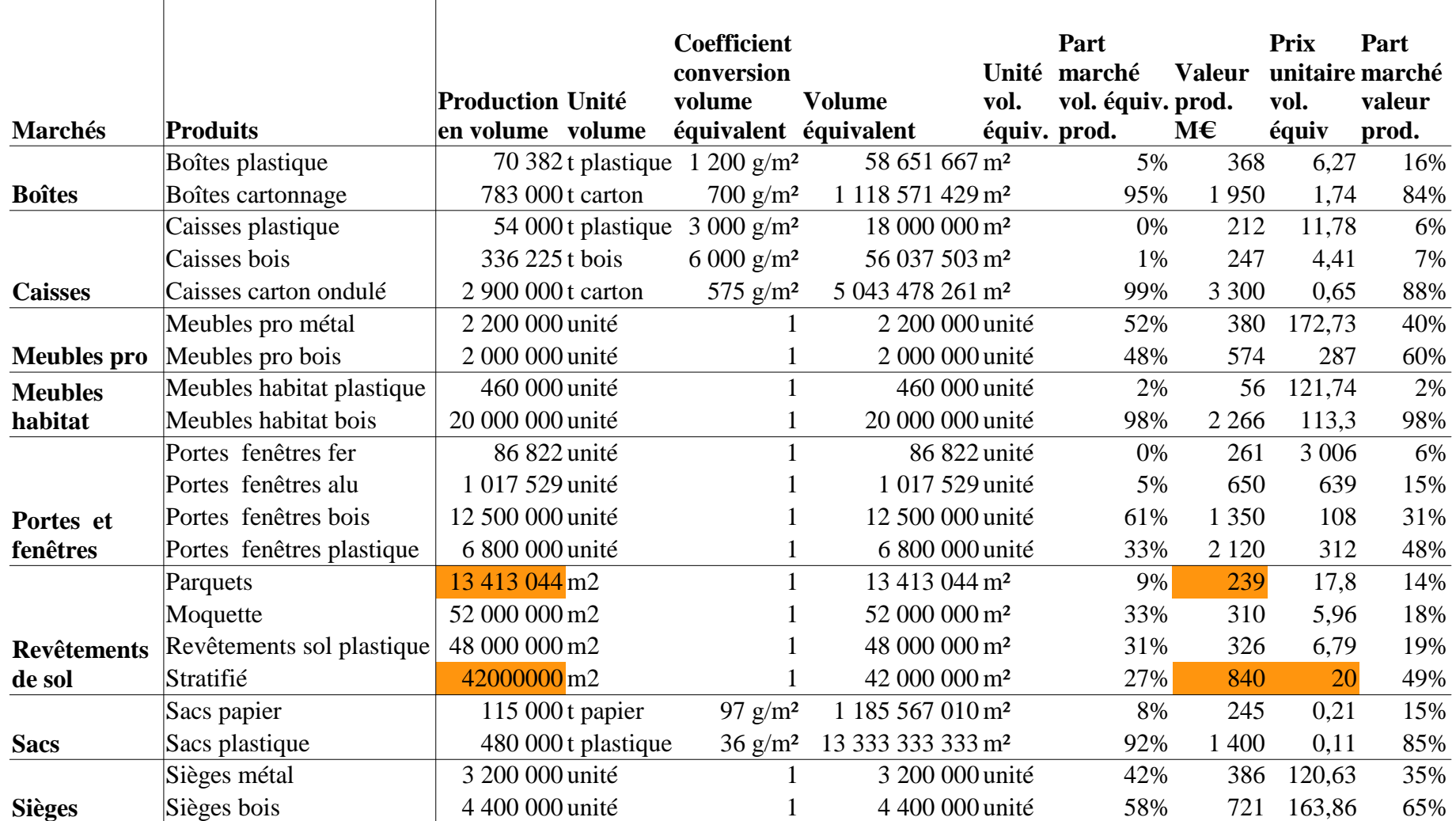

## **Tableau 1**

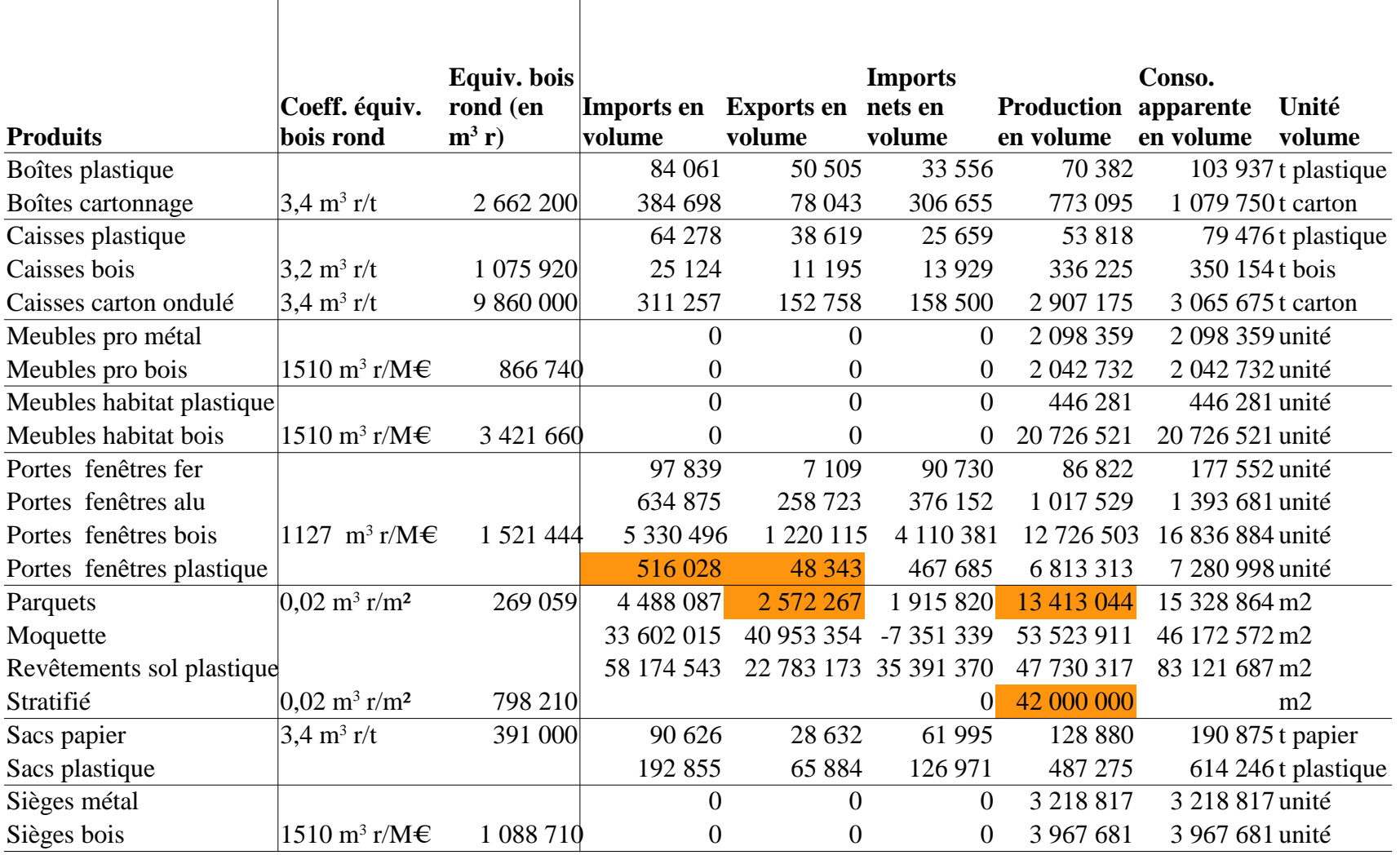

## **Tableau 2**

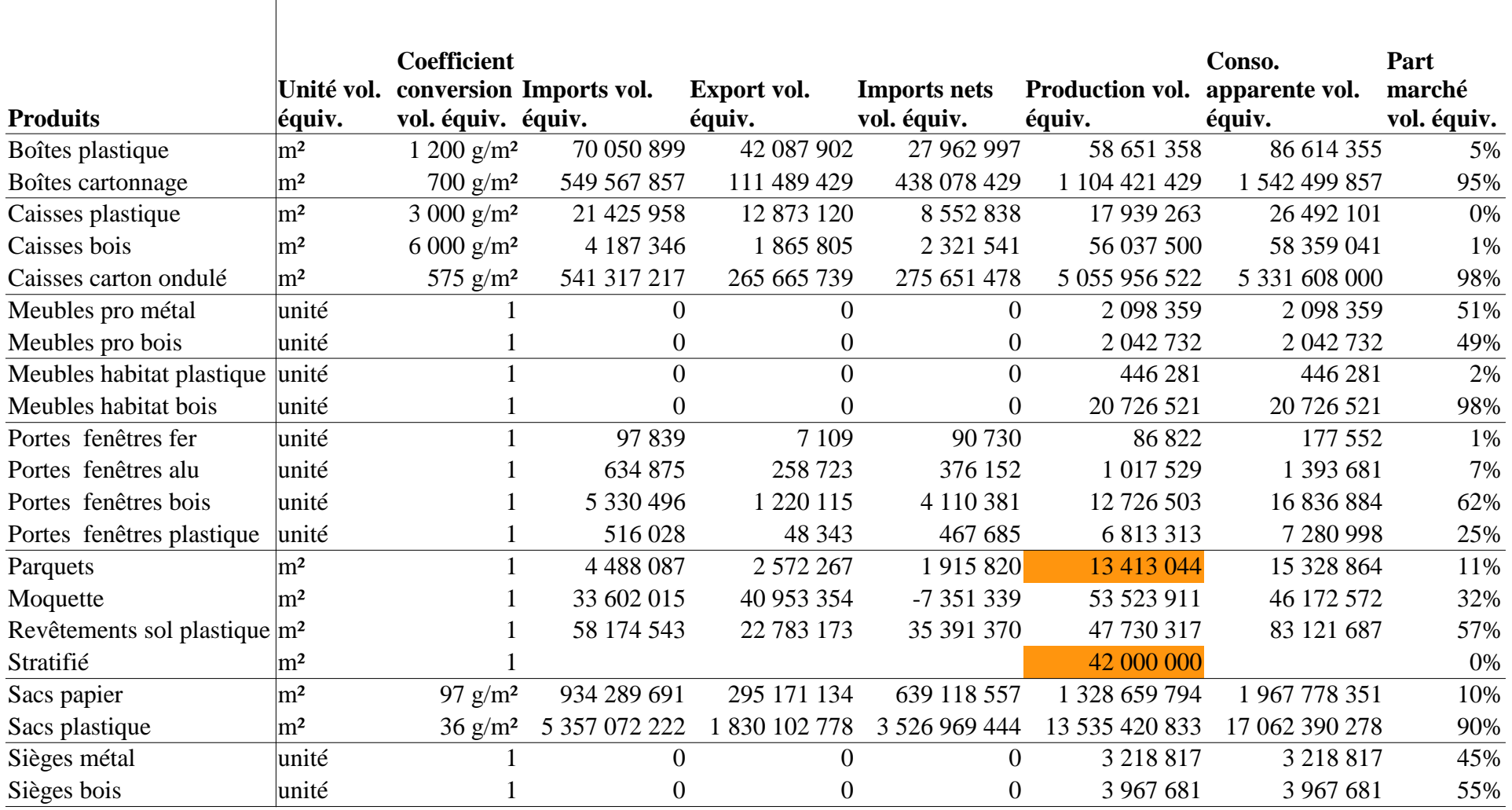

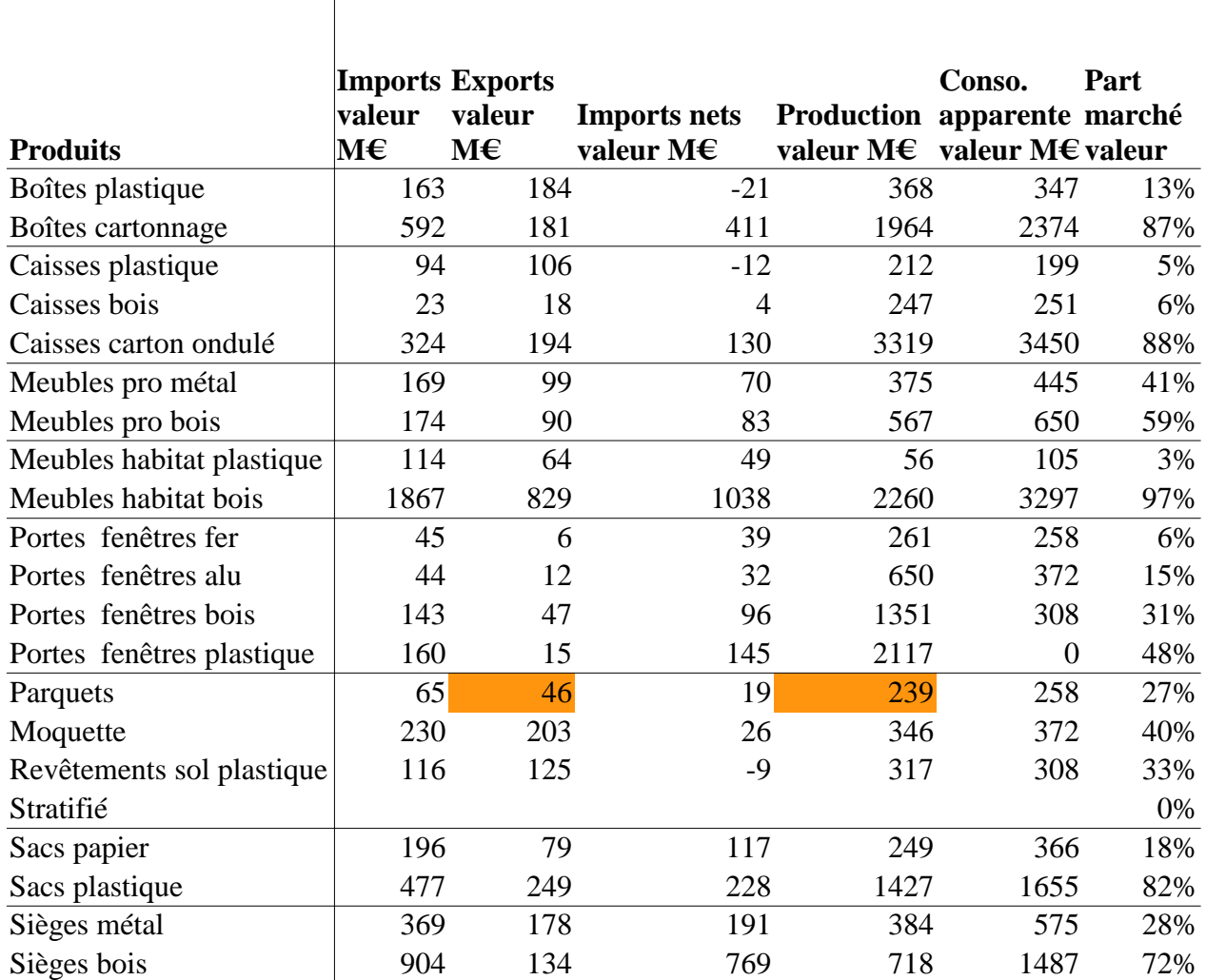

## **Tableau 4**

### D.2 Explications des tableaux

#### D.2.1 Tableau 1

Les colonnes Marchés et Produits indiquent les marchés et leurs produits respectifs comme définis en 2.3.2.

Les colonnes *Production en volume*, Unité volume indiquent la production française de chaque produit et l'unité dans laquelle cette production est exprimée. Les sources de données sont données par la table D.1.

Les colonnes Coefficient conversion volume équivalent, Volume équivalent, Unité vol. équiv. et Part marché vol. équiv. prod. indiquent respectivement les coefficients de conversion pour passer des volumes des statistiques aux volumes équivalents, les volumes équivalents de la production, les unités dans lesquelles sont exprimés les volumes équivalents et les parts de marché pour la production de chaque produit en volume équivalent (puisque cette unité semble plus pertinente pour comparer les parts de marché en volume).

Les coefficients de conversion sont ceux donnés par l'annexe D.4.2.

Les volumes équivalents de la production ont été calculés en multipliant la colonne *Production* en volume par les coefficients de conversion précédents. Ces volumes équivalents correspondent donc aux données citées dans la table D.1.

Les parts de marché pour la production de chaque produit en volume équivalent ont été calculées, par marché, en ramenant la productions en volumes équivalents de chaque produit au total de la production en volumes équivalents du marché auquel il appartient.

Les colonnes *Valeur prod.*  $M \in \mathbb{R}$  *Prix unitaire vol. équiv et Part marché valeur prod.* indiquent respectivement la valeur de la production, c'est-à-dire le total des facturations hors taxes, les prix unitaires de chaque produit et les parts de marché en valeur.

La valeur de la production provient des données citées à la table D.1, à l'exception des revêtements de sols stratifiés dont la valeur de production a été calculée en multipliant une estimation du prix unitaire par le volume produit.

Les prix unitaires de chaque produit ont été calculés en divisant la valeur de la production par les volumes équivalents produits, à l'exception des revêtements de sol stratifiés pour lesquels une estimation du prix unitaire a été réalisée à partir des prix d'un échantillon de produits.

Les parts de marché en valeur ont été calculées en ramenant la facturation de chaque produit à la facturation totale du marché auquel il appartient.

#### D.2.2 Tableau 2

La colonne *Produits* indique les produits définis en 2.3.2.

Les colonnes Equiv. bois rond (en  $m^3$  r) et Coeff. équiv. bois rond indiquent la quantité de bois rond sous-jacente `a la production de chaque produit bois et les coefficients de conversion correspondants.

Les volumes équivalents bois rond de la production on été calculés en multipliant la production (en volume ou en valeur selon les cas) par le coefficient de conversion correspondant.

La détermination des coefficients de conversion pour passer de la production aux volumes  $\acute{e}$ quivalents bois rond est explicitée en annexe D.3

Les colonnes Imports en volume Exports en volume Imports nets en volume Production en volume Conso. apparente en volume et Unité volume indiquent les importations, exportations, importations nettes et production en volume des produits ainsi que l'unité de volume correspondante.

Importations, exportations, production et unité de volume sont directement issues des données citées par la table D.2 (principalement Eurostat (n.d.), à l'exception des portes fenêtres plastique pour lesquelles les volumes des importations et exportations n'étaient pas disponibles et ont donc été calculés à partir des volumes produits au prorata de la valeur des importations et exportations par rapport à la valeur de la production.

Les importations nettes ont été calculées par la différence entre importations et exportations.

La consommation apparente a été calculée par l'addition de la production et des importations nettes.

#### D.2.3 Tableau 3

La colonne *Produits* indique les produits définis en 2.3.2.

Les colonnes Unité vol. équiv. et Coefficient conversion vol. équiv. indiquent les unités dans lesquelles sont exprimés les volumes équivalents et les coefficients de conversion utilisés pour passer des unités de volumes utilisées par les statistiques aux unités de volumes équivalents (cf. annexe D.4.2).

Les colonnes Imports vol. équiv. Export vol. équiv. Imports nets vol. équiv. Production vol.  $équiv.$  et Conso. apparente vol.  $équiv.$  indiquent les importations, exportations, importations nettes et production en volumes équivalents des produits.

Elles ont toutes été obtenues par la multiplication des colonnes correspondantes du tableau 2 par le coefficient de conversion en volume équivalent.

La colonne *Part marché vol. équiv.* indique les parts de marché de consommation apparente de chaque produit sur son marché respectif en volume équivalent (unité plus pertinente que les unités de volume utilisées par les statistiques dans certains cas).

Ces parts de marché ont été calculées, par marché, en ramenant la consommation apparente en volumes équivalents de chaque produit au total de la consommation apparente en volume  $équivalent du marché auquel il appartient.$ 

#### D.2.4 Tableau 4

La Produits indique les produits définis en 2.3.2.

Les colonnes Produits Imports valeur  $M \in$  Exports valeur  $M \in$  Imports nets valeur  $M \in$ Production valeur  $M \in \mathfrak{e}$  Conso. apparente valeur  $M \in \mathfrak{in}$  indiquent les importations, exportations, importations nettes et production en valeurs des produits.

Importations, exportations et production sont directement issues des données citées par la table D.2 (principalement Eurostat (n.d.)).

Les importations nettes ont été calculées par la différence entre importations et exportations. La consommation apparente a été calculée par l'addition de la production et des importations nettes.

La colonne *Part marché valeur* indique les parts de marché de consommation apparente de chaque produit sur son marché respectif en valeur.

Les parts de marché en valeur ont été calculées en ramenant le montant de la consommation apparente de chaque produit au montant total de la consommation apparente du march´e auquel il appartient.

### D.3 Coefficients de conversion équivalents bois rond

Voici le détail de la détermination des coefficients de conversion équivalent bois rond.

- Boîtes cartonnage : 3,4 m<sup>3</sup> r/t d'après (Niedzwiedz, 2010, comm. pers.), sur la base du coefficient pour autres papiers et cartons (il semble que ce coefficient prenne en compte une part d'utilisation de vieux papiers dans la production).
- Caisses bois :  $3.2 \text{ m}^3$  r/t d'après (Niedzwiedz, 2010, comm. pers.) sur la base des plaquages. La majeure partie des caisses sont des cagettes faites de peuplier déroulé que l'on a supposées avoir un coefficient de conversion proche des plaquages ; le reste est constitué de caisses en MDF  $(1,8 \text{ m}^3 \text{ r/t})$  ou contreplaqué (ebr de 4 m<sup>3</sup> r/t).
- Caisses carton ondulé :  $3,4 \text{ m}^3$  r/t d'après (Niedzwiedz, 2010, comm. pers.), sur la base du coefficient pour autres papiers et cartons (il semble que ce coefficient prenne en compte une part d'utilisation de vieux papiers dans la production).
- Meubles habitat bois : 1510 m<sup>3</sup> r/M  $\in$  d'après (Niedzwiedz, 2010, comm. pers.), sur la base du coefficient pour ameublement.
- Meubles pro bois : 1510 m<sup>3</sup> r/M  $\in$  d'après (Niedzwiedz, 2010, comm. pers.), sur la base du coefficient pour ameublement.
- Parquets :  $0.02 \text{ m}^3$  r/m2 d'après (Niedzwiedz, 2010, comm. pers.), sur la base du coefficient d'une origine des sciages pour parquet mixte, avec un coefficient *sciage autre conifères* et sciage chêne égal, dans les deux cas, à 3,11 m<sup>3</sup> r/t et en tenant compte de la densité moyenne du pin maritime  $(0,55)$  et du chêne  $(0,74)$  (CIRAD, 2009) et de 1 cm d'épaisseur de lame :  $3, 11 \times \frac{0.55 + 0.74}{2} \times 0.01$ .
- Portes fenêtres bois :  $1127 \text{ m}^3 \text{ r/M} \in$ , d'après (Niedzwiedz, 2010, comm. pers.), en considérant l'industrie des menuiseries comme similaire à l'industrie du parquet, on adopte le même coefficient que pour le parquet que l'on ramène à un coefficient par  $M \in (en)$ divisant le volume total de bois rond du parquet par le montant de sa facturation) :  $3,11 \times \frac{0,55+0,74}{2} \times 0,01 \times 13413044/238,74$  (13413044 m<sup>2</sup> de parquet vendus pour 238,74  $M \in \mathcal{C}$ .
- Sacs papier :  $3,40 \text{ m}^3$  r/t d'après (Niedzwiedz, 2010, comm. pers.), sur la base du coefficient pour autres papiers et cartons.
- Sièges bois : 1510 m<sup>3</sup> r/M  $\in$  d'après (Niedzwiedz, 2010, comm. pers.), sur la base du coefficient pour ameublement.
- Stratifiés :  $0.02 \text{ m}^3$  r/m2 d'après (Niedzwiedz, 2010, comm. pers.), coefficient pour MDF de 1,81 m<sup>3</sup> r/t, et en prenant 1,5 cm d'épaisseur et une densité des panneaux MDF de 0,7  $(EPF, 2010) : 1,81 \times 0,7 \times 0,015$

## D.4 Unités équivalentes pour la définition de parts de marché en volume

Le taux de saturation des marchés par les produits bois en volume fait partie des critères de choix des produits intéressants à modéliser au regard de la compétition.

Or la définition d'une part de marché en volume nécessite d'exprimer les quantités de produits concurrents en unités comparables, ce qui n'est pas toujours le cas des unités utilisées par les statistiques disponibles.

#### D.4.1 Comment comparer des volumes exprimés dans des unités différentes ?

Dans les statistiques de production de certains produits, les volumes sont exprimés dans différentes unités. Il arrivent que les volumes de produits en compétition sur un même marché soit mesurés dans des unités « non équivalentes », c'est-à-dire que l'on peut douter qu'une unité de volume du produit A aura la même utilité pour le consommateur qu'une unité de volume du produit B. Par exemple, s'il semble raisonnable de penser que 1 m<sup>2</sup> de parquet aura la même utilité, dans sa fonction principale de revêtement de sol, que  $1 \text{ m}^2$  de moquette, il est moins évident que 1 t de caisses en carton ait la même utilité qu'une tonne de caisses en plastique.

Pour autant, est-ce vraiment un problème ? S'il semble raisonnable de penser que toutes les unités de mesure des volumes d'un même produits doivent être à peu près proportionnelles, et que donc, elle sont égales à un coefficient constant près, il y a de fortes chances que les traitements à effectuer dans le cadre de la modélisation ne soient pas linéaires et ne s'accommodent donc pas d'un tel coefficient ; de plus, pour évaluer les parts de marché en volume de produits concurrents, ce qui sera utile pour choisir quels produits conserver dans la modélisation, on a besoin d'unités  $équivalentes.$ 

Comment revenir à des unités équivalentes dans ces cas-là ?

Plusieurs pistes :

- $-$  on peut essayer de trouver des statistiques dans des unités plus convenables ;
- $-$  on peut essayer de trouver une unité équivalente et d'estimer un facteur de conversion vers des unités homogènes (par exemple convertir des tonnes de plastique en volume de plastique pour le comparer à des volumes de bois sur le marché des caisses) ;
- on doit ´egalement pouvoir faire l'hypoth`ese, sur des produits qui semblent ˆetre de tr`es bon substituts, que les prix d'une même quantité mesurée en volumes équivalents doivent être quasiment les mêmes, auquel cas les prix d'une année de référence de deux tels produits pourront constituer une unité équivalente pour ceux-ci.

#### D.4.2 Unités équivalentes spécialement définies

Pour l'essentiel des marchés, les unités utilisées par les statistiques convenaient bien. Seul les emballages ont nécessité la définition d'unités équivalentes, la comparaison des tonnes d'emballages bois, papier, carton et plastique n'étant évidemment pas pertinente.

Il a été choisi d'essayer de convertir le poids d'emballages en m<sup>2</sup> de plaques ou feuilles d'emballage de chaque matériaux.

Les facteurs de conversion estimés sont les suivants :

- pour les boîtes en cartonnage :  $700 \text{ g/m}^2$  (moyenne entre les cartonnages les plus fins de  $200 \text{ g/m}^2$  et les plus épais de 1200 g/m<sup>2</sup> (VAL-I-PAC, 2005));
- pour les boîtes plastique :  $1200 g/m^2$  (sur la base d'un poids de 420 g pour un bidon plastique de 10 L, 232 mm  $\times$  192 mm  $\times$  307 mm (RAJA, 2010));
- pour les caisses en carton ondulé : 575 g/m<sup>2</sup> (ONDEF, 2010);
- pour les caisses en plastique :  $3000 \text{ g/m}^2$  sur la base d'un échantillon de produits (WAL-THER, 2010) ;
- pour les caisses en bois :  $6000 \text{ g/m}^2$  sur la base d'un échantillon de produits (WALTHER,  $2010$  ;
- pour les sacs en papier :  $97 \text{ g/m}^2$  sur la base d'un échantillon de produits (RAJA, 2010) (CENPAC, 2010) (cf. annexe K.1) ;
- pour les sacs en plastique :  $36 \text{ g/m}^2$  sur la base d'un échantillon de produits (RAJA, 2010) (CENPAC, 2010) (cf. annexe K.1).

Les différents échantillons de produits analysés sont donnés en annexe K.1.

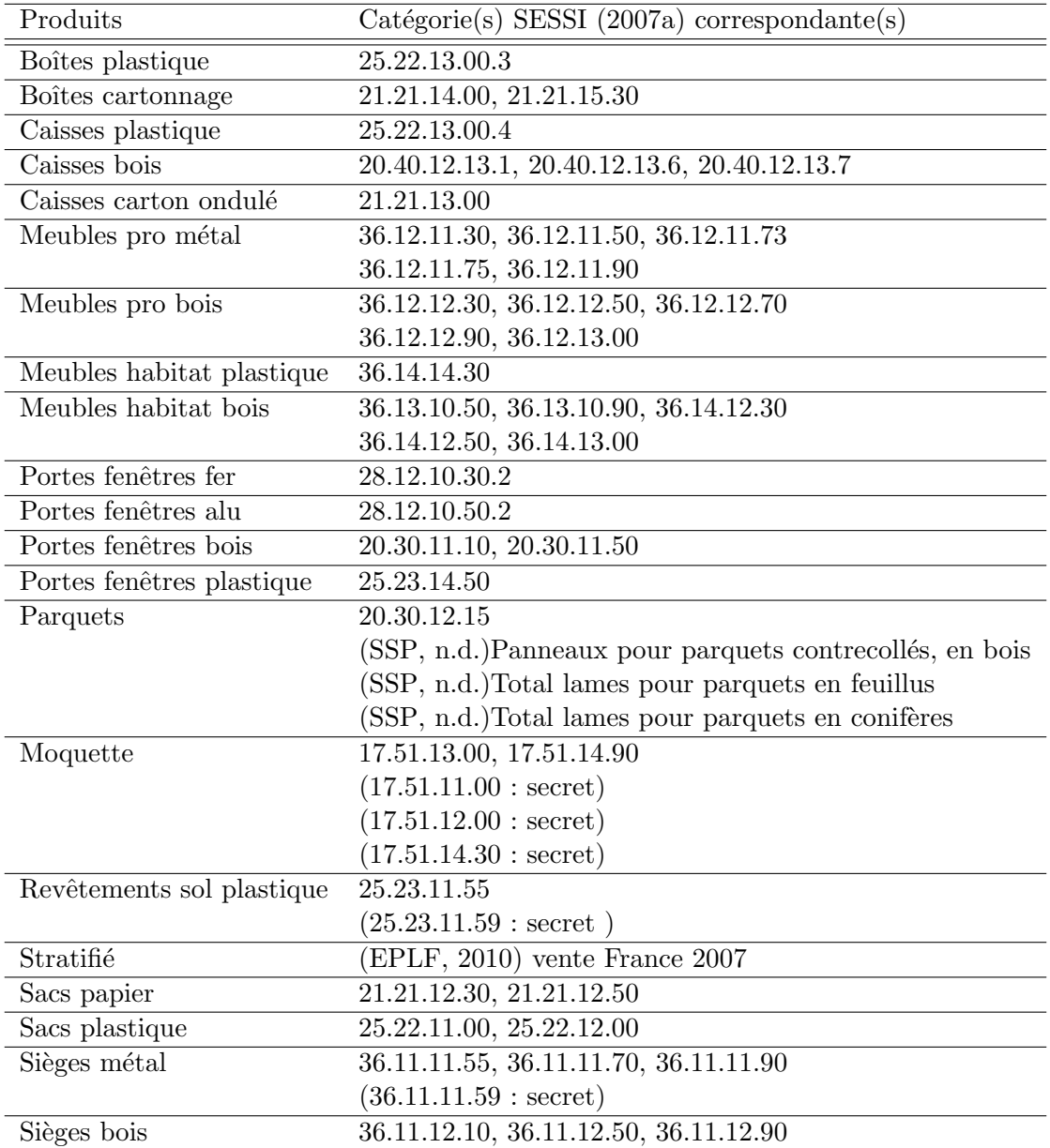

TABLE  $D.1$  – Éléments des statistiques SESSI (2007a) pris en compte pour chaque produit selon la nomenclature PRODCOM 2008. Les sources des quelques éléments non issus de SESSI  $(2007a)$  sont directement mentionnées dans la table. Les éléments entre parenthèses auraient dû être pris en compte idéalement mais n'ont pu l'être pour les raisons précisées.

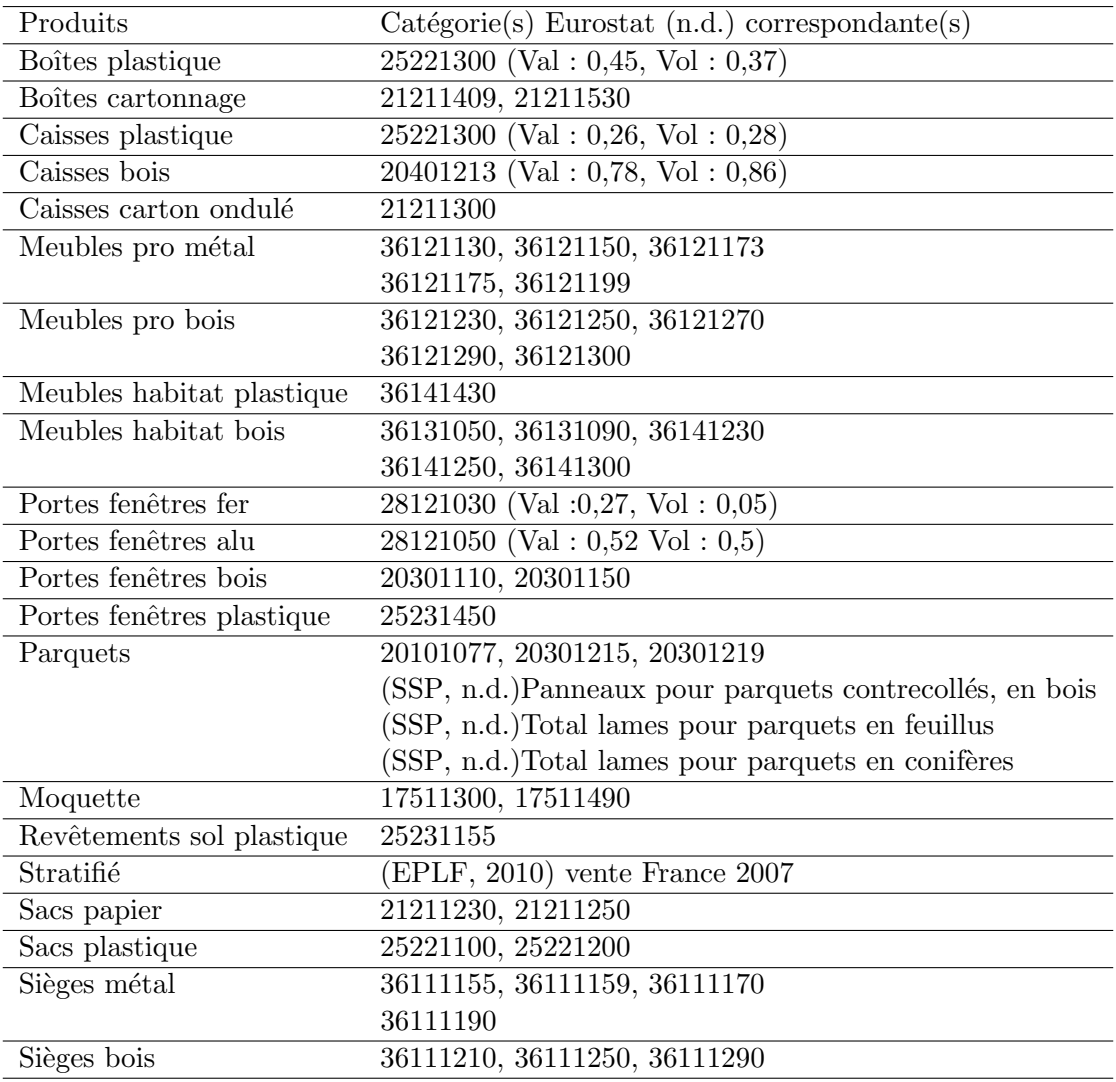

TABLE D.2 – Éléments des statistiques Eurostat (n.d.) pris en compte pour chaque produits selon la nomenclature PRODCOM 2008. Les sources des quelques éléments non issus de SESSI (2007a) sont directement mentionnées dans la table. Les statistiques Eurostat  $(n.d.)$  étant parfois moins détaillées que celles de SESSI (2007a), certaines catégories de SESSI (2007a) utilisées dans D.1 se retrouvaient agrégées avec d'autres ; pour garder un maximum de concordance entre les deux sources de données, les données Eurostat (n.d.), lorsqu'elles étaient agrégées, ont été multipliées par un coefficient correctif donné par la formule suivante : production de la catégorie SESSI (2007a).<br>
production de la catégorie Eurostat (n.d.). En fait, deux coefficients ont été utilisés, un pour les rapports en volume (Vol) et un pour les rapports en valeur (Val). Par exemple, la production en volume de boîtes plastique indiquée dans le tableau 2 a été obtenue en multipliant la production Eurostat (n.d.) de 25 221 300 par le coefficient 0,37.

Pour les parquets, les données SSP (n.d.), lorsque disponibles, ont été préférées aux données Eurostat (n.d.) sur la production et les exportations en volume et en valeur.

## Annexe E

# Comment introduire une taxe carbone dans le modèle?

## E.1 Quelle démarche pour introduire une taxe carbone dans le modèle ?

### E.1.1 Qu'est-ce qui doit changer dans le modèle pour introduire une taxe carbone ?

Lors de son fonctionnement, un modèle calcule les valeurs d'un ensemble de variables endogènes à partir de paramètres dont les valeurs sont prédéterminées : les variables exogènes. Subséquemment, maintenant que le modèle de compétition est défini, la seule liberté dont dispose le modélisateur est celle de faire varier les seules variables exogènes du modèle.

Ainsi, un scénario de base sans taxe carbone et un scénario avec taxe carbone (ou bien deux scénarios avec taxes différentes) ne différeront, avant computation par le modèle, que par les valeurs des variables exogènes fixées par le modélisateur<sup>1</sup>.

Se pose alors la question de savoir comment doivent être modifiées ces variables exogènes pour chaque modèle, par rapport à ce que l'on pourrait appeler leurs valeurs par défaut, c'està-dire les valeurs d'un scénario sans taxe.

#### E.1.2 Comment déterminer le changement des variables exogènes ?

Dans un modèle, et c'est d'ailleurs le cas du modèle de la filière bois française (Caurla, 2008), les valeurs des variables exogènes sont estimées, le calibrage est réalisé, par l'observation de ce qui se passe dans la réalité, notamment sur la base de statistiques.

Idéalement donc, pour paramétrer le modèle dans un scénario taxe carbone, il faudrait introduire la taxe carbone dans la réalité et refaire le calibrage. Toutefois, cette approche pouvant être techniquement difficile à réaliser, on se contentera d'introduire par la pensée une taxe carbone en France et de déterminer ensuite, toujours par la pensée, les nouvelles valeurs des param`etres, en imaginant les variations de leur valeur provoqu´ees par l'introduction d'une taxe carbone.

Ainsi, par une construction en abyme, on se retrouve avec la curieuse tâche de concevoir un nouveau modèle dont la forme de la taxe carbone envisagée apparaîtrait en paramètres et dont

<sup>1.</sup> En fait, on pourrait également s'autoriser à modifier le modèle, mais il y a sans doute des risques concernant la comparabilité de deux scénarios qui auraient été calculés par deux modèles non identiques.

les variables exogènes du modèle de la filière bois seraient des variables endogènes.

#### E.1.3 Comment modéliser le changement des variables exogènes?

Il s'agit ici encore d'un travail de modélisation, il n'est donc pas étonnant que la démarche à suivre ressemble à celle suivie pour établir le modèle de compétition :

- 1. identifier les mécanismes par lesquels une taxe carbone va pouvoir influencer les variables exogènes :
- 2. modéliser la structure de ces mécanismes;
- 3. déterminer les valeurs des paramètres du modèle de calcul des variables exogènes.

C'est ce qui est fait dans les parties suivantes.

## E.2 Par quels mécanismes une taxe carbone va-t-elle modifier les variables exogènes ?

Une taxe carbone va avoir, par définition, deux effets directs avérés et certains :

- $-$  l'apparition de nouveaux coûts, bien localisés et quantifiés, pour les agents économiques francais:
- l'apparition de nouvelles recettes pour l'État.

A priori, les autres effets, indirects, d'une taxe dépendront du comportement des agents ´economiques (choix de consommations, d'investissements, choix de d´epenses de l'Etat avec les ´ nouvelles recettes, etc.)

Sur cette base, il semble que les paramètres suivants puissent être modifiés par une taxe :

- $-$  prix et coûts français (coûts de transformation et de transport, prix des produits non-bois), qui semblent sensibles aux surcoûts introduits par la taxe;
- $-$  demandes nationales de base sur chacun des marchés de produits finaux, qui semblent pouvoir ˆetre influenc´ees par des effets revenu et des effets de substitution avec d'autres marchés non modélisés du fait du changement global de la structure des prix.

Les paramètres suivants ne devraient pas être modifiés par une taxe :

- $-$  paramètres du module biologique, qui n'ont rien à voir avec l'économie ;
- $-$  paramètres intrinsèques des agents (élasticités, notamment), qui sont définis indépendamment de la structure des prix<sup>2</sup>, extérieure aux agents;
- param`etres du reste du monde, qui ne devraient pas ˆetre impact´es par ce qui se passe en France<sup>3</sup>.

Il reste maintenant à analyser les mécanismes par lesquels les paramètres susceptibles d'être impactés pourraient l'être.

<sup>2.</sup> Seulement à court terme, vraisemblablement, les agents pouvant modifier leurs habitudes à la longue.

<sup>3.</sup> Il est toutefois fort probable que la taxe carbone modifie les caractéristiques des échanges commerciaux entre la France et le reste du monde, ce qui, en conséquence, pourrait avoir un impact sur les paramètres du reste du monde.

#### $E.2.1$  Cas des paramètres prix et coûts français

Dans les paramètres de prix et coûts français, on peut distinguer trois catégories qui exigeront un traitement différent :  $% \left( \beta \right)$ 

- les prix unitaires des produits non-bois,
- $-$  les coûts de transport unitaires,
- $-$  les coûts de productions unitaires à chaque étape de la filière bois (exploitation forestière, scierie, papier etc.)

Ces points correspondent tous à des coûts unitaires de biens ou services<sup>4</sup>. Et on s'attend à ce qu'une taxe carbone entraîne des surcoûts.

Le mécanisme en serait le suivant :

- $-$  La taxe introduit des surcoûts à différents endroits de l'amont de la chaîne de production des biens ou services.
- Ces surcoˆuts se transmettent de l'amont vers l'aval de la chaˆıne, par des m´ecanismes de répercussion et d'allocation, jusqu'aux biens et services concernés.

La « répercussion » des surcoûts est le mécanisme par lequel un maillon de la chaîne de production, classiquement une entreprise, va transmettre une partie plus ou moins grande de l'ensemble des surcoûts auxquels il fait face aux maillons suivants de la chaîne à travers le prix des produits vendus (indépendamment de la manière dont se fait la répartition des surcoûts entre produits, ce qui relève de mécanismes d'allocation).

 $L'$  allocation  $\phi$  des surcoûts est le mécanisme par lequel un maillon de la chaîne va répartir le total des surcoûts répercutés entre les différents produits qu'il produit (notamment s'il produit plusieurs biens ou services de nature différente) et dont une partie est vendue aux maillons suivants.

#### E.2.2 Cas des paramètres de demande

Dans le modèle de filière, les demandes en produits bois ne dépendent que des prix des produits bois et non-bois. A partir de ces prix et étant donné les divers paramètres des fonctions de demande, les quantités consommées peuvent être calculées.

Mais dans la réalité, les choix des agents dépendent également des prix de tous les autres produits qu'ils sont susceptibles de consommer ainsi que de leurs revenus. Si ces prix et revenus n'apparaissent pas dans le modèle de la filière bois c'est qu'ils sont considérés implicitement comme invariants. La demande en produit bois du modèle de filière et les paramètres de cette demande ne sont donc valables que « toutes choses égales par ailleurs ».

Or, les prix des produits non représentés dans le modèle de filière vont très certainement être impactés par une taxe carbone. Il est donc raisonnable de penser que les paramètres de demande devraient l'être aussi<sup>5</sup>.

<sup>4.</sup> Coûts des produits non-bois pour le premier point, coûts des services de transport pour le second point et coûts des divers produits et services nécessaires aux étapes de la filière bois.

<sup>5.</sup> Concrètement, si M<sup>me</sup> Michu, modélisée dans le modèle de filière, y achète, en l'absence de taxe carbone,  $3 \text{ m}^3$  de bois énergie par an lorsque le prix est de 100  $\epsilon/m^3$ , il faut voir qu'une partie de la réalité n'est pas modélisée explicitement dans le modèle de filière, à savoir le fait que M<sup>me</sup> Michu a un revenu de 1000  $\epsilon$ /an dont elle utilise  $700 \in \mathcal{C}$  an pour sa nourriture et les  $300 \in \mathcal{C}$  restant pour le bois énergie. Si la taxe carbone fait grimper le prix du minimum vital de nourriture de M<sup>me</sup> Michu à  $800 \in \text{/an}$ , il est raisonnable de penser qu'elle ne consacrera plus que 200  $\epsilon$ /an au bois énergie même si son prix reste à 100  $\epsilon$ , c'est-à-dire qu'elle n'en demandera plus que 2 m<sup>3</sup>. Si, pour un même prix, la quantité demandée a changé, cela signifie que les paramètres de la demande ont varié également à cause de la taxe.

En plus d'une modification de ces paramètres de demande due à un impact de la taxe carbone sur la structure des prix, on pourrait également s'attendre à une autre cause de modification provenant, quant à elle, des recettes nouvelles perçues par l'État ou par les bénéficiaires de la redistribution de la taxe qui pourraient engendrer des modifications de leurs consommations.

Toutefois, dans un premier temps, de tels impacts sur les param`etres de demande seront ignorés, faute de moyens simples pour les évaluer.

## E.3 Comment modéliser les mécanismes par lesquels une taxe carbone modifie les variables exogènes du modèle?

En théorie, d'après ce qui précède, pour obtenir les surcoûts tant sur les produits non-bois que sur les produits bois ou les transports il faudrait donc :

- 1. considérer l'intégralité de la chaîne de production de chacun de ces produits ou services et évaluer les points de la chaîne de production susceptibles d'être taxés;
- 2. déterminer les émissions ou consommations de combustibles fossiles pertinentes pour le calcul de la taxe en chacun de ces points ;
- 3. calculer le montant de la taxe en chacun des points de la chaîne;
- 4. transmettre les surcoûts jusqu'au produit ou service en bout de chaîne en tenant compte des mécanismes de répercussion et d'allocation.

En pratique, la comptabilité carbone a cela de merveilleux qu'elle est formellement similaire à une comptabilité économique. Plutôt que de calculer des surcoûts en chaque point de la chaîne de production après avoir calculé les émissions pertinentes en ces points, ce sont directement chacun des différents types d'émissions qui sera retransmis le long de la chaîne pour obtenir les différents coûts carbone (ou coûts en combustibles fossiles) de chacun des biens et services considérés ici. Ensuite, le surcoût engendré par la taxe pour ces biens ou services sera déduit des coûts carbone ainsi calculés. Ce qui revient à inverser les points 3 et 4 de la liste des opérations présentée ci-dessus  $^6$ .

Le détail des quatre étapes de la procédure est présenté ci-après.

#### E.3.1 Comment définir la chaîne de production des biens et services considérés?

En théorie, il faudrait remonter la chaîne de production des produits aussi loin que possible pour déterminer l'ensemble des émissions liées de près ou de loin à la production d'un service ou produit, puis retransmettre ces ´emissions le long de la chaˆıne de production.

<sup>6.</sup> Pour revenir à l'image d'un modèle pour calculer les changements de valeur des variables exogènes du modèle de filière dus à l'introduction d'une taxe carbone, les paramètres de ce modèle seraient ici les émissions pertinentes déterminées au point 2 de la liste ci-dessus ainsi que le taux de la taxe sur chacune d'elles. Cependant, comme le calcul des coûts carbone ne variera pas selon le type de taxe envisagé, ils ne sera pas utile de les recalculer et ils seront en fait les paramètres de base qui serviront au calcul des surcoûts pour tous les types de taxes. Ce sont donc les coûts carbone et les taux de taxe qui seront les paramètres de ce modèle plutôt que les émissions en chaque point des chaînes de production ainsi que les coefficients de transmission le long des chaînes.

En pratique, ce n'est pas faisable : on pourrait en effet remonter la chaîne de production très loin<sup>7</sup>. Il faut donc fixer des limites au système à prendre en compte.

Seront donc seulement considérés :

- $-$  pour les produits non-bois : la production des matériaux de base à partir de minerais, leur transformation et assemblage ;
- $-$  pour les processus de production des produits bois : les consommations énergétiques ;
- pour le transport : les consommations de carburant.

En pratique, il n'a pas toujours été possible de trouver des données sur la transformation et l'assemblage des matériaux de base pour les produits non-bois. Ceci ne semble pas très grave car, comme on le verra par la suite, les émissions de production des matériaux de base semblent largement dominer les émissions de transformation et d'assemblage.

#### E.3.2 Quelles sont les émissions pertinentes pour la taxe carbone?

Pour faire une Lapalissade, les émissions pertinentes pour la taxe carbone sont celles qui sont taxées. Ces émissions sont celles de l'assiette de la taxe carbone (celle-ci peut inclure des consommations de combustibles fossiles, mais celles-ci peuvent être ramenées à des émissions.)

Au vu du cahier des charges (cf. 3.4), les types d'émissions pertinents sont les suivants :

- $-$  Émissions engendrées par la combustion de combustibles fossiles,
- $-$  Émissions non dues à la combustion de combustibles fossiles,
- Contenu en carbone fossile issu d'hydrocarbures.

Il sera donc calculé trois coûts carbone, correspondant à ces trois catégories, pour chacun des paramètres exogènes de prix et coûts du modèle de filière.

La taxe s'appliquant uniquement en France, ces coûts ont, dans la mesure du possible, été évalués à partir des processus français ou du mix énergétique français.

#### E.3.3 Comment transmettre les coûts carbone le long de la chaîne de production ?

Comme vu précédemment en E.2.1, les coûts carbone, de même que les coûts économiques, vont se transmettre le long de la chaîne par des mécanismes de répercussion et d'allocation. Il faut modéliser ces mécanismes.

Or, ces mécanismes de répercussion et d'allocation paraissent relativement difficiles à cerner : ils diffèrent vraisemblablement pour chaque entreprise dépendant à la fois de la volonté de celle-ci mais aussi de la r´eaction de ses clients aux prix qu'elle propose. Il a donc fallu faire des hypothèses simplificatrices.

Concernant les mécanismes de répercussion des surcoûts, il a été considéré que ces surcoûts (et donc les coûts carbone) étaient entièrement répercutés à chaque maillon de la chaîne de

<sup>7.</sup> Par exemple pour produire des sacs plastique, on inclut bien sûr l'usine de production dans la chaîne, mais on pourrait également inclure l'entreprise qui a construit la charpente métallique de l'usine de production, puis le fournisseur des pièces de charpentes, puis l'entreprise sidérurgique qui à fournir l'acier, puis la mines d'où à été extrait le fer, etc.

production<sup>8</sup>. C'est ce qui se fait d'ailleurs généralement en comptabilité carbone.

Concernant les mécanismes d'allocation des surcoûts (et donc des coûts carbone), il est plus difficile d'établir une règle générale. Cependant, dans la très grande majorité des cas, les surcoûts ont été alloués au prorata des masses des produits ; c'est l'hypothèse d'allocation généralement employée en comptabilité carbone, ce qui la rendait plus pratique d'utilisation.

Pour les maillons de la chaîne de production produisant différents types de produits, des hypothèses d'allocation des surcoûts au prorata des prix des produits auraient sans doute été plus réalistes sur les produits non-bois et sur les coûts de transformation de la filière bois <sup>9</sup>.

Toutefois, pour les produits non-bois, on verra par la suite qu'une grosse partie des coûts carbone proviennent de la production de matières premières (métal, plastique, etc.) pour laquelle il est peut-être moins faux de penser que l'allocation des surcoûts se fait bien au prorata des masses.

Dans tous les cas, une grande partie des coûts carbone sera tirée d'études précédentes et il faudra vérifier au cas par cas les principes de transmission des coûts carbone utilisés dans ces ´etudes. Le cas de la r´epercussion ne devrait pas poser trop de probl`emes ´etant donn´e que la comptabilité carbone répercute généralement l'ensemble des coûts carbone ; par contre le problème de l'allocation devra être suivi au cas par cas.

Pour le cas particulier des contenus en carbone fossile, plutôt que d'évaluer la consommation en chaque point de la chaîne et de retransmettre les coûts carbone le long de la chaîne, les contenus en carbone fossile ont été calculés directement à partir du contenu réel en carbone des produits finaux; les éventuels déchets d'hydrocarbures ou d'autres matériaux contenant du carbone fossile et servant de matière première lors de la fabrication n'ont ainsi pas été pris en compte.

#### E.3.4 Comment calculer les surcoûts dus à une taxe carbone ?

Une fois les différents coûts carbone calculés, il suffit de multiplier chacun de ces coûts (un pour chaque type d'´emissions cf. E.3.2) par le taux de taxation lui correspondant puis de faire la somme de l'ensemble. On obtient alors le surcoût induit par la taxe sur, selon le cas, un produit non-bois, un processus de transformation de la fili`ere bois ou un service de transport.

Des formules de calcul plus précises sont données dans la partie suivante E.4

## E.4 Quelles valeurs pour les paramètres nécessaires au calcul des surcoûts carbone sur les variables exogènes?

Pour revenir à notre image d'un modèle pour calculer les changements de valeur des variables exogènes du modèle de filière dus à l'introduction d'une taxe carbone, les paramètres de ce modèle seraient ici les émissions pertinentes déterminées au point 2 de la liste d'étapes

<sup>8.</sup> On remarquera que l'on serait conduit à faire ce choix avec une hypothèse d'équilibre de long terme des marchés où les profits sont nuls et où il n'est donc pas possible d'amortir la répercussion des surcoûts le long de la chaîne de production. Toutefois, la réciproque n'est pas vrai.

<sup>9.</sup> Ce choix n'est pas parfait non plus : en effet, on se doute que la répercussion des surcoûts dépend également de l'élasticité de la demande pour chaque produit. Elle doit également dépendre de la structure en termes d'intégration verticale et horizontale de la chaîne de production, de la capacité de la filière à faire de la discrimination sur les prix, etc.

présentée en E.3, à savoir les émissions ou consommations de combustibles fossiles pertinentes pour le calcul de la taxe en chacun des points de la chaˆıne de production.

Cependant, comme le calcul des coûts carbone ne variera pas selon le type de taxe envisagé, on ne les recalculera pas et ils seront en fait les param`etres de base qui serviront au calcul des surcoûts pour tous les types de taxe. On considérera donc ces coûts carbone comme les paramètres du modèle et c'est eux qui vont être calculés dans la présente partie. Y seront également présentées les formules utilisées pour déterminer les nouveaux paramètres du modèle de filière à partir de ces coûts carbone.

#### E.4.1 Cas des paramètres de prix des produits non-bois

La nouvelle valeur des paramètres de prix des produits non-bois va être :

$$
P'_{c,t} = P_{c,t} + (1 - t_{\rm Imp})P_c^{tc}
$$
 (E.1)

Où  $P_{c,t}$  est le prix du produit dans le scénario sans taxe,  $P'_{c,t}$  son prix dans le scénario avec taxe,  $P_c^{tc}$ le supplément de prix induit par la taxe carbone sur un produit produit en France et  $t_{\rm Imp}$ le taux d'importation du produit <sup>10</sup>. On calcule alors  $P_c^{tc}$  comme suit :

$$
P_c^{tc} = \sum_{em} GES_{c,em} \times T_{em}^{tc} + GES_c^{\text{transp}} \times T_{CO_2}^{tc}
$$
 (E.2)

Où  $T_{em}^{tc}$  est le taux de la taxe carbone pour le type d'émissions  $em = \{CO_2 \text{ fossil}$ , autres émissions, contenu en carbone fossile},  $GES_{c,em}$  représente le coût carbone du produit c, pour la catégorie d'émissions em et  $GES<sub>c</sub><sup>transp</sup>$  représente les émissions liées aux transports du produit  $c$  (essentiellement du  $CO<sub>2</sub>$  fossile).

Le calcul détaillé des paramètres  $GES_{c,em}$  et un récapitulatif des résultats est donné en annexe G. Concernant  $GES_c^{\text{transp}}$  on trouvera tous les détails en annexe I. On pourra considérer que ces émissions correspondent à la livraison des produits en sortie d'usine vers les centres de ventes ; les transports de matériaux interne à la chaîne de production, très difficile à évaluer, ne sont par contre pas pris en compte.

#### E.4.2 Cas des paramètres de coûts des processus de la filière bois

#### Production de bois brut

Il n'existe pas dans le modèle de paramètre de coût de production pour les produits primaires. De tels coûts sont implicitement inclus dans la fonction d'offre qu'il n'est pas aisé de modifier pour introduire une taxe. Afin d'éviter de changer la structure du modèle et les coûts carbone de la production de bois étant comparativement faibles, il a été choisi de les omettre  $^{11}$ .

<sup>10.</sup> Évalué à partir des données 2006.

<sup>11.</sup> Une première option serait de modifier la fonction d'offre des producteurs de bois (cf. annexe A.1.1, équations A.3) en augmentant le prix du bois à offre constante. Mais cette équation d'offre est basée sur un prix composite et on ne peut lui ajouter un surcoût non composite.

Une deuxième option serait de pouvoir différencier les prix perçus par les vendeurs de bois des prix perçus par les acheteurs, avec une différence égale au surcoût, mais la structure actuelle du modèle ne le permet pas.

Enfin, il y aurait également la possibilité d'intervenir sur la maximisation du surplus total à partir de laquelle le modèle calcule chaque équilibre économique annuel (cf. annexe A.1.1, A.1). Il suffirait simplement d'y diminuer le surplus des producteurs du montant total des surcoûts qu'ils auront à supporter. Mais des expériences précédentes ont montré que l'algorithme de résolution utilisé ne prenait pas bien en compte des telles modifications.

Toutefois, en prévision d'éventuelles évolutions permettant l'introduction de ces surcoûts, ils ont tout de même été calculés :

$$
c_w^{tc} = \sum_{em} GES_{w,em} \times T_{em}^{tc}
$$
 (E.3)

Où  $c_w^{tc}$  est le coût supplémentaire engendré par la taxe carbone pour la production (sylviculture et abattage) du produit primaire  $w$  (cf. annexe A.1.2),  $T_{em}^{tc}$  est le taux de la taxe carbone pour le type d'émissions  $em = \{CO_2 \text{ fossil}, \text{autres} \text{ émissions}, \text{contenu} \text{ en carbone fossil} \} \text{ et } GES_{w,em}$ représente les émissions de production du produit  $w$ , pour la catégorie d'émissions em.

Le calcul détaillé et le récapitulatif des valeurs de ces paramètres  $GES_w$  est donné en annexe H.

#### Transformation du bois brut

Les nouvelles valeurs des paramètres de coûts vont être :

$$
c_p' = c_p + c_p^{tc}
$$
 (E.4)

Où  $c_p$  est le coût unitaire de production du produit p à partir de bois brut (cf. annexe A.1.2),  $c'_{p}$  est la nouvelle valeur de ce paramètre dans un scénario taxe carbone et  $c^{tc}_{p}$  est le coût supplémentaire engendré par la taxe carbone.

On calcule alors  $c_p^{tc}$  comme suit :

$$
c_p^{tc} = \sum_{em} GES_{p,em} \times T_{em}^{tc}
$$
 (E.5)

Où  $T_{em}^{tc}$  est le taux de la taxe carbone pour le type d'émissions  $em = \{CO_2 \text{ fossil}$ , autres émissions, contenu en carbone fossile} et  $GES_{p,em}$  représente les émissions de production du produit  $p$  à partir de bois brut, pour la catégorie d'émissions em.

Le calcul détaillé et un récapitulatif des valeurs de ces paramètres  $GES_p$  est donné en annexe H.

#### E.4.3 Cas des paramètres de coûts de transport

Les paramètres de coût des transports (pour les produits bois) vont être modifiés de la manière suivante :

$$
C'_{w,i,j} = C_{w,i,j} + GES_{w,i,j}^{\text{transp}} \times T_{CO_2}^{tc}
$$
\n(E.6)

$$
C'_{p,i,j} = C_{p,i,j} + GES_{p,i,j}^{\text{transp}} \times T_{CO_2}^{tc}
$$
\n(E.7)

(E.8)

Où  $C_{w,i,j}$  ( $C_{p,i,j}$ ) correspond au coût de transport avant introduction de la taxe du produit w (p),  $C'_{w,i,j}$  ( $C'_{p,i,j}$ ) correspond au nouveau coût,  $T_{CO_2}^{tc}$  est le taux de la taxe carbone pour les émissions de CO<sub>2</sub> fossile et  $GES_{w,i,j}^{\text{transp}}$  ( $GES_{p,i,j}^{\text{transp}}$ ) représente les émissions de transport d'une unité de produit  $w(p)$  entre les régions i et j.

Pour déterminer ce dernier paramètre, on utilise les résultats de l'annexe I, c'est-à-dire un transport routier avec des émissions de 128 g éq.  $C/(t.km)$ , et on a alors la formule :

$$
GES_{w,i,j}^{\text{transp}} = d_{i,j} \times \text{Masse}_w \times 128 \text{g} \text{ éq. C/(t.km)} \tag{E.9}
$$

$$
GES_{p,i,j}^{\text{transp}} = d_{i,j} \times \text{Masse}_p \times 128 \text{g} \text{ } \text{\'{e}q. C/(t.km)} \tag{E.10}
$$

Où  $d_{i,j}$  est la distance entre les régions  $i$  et  $j$  et Masse<sub>w</sub> (Masse<sub>p</sub>) est la masse unitaire du produit  $w(p)$ .

Les masses unitaires des produits sont données dans la table I.3.

#### E.4.4 Prix internationaux des produits bois

La nouvelle valeur des paramètres de prix associés aux échanges internationaux des produits bois va être :

$$
P_{w,t}^{*} = P_{w,t}^{*} - P_{w}^{*tc}
$$
 (E.11)

$$
P_{p,t}^{*'} = P_{p,t}^{*} + P_p^{*tc}
$$
 (E.12)

(E.13)

Où  $P_{w,t}^*$  ( $P_{p,t}^*$ ) est le prix d'achat en France du produit w exporté (p importé)) dans le scénario sans taxe,  $P_{w,t}^{*l}$  ( $P_{p,t}^{*l}$ ) son prix dans le scénario avec taxe et  $P_w^{*tc}$  ( $P_p^{*tc}$ ) le supplément de coût induit sur les transports par l'introduction d'une taxe carbone. On calcule alors  $P_w^{*tc}$  et  $P_p^{*tc}$ comme suit :

$$
P_w^{*tc} = GES_w^{\text{transp}*} \times T_{CO_2}^{tc}
$$
 (E.14)

$$
P_p^{*tc} = GES_p^{\text{transp}*} \times T_{CO_2}^{tc}
$$
 (E.15)

Où  $T_{CO_2}^{tc}$  est le taux de la taxe carbone pour les émissions de CO<sub>2</sub> fossile et  $GES_w^{\text{transp}*}$  $(GES_{p}^{\text{transp}*})$  représente les émissions (essentiellement du CO<sub>2</sub> fossile) liées aux transports du produit w pour export (du produit p pour import).

Les valeurs des coûts et des détails supplémentaires sont donnés en annexe I).

## Annexe F

# Activités soumises au système communautaire d'échange de quotas d'émissions

Une partie des produits bois ou concurrents du bois sont susceptibles d'être soumis au système communautaire d'échange des quotas d'émission (SCEQE).

Voici la liste des activités soumises au SCEQE (sous certaines condition de puissances des installations) qui sont d'un intérêt plus particulier pour cette étude (CE,  $2003$ ) :

- production de fonte ou d'acier,
- production d'aluminium,
- production ou transformation de m´etaux ferreux ou non ferreux,
- production de clinker,
- production de chaux,
- $-$  production de matériaux isolants en laine minérale,
- $-$  séchage ou calcination du plâtre,
- $-$  production de pâte à papier,
- production de papier ou de carton,
- production de produits chimiques organiques.

Pour toutes ces activités, ne sont comptabilisées pour le SCEQE que les émissions de dioxyde de carbone ainsi que les émissions d'hydrocarbures perfluorés pour la production d'aluminium primaire.

## Annexe G

# Calcul du contenu carbone pour les produits non-bois

La présente partie détermine les coûts carbone des produits non-bois sur chacun des marchés où la compétition entre produits bois et produits non-bois va être étudiée. Un récapitulatif des résultats est donné par la table G.1.

Accessoirement, sur chacun de ces marchés, un coût des produits bois est également calculé à titre de comparaison, sachant que le modèle ne fonctionnera pas sur la base de ces coûts carbone mais sur la base des coûts de transformation de la filière bois  $(cf. H)$ .

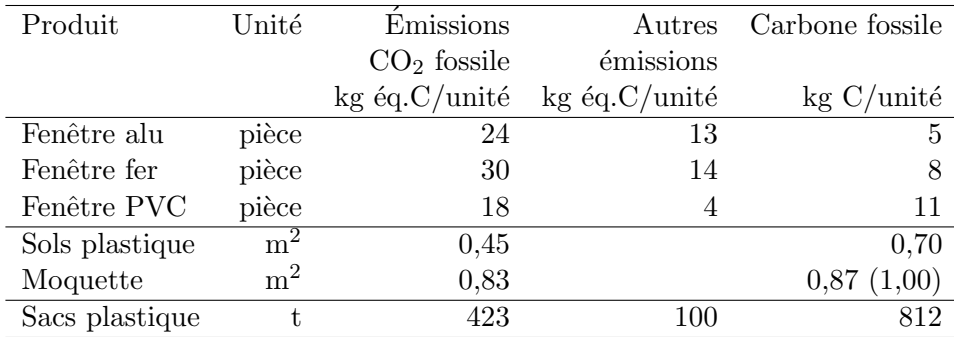

TABLE  $G.1$  – Récapitulatif des émissions liées à la production des différents produits non-bois et de leur contenu en carbone fossile et telles que déterminés en annexe G (étant donné les incertitude sur les émissions et contenus carbone, ceux-ci ont été arrondis).

Les contenus en carbone fossile entre parenthèse correspondent à la prise en compte du carbone du calcaire, non issu d'hydrocarbures.

## G.1 Fenêtres et portes

Richter (1998) donne des résultats comparatifs d'analyses de cycle de vie pour les cadres de fenêtres bois, aluminium, PVC et acier ainsi que pour les encadrements de portes.

Le principal problème, ici, est que le marché retenu englobe, les portes et leurs encadrements et les fenêtres et leurs châssis. Les statistiques permettent, dans le cas du bois, de distinguer les fenêtres et leurs châssis d'une part (marché français de 2,6 millions d'unités par an) et les portes et leurs encadrements d'autre part (marché français de 14,2 millions d'unités par an); dans le cas du plastique, de l'acier et de l'aluminium, par contre, les statistiques sont agrégées.

Les impacts carbone des portes et fenêtres n'étant pas les mêmes, il faut faire une estimation d'un impact moyen sur le produit composite « portes et fenêtres » considéré ici. Ceci peut se faire, pour le bois, au prorata des ventes en volume de fenêtres et portes ; on fera l'hypothèse que l'on peut garder le même prorata pour les autres matériaux.

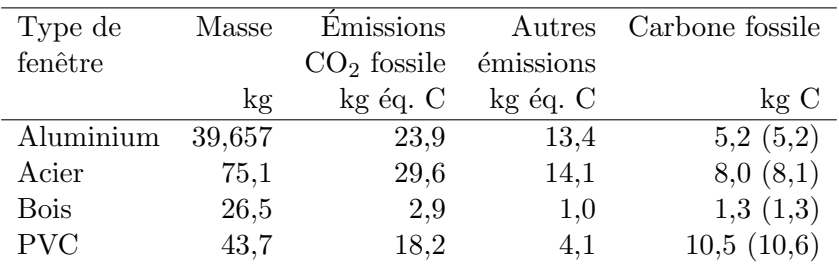

TABLE  $G.2$  – Émissions de production et contenu en carbone fossile de différentes fenêtres. Seules sont comptées ici les émissions de production des matériaux primaires. Les émissions liées à l'assemblage ont été négligées comme on semble pouvoir le faire d'après Richter (1998) ou Richter et al. (1996).

Les contenus carbone fossile entre parenthèses correspondent à la prise en compte du carbone issu de calcaire, les valeurs non parenth´es´ees ne tenant compte que du carbone issu d'hydrocarbures fossiles.

## G.2 Revêtements de sols

Potting & Blok (1995) ont la bonne idée de fournir une indication de la composition de 1 m<sup>2</sup> de revêtement de sol en PVC et en moquette polyamide (cf. table G.8 et G.9). Ils fournissent également des indications sur le linoléum et les moquettes en laine.

Il a été choisi d'assimiler les émissions des revêtements de sol résilients à celles des revêtements PVC, en effet, le linoleum semble être marginal dans la consommation apparente française de revêtements de sol résilients (2 000 000 m<sup>2</sup> sur 83 000 000 m<sup>2</sup> annuels).

Il a été choisi d'assimiler les émissions des moquettes à celles des moquettes en polyamide : les moquettes en laine présentant, d'après l'article, des émissions 10 fois supérieures à celles en polyamide et ces moquettes semblant moins fréquentes, elles ont été exclues.

Grâce à ces indications, on peut calculer les émissions liées à ces produits à partir des résultats obtenus par ailleurs sur les contenus carbone des matériaux de base (cf. table G.8 et G.9).

Jönsson et al. (1997) fournissent, quant à eux, des indications sur l'énergie nécessaire à la production de parquet massif qui permettent de déduire des émissions associées (cf. table G.10). Les émissions des parquets seront assimilées à ces émissions de parquets massifs.

Enfin, Institut Bauen und Umwelt (2009) présente des résultats pour les revêtements de sol stratifiés d'où l'on peut déduire des émissions associées pour une entreprise française (cf. table G.11).

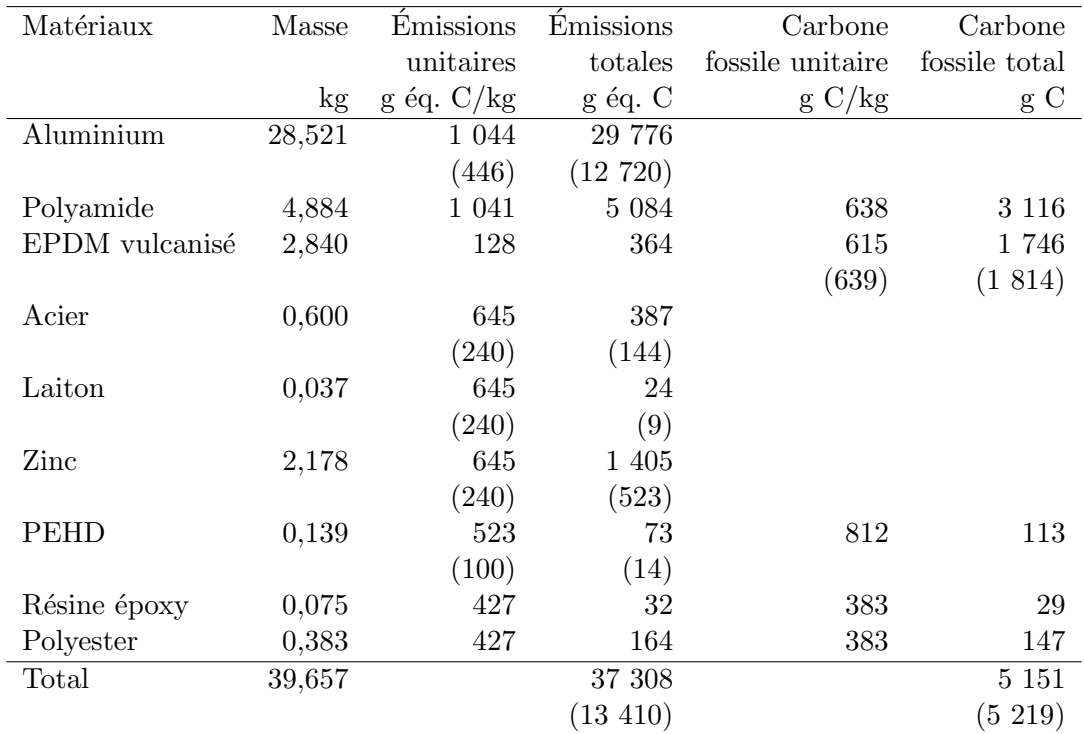

TABLE  $G.3$  – Fenêtre en aluminium : émissions de production et contenu en carbone fossile. Seules sont comptées ici les émissions de production des matériaux primaires. Les émissions liées à l'assemblage ont été négligées comme on semble pouvoir le faire d'après Richter (1998) ou Richter et al. (1996).

Les émissions liées à la production de laiton et zinc ont été approximées par celles du fer. Les  $\acute{e}$ missions liées à la production de résine  $\acute{e}p$ oxy et polyester ont été approximées par celles du PVC.

Les émissions et contenus en carbone fossile unitaires proviennent des résultats de la partie J. Les coûts carbone entre parenthèses précisent en dessous de la ligne du matériaux correspondant, la partie des émissions autres que  $CO<sub>2</sub>$  des combustibles fossiles pour les émissions unitaires et totales et, pour le contenu en carbone fossile, indiquent le contenu total en carbone fossile si l'on prend en compte le carbone issu de calcaire, les valeurs non parenthésées ne tenant compte que du carbone issu d'hydrocarbures fossiles.

### G.3 Sacs plastique et papier

Les sacs plastique semblent être majoritairement constitués de polyéthylène basse densité (PEBD) et de polyéthylène haute densité (PEHD), d'après une rapide évaluation des catalogues en lignes de divers producteurs (RAJA, 2010) (CENPAC, 2010).

Concernant la papier, il est calculé en annexe J.3) que la production d'une tonne de papier émet 184 kg éq. C.

En couplant ces résultats sur les émissions de production des matériaux de base avec les résultats sur les masses surfaciques des feuilles de papier et de plastique utilisées pour les sacs et sachets (cf. annexe K.1), on obtient les émissions associées à 1 m<sup>2</sup> de feuille de sac papier ou plastique : table G.12.

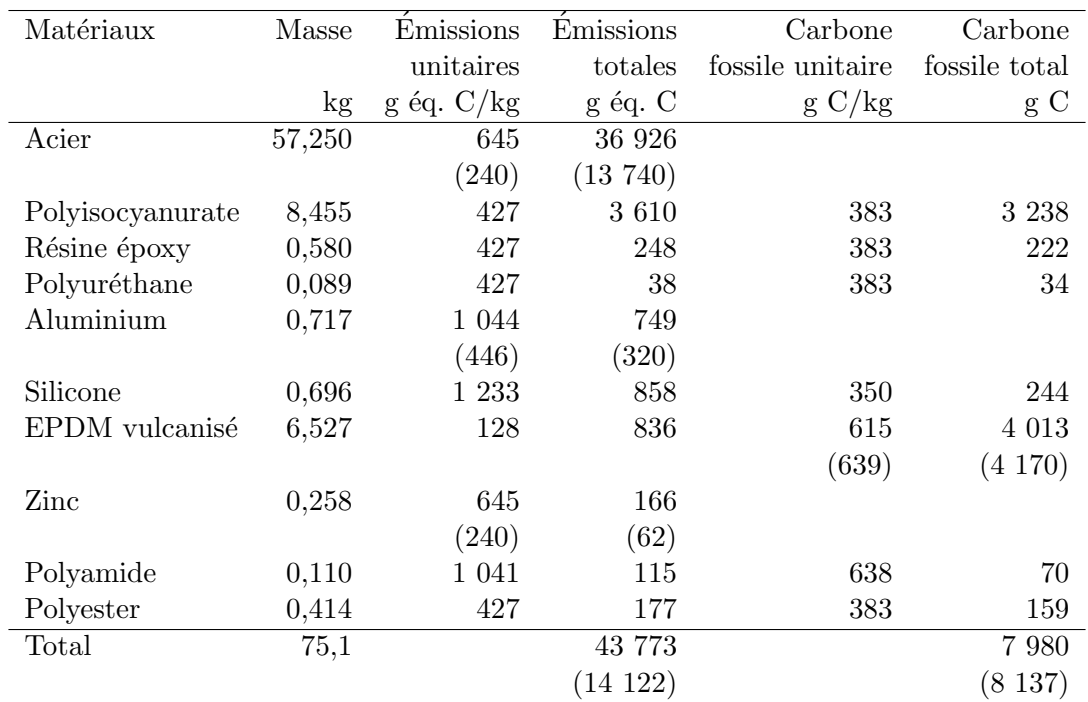

TABLE G.4 – Fenêtre en acier : émissions de production et contenu en carbone fossile. Seules sont comptées ici les émissions de production des matériaux primaires. Les émissions liées à l'assemblage ont été négligées comme on semble pouvoir le faire d'après Richter (1998) ou Richter et al. (1996).

Les émissions liées à la production de zinc ont été approximées par celles du fer. Les émissions liées à la production de polyisocyanurate, résine époxy, polyuréthane et polyester ont été approxim´ees par celles du PVC.

Les émissions et contenus en carbone fossile unitaires proviennent des résultats de la partie J. Les coûts carbone entre parenthèses précisent, en dessous de la ligne du matériaux correspondant, la partie des émissions autres que  $CO<sub>2</sub>$  des combustibles fossiles pour les émissions unitaires et totales et, pour le contenu en carbone fossile, indiquent le contenu total en carbone fossile si l'on prend en compte le carbone issu de calcaire, les valeurs non parenthésées ne tenant compte que du carbone issu d'hydrocarbures fossiles.

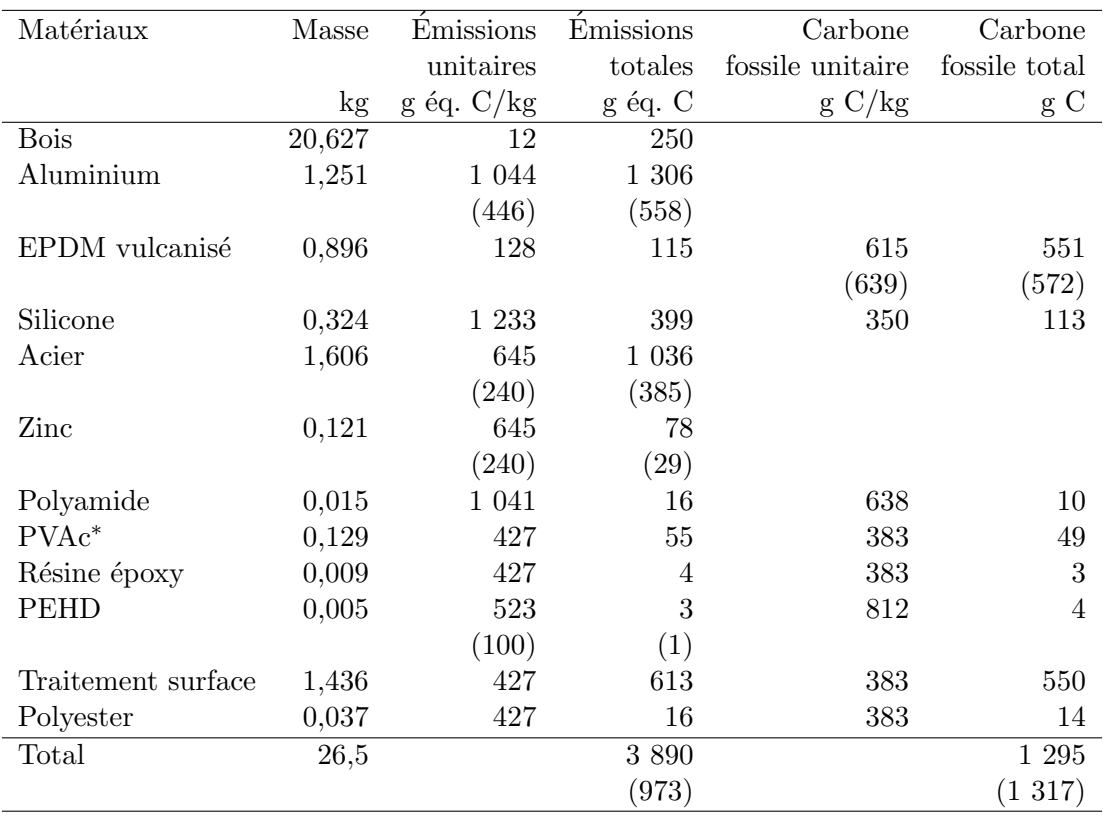

TABLE G.5 – Fenêtre en bois : émissions de production et contenu en carbone fossile.

Seules sont comptées ici les émissions de production des matériaux primaires. Les émissions liées à l'assemblage ont été négligées comme on semble pouvoir le faire d'après Richter (1998) ou Richter et al. (1996).

Les émissions liées à la production de zinc ont été approximées par celles du fer. Les émissions liées à la production de PVAc<sup>∗</sup>, résine époxy, traitement de surface (acrylique) et polyester ont  $\acute{e}t\acute{e}$  approximées par celles du PVC.

Les émissions et contenus en carbone fossile unitaires proviennent des résultats de la partie J. Les coûts carbone entre parenthèses précisent, en dessous de la ligne du matériaux correspondant, la partie des émissions autre que  $CO<sub>2</sub>$  des combustibles fossiles pour les émissions unitaires et totales et, pour le contenu en carbone fossile, indiquent le contenu total en carbone fossile si l'on prend en compte le carbone issu de calcaire, les valeurs non parenthésées ne tenant compte que du carbone issu d'hydrocarbures fossiles.

(\*)PVAc signifie polyvinyle d'acétate.

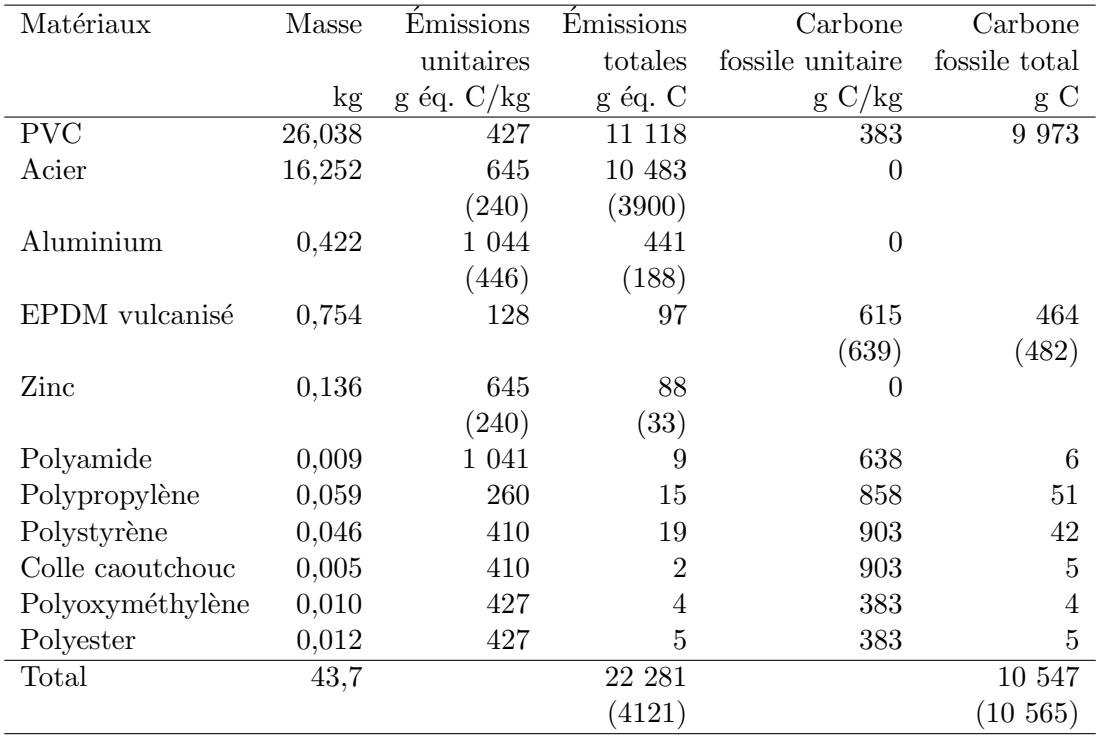

TABLE  $G.6$  – Fenêtres en PVC : émissions de production et contenu en carbone fossile. Seules sont comptées ici les émissions de production des matériaux primaires. Les émissions liées à l'assemblage ont été négligées comme on semble pouvoir le faire d'après Richter (1998) ou Richter et al. (1996).

Les émissions liées à la production de zinc ont été approximées par celles du fer. Les émissions liées à la production de polyoxyméthylène et de polyester ont été approximées par celles du PVC ; celles du polystyrène et de la colle caoutchouc par celles du caoutchouc de butadiène de styrène.

Les émissions et contenus en carbone fossile unitaires proviennent des résultats de la partie J. Les coûts carbone entre parenthèses précisent, en dessous de la ligne du matériaux correspondant, la partie des émissions autre que  $CO<sub>2</sub>$  des combustibles fossiles pour les émissions unitaires et totales et, pour le contenu en carbone fossile, indiquent le contenu total en carbone fossile si l'on prend en compte le carbone issu de calcaire, les valeurs non parenthésées ne tenant compte que du carbone issu d'hydrocarbures fossiles.

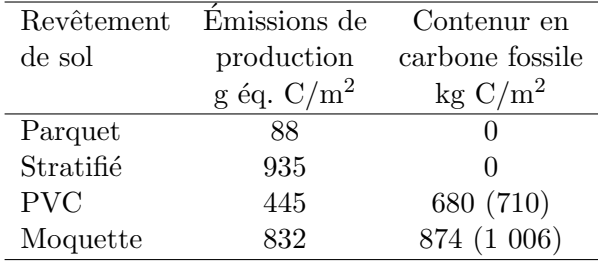

TABLE G.7 – Émissions de production et contenu en carbone fossile des différents revêtements de sol.

Les contenus carbone fossile entre parenthèses correspondent à la prise en compte du carbone issu de calcaire, les valeurs non parenthésées ne tenant compte que du carbone issu d'hydrocarbures fossiles.

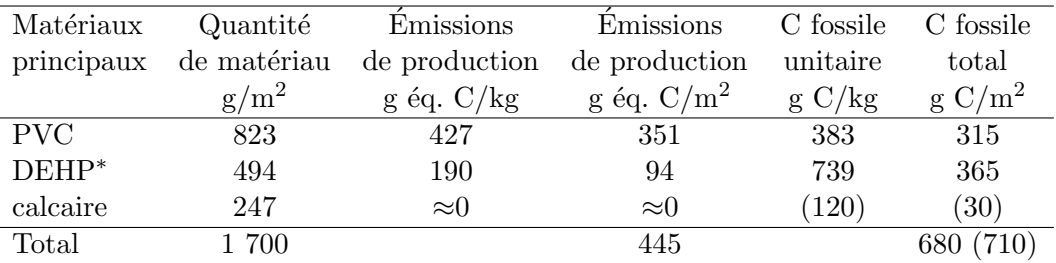

TABLE  $G.8$  – Revêtements de sol PVC : principaux constituants, émissions de production et contenu en carbone fossile. Les quantités de matériaux sont issues de Potting  $\&$  Blok (1995) et incluent les chutes lors de la pose. Les émissions et le carbone fossile unitaires des différents matériaux constituants sont issus des résultats de la partie J.

Le carbone fossile du calcaire a été traité distinctement car non issu d'hydrocarbures.

On notera que les émissions ainsi calculées prennent en compte les émissions de production des principaux constituants mais pas les ´emissions de la fabrication qui semblent ˆetre petites par rapport aux premières.

(\*) DEHP signifie diéthylhexylphthalate, il est utilisé ici comme plastifiant.

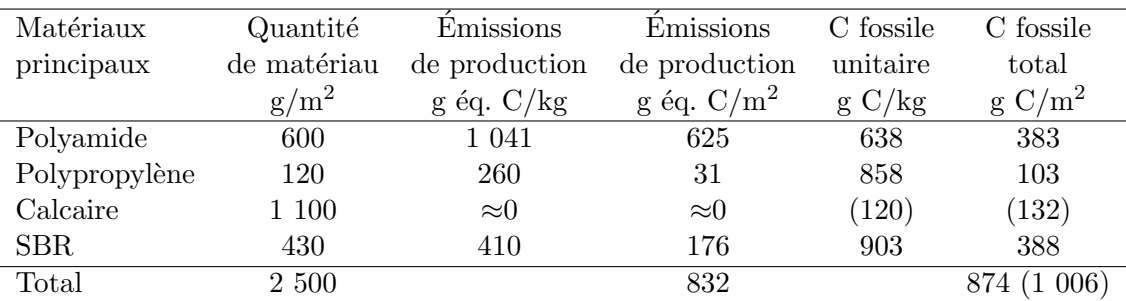

TABLE G.9 – Moquettes en polyamide : principaux constituants, émissions de production et contenu en carbone fossile. Les quantités de matériaux sont issues de Potting  $\&$  Blok (1995) et incluent les chutes lors de la pose. Les émissions unitaires et les contenus en carbone fossile des différents matériaux constituants sont issus de la partie J.

Le carbone fossile du calcaire a été traité distinctement car non issu d'hydrocarbures.

On notera que les émissions ainsi calculées prennent en compte les émissions de production des principaux constituants mais pas les ´emissions de la fabrication qui semblent ˆetre petites par rapport aux premières.

Le SBR, caoutchouc de butadiène de styrène, et la poudre calcaire en mélange sont les principaux constituants de la couche inférieure adhérente de la moquette.

| Etape de                               | Type d'énergie | Quantité d'énergie | Facteur      | Emissions     |
|----------------------------------------|----------------|--------------------|--------------|---------------|
| production                             | utilisé        | consommée          | d'émission   | totales       |
|                                        |                | MJ/m <sup>2</sup>  | g éq. $C/MJ$ | g éq. $C/m^2$ |
| Sylviculture/récolte carburant fossile |                | 1.4                | 24.2         | 34            |
| Scierie                                | électricité    | 8,4                | 6,4          | 53            |
| Séchage                                | connexes       | 35,4               |              |               |
| Total                                  |                | 45,2               |              | 88            |

TABLE  $G.10$  – Parquets massifs : principales étapes de production, consommations d'énergie et  $\acute{e}$ missions associées. Les données sur les étapes de production et leurs consommations d'énergie respectives sont issues de Jönsson *et al.* (1997) qui indique en outre qu'il faut 7,4 kg de bois pour produire 1 m<sup>2</sup> de parquet massif. Les consommations liées aux transports ont été délibérément exclues, car les transports sont pris en compte séparément par le modèle pour la filière bois. Les facteurs d'émissions sont issus de Jancovici (2007); il a été considéré que le carburant fossile ´etait du fioul lourd, ce qui est le cas le plus ´emetteur. La biomasse a ´et´e consid´er´ee comme ayant des émissions nulles.

| Type d'énergie | Quantité d'énergie | Facteur               | Emissions     |
|----------------|--------------------|-----------------------|---------------|
| utilisé        | consommée          | d'émission            | totales       |
|                | MJ/m <sup>2</sup>  | $g \text{\'eq. C/MJ}$ | g éq. $C/m^2$ |
| Gazole         | 25                 | 22,8                  | 563           |
| Électricité    | 58                 | 6.4                   | 373           |
| Total          | 83                 |                       | 935           |

TABLE  $G.11$  – Revêtements stratifiés : consommation d'électricité et de gazole et émissions de  $CO<sub>2</sub>$  correspondantes pour la production de 1 m<sup>2</sup>.

Les consommations d'énergies sont déduites de Institut Bauen und Umwelt (2009) : il y est indiqué que la production de 1 m<sup>2</sup> de revêtement de 12 mm d'épaisseur consomme 176,4 MJ d'énergie primaire renouvelable (considérée ici comme non émettrice) et 191 MJ d'énergie primaire non renouvelable. Cette énergie non renouvelable est considérée provenir d'un mix énergétique de  $23\%$  d'uranium,  $15\%$  de lignite,  $17\%$  de houille,  $32\%$  de gaz naturel et  $13\%$  de pétrole. Il a été fait l'hypothèse que l'essentiel de l'énergie thermique nécessaire dans le processus de production ´etait issue d'´energie renouvelable et que par cons´equent, les ´energies finales non renouvelables utilisées dans la production étaient essentiellement de l'électricité et du carburant pour moteur. Il a été considéré qu'uranium, lignite, houille et gaz naturel servaient en fait à la production d'électricité, avec un rendement de 30 %, soit une consommation d'électricité d'origine nucléaire et thermique de 50 MJ; ce qui donne enfin une consommation totale d'électricité de 60 MJ, en considérant que 15 % de l'électricité européenne est issue de renouvelables. Le pétrole a été, quant à lui, assimilé à une consommation de gazole.

L'enjeux d'un tel calcul est de pouvoir calculer les émissions d'une entreprise française; on doit donc revenir à la consommation d'électricité afin d'appliquer les facteurs émissions du mix  $\acute{e}$ nergétique  $\acute{e}$ lectrique français et non pas calculer les  $\acute{e}$ missions à partir des  $\acute{e}$ nergies primaires indiquées dans l'article et qui semblent être proches du mix électrique européen.

| Matériaux                                           |    | Papier Plastique |
|-----------------------------------------------------|----|------------------|
| Émissions énergie production en kg éq. $C/t$        |    | 423              |
| Emissions non énergie production en $kg$ éq. $C/t$  |    | 100              |
| Carbone fossile en kg $C/t$                         |    | 812              |
| Grammage moyen estimé des feuilles en $g/m^2$       |    | 36               |
| Emissions énergie des feuilles en g éq. $C/m^2$     | 18 | 15               |
| Émissions non énergie des feuilles en g éq. $C/m^2$ |    | $\overline{4}$   |
| Carbone fossile des feuilles en g $C/m^2$           |    | 29               |

TABLE G.12 – Émissions liées à la production de 1 m<sup>2</sup> de feuilles papier et plastique utilisées pour la confection de sacs. Le grammage moyen des feuilles est une estimation à partir d'un ´echantillon arbitraire de produits du commerce (cf. annexe K.1). Les ´emissions et contenus carbone fossile des matériaux sont issus de la partie J.

## Annexe H

# Calcul du contenu carbone pour les processus de la filière bois

La présente partie détermine les coûts carbone des processus de la filière bois. Un récapitulatif des résultats est donné par la table H.1.

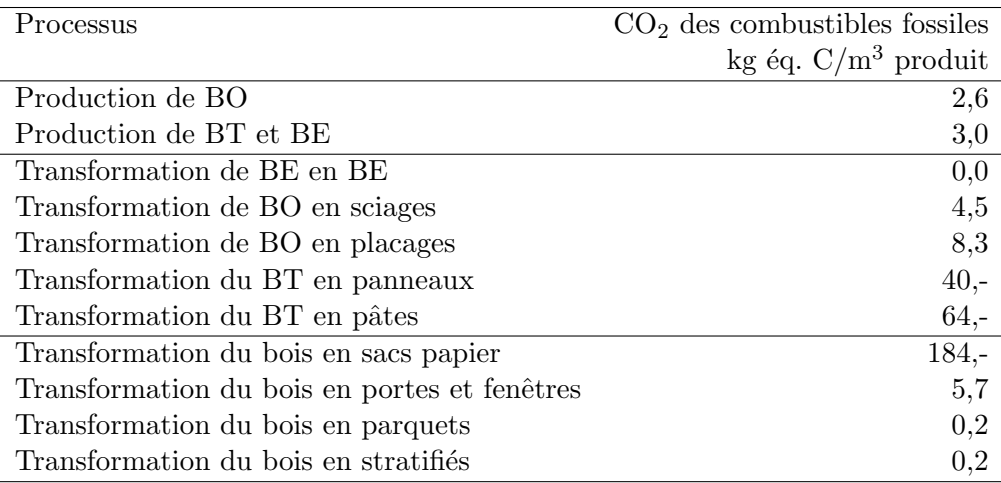

TABLE H.1 – Récapitulatif des émissions de  $CO<sub>2</sub>$  des combustibles fossiles des différents processus de la filière bois. Les autres émissions sont considérées comme nulles et les contenus en carbone fossile sont également nuls.

## H.1 Production de bois

Il s'agit ici d'évaluer le coût carbone d'une tonne de bois en sortie de forêt (avant transport). Il faut prendre en compte les différentes catégories du modèle, à savoir : bois d'œuvre feuillus, bois d'œuvre résineux, bois énergie et bois de trituration.

Sonne (2006) propose une analyse de cycle de vie de la sylviculture du Douglas aux Etats- ´ Unis où un grand nombre de processus sont pris en compte de la production de plants à la récolte finale. Il ressort de cette étude que les opérations les plus émettrices sont, dans l'ordre, la récolte (50 % des émissions), la préparation du site (30 %) et la fertilisation (15 %); les autres  $\acute{e}$ tapes  $\acute{e}$ tant marginales (moins de 1 %).

Cependant, la préparation du site correspond à une technique dite *pile and burn* consistant à empiler les rémanents de la récole précédente et à les brûler avec du fioul. Cette technique ne semblant pas utilisée en France, ces émissions ne seront pas prises en compte. La fertilisation n'est pas non plus un procédé très courant en France sauf pour certains résineux.

De plus, à part la récolte, les différentes opérations de sylviculture prises en compte par l'article se situent plutôt en début de cycle forestier ; le modèle de la filière bois étant un modèle de court terme, on peut se demander en quelle mesure un surcoût dû à une taxe carbone sur la préparation du sol, la plantation ou la fertilisation va être répercuté sur le prix du bois (même si le forestier supportera ces coûts au moment de replanter, juste après la récolte).

Ne sera donc conservée ici que l'étape de récolte, dont les émissions sont estimées par Sonne (2006) à 8,51 kg de CO<sub>2</sub> fossile, 0,01 kg de CH<sub>4</sub> et 2.10<sup>-4</sup> kg de N<sub>2</sub>O pour 1 m<sup>3</sup> de bois récolté. Ceci donne donc, en arrondissant, 2,5 kg éq.  $C/m^3$  de  $CO_2$  issu de combustible fossile et 0,1 kg  $\text{\'eq. C/m}^3$  d'autres gaz.

Ces chiffres seront donc utilisés pour la production de bois d'œuvre feuillus et résineux issue principalement de futaie.

Pour le bois énergie et bois d'industrie, une partie de l'approvisionnement vient de taillis.

Elsayed *et al.*  $(2003)$  donnent des informations sur les émissions liées à la sylviculture des taillis à courtes rotations. Un premier type de gestion donne 69 kg  $CO<sub>2</sub>/(ha-an)$  pour la sylviculture et 54 kg  $CO_2/(\text{ha-an})$  pour la récolte et le déchiquetage avec un besoin de 0,123 ha.an/t de plaquettes sèches ce qui donne 4 kg éq.  $C/t$ .

Un second type de gestion donne 69 kg  $CO_2/(\text{ha-an})$  pour la sylviculture, 19 kg  $CO_2/(\text{ha-an})$ pour la récolte avec un besoin de 0,105 ha.an/t de plaquettes sèches et 2 ( $\pm$ 1) kg CO<sub>2</sub>/t pour le déchiquetage ce qui donne 3 kg éq.  $C/t$ .

Si l'on voulait coller au plus près à la réalité, pour calculer un contenu carbone du m<sup>3</sup> de bois énergie ou de trituration issu en partie de rémanents de futaies et en partie de taillis, il faudrait faire une moyenne pondérée entre les émissions pour le cas futaie et le cas taillis. Cela supposerait d'une part de faire une moyenne au prorata des proportions issues des futaies et taillis mais surtout de faire un choix d'allocation des émissions de récolte en futaie entre le bois d'œuvre et les rémanents (avant de rajouter une étape de déchiquetage de ces rémanents), ce qui s'avère délicat. Plutôt que de faire compliqué avec des hypothèses douteuses, mieux vaut faire le choix de la simplicité en utilisant le résultat le plus défavorable de 3 kg éq. C/t issu de Elsayed *et al.* (2003) (où le déchiquetage représente de toute manière la plus grande partie).

## H.2 Production de produits de 1re transformation

Le modèle de la filière bois française représente la transformation du bois brut (produit brut) en différents produits transformés :

- $-$  bois énergie à partir de bois énergie,
- $-$  sciages résineux et feuillus à partir de bois d'œuvre,
- $-$  placages à partir de bois d'œuvre,
- $-$  panneaux à partir de bois de trituration,
- $-$  pâtes à partir de bois de trituration.

Il faut calculer le coût carbone de chacun de ces processus de transformation.

#### H.2.1 Transformation du bois énergie en bois énergie

Pour ce processus, le coût carbone est considéré nul, le coût carbone de l'opération de déchiquetage ayant été pris en compte dans la production du produit brut bois énergie.

#### H.2.2 Transformation de bois d'œuvre en sciages

Plusieurs sources sur ce point :

- Richter *et al.* (1996) indiquent 202 MJ d'électricité pour 1 m<sup>3</sup> de sciages de sapin. Avec le facteur d'émissions de 23 g éq. C/kWh de l'électricité française (Jancovici, 2007), on trouve 1,3 kg éq.  $C/m^3$ .
- Werner et al. (1997) indiquent une consommation de 697,8 MJ d'électricité pour 1 m<sup>3</sup> de sciages de sapin. On obtient 4,5 kg éq.  $C/m^3$ .
- Jönsson et al. (1997) indiquent une consommation de 8,4 MJ d'électricité pour le passage en scierie de 1 m<sup>2</sup> de parquet composé de 7,4 kg de bois. En considérant une masse volumique de 800 kg/m<sup>3</sup> (pour un résineux (FCBA, n.d.)), on obtient 9 kg éq. C/m<sup>3</sup>.
- Sathre & Gustavsson (2007) indiquent 580 MJ d'électricité pour une tonne de sciages  $^1$ . En considérant une masse volumique de 800 kg/m<sup>3</sup> (pour un résineux (FCBA, n.d.)), on obtient 3,0 kg éq.  $C/m^3$ .

Dans tous les cas, une consommations d'énergie de biomasse était indiquée mais il n'est pas tenu compte des émissions de  $CO<sub>2</sub>$  biologique.

Le cas du parquet présenté par Jönsson et al. (1997) étant peut-être un peu spécial, sera retenu, pour la transformation du bois d'œuvre en sciages, un coût carbone de 4,5 kg éq.  $C/m^3$ , c'est-à-dire le plus élevé.

#### H.2.3 Transformation de bois d'œuvre en placages

Sathre & Gustavsson  $(2007)$  indiquent 1,62 GJ d'électricité par tonne de contreplaqué (il est ´egalement indiqu´e une consommation de p´etrole, mais il est probable qu'elle intervienne pour la sylviculture, la récole et le transport). En considérant une masse volumique de 800 kg/m<sup>3</sup> (pour un résineux (FCBA, n.d.)), on obtient 8,3 kg éq.  $C/m<sup>3</sup>$ .

AthenaInstitute (2008) indique une énergie primaire de 1 649 MJ de combustibles fossiles, de 7 MJ d'uranium et de 500 MJ de renouvelables (hors biomasse) pour le processus de production de 1 00 pieds carrés de contreplaqué d'épaisseur  $3/8$  de pouce (soit un volume de 0,885 m<sup>3</sup>). En considérant qu'il s'agit d'électricité primaire, qu'on a un rendement de 40 % sur les combustibles fossiles et l'uranium et de 100  $\%$  pour les renouvelables, ceci donne 1162 MJ d'électricité finale, soit 8,3 kg éq. C/m<sup>3</sup> (facteur d'émissions de l'électricité fançaise de 23 g éq. C/kWh (Jancovici, 2007)).

Dans les deux cas, une consommation d'énergie de biomasse est indiquée mais il n'est pas tenu compte des émissions de  $CO<sub>2</sub>$  biologique.

La correspondance entre les deux sources est étonnante. Cette valeur commune sera donc retenue.

<sup>1.</sup> On considère que les consommations de pétrole indiquées par l'auteur correspondent à la production de bois et non au passage en scierie

#### H.2.4 Transformation de bois de trituration en panneaux

#### Panneaux de particules

Sathre & Gustavsson  $(2007)$  indiquent 1,41 GJ d'électricité par tonne de panneaux de particules (il est également indiquée une consommation de pétrole, mais on supposera qu'elle intervient pour la sylviculture, la récole et le transport).On obtient 9 kg éq.  $C/t$  (facteur d'émissions de l'électricité fançaise de 23 g éq.  $C/kWh$  (Jancovici, 2007)).

Bovea & Vidal  $(2004)$  indiquent une consommation d'énergie (dont on suppose qu'il s'agit d'électricité) de 3,68 kWh pour une plaque de 1 m<sup>2</sup>×0,03 m. On obtient 2,8 kg éq. C/m<sup>3</sup>.

AthenaInstitute (2009b) indique une énergie primaire de 6 150 MJ de combustibles fossiles, de 473 MJ d'uranium et de 694 MJ de renouvelables (hors biomasse) pour la processus de production de 1 00 pieds carrés de panneaux de particules d'épaisseur  $3/4$  de pouce (soit un volume de 1,770 m<sup>3</sup>). En considérant qu'il s'agit d'électricité primaire, qu'on a un rendement de 40 % sur les combustibles fossiles et l'uranium et de 100 % pour les renouvelables, ceci donne 3 343 MJ d'électricité finale, soit 12,0 kg éq.  $C/m^3$ . La densité des panneaux y est estimée à  $627 \text{ kg/m}^3$  en moyenne, soit 19 kg éq. C/t.

Le cas le plus défavorable sera retenu, c'est-à-dire le second cas.

#### Panneaux de fibres

Bovea & Vidal (2004) indiquent une consommation d'énergie (dont on suppose qu'il s'agit d'électricité) de 7,17 kWh pour une plaque de 1 m<sup>2</sup> $\times$ 0,03 m. On obtient 5,5 kg éq. C/m<sup>3</sup>.

AthenaInstitute (2009a) indique une énergie primaire de 12 910 MJ de combustibles fossiles, de 1 262 MJ d'uranium et de 1 910 MJ de renouvelables (hors biomasse) pour la processus de production de 1 00 pieds carrés de panneaux de particules d'épaisseur  $3/4$  de pouce (soit un volume de 1,770 m<sup>3</sup>). En considérant qu'il s'agit d'électricité primaire, qu'on a un rendement de 40 % sur les combustibles fossiles et l'uranium et de 100 % pour les renouvelables, ceci donne 7 579 MJ d'électricité finale, soit 27,4 kg éq.  $C/m^3$ .

Le cas le plus défavorable sera retenu, c'est-à-dire le second cas.

#### Panneaux en général

Il a donc été trouvé 12,0 kg éq.  $C/m^3$  pour la production de panneaux de particules à partir de bois de trituration et 27,4 kg éq.  $C/m<sup>3</sup>$  pour la production de panneaux de fibres. Toutefois, ces deux calculs supposent que l'ensemble les énergies primaires indiquées par AthenaInstitute (2009b) et AthenaInstitute (2009a) correspond à de l'électricité. En pratique, étant donné la variation des ratios entre combustibles fossiles, uranium et renouvelables dans ces résultats, il semble y avoir une certaine proportion de combustibles fossiles dans la production (essentiellement du gaz naturel d'après SESSI (2007b)).

Par sécurité, il sera donc pris une valeur de 40 kg éq.  $C/m^{3.2}$ .

<sup>2.</sup> Si l'on considère que les consommations énergétiques données par AthenaInstitute (2009a) sont bien de l'électricité, on a un ratio combustibles fossiles/uranium de  $\frac{12910}{1262}$  pour l'électricité. En appliquant ce même ratio aux résultats de AthenaInstitute (2009b) sur les panneaux de particules on trouve une consommation de combustibles fossiles hors électricité de 6150 – 473 $\frac{12910}{1262}$  = 1311 MJ = 364kW.h, on a donc une réévaluation à la hausse des émissions des panneaux de particules de  $364(0,056-0,4\times0,023)/1,77 \approx 10$ kg éq. C/m<sup>3</sup> (on a

#### H.2.5 Transformation de bois de trituration en pâtes

Pour cette étape, on reprend les résultats de J issus de SESSI (2007b), c'est-à-dire des  $\acute{e}$ missions de 160 kg  $\acute{e}q$ . C/t de pâtes (cf. table J.4).

Avec une densité de la pâte de 0,4 (PaperOnWeb, 2010), ceci donne 64 kg éq.  $C/m<sup>3</sup>$  de pâtes.

## H.3 Production de produits de 2de transformation

De manière générale, pour les produits de  $2^{de}$  transformation, on aura des émissions de :

$$
GES_{p2} = GES_{p2,p1} + \sum_{p1} a_{p2,p1} \cdot GES_{p1}
$$
 (H.1)

où  $GES_{p2}$  représente les émissions de production d'une unité de produit de 2<sup>de</sup> transformation  $p2$  à partir de bois brut,  $GES_{p1}$  représente les émissions de production d'une unité de produit de 1<sup>ère</sup> transformation p1 à partir de bois brut,  $GES_{p2,p1}$  représente les émissions de production d'une unité de produit  $p2$  à partir de produit  $p1$  et  $a_{p2,p1}$  représente la quantité de produit  $p1$ nécessaire à la production d'une unité de produit  $p2$ .

Les coefficients  $GES_{p1}$  ont été calculés ci-avant et les coefficients  $a_{p2,p1}$  sont calculés en annexe A.2.1.

#### H.3.1 Transformation du bois de trituration en sacs en papier

Pour cette étape, on reprend les résultats de J issus de SESSI (2007b), c'est-à-dire des  $\epsilon$ missions de 184 kg  $\epsilon q$ . C/t de papier (cf. table J.4).

On notera qu'un tel facteur d'émissions suppose un certain taux fixe d'utilisation de vieux papiers dans la production de papier <sup>3</sup> .

#### H.3.2 Transformation du bois d'œuvre en portes et fenêtres bois

Les portes et fenêtres bois sont produites à partir de sciages et d'autres matériaux (notamment du fer pour diverses pièces de la fenêtre). Comme il semble que l'on puisse négliger les coûts carbone d'assemblage (cf. Richter (1998)), les émissions seront égales aux émissions des sciages (4,5 kg éq.  $C/m^3$ , cf. ci-avant) nécessaires à la production d'une fenêtre (0,082 m<sup>3</sup>, cf. A.2.1) plus les émissions des autres matériaux qui seront capturées dans le terme  $GES_{p2,p1}$ . L'application de l'équation H.1 sans le terme  $GES_{p2,p1}$  donne 3,69 kg éq. C par fenêtre.

Sur la base de la table G.5, on prendra une estimation de  $GES_{p2,p1} = 2$  kg éq. C pour les autres matériaux, ce qui donne, au final, 5,69 kg éq. C par unité de portes et fenêtres bois.

des émissions supplémentaires de combustion du gaz naturel avec un facteur d'émissions de 0,056 g éq. C/kWh (Jancovici, 2007) et des émissions en moins d'électricité, prises en compte par un rendement de 0,4 des centrales à gaz, par rapport au calcul de la partie précédente).

<sup>3.</sup> Ce taux est d'ailleurs celui utilisé pour le coefficient input-output de la production de sacs papier (cf. annexe A.2), ce qui fait que l'on trouve en fait ici le même résultat que celui que l'on aurait trouvé par l'application de l'équation H.1
### H.3.3 Transformation de bois d'œuvre, de placages et de panneaux en parquets

Pour le détail des processus de transformation, se reporter à l'annexe A.2.1. Les émissions de l'assemblage seront, ici aussi, négligées, d'où  $GES_{p2,p1} = 0$ . Et l'équation H.1 donne alors  $0,22$  kg éq. C par m<sup>2</sup> de parquet.

### H.3.4 Transformation de panneaux en revêtements de sol stratifiés

Pour le détail des processus de transformation, se reporter à l'annexe A.2.1. Les émissions de l'assemblage seront, ici aussi, négligées, d'où  $GES_{p2,p1} = 0$ . Et l'équation H.1 donne alors  $2,4$  kg éq. C par m<sup>2</sup> de stratifié.

# Annexe I

# Quelles émissions pour les transports ?

Une taxe carbone risque d'avoir un impact sur le coût des transports.

Les transports pour les produits bois étant modélisés, les distances parcourues sont connues et il suffit de déterminer un contenu carbone du transport par kilomètre et par unité de marchandise transportée.

Par contre, il n'en est pas de même pour les matériaux concurrents où il faut donc également essayer d'évaluer une distance moyenne parcourue.

Concernant le contenu carbone pour le transport routier. Jancovici (2007) indique des émissions moyennes par t.km de marchandise pour différents types de véhicules. En croisant cela avec les données de SOeS (2008) sur les quantités de transport effectuées par chaque catégorie de véhicule, on calcule une moyenne des émissions du transport routier de 128 g éq.  $C/(t.km)$ (cf. annexe K.4).

SOeS (2008) donne des statistiques sur le transport routier de marchandises, notamment les tonnages transportés en France et les kilométrages parcourus. Grâce à ces données, on peut calculer une distance moyenne parcourue par une marchandise quelconque transportée entre deux points de France<sup>1</sup> : on trouve 87 km en moyenne sur les dernières années et ce résultat est relativement stable d'une année à l'autre (cf. annexe K.4).

SOeS, SitraM (2008) donne des statistiques sur le transport ferroviaire et par voie navigable d'où l'on peut déduire un trajet moyen<sup>2</sup> (cf. annexe K.4). De plus, Jancovici (2007) donne des facteurs d'émissions moyens de 2 g éq.C/(t.km) pour le fret ferroviaire et 9,3 g éq.C/(t.km) pour le fret fluvial.

La table I.1 récapitule ces résultats.

On voit sur cette table que le transport routier de marchandise est largement dominant. De plus, s'il semble raisonnable de penser que toute marchandise passe à un moment par la route (pour la livraison en magasin notamment), il n'est pas évident d'estimer la proportion des

<sup>1.</sup> A noter qu'il s'agit l`a de la moyenne des distances parcourues pour les seules marchandises qui ont recouru ` au transport routier, ce qui exclut celles qui ont pris un autre moyen de transport ou encore celle qui n'ont pas eu à être transportées (par exemple parce que différentes étapes de la chaîne de production se trouvent regroupées sur le même site).

<sup>2.</sup> Comme pour le transport routier, ces trajets n'incluent que les seules marchandises effectivement transportées.

| Moyen de    |         |      | Transport total Distance moyenne | Emissions                |                      |
|-------------|---------|------|----------------------------------|--------------------------|----------------------|
| transport   | Mt.km   | $\%$ | km/trajet                        | $g \text{\'eq.C/(t.km)}$ | kg éq. $C/t$ /trajet |
| Routier     | 181 931 | 86   | 87                               | $128 -$                  | 11,1                 |
| Ferroviaire | 26 191  |      | 357                              | $2 -$                    | 0,7                  |
| Fluvial     | 4 4 7 5 |      | 150                              | 9,3                      |                      |

TABLE I.1 – Transport total, distance moyenne du transport et émissions pour les différents mode de frets de marchandises. Le transport total est celui de l'année 2008, issu de SOeS (2008) et SOeS, SitraM (2008). Les distances moyennes sont calculées à partir des mêmes sources en annexe K.4. Les facteurs d'émissions sont issus de Jancovici (2007) (cf. annexe K.4 pour le transport routier).

produits non-bois qui sont effectivement passés par le fer ou par l'eau. Ces derniers modes de transport étant de plus beaucoup moins émetteurs que la route, ils seront négligés.

Il ne sera donc tenu compte que du transport routier de marchandises pour tous les produits (soit 128 g  $\acute{\text{e}}$ q. C/(t.km)) et on utilisera sa distance moyenne par trajet de 87 km pour les produits non-bois et l'importation ou exportation de produits bois, ce qui donne 11 kg éq.  $C/t$ transportée. La table I.2 présente les résultats pour chaque produit non-bois.

La table I.3 indique les masses unitaires de chaque produit bois et non-bois, ce qui permet de calculer les émissions de transport, en multipliant cette masse par la distance parcourue et le facteur d'émissions de 128 g éq.  $C/(t.km)$ .

| Produit        | Unité          | Masse unitaire | Emissions CO <sub>2</sub> |
|----------------|----------------|----------------|---------------------------|
|                |                | kg             | $g$ éq. $C/$ unité        |
| Fenêtre alu    | pièce          | 39,7           | 437                       |
| Fenêtre fer    | pièce          | 75,1           | 826                       |
| Fenêtre PVC    | pièce          | 43,7           | 481                       |
| Sols plastique | m <sup>2</sup> | 1,7            | 19                        |
| Moquette       | m <sup>2</sup> | 2,5            | 28                        |
| Sacs plastique |                | ΩÜ             |                           |

TABLE I.2 – Émissions (de  $CO<sub>2</sub>$  fossile essentiellement) des transports des produits non-bois. Pour les masses unitaires de produits, on se reportera, en annexe G, aux tables G.2 pour les fenêtres, G.8 pour les sols plastique et G.9 pour les moquettes.

| Produit               | Unité          | Masse unitaire | Emissions transport                 |
|-----------------------|----------------|----------------|-------------------------------------|
|                       |                | kg             | $kg \text{\'eq.} C/unit \text{\'e}$ |
| Bois d'œuvre feuillus | $m^3$          | 892            | 9,81                                |
| Bois d'œuvre résineux | m <sup>3</sup> | 716            | 7,88                                |
| Bois de trituration   | m <sup>3</sup> | 571            | 7,59                                |
| Bois énergie          | $\mathrm{m}^3$ | 690            | 6,28                                |
| Sciages               | $m^3$          | 556            | 6,12                                |
| Placages              | m <sup>3</sup> | 662            | 7,28                                |
| Panneaux              | m <sup>3</sup> | 644            | 7,08                                |
| Pâtes                 | m <sup>3</sup> | 442            | 4,86                                |
| Bois énergie          | m <sup>3</sup> | 690            | 7,59                                |
| Sacs papier           | t              | 1000           | 11                                  |
| Portes fenêtres bois  | unité          | 26,5           | 0,29                                |
| Parquets              | m <sup>2</sup> | 11             | 0,12                                |
| Sols stratifiés       | m <sup>2</sup> | 7              | 0,08                                |

Table I.3 – Masses unitaires de produits bois.

Les masses unitaires des produits initialement présents dans le modèle sont tirées de Lecocq et al. (2010). La masse des portes et fenêtres viennent de G.5. Pour les parquets et les sols stratifiés, il a été pris, comme en annexe A.2.1, 2 cm d'épaisseur pour le parquet et 1 cm pour les stratifiés ; quant à leurs densités respectives, il a été pris, la densité des sciages de 0,556 pour le parquet et la densité de panneaux MDF de 0,7 utilisée dans l'annexe D.3.

# Annexe J

# Quelles émissions pour les différents matériaux?

Un certain nombre de matériaux de base vont servir pour le calcul des contenus carbone des produits non-bois. La présente partie détermine leurs coûts carbone.

# J.1 Synthèse des émissions et contenus en carbone fossile des différents matériaux

La table J.1 présente les émissions et contenus en carbone fossile de divers matériaux qui sont utiles à cette étude, car entrant dans la composition de différents produits dont on souhaite modéliser les marchés.

Le détail des calculs pour arriver aux résultats présentés dans cette table est donné dans les parties suivantes.

## J.2 Sciages de bois

Plusieurs évaluations des émissions des sciages ont été trouvées (cf. table  $J.2$ ) :

- Richter et al. (1996) indiquent 202 MJ d'électricité pour 1 m<sup>3</sup> de sciage de sapin. En prenant une densité du bois de 0,4 (relativement faible) et le facteur d'émissions de 23 g  $\acute{e}q$ . C/kWh de l'électricité française (Jancovici, 2007), on trouve 3,2 kg  $\acute{e}q$ . C/t.
- Werner et al. (1997) indiquent une consommation de 17,98 MJ de diesel et 697,8 MJ d'électricité (facteurs d'émissions respectifs de 74 et 23 g éq.  $C/kWh$  d'après Jancovici  $(2007)$ ) pour 1 m<sup>3</sup> de sciage de sapin. En prenant un densité du bois de 0,4, on obtient 12,1 kg éq.  $C/t$ .
- $-$  (Jönsson et al., 1997) indiquent une consommation de 1,4 MJ de diesel pour la sylviculture et 8,4 MJ d'électricité pour le passage en scierie (facteurs d'émissions respectifs de 74 et  $23$  g éq. C/kWh d'après Jancovici (2007)) pour 1 m<sup>2</sup> de parquet composé de 7,4 kg de bois. On obtient 11,1 kg  $\acute{e}q$ . C/t.

Dans tous les cas, l'énergie issue de la biomasse n'a pas été prise en compte.

Le cas le plus défavorable sera retenu, à savoir 12,1 kg éq.  $C/t$ .

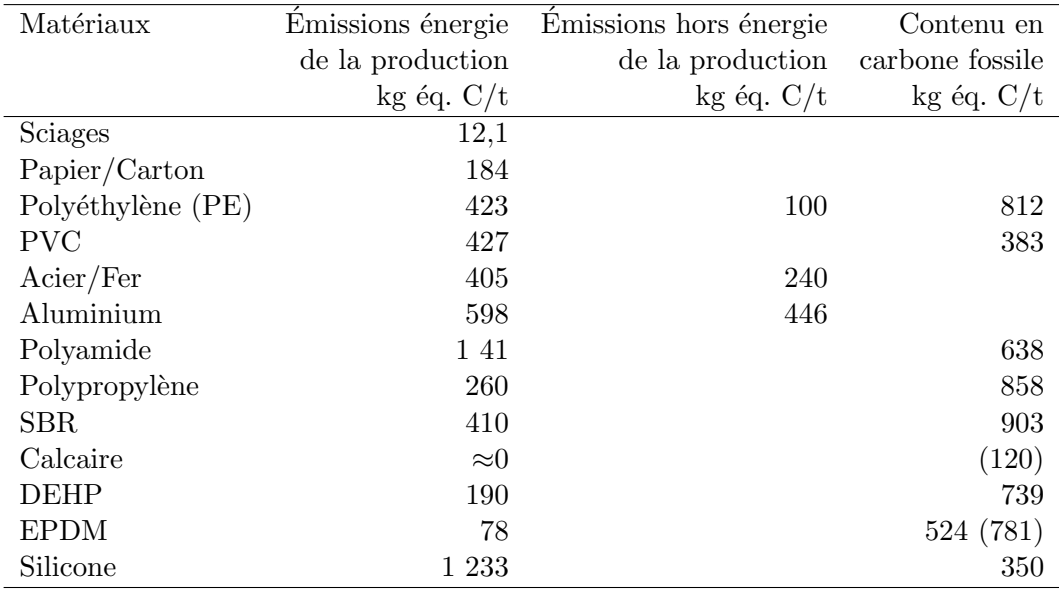

TABLE J.1 – Émissions liées à la production et contenus en carbone fossile des différents matériaux, d'après les résultats de la suite de la présente partie (J).

Pour certains matériaux, un taux de recyclage a été pris en compte dans le calcul. Le contenu en carbone fossile du calcaire est indiqué entre parenthèse afin de signaler qu'il n'est pas issu d'hydrocarbures.

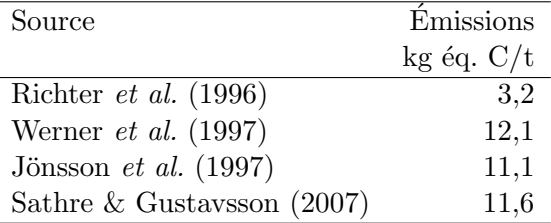

TABLE J.2 – Émissions de production des sciages d'après différentes sources.

## J.3 Papier et carton

#### J.3.1 Processus de fabrication

Le processus de fabrication du papier et carton se décompose en deux étapes principales :

 $-$  la production de pâte à partir de matériaux de base,

 $-$  la production de papier et carton à partir de pâte.

Pour la production de pâte, elle peut être (Barry-Lenger et al. (1999) et COPACEL (2008)) :

– Soit produite `a partir de bois (pˆate de bois) par des proc´ed´es m´ecaniques ou chimiques qui visent à extraire les fibres (la cellulose) du bois. On distingue les pâtes mécaniques à haut-rendement, issues principalement de résineux en rondins (pour râpage) ou plaquettes (pour défibrage ou procédés thermo-mécaniques) et qui contiennent la presque totalité des constituants du bois (on parle de pˆate avec bois) ; les pˆates chimiques (dissolution de la lignine à haute température) à faible rendement, issues de résineux ou feuillus en plaquettes, et pour lesquelles on a éliminé presque tous les constituants du bois à l'exception de la cellulose (pâte sans bois); et enfin les pâtes mi-chimiques (traitement chimique en autoclave puis défibrage mécanique), issues plutôt de feuillus en plaquettes et à rendement intermédiaire. L'écorce n'a aucune qualité papetière, elle est séparée du bois et constitue un déchet qui est valorisé pour la production de chaleur nécessaire au processus. D'autres résidus, comme des copeaux trop fins ou la liqueur noire (déchets issus de l'épuration de la pâte chimique brute), sont également valorisés sous forme de chaleur.

Soit produite à partir de papier et carton récupérés (pâte recyclée) : ceux-ci sont immergés afin de mettre en suspension les fibres dans de l'eau, puis cette pâte subit une épuration pour éliminer les contaminants et éventuellement un désencrage et un blanchiment. pour obtenir la pâte avec éventuellement des traitements d'épuration et de désencrage.

Une fois fabriquées, la pâte doit être acheminé vers l'usine à papier ou carton. Si celle-ci est voisine de l'unité de production de pâte, la pâte peut être pompée et transportée dans des tuyaux. Sinon, la pâte doit être conditionnée en feuilles (formation d'un matelas de pâte sur un presse pâte pour égouttage puis séchage en séchoir) ou en flocons (épaississement de la pâte, désagrégation et séchage en colonnes à air chaud puis pressage en balles) d'une siccité de 90  $\%$ pour le transport (Barry-Lenger et al., 1999).

Pour la production des papiers et cartons à partir de pâte, la pâte est distribuée sous forme de jet sur une table mobile qui permet la constitution d'un matelas fibreux et un premier égouttage de celui-ci. Ce matelas est ensuite comprimé par des cylindres recouverts de matière absorbante puis séché par des tambours chauds. La feuille est alors recouverte d'un traitement améliorant ses propriétés puis égalisée par compression entre des rouleaux d'acier. De nouveaux traitements de surface (à base notamment de kaolin ou talc) peuvent alors être appliqués notamment pour améliorer l'aptitude à l'impression des papiers graphiques (couchage)(COPACEL, 2008).

#### J.3.2 Emissions de gaz à effet de serre

Divers documents fournissent différents contenus carbone pour le papier et le carton, vierge ou recyclé.

Jancovici (2007) indique des facteurs d'émissions (environ 500 kg eq .C/t pour papier et carton) repris d'études préexistantes qui ne fournissent pas d'indications claires sur l'origine des  $émissions.$ 

Or ce n'est pas tant le total des émissions en tant que tel que certaines sources d'émissions précises, celles susceptibles d'être taxées, qui sont intéressantes pour cette étude. Les facteurs d'émissions de Jancovici (2007) ne sont donc pas dépourvus d'inconvénients dans le cas présent.

RECORD (2008) cite plusieurs autres facteurs d'émissions, dont la gamme se trouve être relativement large :

|        |         | minimum      | maxımum      |
|--------|---------|--------------|--------------|
|        |         | kg éq. $C/t$ | kg éq. $C/t$ |
| papier | vierge  | 159          | 360          |
|        | recyclé | 132          | 408          |
| carton | vierge  | 63           | 290          |
|        | recyclé | 68           | 147          |

TABLE J.3 – Fourchette des émissions pour la production de 1 t de papier et de carton d'après la recension de RECORD (2008).

D'autre part, COPACEL (2008) donne un certain nombre de détails sur les consommations  $\acute{e}$ nergétiques de l'industrie papetière, d'où l'on peut déduire des intensité énergétique et carbone (pour les seules émissions liées à l'énergie) de la production de papier (tables J.4 et J.5). GIE

et al. (2009) fournit également des données énergétiques pour 2007 mais sur l'industrie du papier/carton seule (pas pour la production de pâte), ces données correspondent en ordre de grandeur à celles de RECORD (2008).

On constate notamment que l'intensité énergétique trouvée n'est pas trop choquante par rapport à celles données dans d'autres études : US Environment Protection Agency (2006) donne entre 26 GJ/t pour le carton ondulé et 42 GJ/t pour le papier/carton et Smith et al.  $(2001)$  donnent entre 9 GJ/t et 16 GJ/t respectivement pour les papiers journaux vierges et recyclés en Suède. Le résultat de la table J.5 de  $17.4$  GJ/t pour la filière française se situe donc dans cette large fourchette.

Par ailleurs, le résultat de 184 kg éq. C/t pour les émissions énergétiques de la production de papier reste dans les fourchettes données dans la table J.3.

On peut regretter l'absence de distinction entre produits vierges et produits recyclés. Il semble cependant que les deux systèmes de production soient relativement similaires quand à leur intensité énergétique : GIE et al. (2009) indique que malgré une forte progression du taux d'utilisation de papier et carton recyclés dans l'industrie papetière, l'intensité énergétique moyenne de la production totale n'a quasiment pas varié.

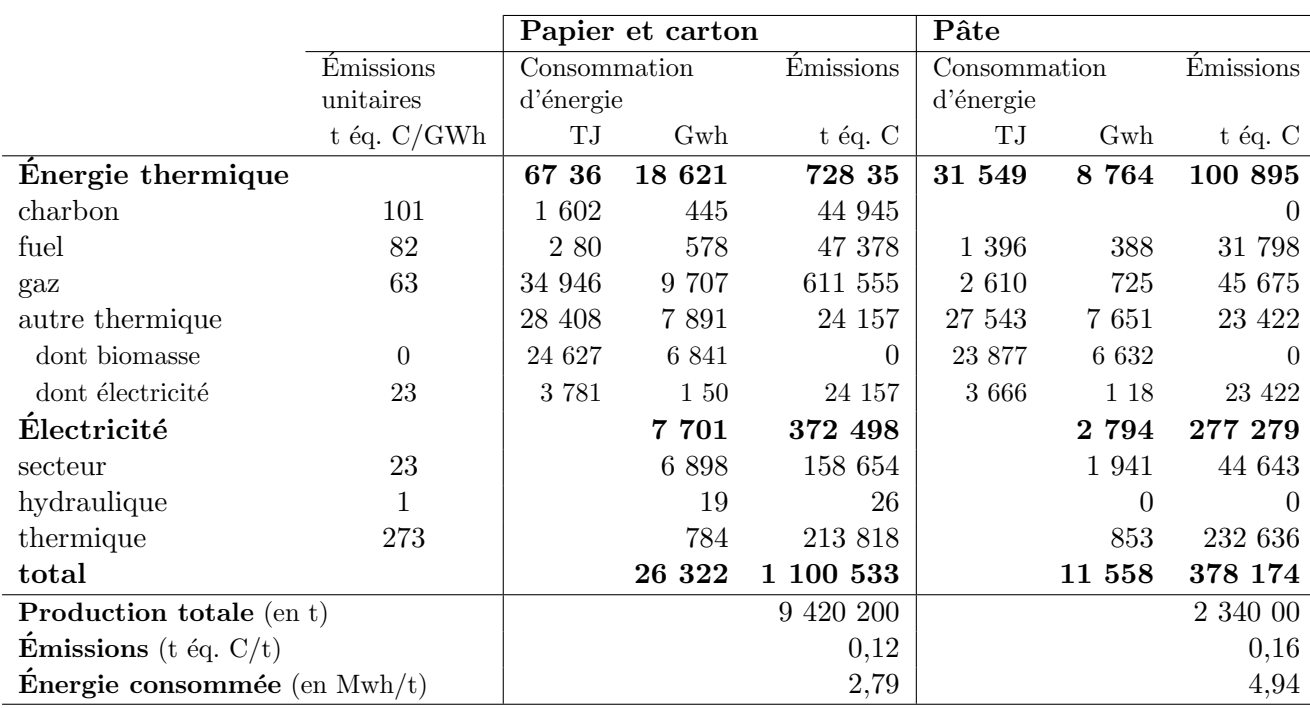

TABLE  $J.4$  – Consommations d'énergie et émissions carbone des industries françaises productrices de papier et carton et de pâte en 2008. Les consommations d'énergie sont issues de COPACEL (2008), excepté pour la répartition entre biomasse et électricité de la ligne « autre thermique » : COPACEL (2008) indique seulement que 49,2 % de l'énergie thermique vient de la biomasse pour l'ensemble des industries papetières; il a donc été fait une répartition, au prorata des consommations  $\ast$  autre thermique  $\ast$ , de l'énergie biomasse et le reste de « autre thermique » a été supposé être de l'électricité (on notera que la contribution de cette électricité aux émissions est très faible et que cette hypothèse est donc sans cons´equences). Les ´emissions unitaires par type d'´energies sont issues de Jancovici (2007). Les autres données en ont été déduites.

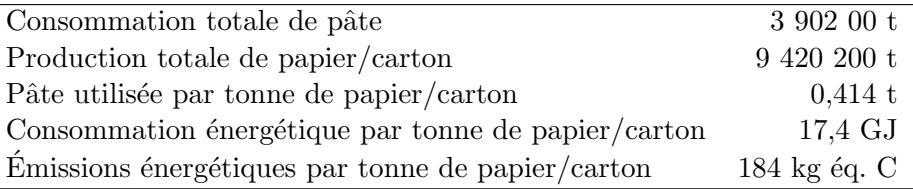

TABLE  $J.5$  – Intensité énergétique et carbone (issu de l'énergie) de la production d'une tonne de papier/carton en 2008 en France. Les productions totales de papier/carton et consommations totales de pâte sont issues de COPACEL (2008). Les autres données résultent de calculs supposant que la pâte importée avait le même contenu énergétique et carbone que la pâte française, à partir des données de la table J.4.

### J.4 Polyéthylènes basse et haute densité

Les polyéthylènes sont des polymères de formule générique  $(C_2H_4)_n$ .

#### J.4.1 Processus de fabrication

Une description sommaire de la synthèse des différents polyéthylènes (basse densité et haute densité) est donnée par PlasticsEurope (2010) :

- tout d'abord, on synthétise de l'éthylène  $(C_2H_4)$  par craquage de gaz naturel ou de naphta  $\mu$  (un hydrocarbure issue de la distillation du pétrole);
- $-$  ce éthylène est alors polymérisé pour former les différents polyéthylènes, le polyéthylène haute densité étant moins ramifié que le polyéthylène basse densité.

#### $J.4.2$  Emissions de gaz à effet de serre

Pour le contenu carbone des polyéthylènes basse et haute densité on tiendra compte de :

- $-$  l'utilisation de l'énergie dans la fabrication,
- $-$  la consommation de combustibles fossiles comme matière première pour la synthèse des plastiques (ces consommations n'engendrent pas d'´emissions durant le processus de fabrication mais pourraient toutefois être taxées; elles peuvent pas contre engendrer des  $\acute{e}$ missions si le plastique est brûlé en fin de vie).

On ne considèrera pas ici les émissions non liées à l'énergie.

Pour les émissions de ces plastiques, RECORD (2008) présente les résultats de diverses ´etudes (fourchette des facteurs d'´emissions en table J.6) qui semblent ˆetre concordants et propose, apr`es analyse, de retenir les valeurs de la table J.7.

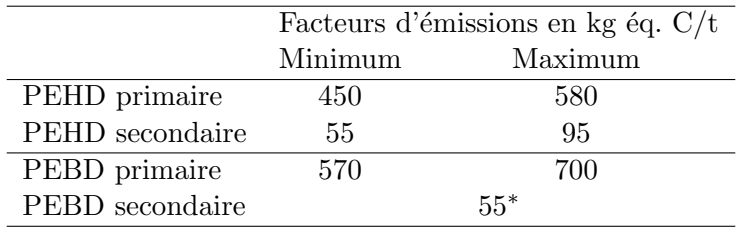

TABLE  $J.6$  – Fourchette des valeurs des facteurs d'émissions pour les polyéthylènes haute et basse densité trouvés dans la littérature par RECORD (2008).

\* Pour le PEBD secondaire, une seule valeur a été trouvée.

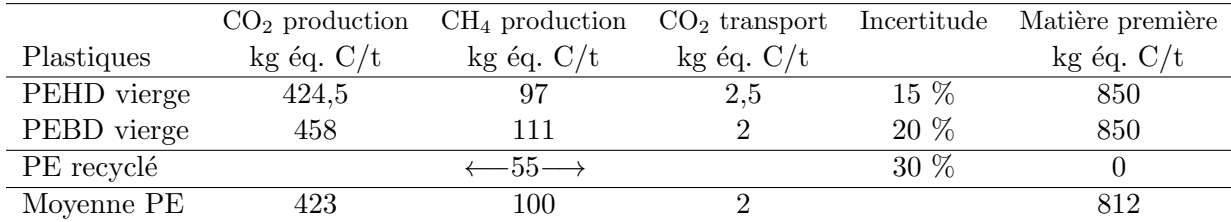

TABLE J.7 – Émissions liées à la production des PEBD et PEHT entièrement vierges ou entièrement recyclés et leurs incertitudes (RECORD, 2008), émissions moyennes retenues pour les polyéthylènes et contenus en carbone fossile des hydrocarbures ayant servi de matières premières (d'après RECORD (2008)). Concernant le contenu en carbone fossile, il a été considéré comme nul pour le polyéthylène recyclé qui *stricto sensu* n'utilise pas d'hydrocarbure fossile comme matière première (mais plutôt des déchets récupérés) et qui ne devrait pas être directement impacté par une taxe sur les consommations d'hydrocarbures fossiles. Pour le calcul des moyennes polyéthylène, les émissions des polyéthylènes entièrement issus du recyclage ont été ventilées sur les postes  $CO<sub>2</sub>$  de la production,  $CH<sub>4</sub>$  de la production et transport au prorata de la moyenne entre PEHD et PEBD vierges; puis une moyenne globale, entre polyéthylènes vierges et recyclés, a été calculée en tenant compte d'un taux d'utilisation de matières primaires secondaires de 4,5  $\%$  (GIE *et al.*, 2009).

En tenant compte d'une d'utilisation de matière primaire secondaire de 4,5  $\%$  dans la filière plastique en 2007 (GIE *et al.*, 2009), on calcule des émissions moyennes de production d'une tonne de polytéthylène de 523 kg éq.  $C/t$  (cf. table J.7).

Concernant les émissions de fin de vie, RECORD (2008) conseille une valeur de 838 kg éq.  $C/t$  de plastique dans le cas d'une combustion<sup>1</sup>. La même source donne également une part de carbone en masse dans le polyéthyléne de 85  $\%$ <sup>2</sup>. Cette part de carbone peut constituer une bonne approximation du carbone d'origine fossile nécessaire comme matière première à la production d'une tonne de polyéthylène (et donc, non consumé lors du processus de fabrication) (cf. table J.7).

## J.5 PVC

Le polychlorure de vinyle (PVC) est un polymère de formule générique  $(CH_2\text{-CHCl})_n$ .

#### J.5.1 Processus de fabrication

Les grandes lignes du processus de fabrication sont données par ECVM (2010) et PlasticsEurope (2010) :

- $-$  synthèse de dichlore par électrolyse de sel ;
- $-$  synthèse d'éthylène par craquage de naphta ou de gaz naturel ;
- synthèse de dichlorure d'éthylène (ClCH<sub>2</sub>CH<sub>2</sub>2Cl) à partir du dichlore et de l'éthylène ;
- ce dichlorure sert ensuite à synthétiser du chlorure de vinyle  $(CH2=CHCl)$ ;

<sup>1.</sup> Il s'agit du résultat d'un combustion à 95 % d'un polyéthylène dont la part du carbone en masse est de 85 %.

<sup>2.</sup> Ce qui est cohérent avec la formule chimique des polyéthylènes  $(C_2H_4)_n$  : la part en masse du carbone est alors  $\frac{2M_C}{M_{C_2H_4}} = \frac{24}{28} \approx 0,857$  (Mendelejeff, 1869).

- la r´eaction pr´ec´edente g´en`ere ´egalement de l'acide chlorhydrique qui peut ˆetre mis `a profit dans une autre voie de synthèse de dichlorure d'éthylène par oxychloration (en le faisant réagir avec du dichlore et du dioxygène);
- $-$  le chlorure de vinyle est ensuite polymérisé pour obtenir le polychlorure de vinyle.

#### $J.5.2$  Emissions de gaz à effet de serre

Pour le contenu carbone du PVC on tiendra compte de :

- $-$  l'utilisation de l'énergie dans la fabrication,
- $-$  la consommation de combustibles fossiles comme matière première pour la synthèse des plastiques (ces consommations n'engendrent pas d'´emissions durant le processus de fabrication mais pourraient toutefois être taxées; elles peuvent pas contre engendrer des  $\epsilon$ missions si le plastique est brûlé en fin de vie).

On ne considèrera pas, ici, d'émissions non liées à l'énergie.

Pour les émissions du PVC, RECORD (2008) présente les résultats de diverses études (fourchette des facteurs d'émissions en table J.8) qui semblent être concordants pour le PVC vierge et propose, après analyse de retenir les valeurs de la table J.9.

|                | Facteurs d'émissions en kg éq. $C/t$ |     |  |  |
|----------------|--------------------------------------|-----|--|--|
|                | Minimum<br>Maximum                   |     |  |  |
| PVC primaire   | 530                                  | 560 |  |  |
| PVC secondaire |                                      | 110 |  |  |

TABLE J.8 – Fourchettes des valeurs de facteurs d'émissions pour le PVC trouvés dans la littérature par RECORD (2008).

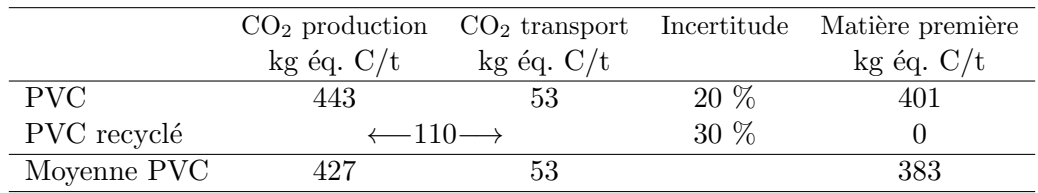

TABLE  $J.9$  – Emissions liées à la production de PVC entièrement vierge ou entièrement recyclé et leurs incertitudes (RECORD, 2008), émissions moyennes retenues pour le PVC et contenus en carbone fossile des hydrocarbures ayant servi de matières premières (d'après RECORD (2008)). Concernant le contenu en carbone fossile, il a été considéré comme nul pour le PVC recyclé qui *stricto sensu* n'utilise pas d'hydrocarbure fossile comme matière première et qui ne devrait donc pas être directement impacté par une taxe sur les consommation d'hydrocarbures fossiles. Pour le calcul de la moyenne PVC, les émissions du PVC entièrement issu du recyclage ont  $\acute{e}t\acute{e}$  ventilées sur les postes  $CO<sub>2</sub>$  de la production et transport au prorata du PVC vierge; puis une moyenne globale, entre PVC vierge et recyclé, a été calculée en tenant compte d'un taux d'utilisation de matières primaires secondaires de 4,5 % (GIE et al., 2009).

En tenant compte d'une d'utilisation de matière primaire secondaire de 4,5 % dans la filière plastique en 2007 (GIE *et al.*, 2009), on calcule des émissions moyennes de production d'une tonne de PVC de 480 kg éq.  $C/t$  (cf. table J.9).

Concernant les émissions de fin de vie, RECORD (2008) conseille une valeur de 381 kg éq.  $C/t$  de plastique dans le cas d'une combustion<sup>3</sup>. La même source donne également une part de carbone en masse dans le polyéthyléne de 40,1 % <sup>4</sup>. Cette part de carbone peut constituer une bonne approximation du carbone d'origine fossile nécessaire comme matière première à la production d'une tonne de PVC (et donc, non consum´e lors du processus de fabrication) (cf. table J.7).

### J.6 Fer et acier

#### J.6.1 Processus de fabrication

On distingue trois grands types de métaux ferreux par leur teneur en carbone (FFAcier, 2010) :

– le fer ou acier à très bas carbone est un fer dont le taux de carbone est inférieur à 0,10 %,

– l'acier a une teneur en carbone de 0,10 % à 2 %,

– la fonte a une teneur en carbone supérieure à 2 %.

Le taux de carbone augmente la rigidité du métal mais également sa fragilité.

Les grandes lignes suivantes des processus de fabrication sont issues de FFAcier (2010), ArcelorMittal (2010) et World Steel Association (2010).

Le processus de transformation des matières premières en produits finis métalliques peut se décomposer en trois étapes :

- 1. transformation des matières premières en acier liquide : filière fonte ou filière électrique,
- 2. transformation de l'acier liquide en demi-produits,
- 3. transformation des demi-produits en produits finis.

La filière fonte permet d'obtenir de l'acier à partir de minerai de fer : le minerai passe d'abord dans une usine d'agglomération où il est cuit en mélange avec de la chaux et de la castine, l'aggloméré ainsi obtenu est concassé puis dirigé vers un haut-fourneau où il est enfourné par le haut en couches alternées avec du coke (du carbone presque pur, poreux et résistant à l'écrasement, obtenu par distillation de houille dans le four d'une cokerie).

Dans le haut-fourneau, de l'air à 1 200 °C est insufflé à la base, provoquant la combustion du coke ; celle-ci produit des oxydes de carbone qui vont libérer le fer en réduisant les oxydes de fer du minerai. Par la mˆeme occasion, la chaleur fait fondre le fer et sa gangue (partie sans valeur du minerai); on récupère alors ce liquide qui coule en bas du haut-fourneau. Il est constituée de deux phases : le laitier, qui contient les impuretés et qui surnage, et la fonte, fer fondu que l'on récupère. Cette fonte part alors en aciérie dans une « poche-tonneau », sorte de wagon thermos. En chemin, elle subit une désulfurisation par injection de carbure de calcium dans la poche-tonneau.

En acièrie, la fonte est versée dans un convertisseur sur un lit de ferraille. De l'oxygène pur est injecté dans le convertisseur afin de brûler les éléments indésirables du mélange (carbone et résidus). Ces éléments indésirables constituent le laitier d'aciérie que l'on sépare du mélange pour obtenir de l'« acier sauvage » qui est versé dans des « poches » afin de procéder à sa « mise

<sup>3.</sup> Il s'agit du résultat d'un combustion à 95 % d'un PVC dont la part du carbone en masse est de 40,1 %.

<sup>4.</sup> Ce qui est relativement cohérent avec la formule chimique du PVC  $(C_2H_3Cl)_n$  : la part en masse du carbone est alors  $\frac{2M_C}{M_{C_2H_3Cl}} = \frac{24}{62,5} \approx 0,38$  (Mendelejeff, 1869).

en nuance (purification et ajout de ferro-alliages selon le type d'acier que l'on souhaite obtenir).

La filière électrique est utilisée pour la production d'acier à partir de ferrailles (fer récupéré). La ferraille est déchargée dans un four électrique où elle est fondue par des arcs électriques produits par des électrodes en graphite. Après cette première phase de fonte, lorsque suffisamment de ferraille a été fondue dans le four, une phase de chauffe plus intensive est pratiquée afin d'atteindre la température de coulée; durant cette phase, une désulfurisation et d'autre opérations de purification peuvent être mises en œuvre. Ensuite, il est procédé à une mise en nuance comme pour la filière fonte.

Concernant la transformation de l'acier liquide en demi-produits, il y a deux possibilités :

- $-$  La coulée continue : l'acier est coulé dans une lingotière refroidie à l'eau où il forme une peau solide avant d'être entraîné par le bas par des rouleaux. On obtient ainsi une bande continue que l'on découpe en grands parallélépipèdes rectangles, les brames (qui peuvent faire 10 m par 1,5 m par 20 cm, par exemple).
- $-$  La coulée en lingots : l'acier est coulé et solidifié dans des lingotières en fonte puis démoulé. Il est alors réchauffé pour subir un premier laminage et obtenir des brames, des blooms (en forme de poutre) ou des billettes (petits blooms).

Concernant la transformation des demi-produits en produits finis, les brames, blooms et billettes sont réchauffés afin d'être laminés. Les brames servent à faire des produits plats (en rouleaux ou en plaques), les blooms et les billettes à faire des produits ronds (rails, poutrelles, fils, etc.). Dans certains cas, on peut aussi souhaiter faire un laminage à froid.

#### J.6.2 Emissions de gaz à effet de serre

La production de métaux ferreux transformés engendre des émissions de gaz à effet de serre dues à :

- $-$  l'utilisation de l'énergie,
- des procédés non énergétiques tels que des émissions de  $CO<sub>2</sub>$  lors de la synthèse de la chaux utilisée pour l'agglomération du minerai brut.

Dans l'inventaire des études que dresse RECORD (2008), les facteurs d'émissions des métaux ferreux varient dans la fourchette indiquée par la table  $J.10$ 

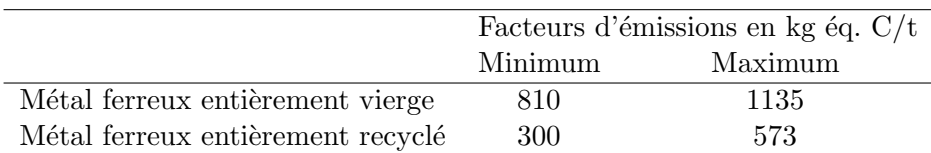

TABLE J.10 – Fourchette des valeurs de facteurs d'émissions pour les métaux ferreux trouvés dans la littérature par RECORD (2008).

RECORD (2008) recommande d'utiliser les facteurs indiqués en table J.11 et propose une moyenne en tenant compte d'un taux de recyclage de 40 %, ce qui correspond au taux d'utilisation des ferrailles (fer récupéré) en sidérurgie de 41,3 % en 2007 fourni par GIE et al. (2009).

Un calcul effectué avec les données de consommation énergétique de la sidérurgie et la  $1^{\text{re}}$ transformation des métaux ferreux du SESSI en 2007 (SESSI, 2007b) conduit à 405 kg éq.C/t

|                                      | Facteurs d'émissions conseillés Incertitude |        |
|--------------------------------------|---------------------------------------------|--------|
|                                      | kg éq. $C/t$                                |        |
| Métal ferreux entièrement vierge     | 880                                         | $30\%$ |
| Métal ferreux entièrement recyclé    | 330                                         | 40 %   |
| Moyenne France $(40\%)$ de recyclage | 660                                         |        |

TABLE J.11 – Recommandations pour les facteurs d'émissions des métaux ferreux de RECORD (2008).

d'émissions énergétiques pour le fer transformé, toutes filières confondus (fer vierge et recyclé) (cf. annexe K.2), avec une consommation d'énergie finale de  $0.41 \text{ tep/t}$ .

Pour comparaison, US Environment Protection Agency (2006) indique des consommations d'énergie, primaire semble-t-il, par tonne d'acier transformé. En appliquant un facteur de  $1/3$ pour convertir les consommation d'électricité primaire en électricité finale, et en considérant que 41,3 % de la production est issue du recyclage, les donn´ees US Environment Protection Agency  $(2006)$  donnent  $0.46$  tep/t de fer transformé, ce qui est du même ordre de grandeur que le résultat précédent.

A ces 405 kg  $\acute{e}q$ .C/t d'émissions énergétiques, il faut ajouter les émissions non liées à l'énergie que US Environment Protection Agency (2006) estime à 240 kg éq. C/t pour l'acier vierge comme recyclé (émissions dues à la production de chaux notamment).

On trouve donc des émissions totales de 645 kg éq./t, ce qui correspond relativement bien à l'estimation de 660 kg éq.  $C/t$  de la table J.11.

Ces résultats, qui sont utilisés pour le modèle, sont résumés dans la table J.12.

| Source                     | Emissions    |
|----------------------------|--------------|
|                            | kg éq. $C/t$ |
| Consommation d'énergie     | 405          |
| Emissions non énergétiques | 240          |
| Total                      | 645          |

TABLE  $J.12 - \hat{E}$ missions retenues pour le fer transformé français.

# J.7 Aluminium

#### J.7.1 Processus de fabrication

La description suivante du processus de fabrication de l'aluminium est issue de Alu'Scout (2010) et IHA (2010).

L'aluminium primaire est obtenu en deux grandes phases, l'extraction de l'alumine de la bauxite, minerai de base, et l'obtention d'aluminium par électrolyse de l'alumine.

L'aluminium secondaire est obtenu par recyclage.

Concernant la production d'aluminium primaire, on extrait d'abord l'alumine, un oxyde d'aluminium, de la bauxite par le procédé Bayer, qui consiste à dissoudre la bauxite broyée avec de la soude dans un autoclave à haute température et pression élevée. On obtient alors une liqueur d'aluminate de sodium et des boues rouges (constitu´ees notamment d'oxydes de fer) que l'on élimine. La liqueur est refroidie ce qui permet la précipitation d'oxydes d'aluminium hydratés que l'on chauffe sous vide afin de les déshydrater et d'obtenir de l'alumine quasiment pur.

L'aluminium primaire est ensuite obtenu à partir de l'alumine grâce au procédé Hall-Héroult : l'alumine est réduite par électrolyse dans un bain de cryolithe (fluorure d'aluminium et de sodium). La réaction dissocie l'alumine d'une part en oxygène qui se consume sur l'anode en graphite est s'échappe sous forme de  $CO<sub>2</sub>$  et d'autre part en aluminium liquide qui se dépose au fond du bain d'où il est évacué.

Concernant la production d'aluminium secondaire, elle s'effectue par refonte d'aluminium de récupération. Celui-ci peut être issu de « déchets neufs », chutes d'aluminium neuf, ou bien de « vieux déchets », qui ont déjà été utilisés avant d'être jetés. Certaines fonderies de seconde fusion ne fondent que de l'aluminium neuf; les autres sont confrontées au problème de la pureté de l'aluminium récupéré : différentes techniques sont utilisées selon les circonstances, du simple tri à la calcination de l'aluminium récupéré, afin d'éliminer un maximum d'impuretés avant la fonte. Différents types de fours existent pour la seconde fusion, adaptés au différents types de déchets, notamment pour les déchets fins des fours tubulaires rotatifs où l'aluminium est fondu dans un bain de sels qui piège les impuretés.

Dans tous les cas, l'aluminium primaire ou secondaire est ensuite coulé en différents semiproduits : brames, masselottes, billettes, etc. Qui pourront subir les mˆemes types de transformations que le fer (laminage notamment).

#### $J.7.2$  Emissions de gaz à effet de serre

Pour l'aluminium, il y a deux types d'émissions à prendre en compte (Jancovici, 2007) :

- $-$  d'une part les émissions générées par l'utilisation de l'énergie pour la production,
- d'autre part les émissions de perfluorocarbures synthétisés lors de l'électrolyse de l'alumine en présence de fluor.

Dans l'inventaire des études que dresse RECORD (2008), les facteurs d'émissions de l'aluminium varient, pour la grande majorité, dans la fourchette indiquée par la table J.13.

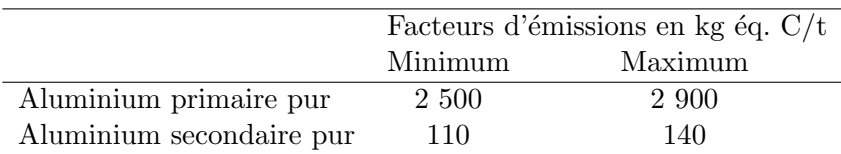

TABLE J.13 – Fourchette des valeurs de la majorité des facteurs d'émissions pour l'aluminium trouvés dans la littérature par RECORD (2008).

RECORD (2008) recommande d'utiliser les facteurs indiqués en table J.14 et propose une moyenne en tenant compte d'un taux de recyclage de 39 %, ce qui correspond au taux d'utilisation des ferrailles (fer récupéré) en sidérurgie de  $39.2\%$  en 2006 fourni par GIE et al. (2009). Cette même source indique un taux de  $43.2\%$  pour l'année 2007, mais il semble être dû à une chute de la production d'aluminium primaire, la production secondaire restant stable, et ne semble pas significatif alors que le taux semble se maintenir autour de  $40\%$  sur la dernière décennie.

|                                      | Facteurs d'émissions conseillés Incertitude |        |
|--------------------------------------|---------------------------------------------|--------|
|                                      | kg éq. $C/t$                                |        |
| Aluminium primaire pur               | 2680                                        | $10\%$ |
| Aluminium secondaire pur             | 140                                         | 20 %   |
| Moyenne France $(39\%)$ de recyclage | 1664                                        |        |

TABLE J.14 – Recommandations pour les facteurs d'émissions des métaux ferreux de RECORD (2008).

Un calcul effectué avec les données de consommation énergétique de la production de métaux non ferreux du SESSI en 2007 (SESSI, 2007b) conduit à 598 kg  $\acute{e}q$ .C/t et 1,17 tep/t d'énergie finale pour la production d'aluminium (hors transformation), toutes filières confondues (vierge et recyclé) (cf. annexe K.3). A noter que les émissions fournies par SESSI (2007b) sont celles de la production de l'ensemble des m´etaux non ferreux (aluminium, zinc, cuivre, etc.) et que les résultats obtenus devraient donc être plus grands que les émissions de la seule production d'aluminium ; d'un autre côté, ces résultats ne tiennent pas compte de la transformation de l'aluminium qui devrait s'y rajouter.

Pour comparaison, US Environment Protection Agency (2006) indique des consommations d'´energie, primaire semble-t-il, par tonne d'aluminium transform´e. En appliquant un facteur de  $1/3$  pour convertir les consommations d'électricité primaire en électricité finale, et en considérant que 40 % de la production est issue du recyclage, les données US Environment Protection Agency (2006) donnent  $1,44$  tep/t d'aluminium transformé, ce qui est du même ordre de grandeur que le résultat précédent.

A ces 598 kg  $\epsilon q.C/t$  d'émissions énergétiques, il faut ajouter les émissions non liées à l'énergie que US Environment Protection Agency (2006) estime à 730 kg éq. C/t pour l'aluminium primaire et 20 kg  $\acute{e}q$ . C/t pour l'aluminium secondaire ( $\acute{e}$ missions dues à la production de perfluorocarbures durant l'électrolyse de l'alumine). Ceci donne, avec 40 % d'aluminium secondaire dans la production française, une moyenne de 446 kg  $\epsilon q$ . C/t d'aluminium.

On trouve donc des émissions totale de  $1042 \text{ kg}$  éq./t, ce qui est relativement plus bas que les 1664 kg éq.  $C/t$  de la table J.11. Cependant, le résultat final est, comme le dit d'ailleurs RECORD (2008), extrêmement sensible au facteur d'émissions de l'électricité. Il n'est donc pas choquant que RECORD (2008), qui consid`ere des ´emissions pour la production d'aluminium de provenances variées en Europe, trouve des émissions supérieures étant donné que le mix énergétique électrique français est relativement moins émetteur que la moyenne. Semble abonder dans ce sens le fait que US Environment Protection Agency (2006), avec des consommations d'énergie du même ordre de grandeur que celles considérées ici, donne des émissions de 2578 kg ´eq. C/t d'aluminium pour le mix ´electrique de USA (en prenant en compte un taux de recyclage de 40 % également) et, résultat encore plus intéressant, le fait que si l'on applique à partir des données SESSI (2007b) non plus le facteur d'émissions moyen de l'électricité française (0,023 g  $\text{eq. CO}_2/\text{kWh}$  (Jancovici, 2007)) mais le facteur moyen de l'électricité européenne (0,096 g éq.  $C/t$  (Jancovici, 2007)) on obtient, en rajoutant les émissions non énergétiques de 446 kg éq.  $C/t$  évaluées plus haut, des émissions totales de 1651 kg éq.  $C/t$ , ce qui est remarquablement proche des 1664 kg éq.  $C/t$  de la table J.14. Or ce sont spcécifiquement les émissions françaises, susceptibles d'être taxées, qui intéressent cette étude.

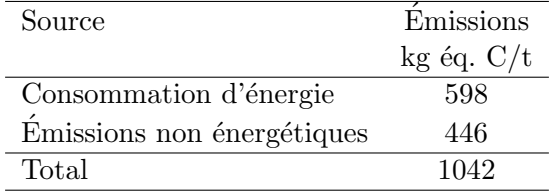

Ces résultats, qui seront donc utilisés pour le modèle, sont résumés dans la table J.15.

TABLE J.15 – Émissions retenues pour l'aluminium transformé français.

# J.8 Autres matériaux rencontrés

Outre les matériaux principaux traités ci-dessus, l'évaluation des contenus carbone des différents produits étudiés (notamment revêtements de sol et fenêtres) nécessite des se pencher sur un certain nombre d'autres matériaux, pour lesquels on tentera de faire un estimation sommaire des contenus carbone.

#### J.8.1 Polyamide

Les polyamides sont des polymères qui entrent notamment ici dans la composition des moquettes.

Concernant les émissions de gaz à effet de serre lors de la production de polyamide, Potting  $\&$  Blok (1995) donnent une évaluation de l'énergie nécessaire à la production de PVC (36,1)  $MJ/kg$ ) et de polyamide (89 MJ/kg). Comme les émissions de production du PVC on déjà été  $\alpha$  évaluées par ailleurs par ailleurs (427 g  $\acute{e}q$ . C/kg, cf. partie J.5), les émissions de production du polyamide sont estimées à partir de celles du PVC, au prorata des énergies nécessaires à leur production. On obtient ainsi  $\frac{89 \text{ MJ/kg}}{36,1 \text{ MJ/kg}}$ 427 g éq. C/kg = 1 41 g éq. C/kg.

Concernant le contenu en carbone fossile du polyamide, Richter (1998) évalue les émissions d'incinération de ce matériau, sur la base de sa formule chimique <sup>5</sup>, précise-t-il, à 2 340 g  $\rm CO_2/kg,$ ce qui correspond à 638 g  $C/kg$ .

#### J.8.2 Polypropylène

Le polypropylène est un polymère de propylène qui apparaît notamment dans la composition des moquettes.

Concernant les émissions de gaz à effet de serre lors de la production de polypropylène, Potting & Blok (1995) donnent une évaluation de l'énergie nécessaire à la production de PVC  $(36,1 \text{ MJ/kg})$  et de polypropylène  $(22 \text{ MJ/kg})$ . Comme les émissions de production du PVC

<sup>5.</sup> Cette assertion n'a pas été vérifiée de manière certaine. Richter (1998) précise s'être basé sur le polyamide-6, qui d'après Wikipedia (fr) (seule source trouvée à ce sujet) correspondrait au Nylon-6 de formule brute  $C_{12}H_{22}N_2O_2$ . À partir de cette formule, on trouve effectivement un taux de carbone en masse de  $\frac{12M_C}{12M_C+22M_H+2M_N+2M_O} = \frac{12\times12}{12\times12+22\times1+2\times14+2\times16} = 0,637$  (Mendelejeff, 1869), ce qui correspond bien au résultat donné par Richter (1998).

on déjà été évaluées précédemment par ailleurs (427 g éq. C/kg, cf. partie J.5), les émissions de production du polypropylène sont estimées à partir de celles du PVC, au prorata des énergies nécessaires à leur production. On obtient ainsi  $\frac{22 \text{ MJ/kg}}{36,1 \text{ MJ/kg}}$ 427 g éq. C/kg = 260 g éq. C/kg.

Concernant le contenu en carbone fossile du polypropylène, Richter (1998) évalue les émissions d'incinération de ce matériau, sur la base de sa formule chimique  $6$ , précise-t-il, à 3 145 g  $CO<sub>2</sub>/kg$ , ce qui correspond à 858 g C/kg.

#### J.8.3 Caoutchouc de butadiène de styrène (SBR)

Le caoutchouc de butadiène de styrène, *styrene butadiene rubber* (SBR), est un copolymère de butadiène et de styrène que l'on rencontrera dans la composition des moquettes.

Concernant les émissions de gaz à effet de serre lors de la production de SBR, Potting  $\&$ Blok (1995) donnent une évaluation de l'énergie nécessaire à la production d PVC (36,1 MJ/kg) et de SBR  $(34.7 \text{ MJ/kg})$ . Comme les émissions de production du PVC ont déjà été évaluées précédemment par ailleurs (427 g éq. C/kg, cf. partie J.5), les émissions de production du SBR sont estimées à partir de celles du PVC, au prorata des énergies nécessaires à leur production. On obtient ainsi  $\frac{34,7 \text{ MJ/kg}}{36,1 \text{ MJ/kg}}$ 427 g éq. C/kg = 410 g éq. C/kg.

Concernant le contenu en carbone fossile du SBR, Richter (1998) évalue les émissions d'incinération de ce matériau, sur la base de sa formule chimique  $^7$ , précise-t-il, à 3 310 g CO<sub>2</sub>/kg, ce qui correspond à  $903 \text{ g C/kg}$ .

#### J.8.4 Calcaire

Le calcaire est une roche principalement composée de carbonate de calcium. On le retrouve `a faible dose dans les moquettes notamment.

Concernant les émissions de gaz à effet de serre lors de la production de calcaire, il doit y avoir des émissions liées à l'exploitation de la roche et au broyage du calcaire qui est utilisé, semble-t-il sous forme de poudre fine. Potting  $&$  Blok (1995) estiment l'énergie nécessaire à la production de la poudre de calcaire à  $0.08$  MJ/kg (soit 22 W.h par kg), ce qui est relativement faible comparé aux autres matériaux envisagés ici. Le calcaire n'étant qu'un composant secondaire dans la composition des produits étudiés, on négligera ses émissions de production<sup>8</sup>.

Concernant le contenu en carbone fossile du calcaire, Richter (1998) évalue les émissions d'incinération du carbonate de calcium, sur la base de sa formule chimique <sup>9</sup>, précise-t-il, à 440 g  $CO_2/kg$ , ce qui correspond à 120 g  $C/kg$ .

<sup>6.</sup> On peut d'ailleurs le vérifier : la formule chimique du polypropylène étant  $(C_3H_6)_n$ , on trouve un taux de carbone en masse de  $\frac{3M_C}{3M_C+6M_H}=\frac{3\times12}{3\times12+6\times1}=0,857$  (Mendelejeff, 1869), ce qui correspond bien au résultat donné par Richter (1998).

<sup>7.</sup> Ceci n'a pu être vérifié, mais il semble, d'après l'exemple des matériaux précédent que l'on puisse faire confiance à l'auteur sur ce point.

<sup>8.</sup> Pour mémoire, si l'on considère que l'énergie de production du calcaire est de l'électricité, avec 0,08 MJ/kg, on trouverait des émissions de 0,5 g éq.  $C/kg$ .

<sup>9.</sup> On peut d'ailleurs le vérifier : la formule chimique du carbonate de calcium étant CaCO<sub>3</sub>, on trouve un taux de carbone en masse de  $\frac{M_C}{M_C a + M_C + 3M_O} = \frac{1 \times 12}{1 \times 40 + 1 \times 12 + 3 \times 16} = 0,120$  (Mendelejeff, 1869), ce qui correspond bien au résultat donné par Richter (1998).

 $\dot{A}$  noter toutefois que la carbone fossile du calcaire mérite un traitement à part, car ce n'est pas du carbone fossile issu d'hydrocarbures <sup>10</sup> et il pourra donc être pris en compte différemment selon le type de taxe envisagé.

#### J.8.5 Diéthylhexylphthalate (DEHP)

Le diéthylhexylphthalate est un composé organique issue de la pétrochimie. On le retrouve dans les revêtements de sol PVC.

Concernant les émissions de gaz à effet de serre lors de la production de DEHP, Potting  $&$  Blok (1995) donnent une évaluation de l'énergie nécessaire à la production du PVC (36,1)  $MJ/kg$ ) et de DEHP (16,1  $MJ/kg$ ). Comme les émissions de production du PVC on été évaluées précédemment par ailleurs (427 g éq. C/kg, cf. partie J.5), les émissions de production du DEHP sont estimées à partir de celles du PVC, au prorata des énergies nécessaires à leur production. On obtient ainsi  $\frac{16,1 \text{ MJ/kg}}{36,1 \text{ MJ/kg}}$ 427 g éq. C/kg = 190 g éq. C/kg.

Concernant le contenu en carbone fossile du DEHP, Richter (1998) évalue les émissions d'incinération de ce matériau, sur la base de sa formule chimique  $^{11}$ , précise-t-il, à 2 710 g CO<sub>2</sub>/kg, ce qui correspond à 739 g  $C/kg$ .

#### J.8.6 Ethylène-propylène-diène monomère (EPDM) vulcanisé

L'éthylène-propylène-diène monomère (EPDM) est un caoutchouc. C'est un copolymère d'éthylène, de propylène et d'une petite quantité d'un diène. Après vulcanisation et ajout d'additifs divers, il sert de joint sur certaines fenêtres.

Le matériaux dont il est question ici est l'EPDM vulcanisée dont Richter et al. (1996) font une approximation de la composition en 30 % de caoutchouc EPDM pur, 50 % de suies et 20 % de charge (craie).

Concernant les émissions de gaz à effet de serre lors de la production de l'EPDM vulcanisé, faute de mieux, celles de l'EPDM brut ont été approximées par celles du polypropylène (260 g éq.  $C/t$ , voir plus haut) qui partage avec l'EPDM la caractéristique d'être composé (partiellement pour l'EPDM) de monomères de propylène. On a donc des émissions de 260 g éq. C/t, comme le polypropylène. Les émissions de production de la suie et de la craie ont été négligée  $^{12}$ . On a donc finalement pour l'EPDM vulcanisé des émissions de 30 %  $\times$  260g éq. C/t =78 g éq. C/t.

Concernant le contenu en carbone fossile de l'EPDM, il a été considéré que la suie était entièrement composée de carbone fossile (charbon), que le caoutchouc d'EPDM pur avait un taux de carbone fossile massique de  $0.858<sup>13</sup>$  et que la craie avait le taux de carbone de  $0.12$ du carbonate de calcium. Le cas de la craie ´etant un peu particulier, on aura donc un taux de

<sup>10.</sup> Mˆeme si, comme pour les hydrocarbures, ce carbone provient originellement du carbone organique de microorganismes qui peuplèrent les mers il y a fort longtemps.

<sup>11.</sup> On peut d'ailleurs le vérifier : la formule chimique du DEHP étant  $C_24H_38O_4$ , on trouve un taux de carbone en masse de  $\frac{24M_C}{24M_C+38M_H+4M_O}=\frac{4\times12}{24\times12+38\times1+4\times16}=0,738$  (Mendelejeff, 1869), ce qui correspond bien au résultat donné par Richter (1998).

<sup>12.</sup> Pour la craie, on est vraisemblablement dans le cas du calcaire qu'on a déjà négligé plus haut ; pour la suie, il semble qu'elle soit produite par chauffage de charbon et l'approximation est plus discutable.

<sup>13.</sup> Il s'agit là du taux de carbone massique de l'éthylène (C<sub>2</sub>H<sub>4</sub>) mais également du propylène (C<sub>3</sub>H<sub>6</sub>)! On voit en effet d'après leurs formules chimiques respectives que leur taux de carbone est le même.

carbone fossile de 30 %  $\times$  0, 858 + 50 %  $\times$  1 (+20 %  $\times$  0, 12) = 524 (781), soit un contenu en carbone fossile de 524 (781) g C/kg selon que l'on compte ou non le carbone de la craie.

#### J.8.7 Silicone pour joints

Le silicone est un polymère constitué d'une chaîne ou d'un réseau d'atomes de silicium et d'oxygènes, chaîne sur laquelle sont liés, au niveau des atomes de silicium, divers groupes, généralement méthyles.

 $CES (2010)$  présente un résumé d'éco-profil du silicone pour joints. À partir de cet éco-profil, ont été déterminées des émissions de production du silicone de 1 233 g éq. C/kg et un contenu en carbone fossile de 350 g  $C/kg$  (cf. table J.16).

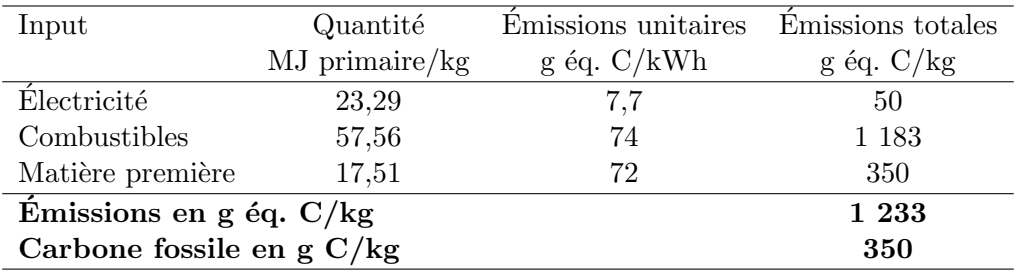

Table J.16 – Contenu carbone du silicone.

Les quantités d'énergie et de matière première pour la production de silicone pour joints sont issues de Boustead (2002). Les émissions unitaires sont issues de Jancovici (2007). Le facteur d'émissions de l'électricité correspond à l'électricité française; pour obtenir un facteur d'émissions pour l'électricité primaire, on a divisé par 3 (ordre de grandeur du rendement des centrales nucléaires et thermiques) le facteur d'émissions de 23 g éq. C/kWh de l'électricité finale. Il a  $\acute{e}t$ été considéré que le combustible était du fioul et que la matière première était du naphta (le contenu en carbone fossile correspondant aux émissions en équivalent carbone).

# Annexe K

# Calculs et estimations divers utilisés pour la détermination des contenus carbone

# K.1 Evaluation d'un grammage moyen des feuilles pour sacs d'emballages papier et plastique

Afin de déterminer un grammage moyen des feuilles d'emballage papier et plastique, on a recouru à une évaluation grossière à partir d'un échantillonnage arbitraire de différents produits sur des sites internet de fabricants.

Les tables K.1 et K.2 détaillent les échantillons et grammages moyens retenus pour l'étude respectivement pour les sacs papier et plastique.

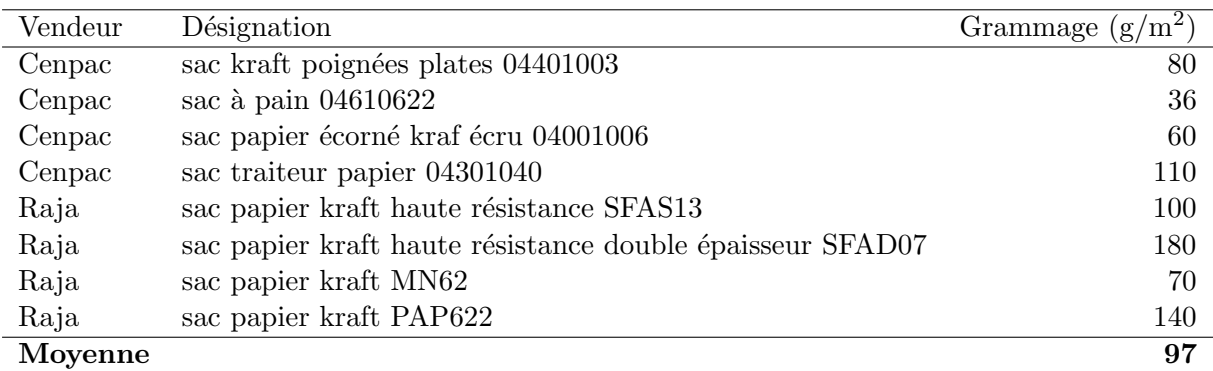

TABLE K.1 – Grammage d'un échantillon de sacs papier et grammage moyen retenu pour l'étude. L'échantillon est issu de CENPAC  $(2010)$  et RAJA  $(2010)$ ; les grammages étaient directement indiqués sur les fiches descriptives des produits.

# K.2 Estimation des émissions liées à la consommation d'énergie de production et transformation des métaux ferreux

Le tableau suivant présente le détail d'une estimation des émissions liées à la consommation d'énergie pour la production et à la transformation d'une tonne de métal ferreux.

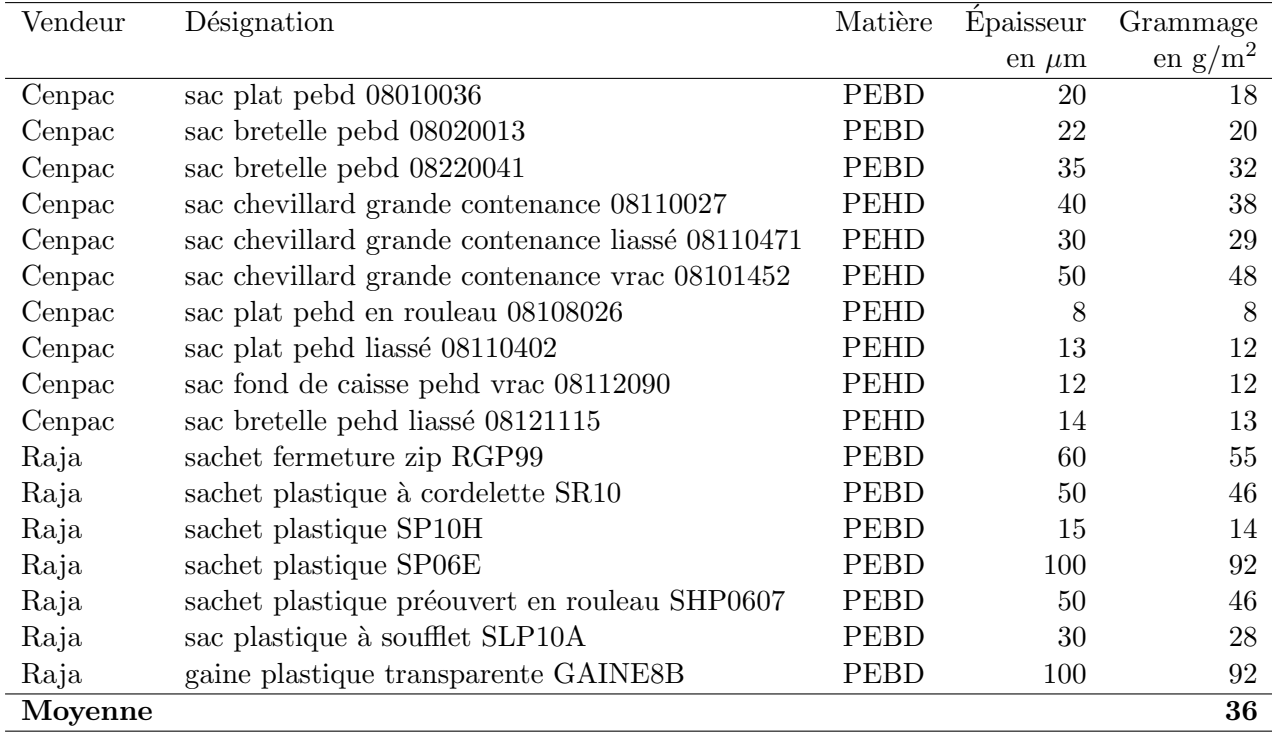

TABLE K.2 – Grammage d'un échantillon de sacs plastique et grammage moyen retenu pour l'étude. L'échantillon est issu de CENPAC (2010) et RAJA (2010) ; les grammages n'étaient pas directement indiqués sur les fiches descriptives des produits; seules l'étaient les épaisseurs des feuilles et leurs matériaux. Les grammages ont donc été déduits de ces épaisseurs grâce aux densités des PEHD et PEBD : respectivement 960 et 922 (VAL-I-PAC, 2005).

Les données sur les consommations d'énergie proviennent de SESSI (2007b) : sidérurgie et première transformation de l'acier 2007; la production totale 2007 de métaux ferreux provient de GIE et al.  $(2009)$ ; les facteurs d'émissions viennent de Jancovici  $(2007)$  et tiennent compte non seulement des émissions de combustion des énergies fossiles mais des émissions amont de la production de ces énergies.

Nota bene : le facteur d'émissions de l'électricité ici considéré est le facteur moyen de l'électricité française (23 g éq. C/kWh (Jancovici, 2007)), avec le facteur d'émissions moyen de l'électricité en Europe (96 g éq. C/kWh (Jancovici, 2007)), on aurait un résultat de 453 kg éq.  $C/t$ .

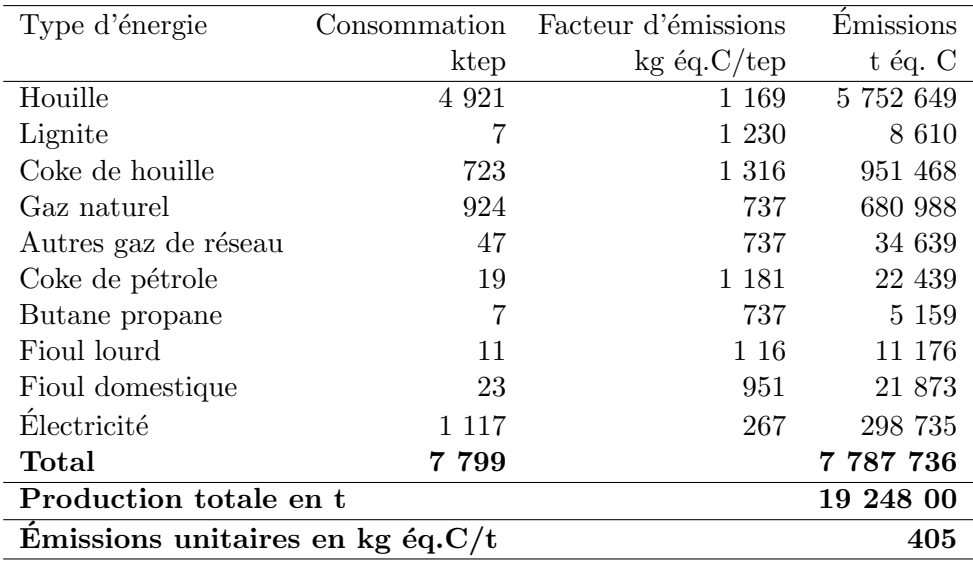

# K.3 Estimation des émissions liées à la consommation d'énergie de production et transformation de l'aluminium

Le tableau suivant présente le détail d'une estimation des émissions liées à la consommation d'´energie pour la production et `a la transformation d'une tonne d'aluminium.

Les données sur les consommations d'énergie proviennent de SESSI (2007b) : production de métaux non ferreux 2007. Il est à noter que cette catégorie inclut la production d'autres métaux tels que le cuivre, le zinc, les métaux précieux. Les résultats du calcul suivant qui affecte implicitement l'ensemble des consommations énergétiques de production de transformation des métaux non ferreux à l'aluminium devraient donc conduire à une estimation des émissions de la production/transformation d'aluminium grandement surestimées et correspondent donc plutôt  $\grave{a}$  un maximum.

La production totale 2007 d'aluminium provient de GIE et al.  $(2009)$ ; les facteurs d'émissions viennent de Jancovici (2007) et tiennent compte non seulement des émissions de combustion des énergies fossiles mais des émissions amont de la production de ces énergies.

Nota bene : le facteur d'émissions de l'électricité ici considéré est le facteur moyen de l'électricité française (23 g éq. C/kWh (Jancovici, 2007)), avec le facteur d'émissions moyen de l'électricité en Europe (96 g éq. C/kWh (Jancovici, 2007)), on aurait un résultat de 1205 kg éq.  $C/t$ .

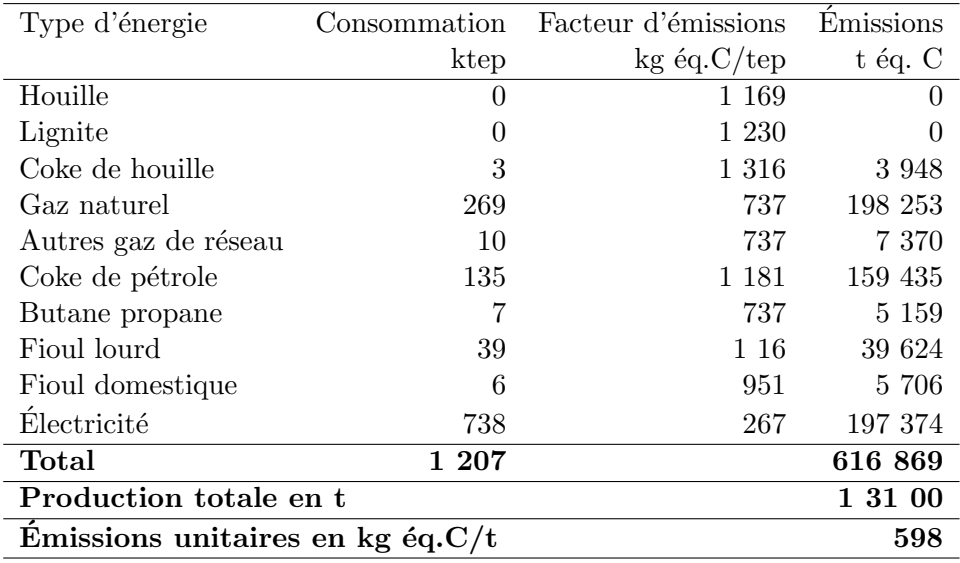

# K.4 Transport de marchandises

#### K.4.1 Trajet moyen en transport routier de marchandises

Le tableau suivant présente les données de SOeS (2008) sur le transport routier de marchandise national de 1998 à 2008.

Ce tableau permet de dire que la distance moyenne parcourue par route d'une marchandise varie peu d'une année à l'autre et est d'environ 87 km.

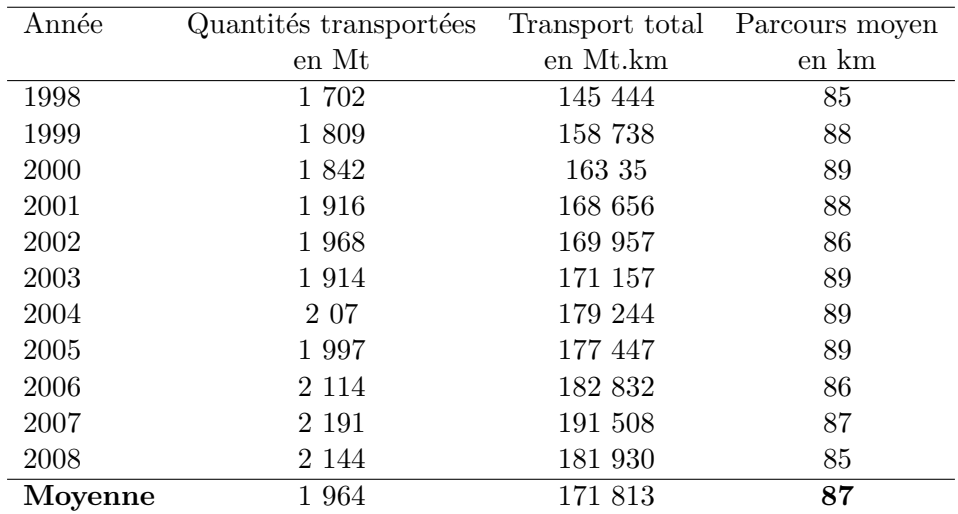

#### K.4.2 Trajet moyen par chemin de fer ou voie navigable

SOeS, SitraM (2008) donne des informations concernant le transport de marchandises par voie ferrée ou par voie navigable (VN). À partir de cela, on peut calculer un trajet moyen pour chacun de ces transports.

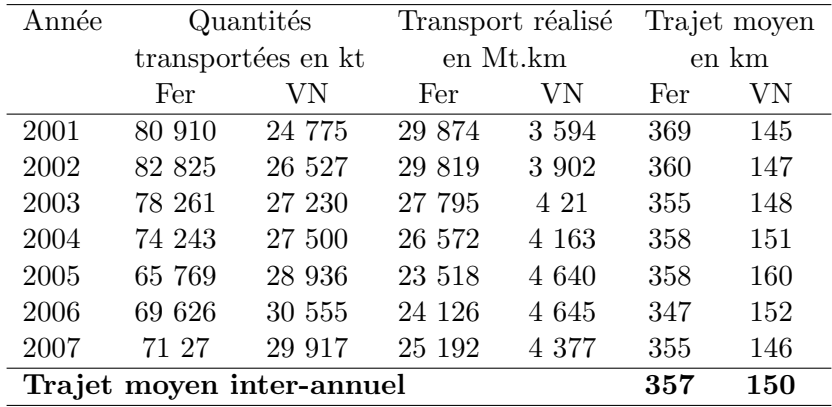

#### K.4.3 Facteur d'émissions moyen du transport routier de marchandises

À partir des données SOeS (2008) sur le transport total réalisé par chaque catégorie de véhicules et avec les facteurs d'émissions pour différents types de véhicules de Jancovici (2007), on peut calculer un facteur d'´emissions moyen du transport routier de marchandises (moyenne des facteurs d'émissions par type de véhicules pondérée par la quantité de transport effectuée par chaque catégorie) :

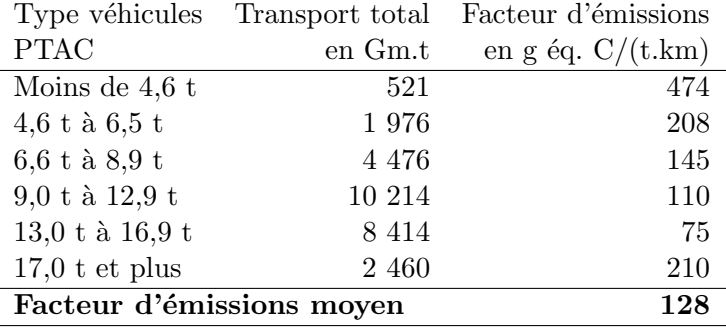

À noter que les facteur d'émissions de Jancovici (2007) ne correspondaient pas exactement aux catégories de ce tableau, il a donc fallu moyenner les facteurs d'émissions de Jancovici  $(2007)$  recoupant chacune des catégories de SOeS  $(2008)^1$ .

<sup>1.</sup> Par exemple, pour la classe  $4,6$  t à  $6,5$  t  $\ast$  du tableau, une moyenne a été faite sur les facteurs d'émissions des classes  $\times 3,51$  à 5 t  $\times$ ,  $\times 5$  à 6 t  $\times$  et  $\times 6,1$  à 10,9 t  $\times$ ; pour la classe suivante,  $\times 6,6$  t à 8,9 t  $\times$ , elle correspond à « $6,1$ à 10,9 t », etc.

# Annexe L

# Tests de robustesse

### L.1 Tests de robustesse sur les modalités de compétition

Pour les tests de robustesse sur la compétition, c'est-à-dire sur les valeurs des élasticités prix croisés  $\epsilon_{n,s}$ , trois modalités supplémentaires ont été testées en plus de la modalité de référence :

- $-$  Une modalité faible où les élasticités ont été fixées à des valeurs plus faibles : les élasticités strictement inférieures à 0,5 ont été annulées et les autres ont été divisées par 5 et arrondies au dixième.
- Une modalité forte où leurs valeurs ont été augmentées : elles ont toutes été augmentées de 1.
- Une modalit´e m´elang´ee o`u les ´elasticit´es les moins fortes sont devenues les plus fortes et vice versa (Les sacs papier qui n'ont qu'un seul substitut n'ont pas été affectés).

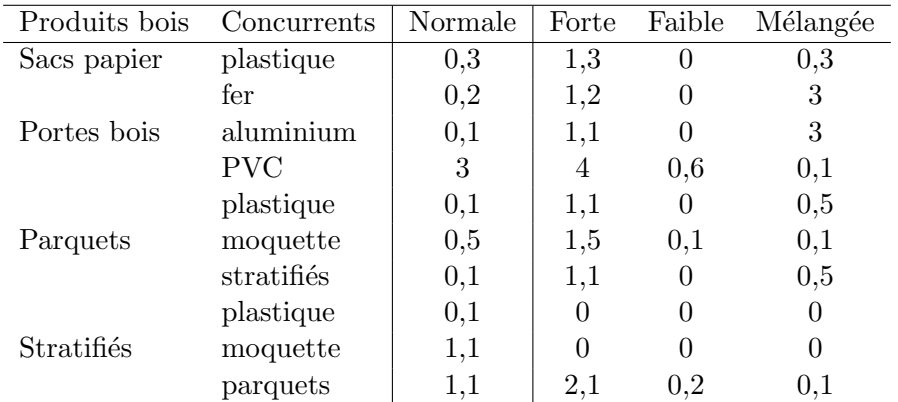

Le récapitulatif des élasticités est donné dans la table L.1.

TABLE L.1 – Valeurs des élasticités prix croisés (non toujours nulles) pour les différentes modalités de compétition ayant servi aux tests de robustesse.

## L.2 Tests de robustesse sur les élasticités prix

Pour les tests de robustesse sur les élasticités prix  $\sigma_p$ , trois modalités supplémentaires ont  $\acute{e}t\acute{e}t$  testées, ne modifiant que les élasticités prix des produits de  $2^{\text{de}}$  transformation :

– une modalité basse où toutes les élasticités ont été divisées par  $2$ ;

– une modalité moyenne où toutes les élasticités ont été diminuées de  $0.6$ ;

– une modalité haute où toutes les élasticités ont été diminuées de 1.

Le récapitulatif des élasticités est donné dans la table L.2.

|             | Normal | Haut   | Moven  | Bas     |
|-------------|--------|--------|--------|---------|
| Sacs papier | $-0,1$ | $-1,1$ | $-0.7$ | $-0,05$ |
| PF bois     | $-0,1$ | $-1,1$ | $-0.7$ | $-0,05$ |
| Parquets    | $-0,5$ | $-1.5$ | $-1,1$ | $-0.25$ |
| Stratifiés  | $-0.2$ | -1.2   | $-0,8$ | $-0,1$  |

TABLE L.2 – Valeurs des élasticités prix pour les produits de  $2<sup>de</sup>$  transformation pour les différentes modalités ayant servi aux tests de robustesse.

# L.3 Tests de robustesse sur les élasticités de substitution

Pour les tests de robustesse sur les élasticités de substitution  $\varphi_p$ , deux modalités supplémentaires ont été testées, ne modifiant que les élasticités des produits de  $2<sup>de</sup>$  transformation :

– une modalité basse où toutes les élasticités ont été divisées par  $2$ ;

– une modalité haute où toutes les élasticités ont été diminuées de 1.

Le récapitulatif des élasticités est donné dans la table L.3.

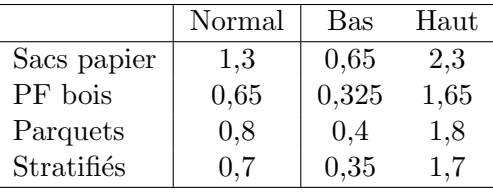

TABLE L.3 – Valeur des élasticités de substitution pour les produits de  $2<sup>de</sup>$  transformation pour les différentes modalités ayant servi aux tests de robustesse.

### L.4 Tests de robustesse sur les contenus carbone

Pour les tests de robustesse sur les contenus carbone des processus de la filière bois et des produits non-bois, deux modalités supplémentaires ont été testées :

- $-$  une modalité défavorable au bois où les contenus de la modalité normale ont été multipliés par 3 pour les processus bois et divisés par 3 pour les produits non-bois ;
- $-$  une modalité favorable au bois où tous les contenus carbone de la modalité normale ont ´et´e divis´es par 3 pour les processus bois et multipli´es par 3 pour les produits non-bois.

# Annexe M

# Quelles utilisations possibles des résultats?

Les quelques réflexions qui suivent s'inspirent notamment de Lecocq (2000) et Latour (2005).

# M.1 Des limites des résultats

Si l'on compare le modèle au monde réel, on est frappé par l'énorme simplification que constitue le modèle :

- Sur le plan synchronique : la multitude des acteurs, les milliers d'entreprises, les millions de consommateurs et les milliards d'arbres sont regroupés en une poignée de catégories considérées comme homogènes et leurs interactions sont traitées de mêmes.
- $-$  Sur le plan diachronique : le temps est discrétisé et les agents sont considérés comme permanents, n'évoluant pas.

Si l'on ajoute à cela l'intuition qu'une infime variation dans le monde réel, non prise en compte dans le modèle, peut conduire très rapidement, par « effet papillon », à des mondes futurs très différents, tout semble donner d'excellentes raisons de douter de la capacité du modèle à reproduire la réalité tout en ne nous donnant pas vraiment les moyens d'évaluer l'écart du résultat final à la réalité. Il semble donc dur de voir dans le modèle une prédiction de ce qui va se passer.

Ceci est toutefois étrange car, si l'on regarde du côté d'une autre science, la physique, qui, elle aussi, produit des équations reliant des variables exogènes à des variables endogènes (c'est-`a-dire des mod`eles), il semble que les mod`eles du physicien servent essentiellement `a faire des prédictions et que tout le monde les suit sans les mettre en doute. Mais peut-être cela s'expliquet-il par quelques différences entre les matières des deux sciences :

- plus grande difficult´e `a reproduire des exp´eriences en ´economie o`u, souvent, les donn´ees expérimentales sont fournies par l'Histoire, succession d'expériences plus ou moins uniques ;
- $-$  plus grande complexité intrinsèque de la matière de l'économie : si le physicien peut réduire le monde à une poignée de groupes de particules au sein desquels tous les éléments réagissent exactement de la même manière, l'économiste est confronté à des millions d'individus tous différents<sup>1</sup>.

Aux limitations de la prédiction économique, on pourrait ajouter également ce « paradoxe du modélisateur » qui a été évoqué plus haut dans ce rapport : on modélise pour tenter d'iden-

<sup>1.</sup> Mais peut-être existe-t-il une catégorisation simple du monde pour l'économie, comparable à celle des physiciens, mais qui reste encore à trouver ?

tifier d'éventuels phénomènes inconnus mais pour cela on utilise un modèle que l'on construit à partir de mécanismes déjà connus. S'il n'y a rien de plus dans le modèle que ce que l'on y a mis, comment pourrait-il en sortir quelque chose de surprenant ?

Que peut-on faire, alors, avec les résultats du modèle ?

# M.2 Des utilisations possibles des résultats

Les limites qui viennent d'être évoquées ne sont pas inconnues des économistes pour lesquels les modèles n'ont pas de valeur prédictive (ou éventuellement à court terme). Si les modèles économiques ne peuvent être utilisés pour prédire l'avenir, Lecocq (2000) cite d'autres utilisations possibles :

- comme outil de prospective,
- $-$  comme outil de négociation.
- $\sim$  comme outil de traitement et de synthèse de l'information.

#### $M.2.1$  La prédiction à court terme, à la rigueur

- A court terme, on peut concevoir l'élaboration de modèles à visée prédictive :
- $-$  d'une part, comme on ne s'attend pas à de grands changements à court terme, un calcul avec quelques paramètres semblant décrire le passé proche devrait décrire aussi le futur proche <sup>2</sup> .
- $-$  d'autre part, à court terme, on conçoit plus aisément une démarche expérimentale d'amélioration du modèle par confrontations fréquentes des résultats et des observations.

On peut sans doute arguer de cela pour le modèle du secteur forestier français : si le monde ne change pas trop, les résultats du modèle pourraient donner une idée de ce qui va se passer. Et pour savoir si le monde pourrait changer beaucoup, on peut regarder les résultats du modèle : tant que le modèle donne des résultats relativement « normaux », il a des chances d'être proche de la réalité; à partir du moment où les résultats sortent de la normale, des phénomènes non modélisés pourraient entrer en jeu et le modèle a moins de chances d'être valide. Ainsi, on pourrait consid´erer que le mod`ele peut avoir des chances de donner une vision correcte de la manière dont une taxe carbone devrait faire sortir la filière bois de son état normal (si elle l'en fait sortir) sans qu'il soit vraiment possible de lui faire confiance sur ce qui se passe une fois sortie de cet état normal.

Maintenant, faut-il considérer le MSFF comme un modèle de court terme ? Dans le cas qui occupe se rapport, on peut en douter. Ce qui caractérise un modèle de court terme, ce n'est peut-être pas tant la longueur de la période qu'il couvre que la plus ou moins grande probabilité de voir apparaître durant la période couverte des phénomènes non pris en compte par le modèle et susceptibles d'en changer les résultats de manière significative. Or, dans le cadre de cette ´etude :

 $-$  une taxe carbone a été introduite dont on se doute qu'elle peut avoir de nombreux effets sur l'économie dans son ensemble dont certains non pris en compte par le modèle;

<sup>2.</sup> Le modèle fait en quelque sorte une prolongation de tendance mais de manière un peu plus compliqué qu'en « prolongeant le trait à la règle » ; quoique finalement, il prolonge généralement le trait à la règle pour les paramètres.

 $-$  on peut également se demander si la décennie 2010-2020 que couvre le modèle n'est pas plus incertaine que les précédentes : ce n'est peut-être qu'une fausse impression donnée par les médias ainsi que par l'oubli du sentiment d'incertitude que l'on a pu également éprouver auparavant face à l'avenir proche, mais le monde semble près de connaître certains changements importants avec de potentielles politiques environnementales mondiales dont on ne sais pas encore vraiment ce qu'elles seront, avec « l'émergence des pays émergents » ou bien encore avec les craintes d'augmentation durable du prix de l'énergie; toutes choses qui pourraient avoir des impacts conséquents et multiples sur la structure de l'économie actuelle.

#### M.2.2 Le modèle, outil de prospective

Les limites évoquées en début de cette partie ont également leurs limites. Le paradoxe du modélisateur tombe facilement : même s'il n'y a rien de plus dans le modèle que ce que l'on y a mis, cela n'implique pas que l'on soit capable de tirer les conséquences de tout cela sans son aide. Pour poursuivre la comparaison avec la physique : dans le modèle du physicien également, il n'y a rien de plus que ce qu'il y a mis ; il semble pourtant difficile de construire un avion sans recourir aux équations des physiciens.

Quant à la simplification du modèle par rapport à la réalité, il en va également de même du modèle du physicien. Tout sens est justiciable d'un moindre sens qui lui donne son plus haut sens (Lévi-Strauss, 1990) : en passant à une représentation du monde plus simple, le modèle permet de l'appréhender.

Ainsi, si le modèle n'est pas une prédiction, il peut donner une image prospective cohérente de l'avenir ; cohérente en cela qu'elle est produite par un raisonnement rationnel. Cette image peut ´eclairer sur des ph´enom`enes auxquels ont n'aurait pas song´e autrement. Dans cette perspective, il apparaît important de recourir à plusieurs modèles ou de faire varier les paramètres de celui dont on dispose afin de produire plusieurs images et d'en analyser les différences et ressemblances.

Cette vision peut également permettre de tester la cohérence d'une politique envisagée pour parvenir à un certain état du monde : si le modèle trouve que l'application de la politique ne conduit pas au résultat prévu, soit la politique ne marche pas, soit le modèle ne prend pas en compte un m´ecanisme important que les d´efenseurs de la politique devraient pouvoir identifier.

#### M.2.3 Le modèle, outil de négociation

Ceci conduit à envisager une troisième utilisation du modèle : utilisation comme outil de négociation entre plusieurs parties défendant des politiques différentes. Le modèle permet en effet de tester les différentes politiques et de déterminer quelle est la plus efficace. Mais une fois cette première étude réalisée, si certaines parties ne sont pas d'accord avec les résultats, ils doivent être en mesure de déterminer pourquoi le modèle n'a pas désigné leur politique comme la plus efficace et être en mesure de proposer des modifications au modèle pour qu'il prenne en compte les mécanismes oubliés précédemment. On peut ainsi imaginer un processus itératif d'amélioration du modèle entre les parties en négociation et les modélisateurs.

Quelques obstacles toutefois à cette approche :

- afin que les parties proposent des modifications, il faut qu'elles aient une certaine connaissance d'un modèle qui n'est pas forcément accessible aux « non initiés » ;
- $-$  il est sans doute également possible de rencontrer des mécanismes difficilement modélisables ;

 $-$  les parties peuvent toujours simplement rejeter le modèle s'il ne donne pas les résultats attendus.

Malgré cela, même si le modèle ne permet pas la résolution de la négociation, il devrait toute fois permettre d'éclairer un peu plus le problème en discussion et les positions de chacun.

C'est aussi ici l'occasion de faire part au lecteur de l'importance de son retour sur le travail présenté ici afin d'améliorer le modèle.

#### M.2.4 Le modèle, outil de traitement et de synthèse de l'information

Enfin, une autre possibilité, proche de la précédente mais distinguée à cause de l'éclairage particulier que Latour (2005) y apporte : le modèle est un outil de traitement et de synthèse de l'information.

La capacité que Lecocq (2000) trouve au modèle à agréger, à traiter, à synthétiser de l'information ou encore à mettre en cohérence les informations très disparates dont nous disposons sur l'avenir semble correspondre à la propriété que Lévi-Strauss (1990) donne à toute explication scientifique qui substitue une complexité intelligible à une complexité qui l'était moins ; ce que Latour (2005) appelle passer d'inscriptions d'ordre n à une inscription d'ordre  $n+1$  en inven $t$ ant des inscriptions qui retiennent à la fois aussi peu et autant de choses que possibles  $[\dots]$ . Ce compromis entre absence et présence est souvent appelé information. Posséder un élément  $d'information$  signifie que l'on dispose d'une forme en l'absence de la chose elle-même. De fait, pour ne pas être noyé dans la masse de données qui s'accumulent, il faut les traiter pour, à partir de données d'ordre n trop nombreuses et disparates pour être intelligibles, produire des données d'ordre  $n+1$ , conservant l'essence de l'information, mais plus intelligibles.

Ainsi, les résultats du modèle apparaissent comme une synthèse de l'ensemble des données qui ont été utilisées pour le produire, données trop nombreuses pour que l'esprit humain puisse les embrasser sous leur forme originelle et desquelles le modèle permet maintenant une vision synoptique. La présente étude a utilisé de nombreuses données, de nombreuses « inscriptions » : statistiques nationales forestières et industrielles, émissions de combustion d'un litre de gazole, formule chimique du polyéthylène, prix d'un sachet plastique, densité du bois, etc. Tout ce farrago de données, le modèle en a fait une *intégration* pour reprendre un terme de Lecocq (2000) ; Latour  $(2005)$  dirait que le modèle a lié ensemble ces divers éléments de diverses disciplines grâce au langage mathématique.

Le modèle n'est finalement peut-être pas tant une image du futur qu'une synthèse plus intelligible d'informations présente et passées : il n'y a objectivement rien qui vienne du futur dans le modèle. Ceci n'est sans doute pas très grave : L'avenir, par définition, n'a point d'image. L'histoire lui donne les moyens d'être pensé remarque Valéry (1988), cependant, un peu plus loin il met en garde : Quand un homme ou une assemblée  $\left\lfloor ... \right\rfloor$  se trouvent contraints d'agir, leur délibération considère bien moins l'état même des choses en tant qu'il ne s'est jamais présenté jusque-là, qu'elle ne consulte ses souvenirs imaginaires.  $\left[\ldots\right]$  la pensée hésitante tend à se rapprocher de l'automatisme ; elle sollicite les précédents et se livre à l'esprit historique qui l'induit à se souvenir d'abord, même quand il s'agit de disposer pour un cas tout à fait nouveau. Attention donc, si le passé peut aider à mettre une image sur l'avenir, l'avenir peut toujours réserver des surprises et le modèle qui fournit une image issue du passé ne peut en rendre compte, comme cela a été dit plus haut.